# **9th International Erlang/OTP User Conference**

## Stockholm, November 18, 2003

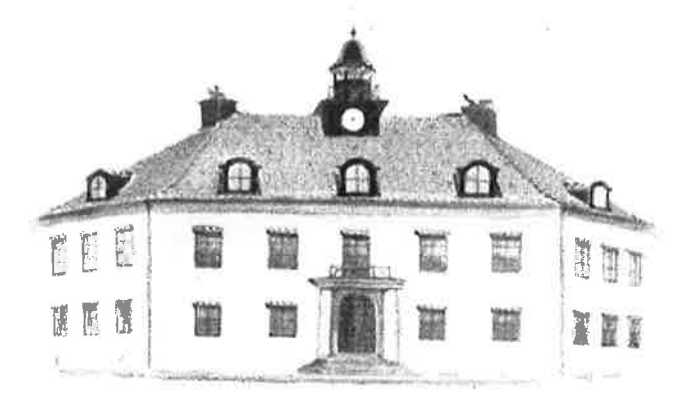

## **Proceedings**

EUC2003 http://www.erlang.se/euc/03/ **Ericsson AB** P.O. Box 1505 SE-125 25 Älvsjö Stockholm Sweden

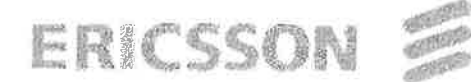

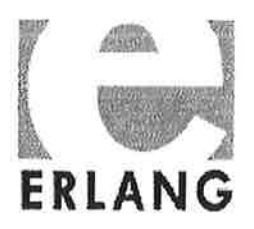

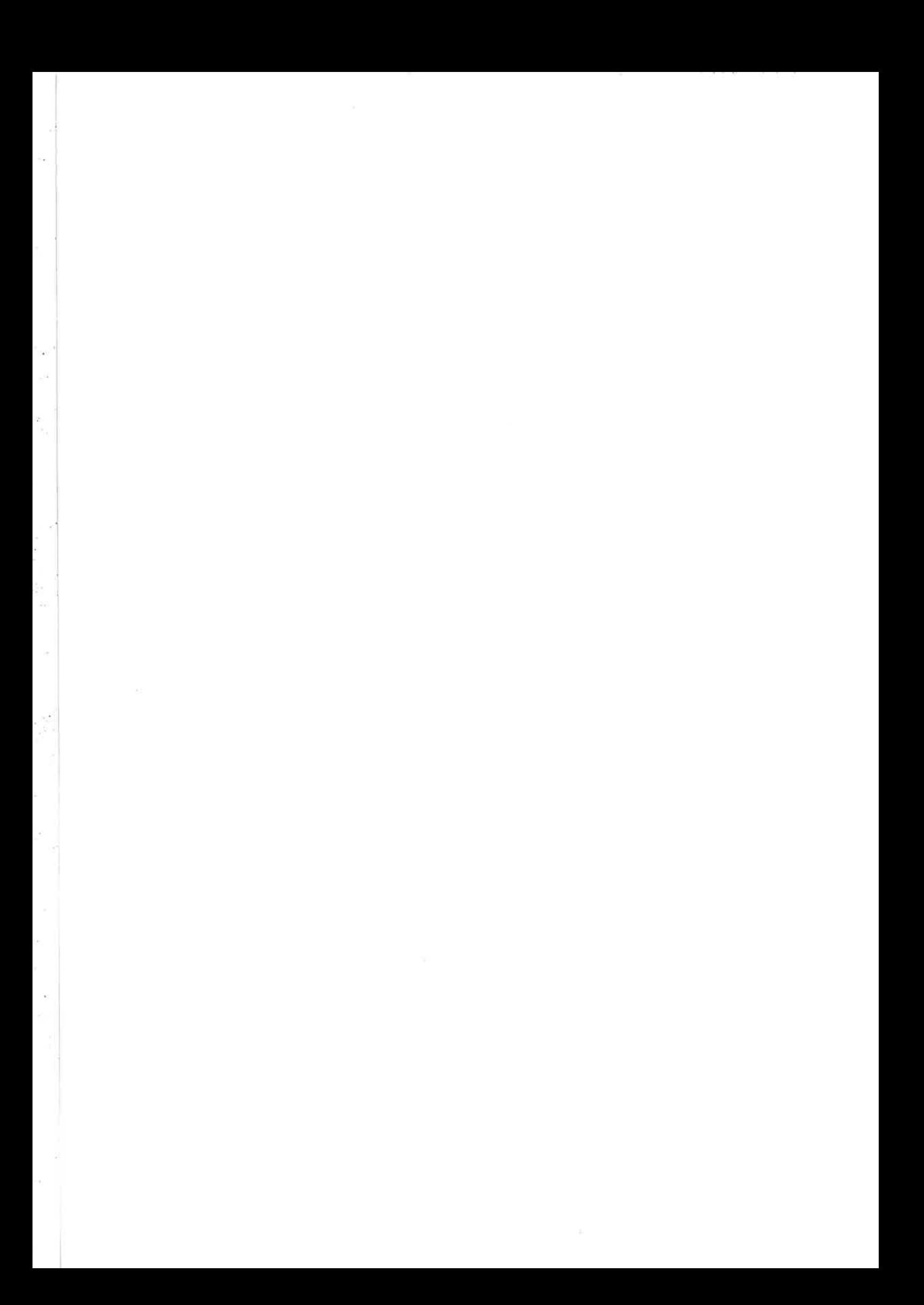

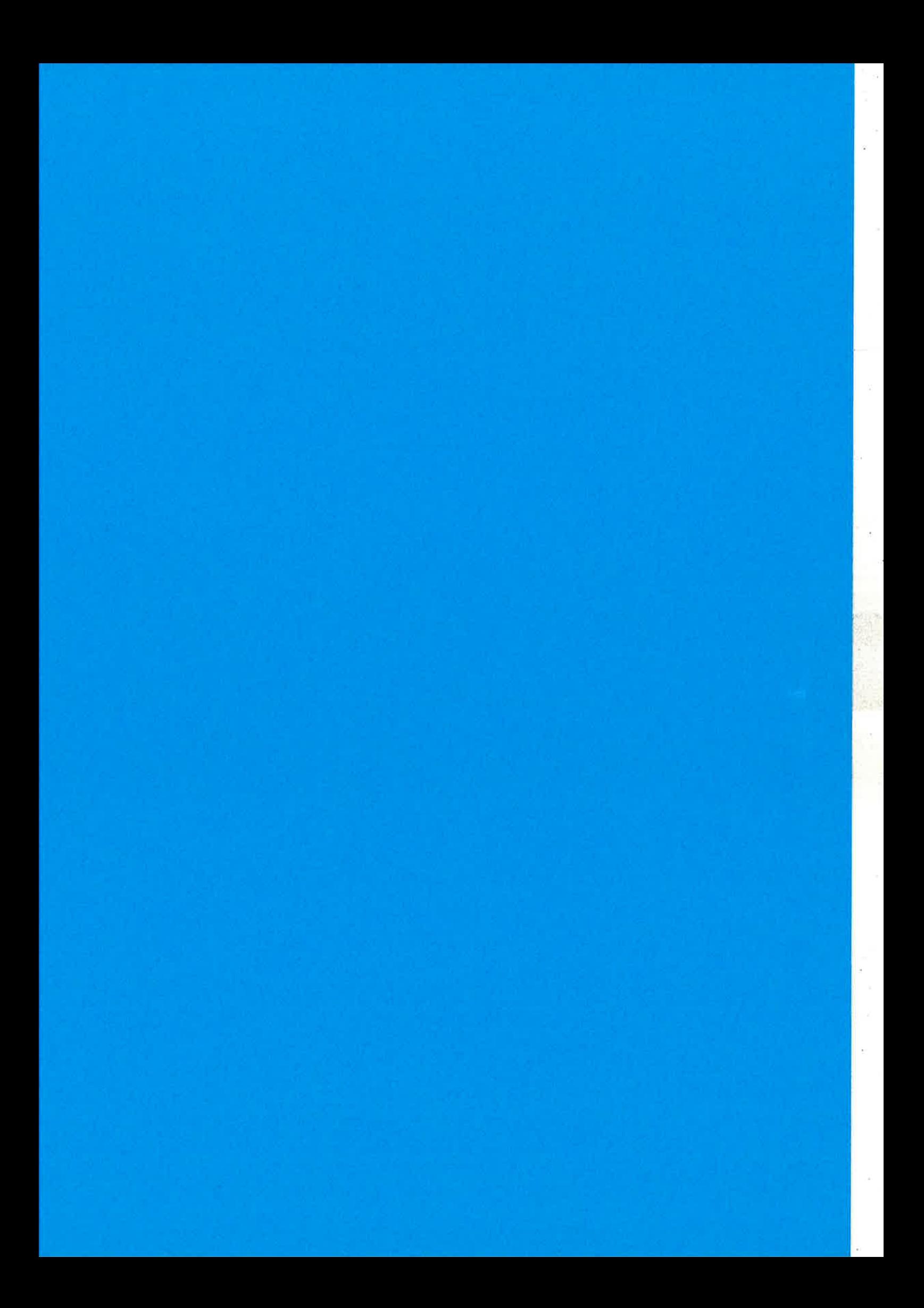

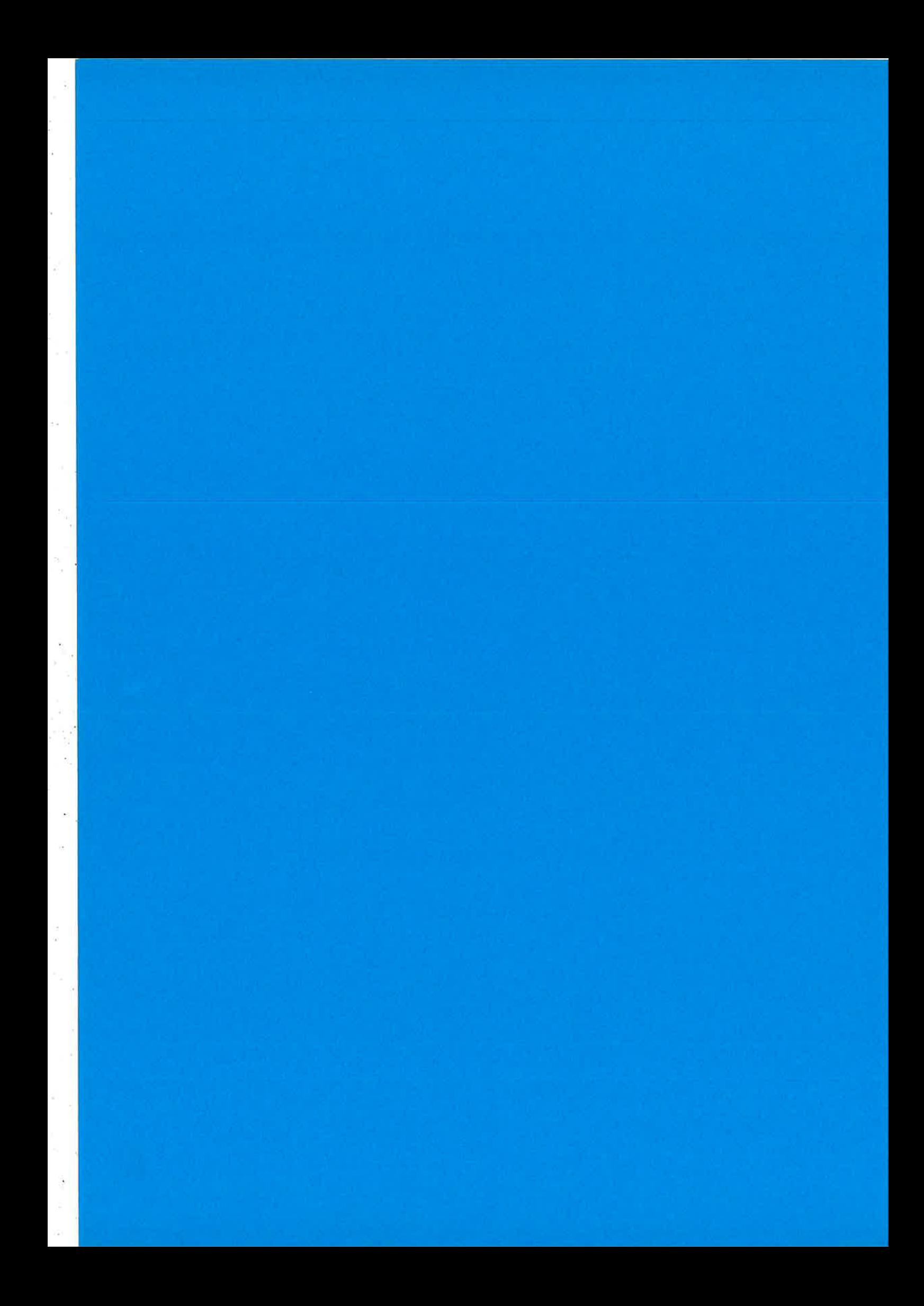

## **Erlang/OTP User Conference 2003**

## **Conference Programme**

#### 08.30 Registration.

#### **Applications I**

- 09.00 Why we designed Erlang. Mike Williams, Ericsson.
- 09.25 Yet Another Web Gui Framework. Göran Båge and Johan Blom, Mobile Arts.
- 09.50 3D Video Game Development in Erlang. Mickaël Rémond.
- 10.30 Coffee.

#### Applications  $\Pi$

11.00 How we utilized Erlang to Develop a Banking System and Financial Transaction Switches.

Danie Schutte, Teba Bank.

- 11.30 CyberAthletics Open Source and the Age of Wireless. Ulf Wiger, Ericsson.
- 12.00 Talking LDAP and Radius from Erlang. Torbjörn Törnkvist, Nortel.

12.30 Lunch.

#### **Technology I**

- 14.00 Getting Erlang to Talk to C and C++ (or from ei to UBF). Hal Snyder, Vail, and Leon Smith, Case Western Reserve University.
- 14.30 Erlang/QuickCheck.

Thomas Arts, IT-university, and John Hughes, Chalmers.

### 15.00 Performance Analysis using Model Checking.

Thomas Arts, IT-university, and Juan José Sánchez Penas, University of Corunha.

15.30 Coffee.

#### **Technology II**

- 16.00 All you wanted to know about HiPE (and might have been afraid to ask). K. Sagonas, M. Pettersson, R. Carlsson, P. Gustafsson and T. Lindahl, Uppsala University.
- 16.30 Profile-driven Inlining for Erlang. Thomas Lindgren.
- 17.00 What's new in R9C. Kenneth Lundin, Ericsson.

17.30 Close (and pub evening).

### **Demonstrations** (during intermissions)

Mickaël Rémond demonstrates the 3D Video Game. Torbjörn Törnkvist demonstrates the Ticket Tracker.

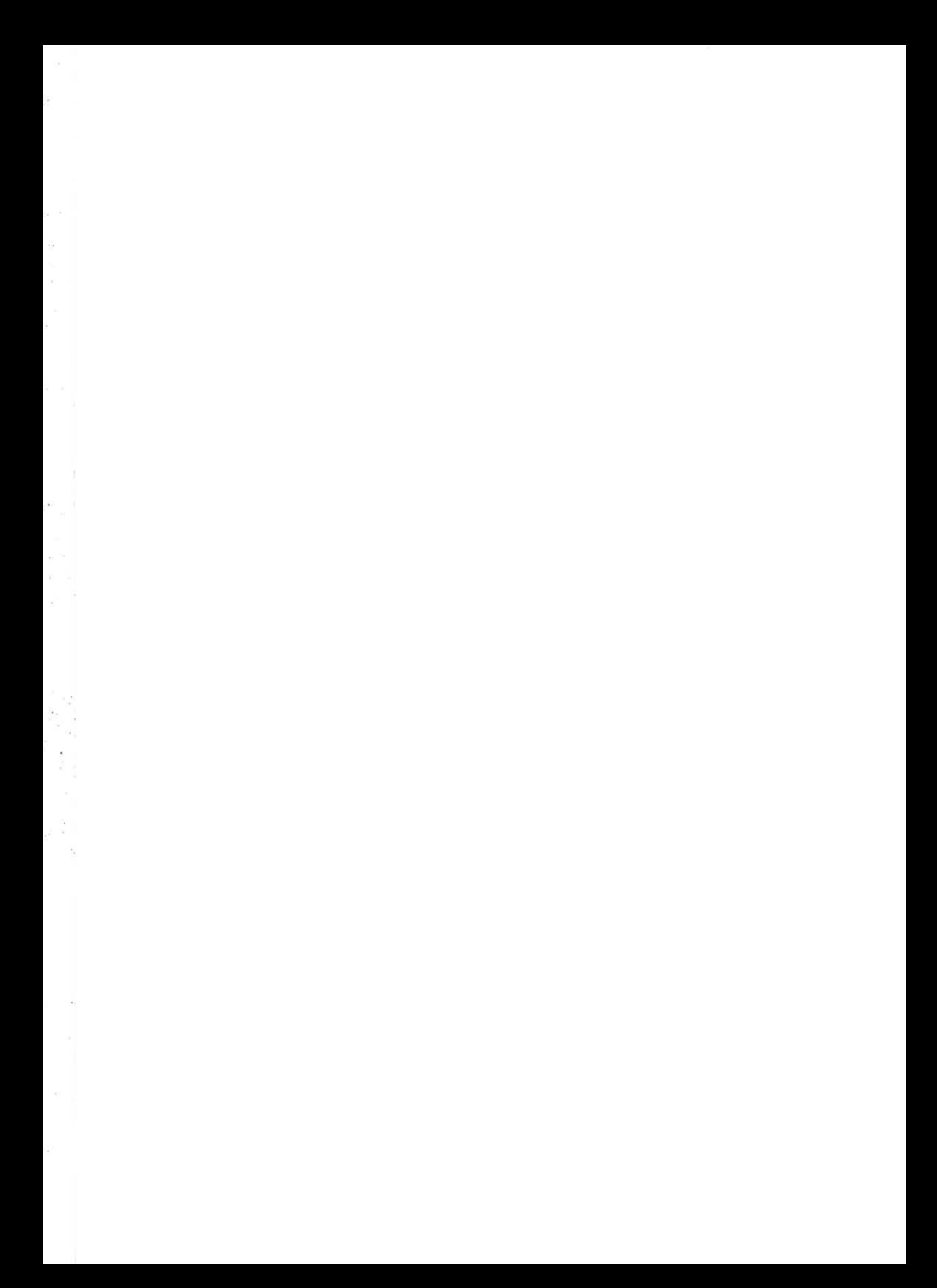

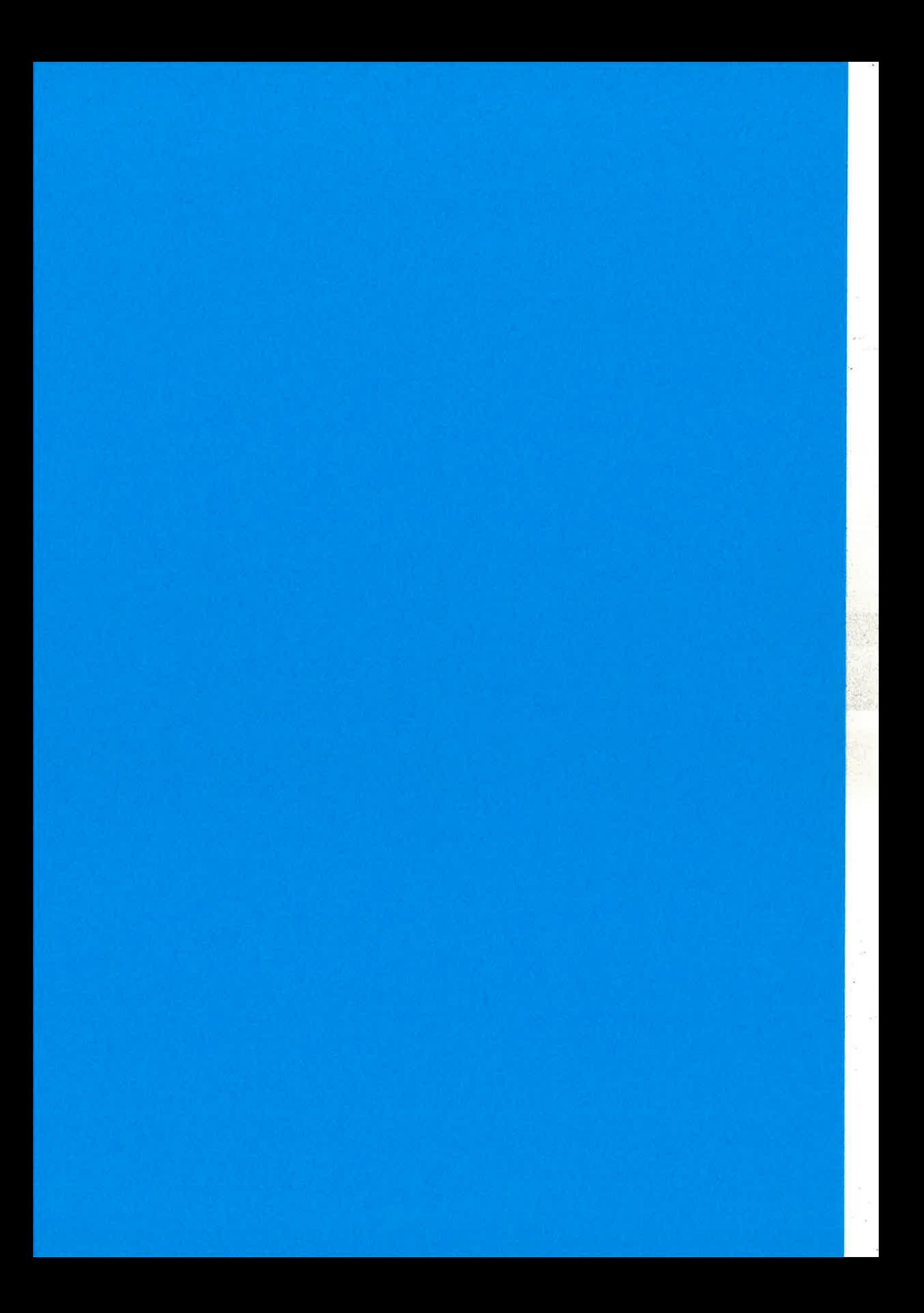

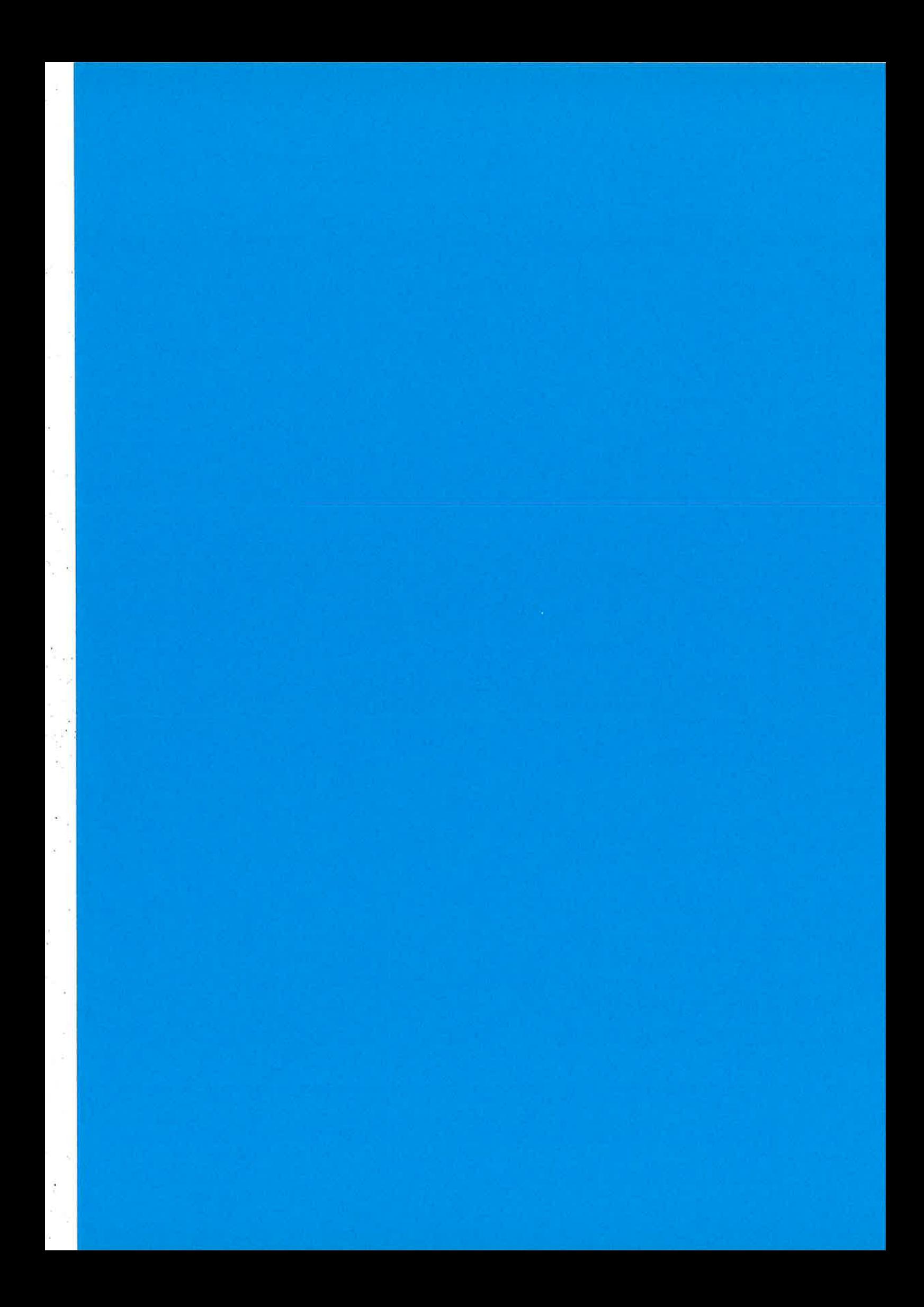

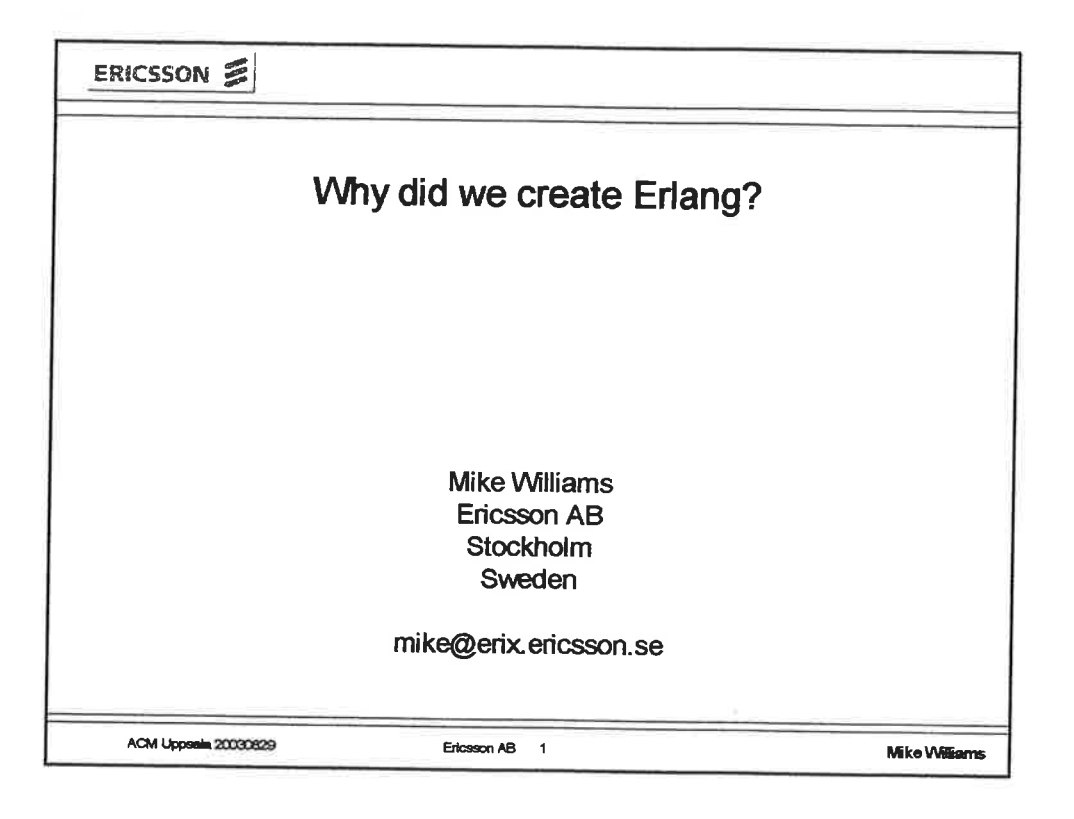

۰

 $\boldsymbol{+}$ 

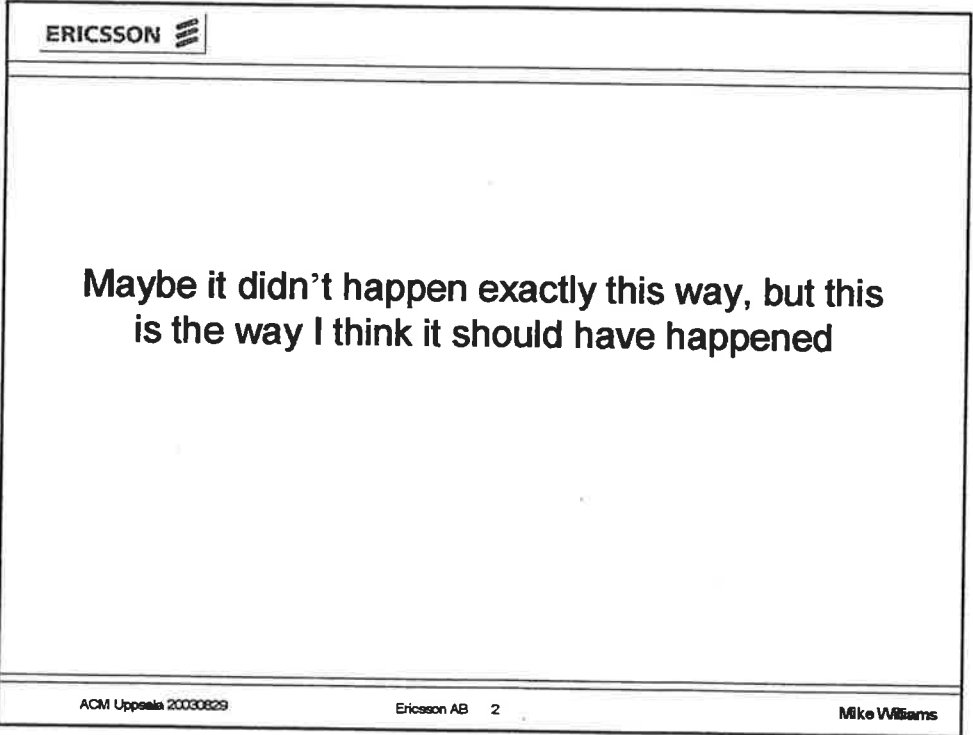

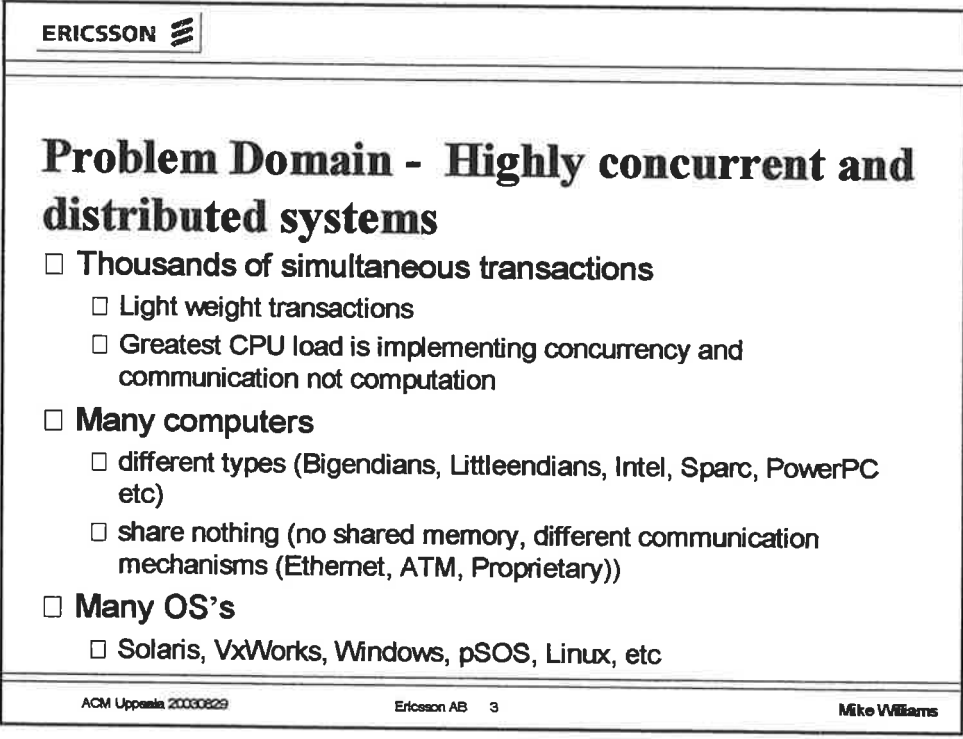

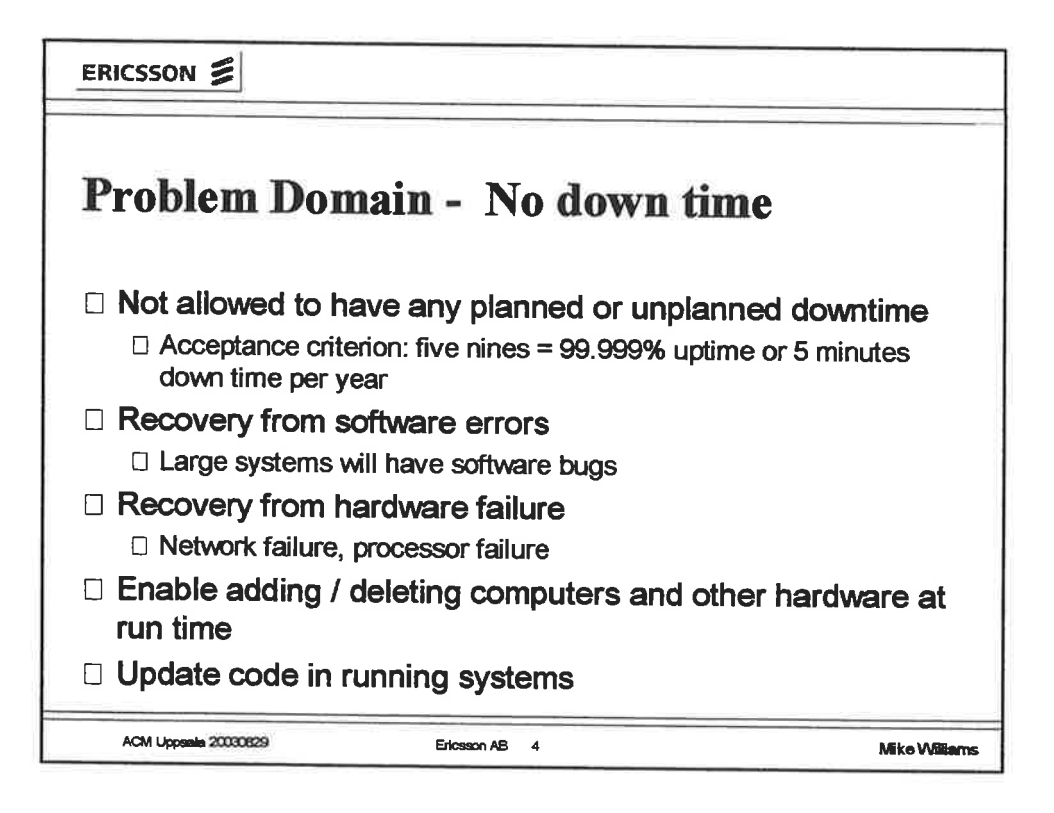

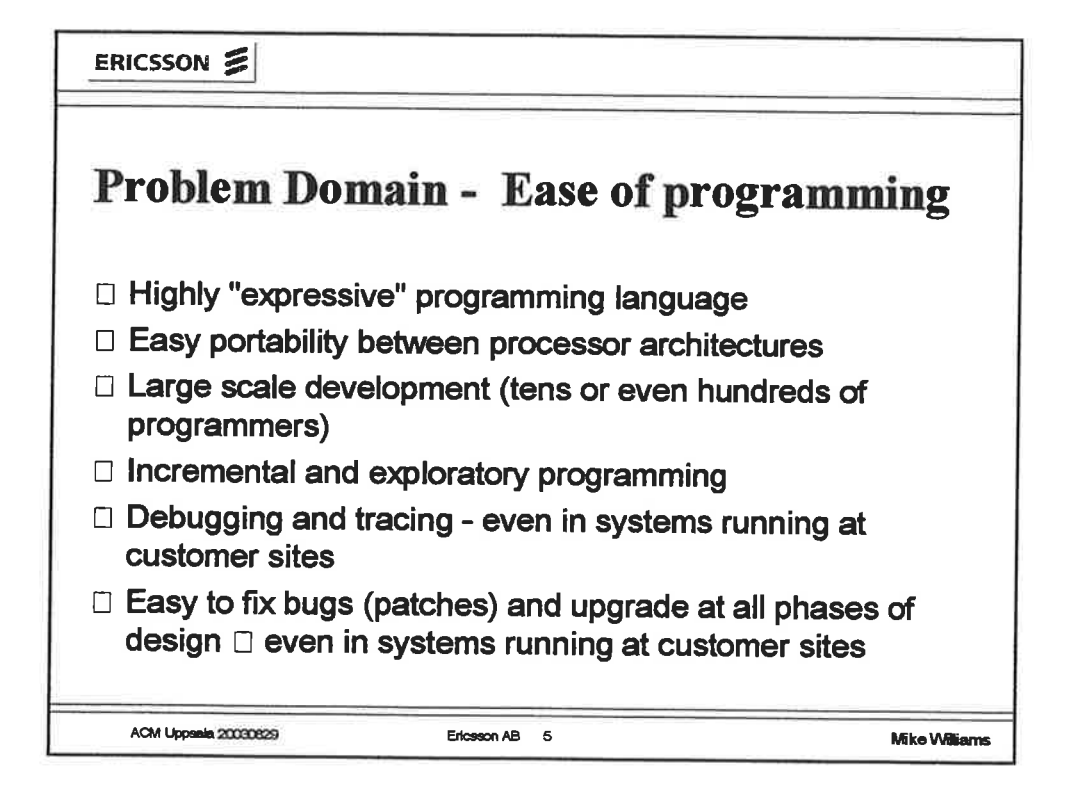

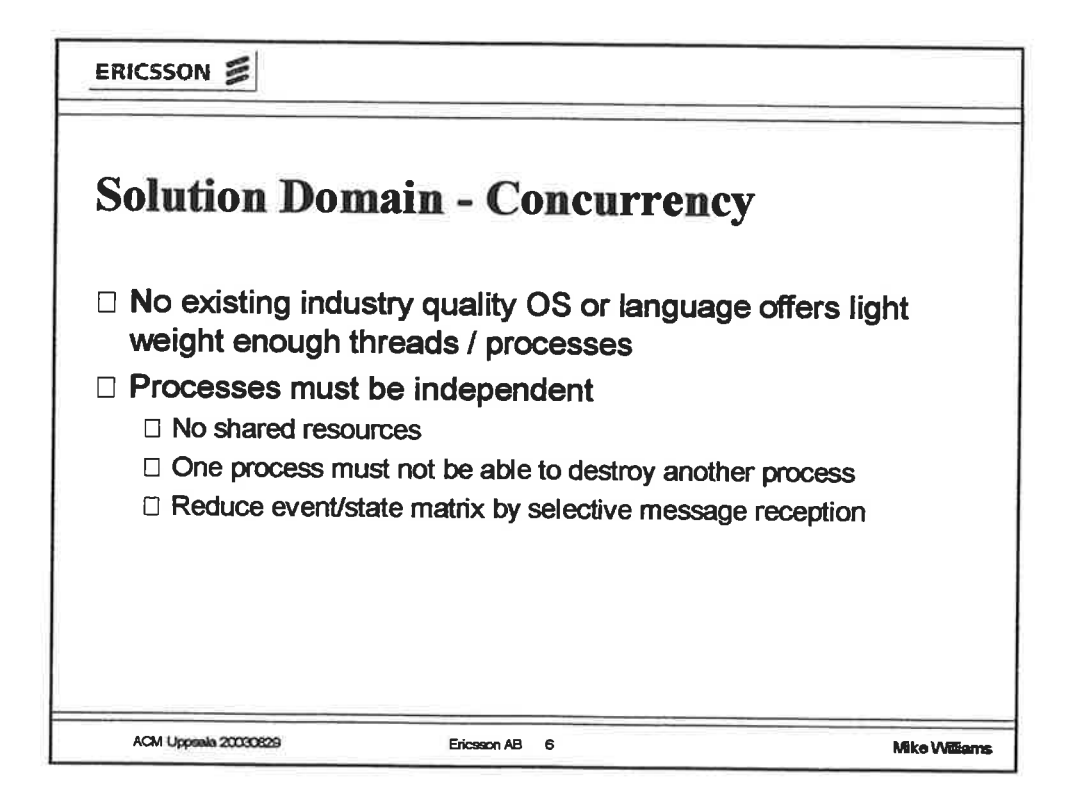

 $\boldsymbol{\mathcal{Z}}$ 

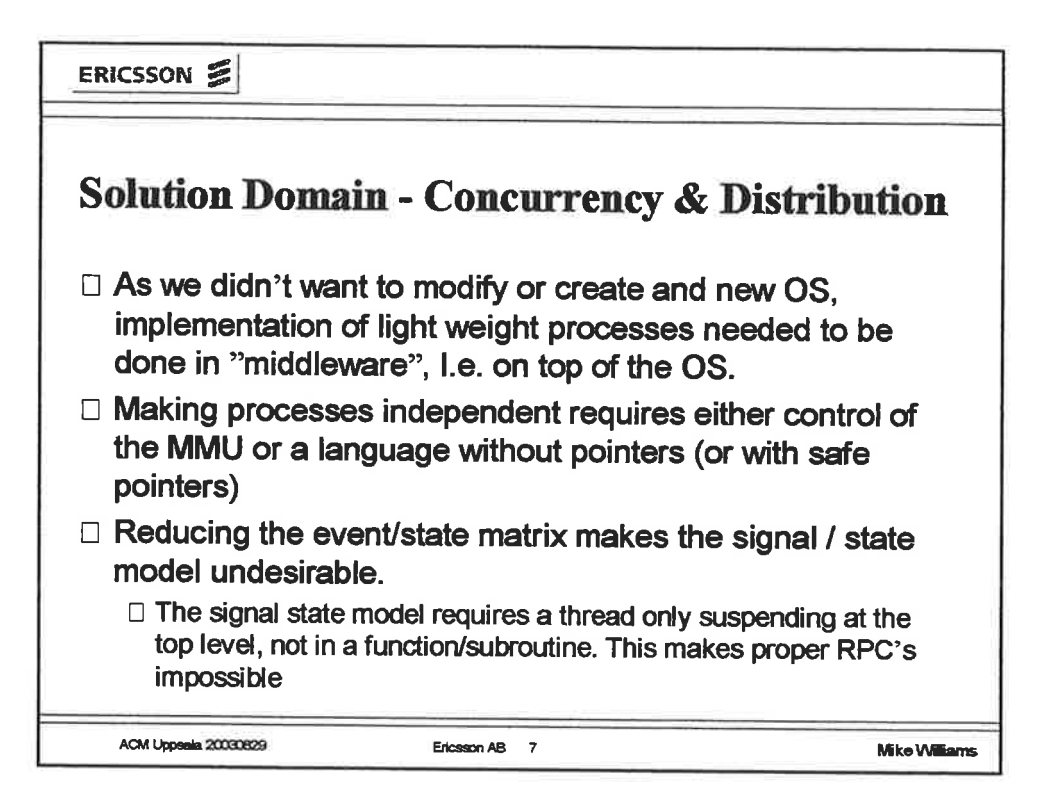

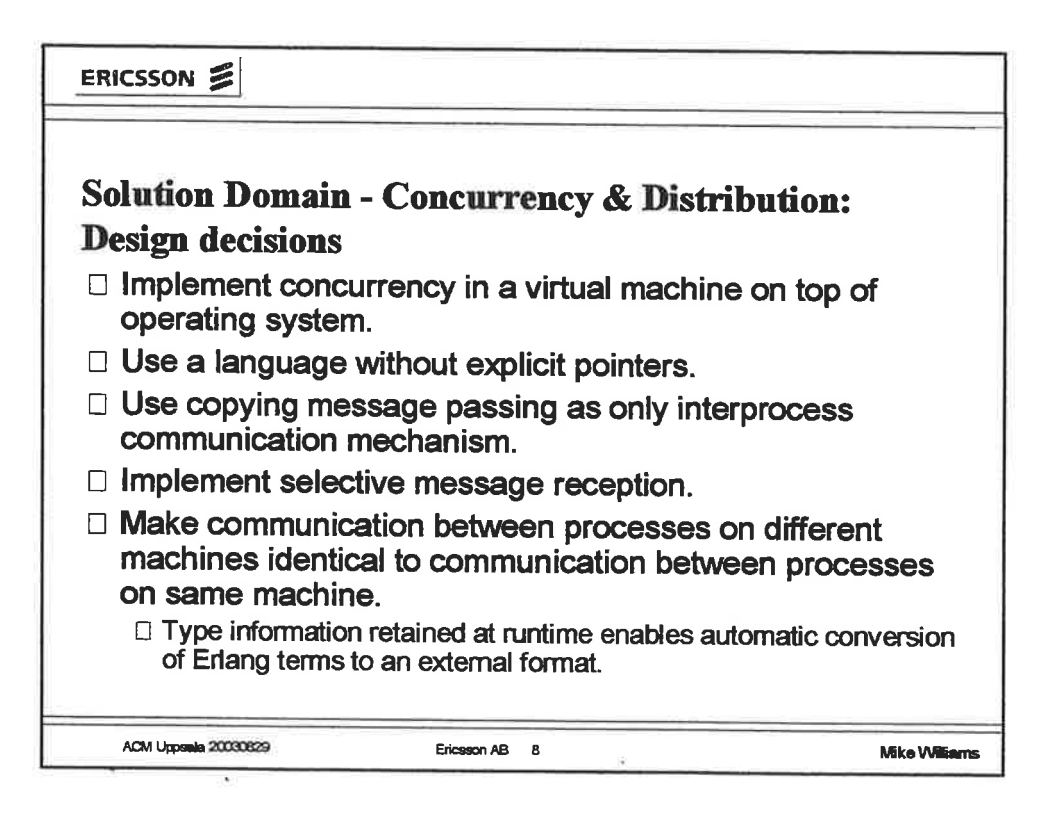

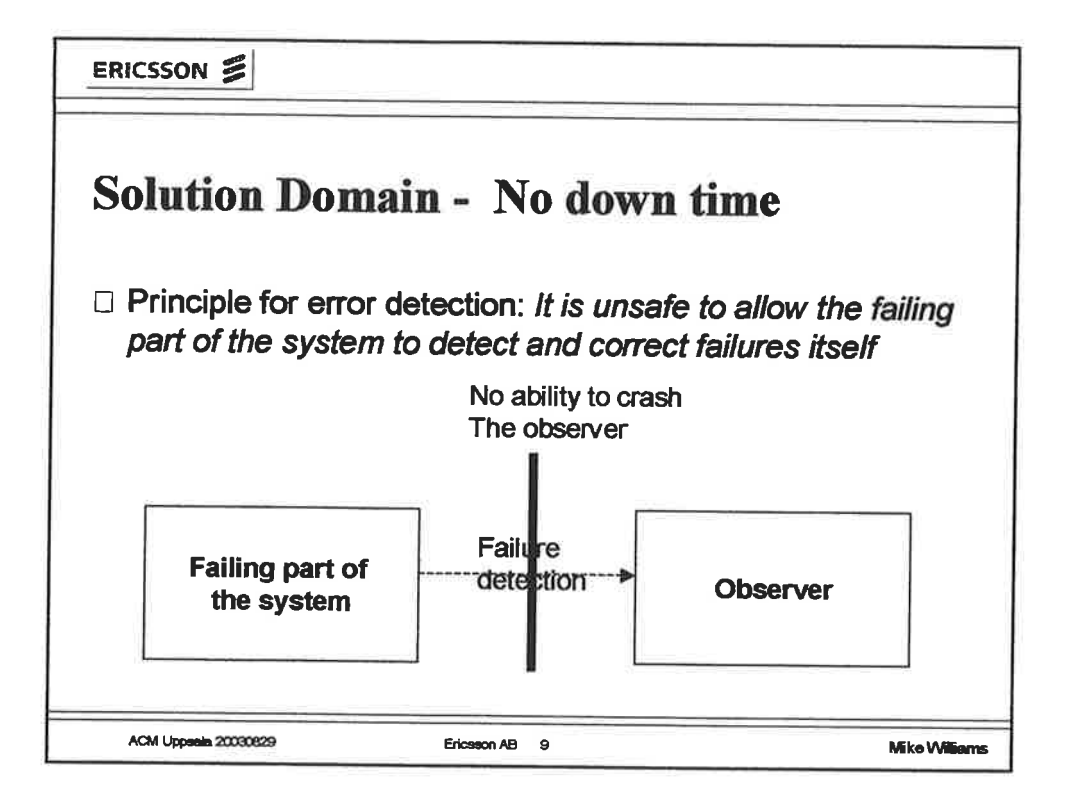

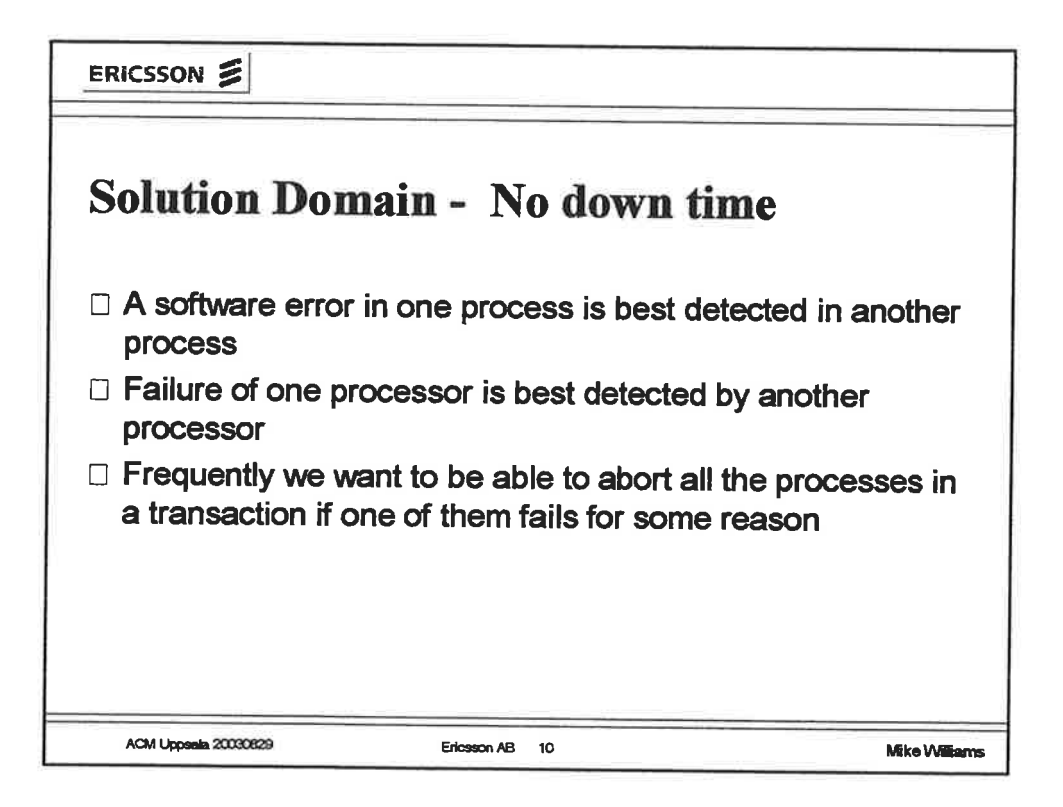

سیحر

#### ERICSSON<sup>2</sup>

## **Solution Domain - No down time Design Decisions:**

- □ Create a concept of a "link" between processes. If a process fails, a special message (a signal) is sent to all the processes to which it has links.
- $\Box$  Default action of a process receiving a signal indicating failure of a process is to "die" and send on the signal to all linked processes.
- □ By setting a special flag, (trap\_exit) a processor can override the default behaviour and receive the signal as an ordinary message.
- $\Box$  Links are bi-directional (maybe a design mistake?)

```
Ericsson AB 11
ACM Uppsala 20030629
```
**Mike Williams** 

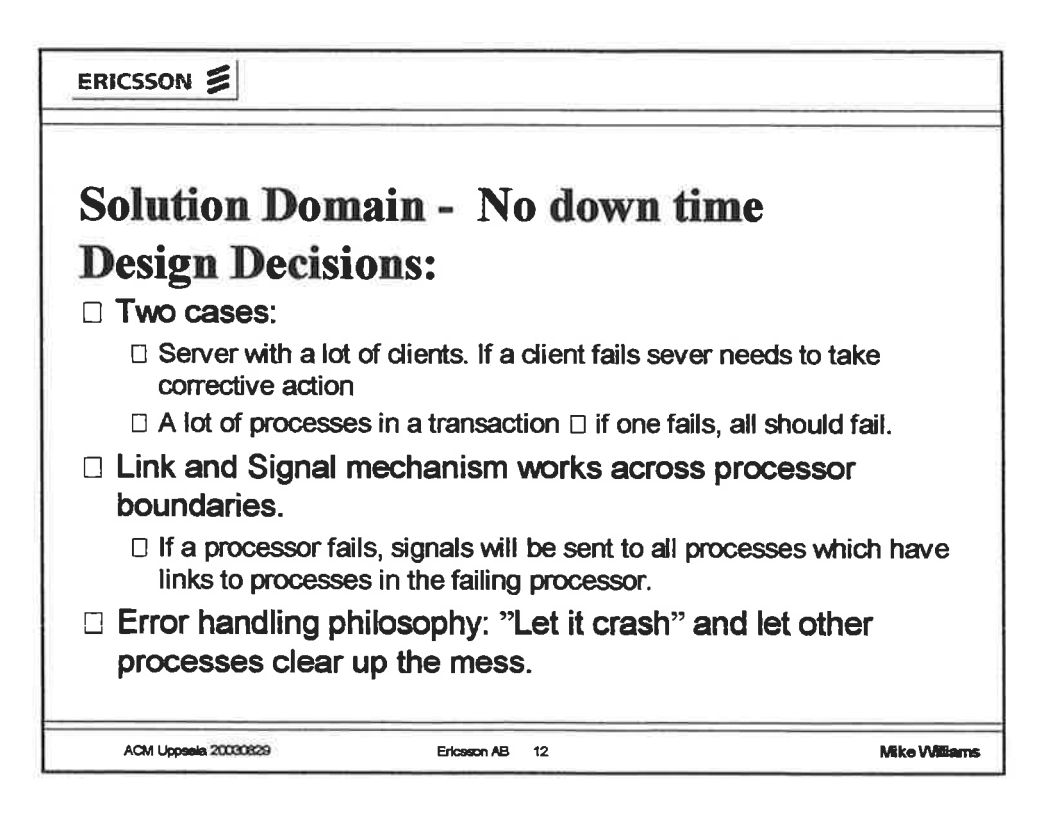

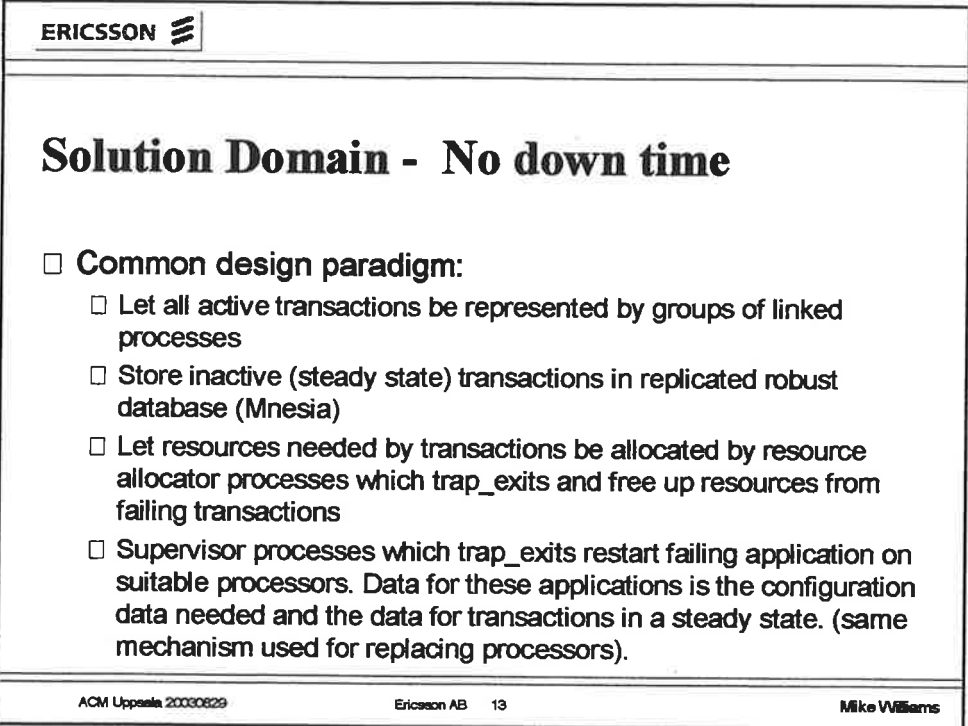

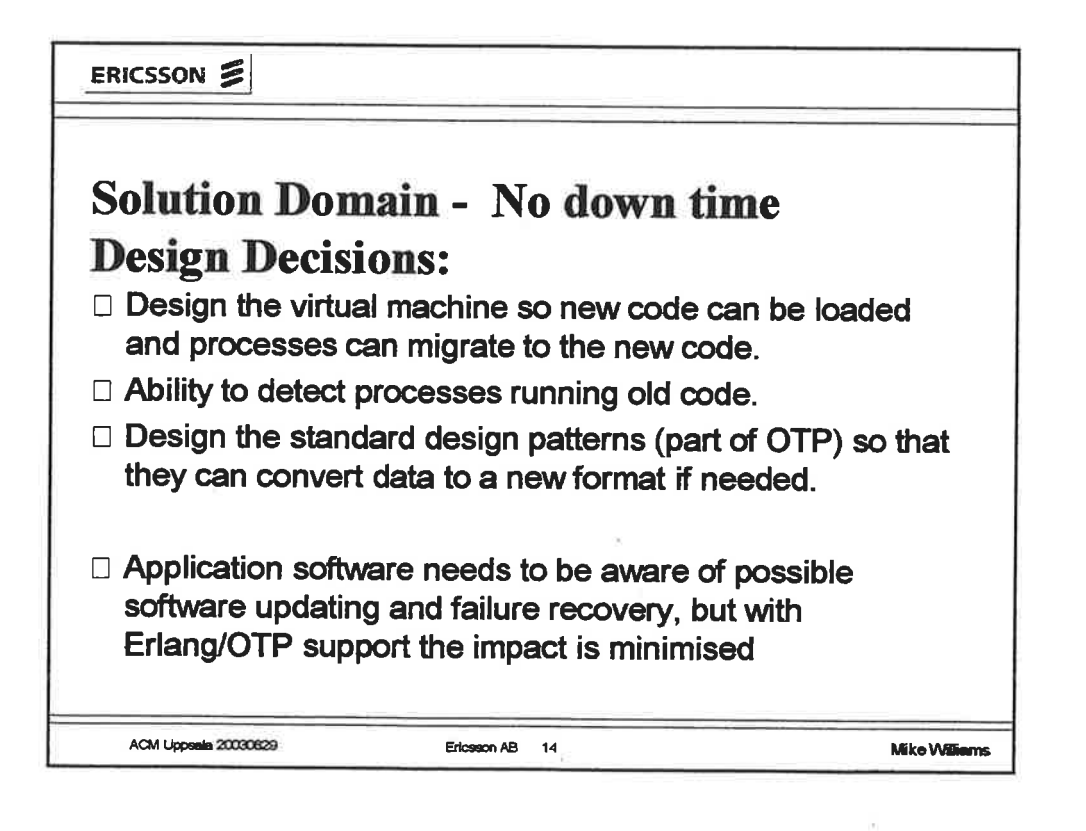

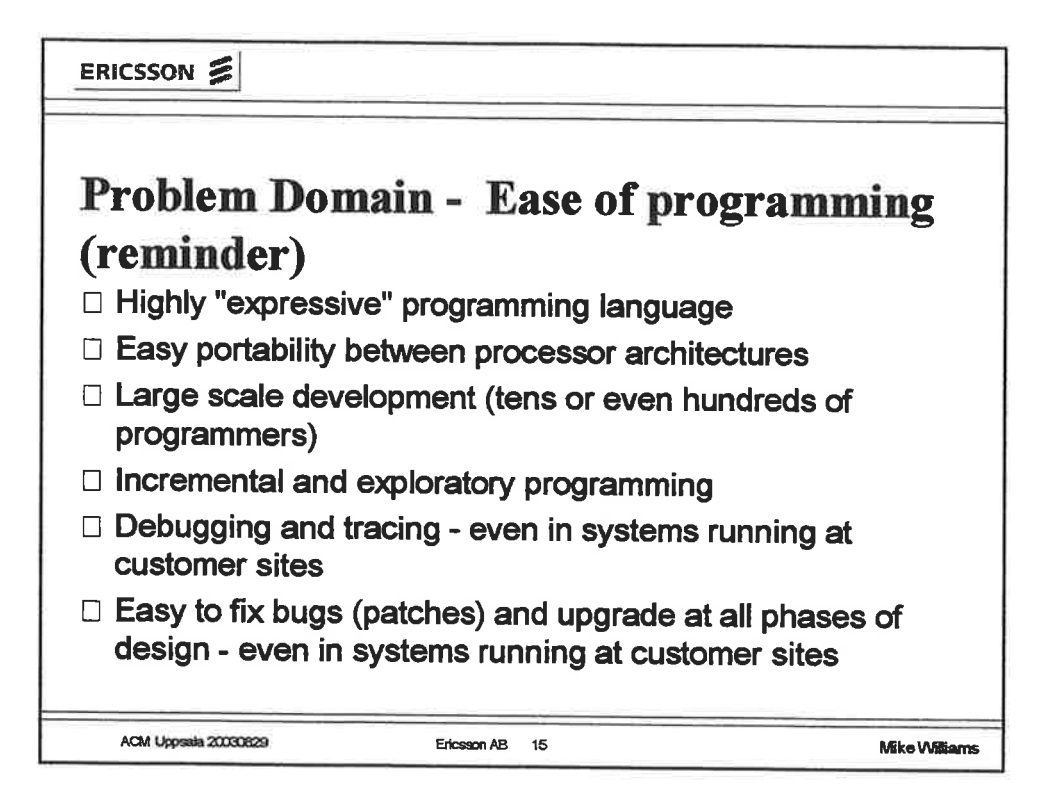

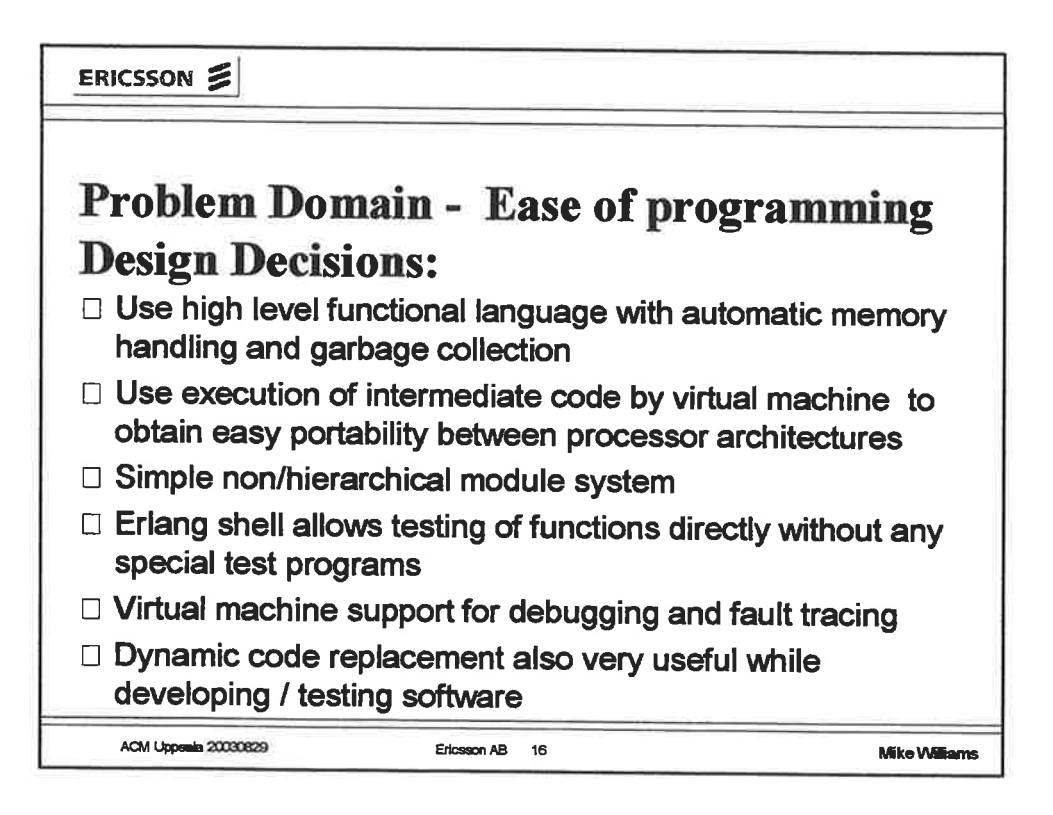

ے۔

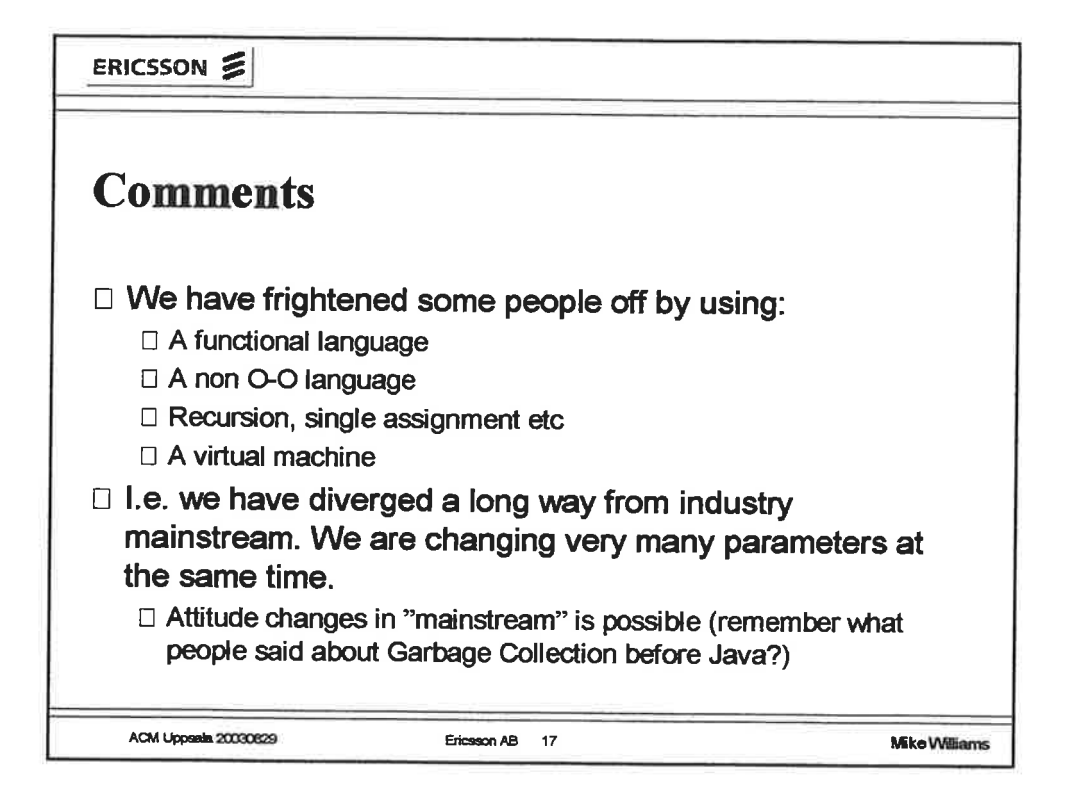

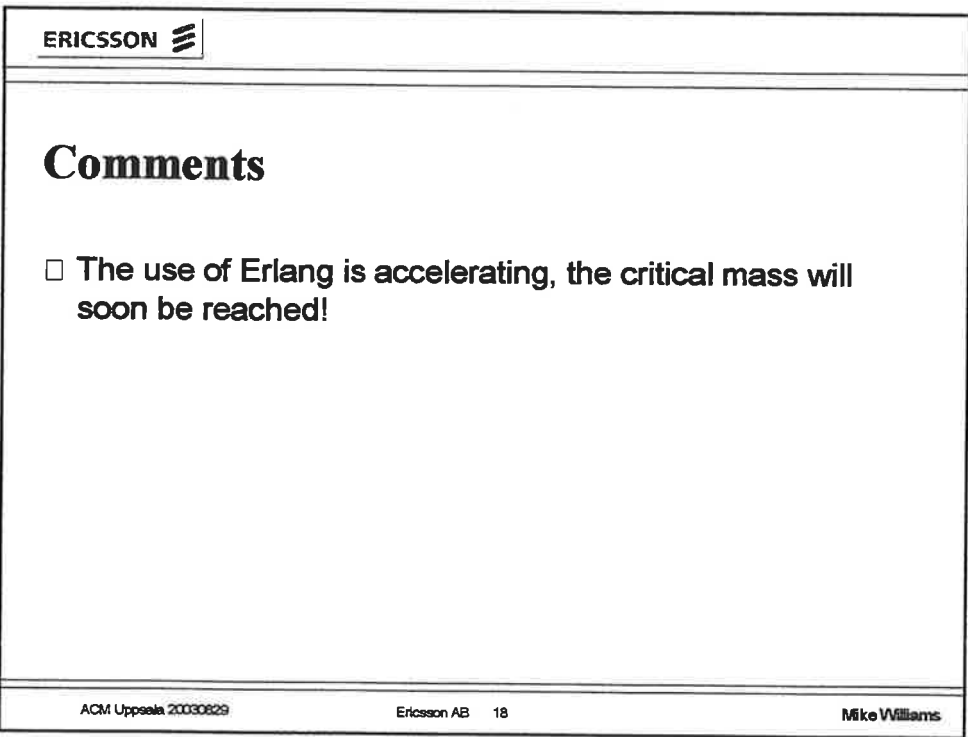

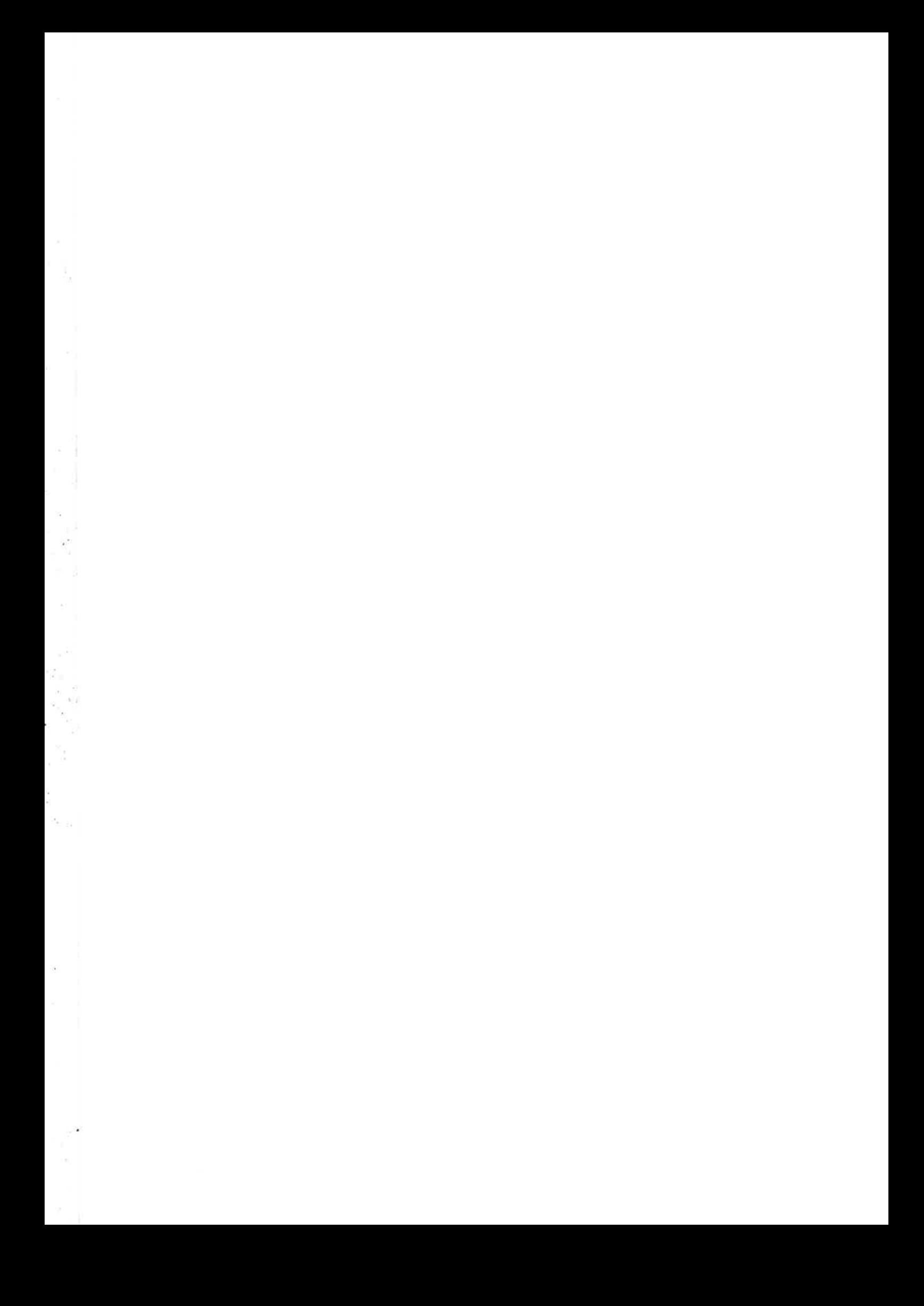

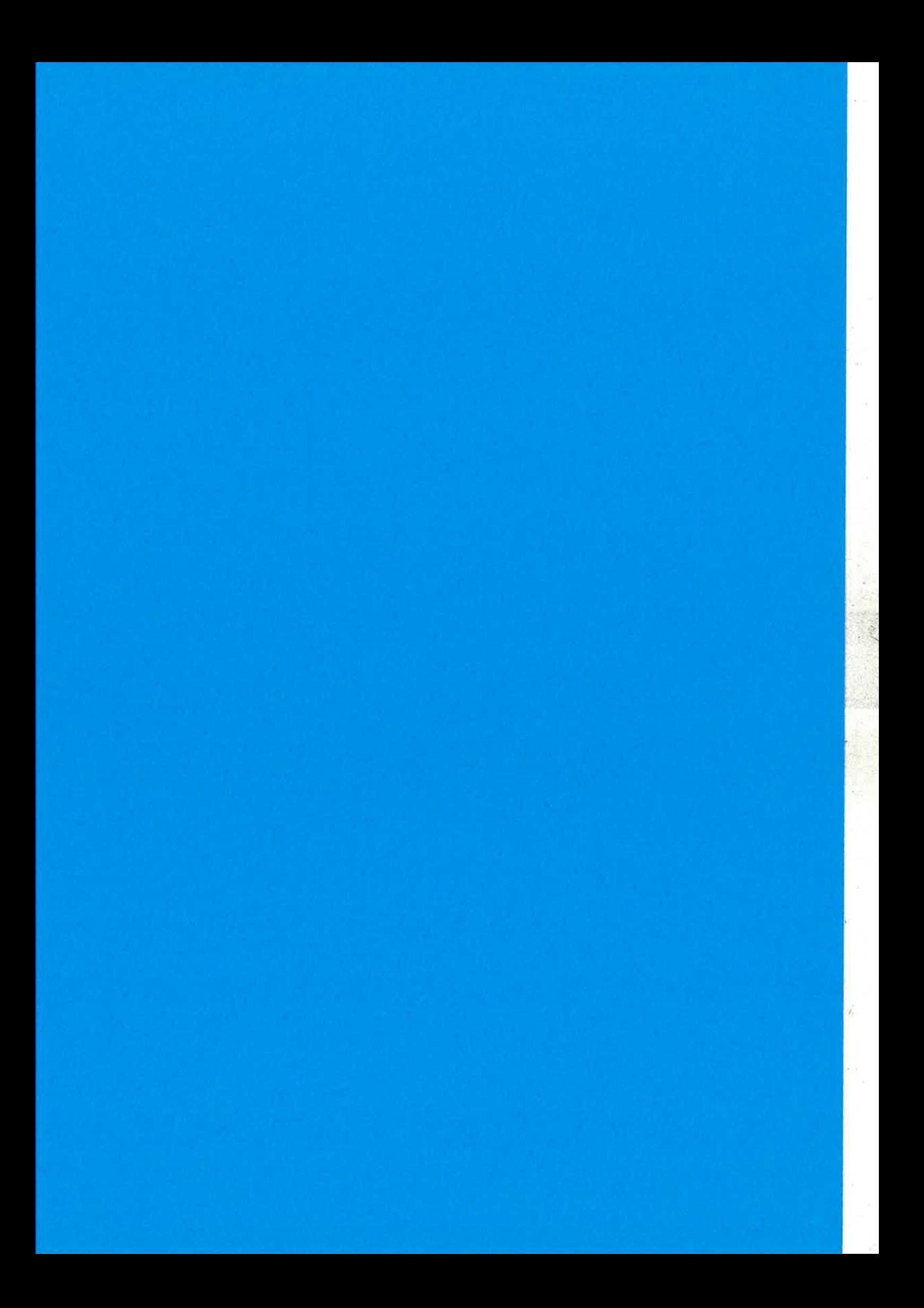

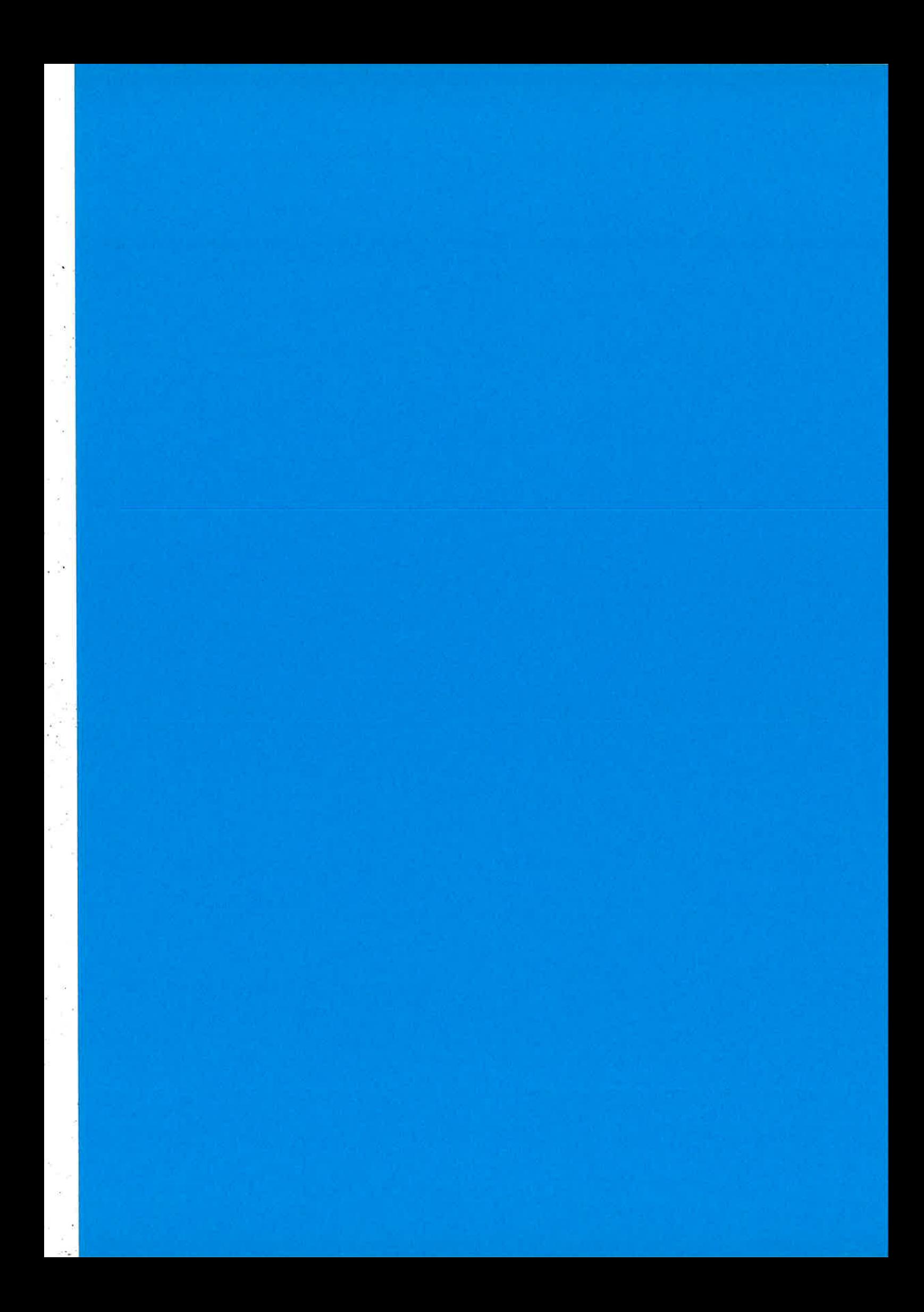

## Yet Another Web GUI Framework

Göran Båge, Johan Blom

### **Mobile Arts Provides Messaging & Presence products to Mobile Network Operators** • Offices in Stockholm and London References in Europe  $\bullet$ • Founded 2001 by a team of mobile telecom experts with extensive experience from development and standardisation of GSM/UMTS/PDC/PCS platforms and applications, such as > HLR, MSC/VLR, SSF, SCF, WAP-GW, MLC > PrePaid Systems, Unified Messaging Systems www.mobilearts.se Mobile A  $\overline{2}$ Arts

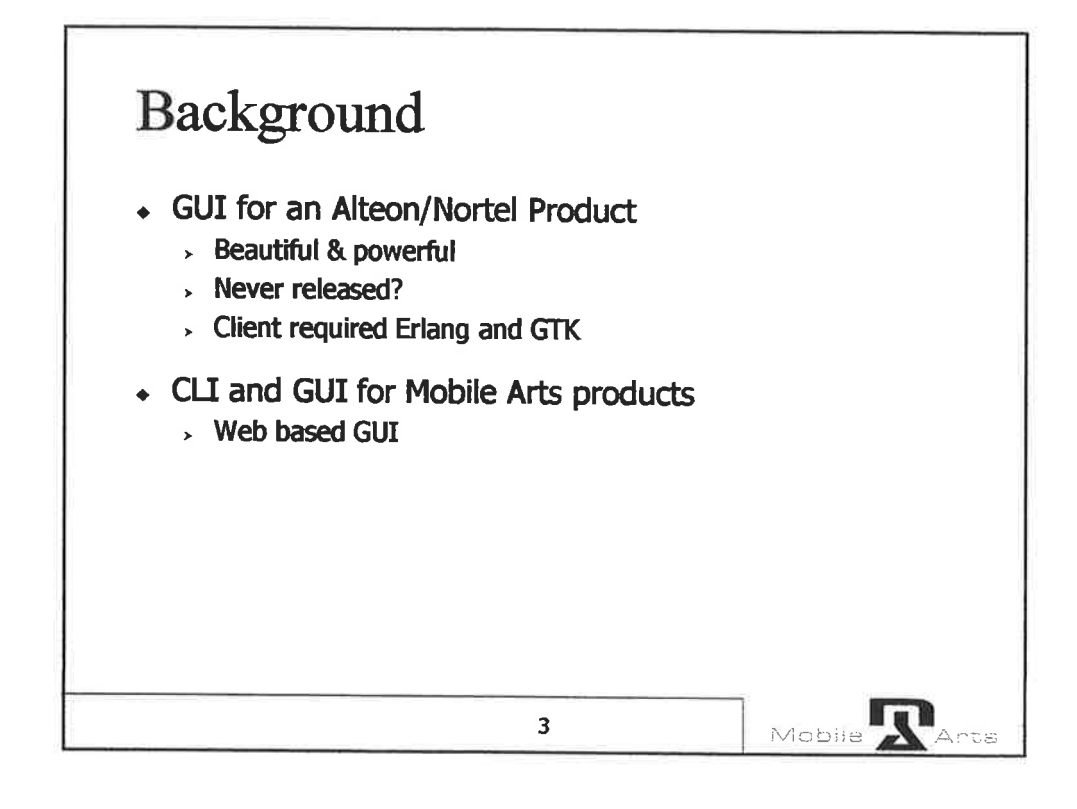

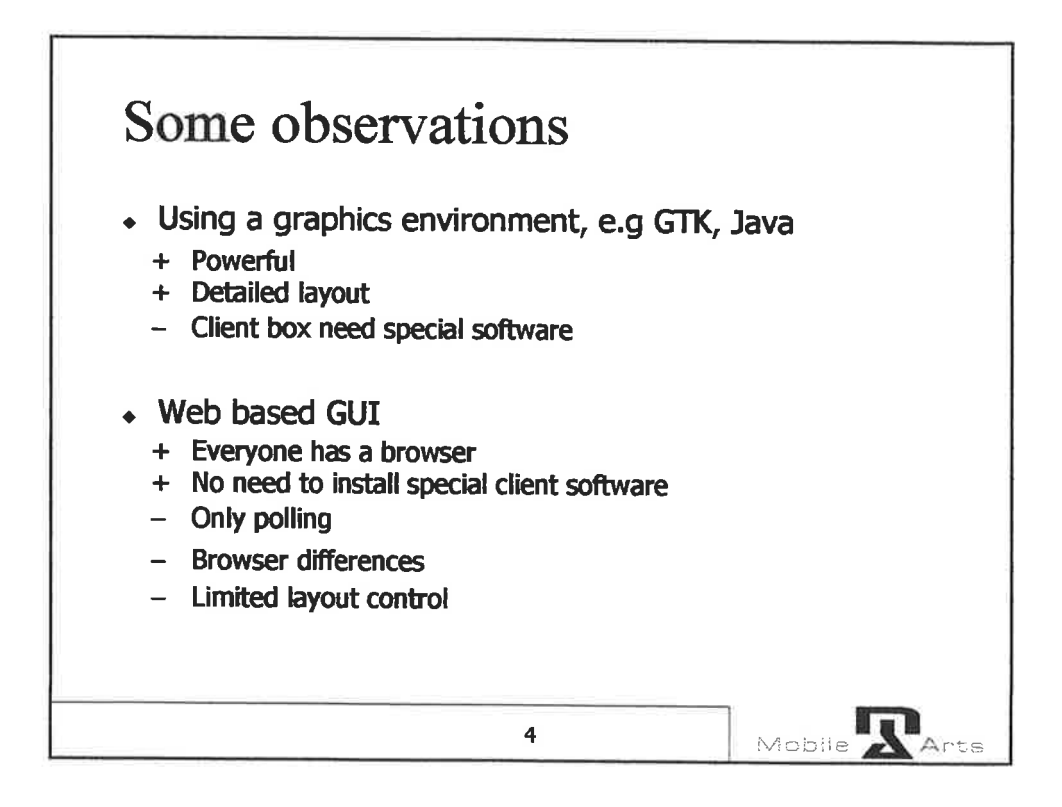

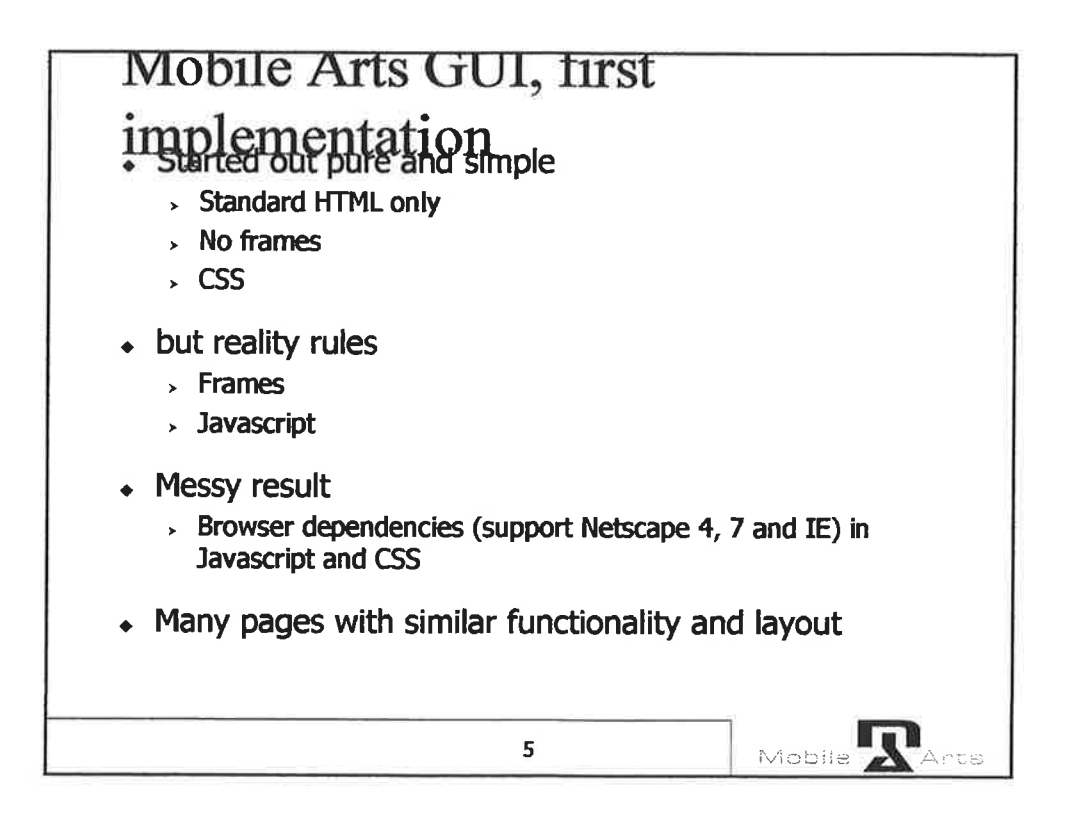

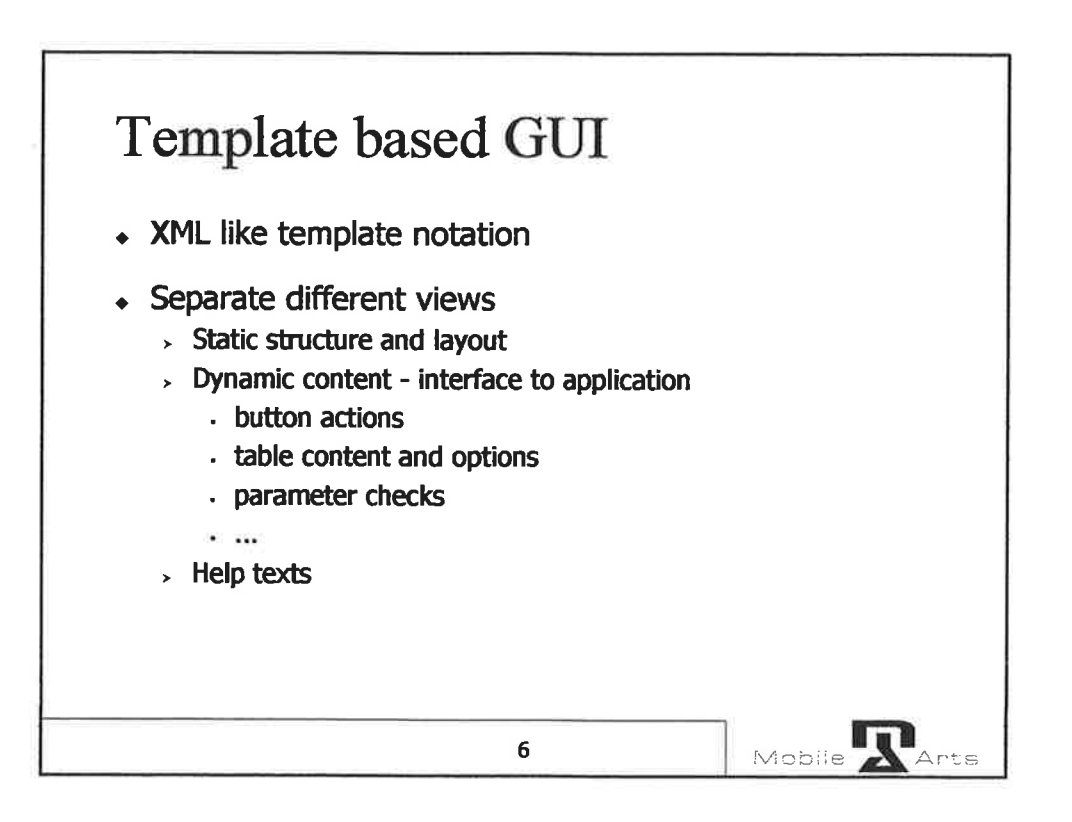

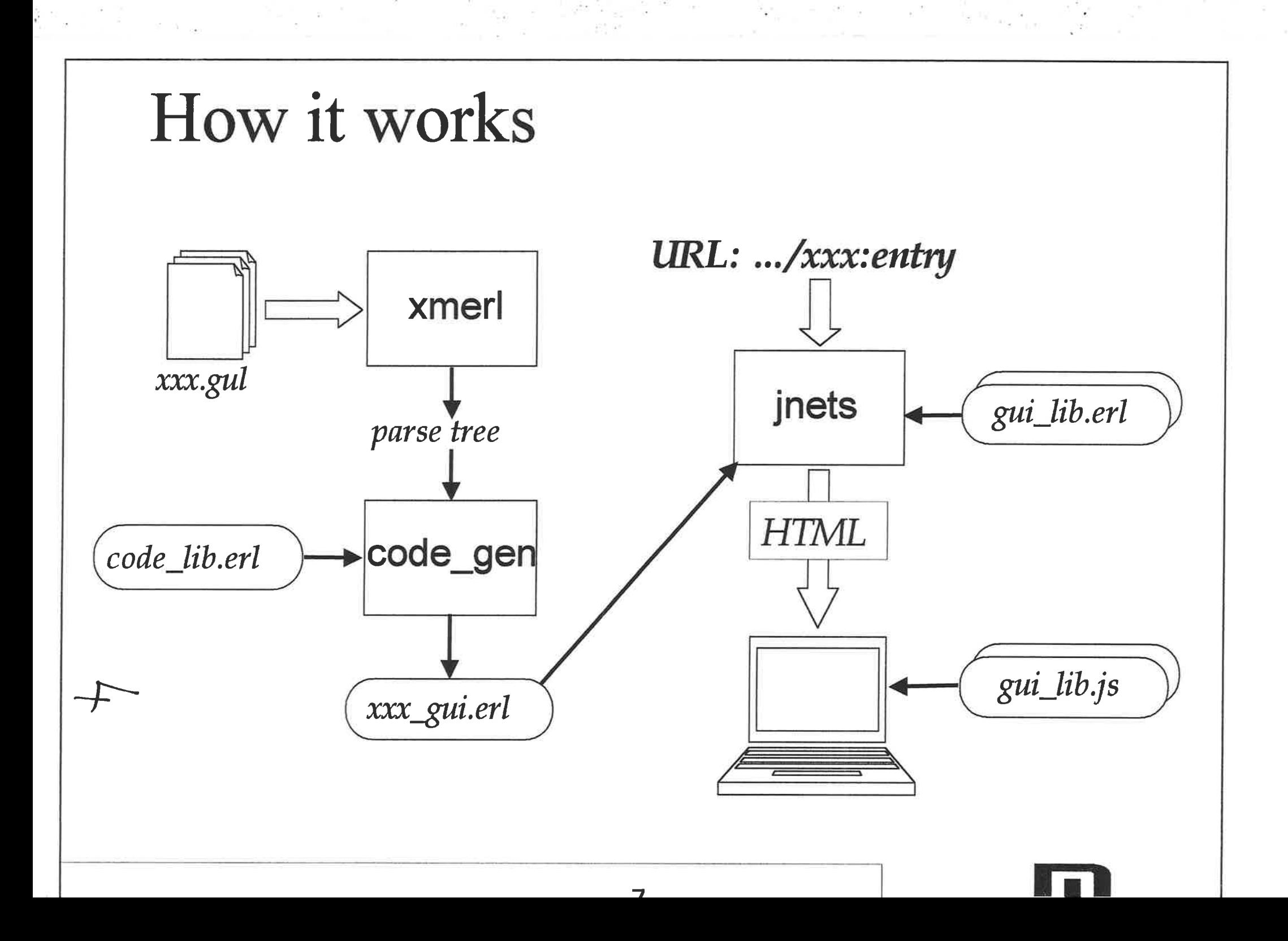

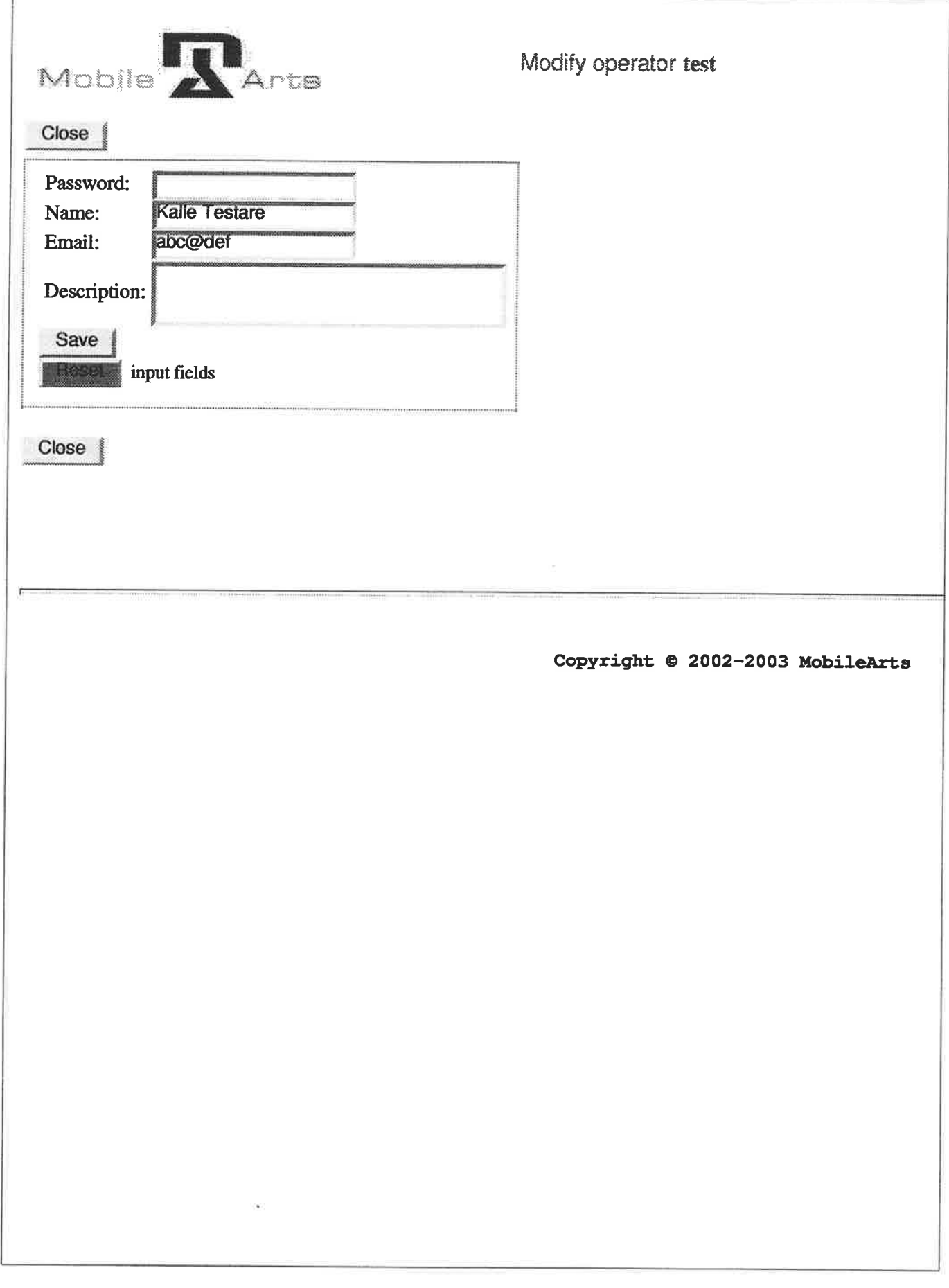

5

%% Template source for "modify page example" %% Static/structure part 응응 <page name="operator modify" style="command-page" import="user\_modify\_gui\_lib" jslib="operator client gui lib"  $size="500"$ <section name="all" > <button name="close" title="Close" action="close" /> <section name="data" style="command-area" layout="1" > <section layout="2" > <text> Password: </text> <password name="pwd" size="20"  $/$ <text> Name: </text> <input name="name" size="1x20"  $/$ <text> Email: </text> <input name="email" size="1x20  $^{\prime\prime}$  /> <text> Description: </text> <input name="descr" size="3x30  $^{\prime\prime}$  /> <wrapper name="service" > <text> Service: </text> <select name="service" /> </wrapper> <wrapper name="timeout"> <text name="timeout\_text"> CLI/GUI inactivity timeout:  $\langle$ /text> <select1 name="timeout" /> </wrapper> </section> <button name="save" title="Save" /> <section> <button name="reset" title="Reset" action="reset" /> <text> input fields </text> </section> </section> <ref alias="all:close" />  $\langle$ /section>  $\langle$ /page> ------------------------------------%% Dynamic part part နွနွ <code name="operator modify" title="modify\_title(\$action, \$add\_op:operator:name,

```
$operator op: select: operator)"
       lock="modify_lock($action, $operator op:select:operator)" >
   <local name="action" value="gui_lib:get_operation()" />
   <local name="js action" value="operation js($action)" />
   <local name="operator"
          value="get operator($action, $add op:operator:name,
                                $operator op: select: operator) " />
  <section name="all" >
     <script tag="password" name="data:pwd"
             onchange="check password(^data:pwd)" />
    <eval name="data:name" default="get name($data:name, $operator
\left| \begin{array}{cc} m & / \end{array} \right|<eval name="data:email" default="get email($data:email, $opera
tor)"
/<script tag="input" name="data:email"
             onchange="check email(^data:email)" />
    <eval name="data:descr" default="get descr($data:descr, $opera
tor)"
/<eval name="data:service:" show="show service($action)" />
    <eval name="data:service:service"
value="operator_gui_lib:service_options($data:service:service)"
           type="service_select_type()" />
    <eval name="data:timeout" show="show timeout ($action, $operato
x)"
/<eval name="data:timeout:timeout"
           value="timeout_options($data:timeout:timeout)" />
    <script tag="select1" name="data:timeout:timeout"
             onclick="check_ask value(^data:timeout:timeout,5,'posi
nt<sup>\prime</sup>)<sup>"</sup>
/<eval name="data:save"
           action="do_save_data($operator, $data:pwd, $data:name,
                                 $data: email, $data: descr,
                                 $data: service: service,
                                 $data:timeout:timeout)" />
    <script tag="button" name="data:save"
             onclick="check user data($js action, ^data:pwd)" />
  \langle/section>
\langle/code>
---------------------------
%% Help text part
응응
<help name="operator modify">
  <info name="all:close">
```

```
Sida 2
```
<hint> Close page </hint> <message> Press button to close and remove page </message>  $\langle$ /info> <info name="all:data:save"> <hint> Save operator data </hint> <message> Press button to save data and remove page </message>  $\langle$ /info> <info name="all:data:reset"> <hint> Reset input fields  $\langle$ /hint>  $<$ message> Press button to reset all input fields to original values.  $\langle$ /message>  $\langle$ /info> <info name="all:data:pwd"> <hint> Enter (new) password </hint>  $<$ message> Enter (new) password here. You will be asked to verify this password before the (new) operator state is saved.  $\langle$ /message>  $\langle /inf_0 \rangle$ <info name="all:data:name"> <hint> Enter new or edit operator name </hint>  $<$ message> Enter new or edit old operator name information. Note that t he name is not the same as the operator (login) id.  $\langle$ /message>  $\langle$ /info> <info name="all:data:email"> <hint> Enter new or edit operator email address </hint> <message> Enter new or edit old operator email address. </mess  $aqe$  $\langle$ /info> <info name="all:data:descr"> <hint> Enter new or edit operator description </hint> <message> Enter new or edit old operator description. </messag  $e$  $\langle$ info> <info name="all:data:service:service"> <hint> Select service </hint> <message> Select service for this operator. </message>  $\langle$ /info> <info name="all:data:timeout:timeout"> <hint> Set CLI and GUI inactivity timeout (min) </hint>  $<sub>message></sub>$ </sub> Set an inactivity time limit in minutes for CLI and GUI. If the user is

inactive longer that the given time the operator will be log

 $\bar{\chi}$ 

ged<br>out.  $\langle$ /message>  $\frac{\langle / \mathrm{info} \rangle}{\langle / \mathrm{help} \rangle}$ 

```
%% The tree parts are merged using the name (and tag) attributes
<page name="operator modify" style="command-page" ...>
  <section name="all" >
    <section name="data" style="command-area" layout="1" >
      <section layout="2" >
        <text> Password: </text> <password name="pwd" size="20" /
\geq<text> Name: </text>
                                  <input name="name" size="1x20" /
\geq...<wrapper name="service" >
          <text> Service: </text> <select name="service" />
        </wrapper>
        <wrapper name="timeout">
          <text name="timeout_text"> CLI/GUI inactivity timeout:
\langle/text>
          <select1 name="timeout" />
        </wrapper>
      </section>
      <button name="save" title="Save" />
      . . .
    </section>
    . . .
  \frac{1}{2} section>
\langle/page>
%% Dynamic part part
နွနွ
<code name="operator modify" ...>
  <section name="all" >
    %% Add onchange handler to password clause 'pwd' in section 'd
ata'%% (in 'all')
    <script tag="password" name="data:pwd"
            onchange="check_password(^data:pwd)" />
    %% Set default value of input clause 'name' in section 'data'
    <eval name="data:name" default="get_name($data:name, $operator
1" />
    %% Show wrapper combo all:data: service if condition evaluates
to
true
    %% (not visible in example page)
    <eval name="data:service:" show="show_service($action)" />
```

```
%% Add computed options to select1 clause all:data:timeout:tim
eout
     <eval name="data:timeout:timeout"
           value="timeout_options($data:timeout:timeout)" />
     \cdots%% Add action code to button all:data:save
     <eval name="data:save"
           action="do_save_data($operator, $data:pwd, $data:name, .
\cdot, \cdot)^{\prime}\sqrt{ }%% Add onlick handler to button all:data:save
    <script tag="button" name="data:save"
             onclick="check_user_data($js_action, ^data:pwd)" />
  </section>
</code>
%% Help text part
န နွ
<help name="operator modify">
  \bullet \bullet \bullet<info name="all:data:save"> %% Button 'save' in sect 'data' in s
ect
"all"<hint> Save operator data </hint>
    <message> Press button to save data and remove page </message
\geq\langleinfo>
  <info name="all:data:pwd">
    <hint> Enter (new) password </hint>
    <message>
      Enter (new) password here. You will be asked to verify this
password
      before the (new) operator state is saved.
    \langle message>
  \langle/info>
  \sim</help>
    \langle \mathcal{E} \rangle_{\mathcal{S}}
```
Sida 2

%% Variables/parameters are form-input values passed from caller ( may be %% the calling frame/page or this page) or local variables. Variab  $1<sub>e</sub>$ %% identifiers start with \$ (value of) or ^ (reference) %% Static/structure part 응응 <page name="operator\_modify" style="command-page" import="user\_modify\_qui\_lib" ....> <section name="all" >  $\cdots$ <section name="data" style="command-area" layout="1" > <section layout="2" > <text> Password: </text> <password name="pwd" size="20"  $/$ . . . </section> <button name="save" title="Save" />  $\langle$ /section> . . .  $\frac{2}{\sqrt{2}}$  $\langle$ /paqe> -----------------------------------%% Dynamic part part 응응 %% The title attribute is computed by calling နွနွ user modify gui lib: modify title %% with parameters % % **\$action** value of local parameter % န \$add op:operator: name value of name entered in input clause 옹 add op:operator:name in calling frame 응응 \$operator\_op:select:operator value of selected option in cla use နွနွ operator\_op:select:operator in calling frame <code name="operator modify" title="modify title(\$action, \$add op:operator:name, \$operator op: select: operator)" lock="modify lock(\$action, \$operator op:select:operator)" > %% The local variable action is set to the current action, i.e. the value %% of the calling button id ("add" or "mod") <local name="action" value="gui lib:get operation()" /> %% The action converted to a javascript string ("add" or 'mod")

<local name="js\_action" value="operation js(\$action)" />  $\cdots$ <section name="all" > . . . %% when the button is pressed the javascript function %% check\_user\_data is called with the current action ('add' or  $"mod"$ %% and a reference to the password input object corresponding %% to the clause all:data:pwd <script tag="button" name="data:save" onclick="check\_user\_data(\$js action, ^data:pwd)" />  $\langle$ /section>

 $\langle \csc$ 

Sida 2

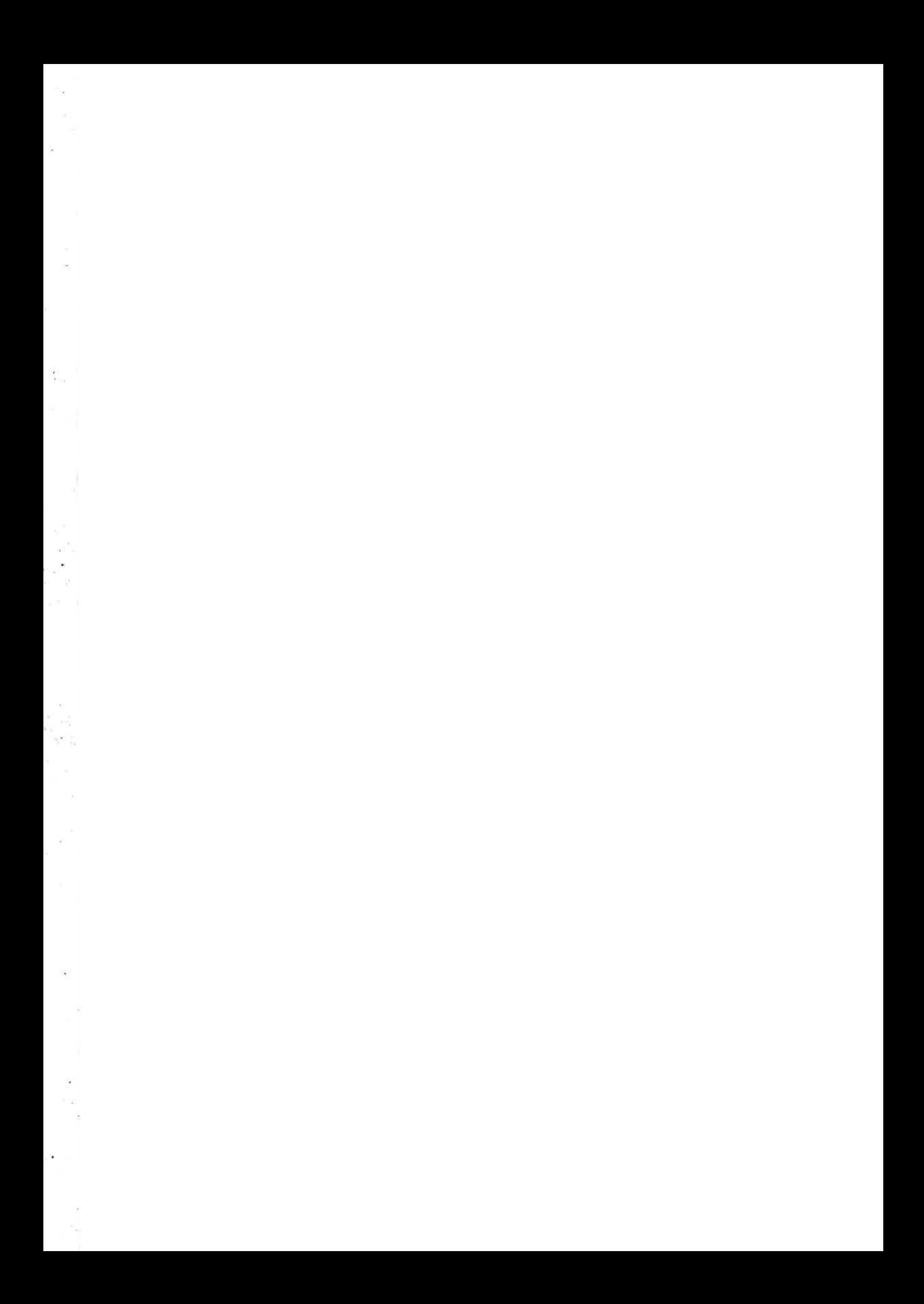

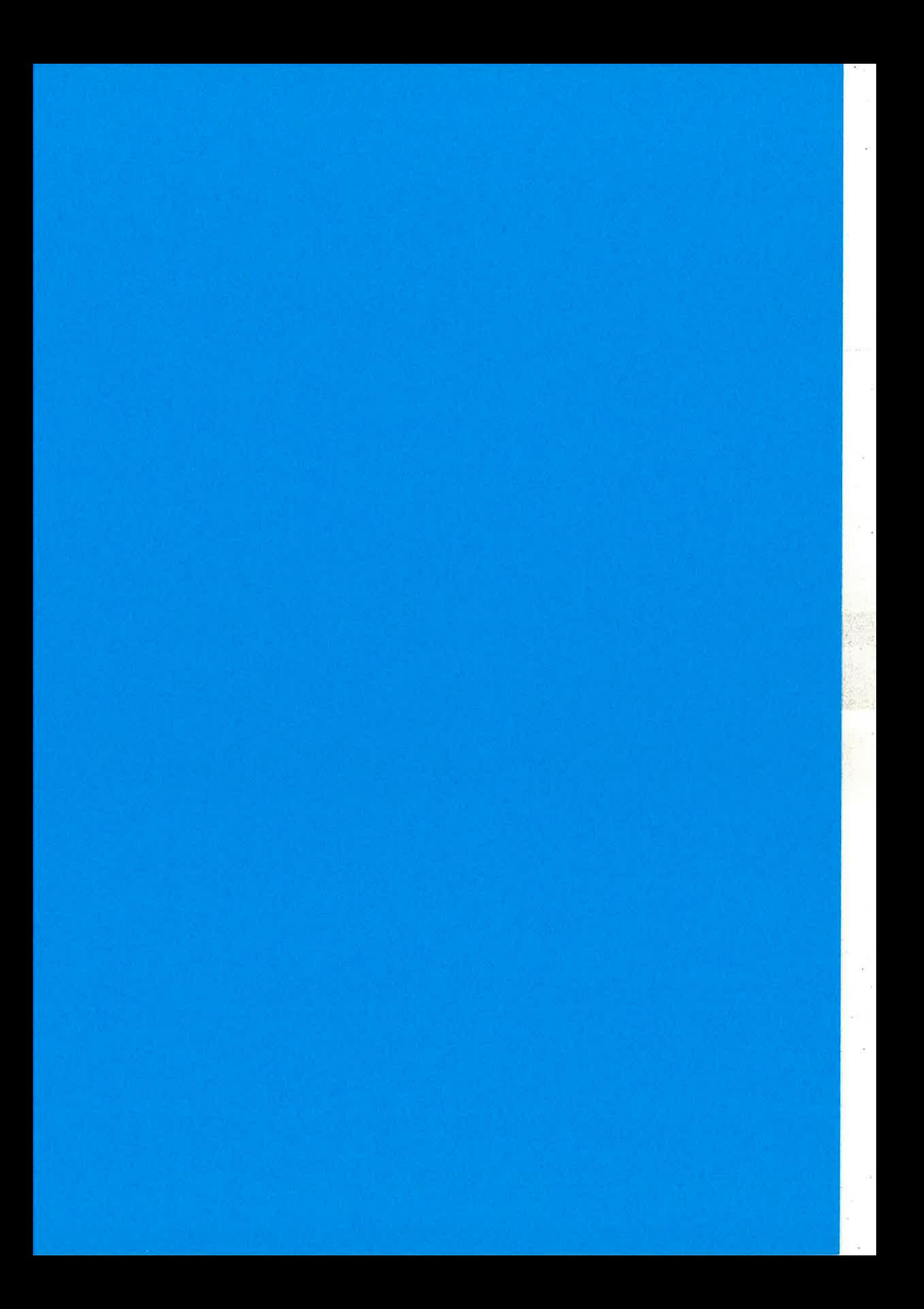

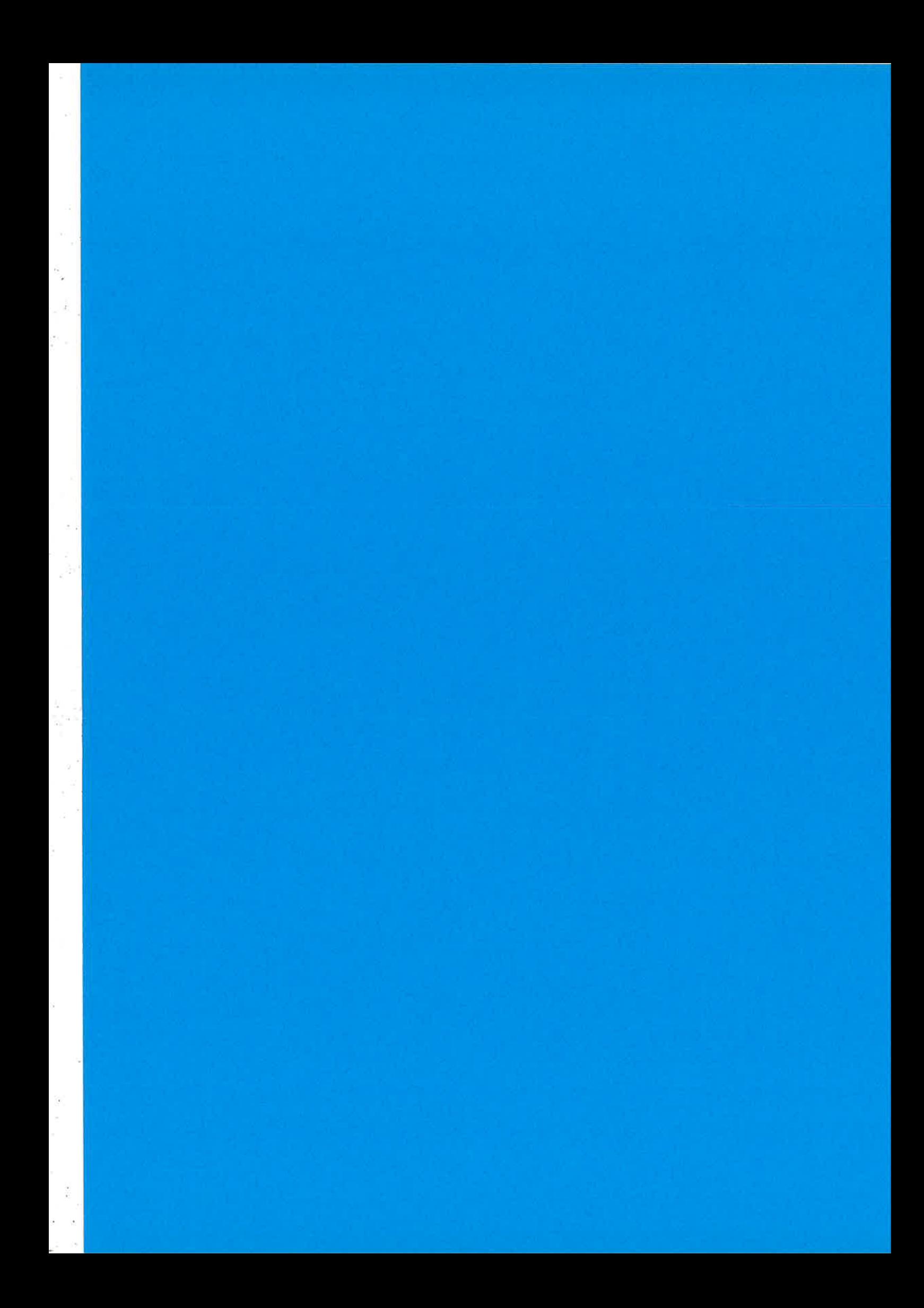
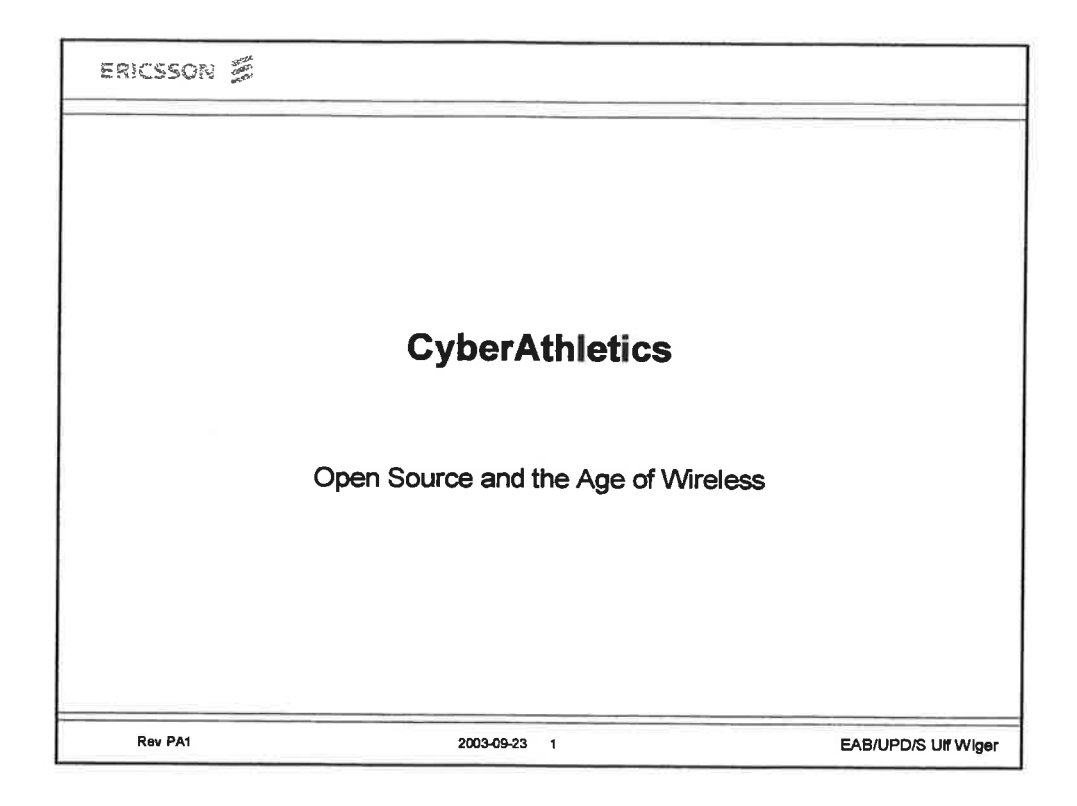

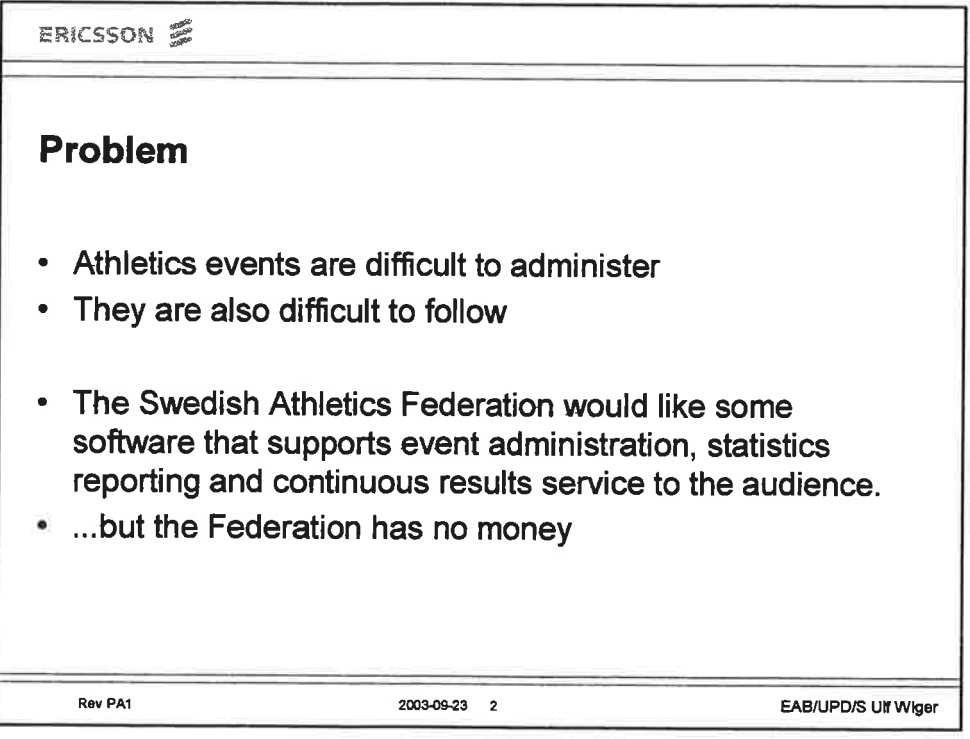

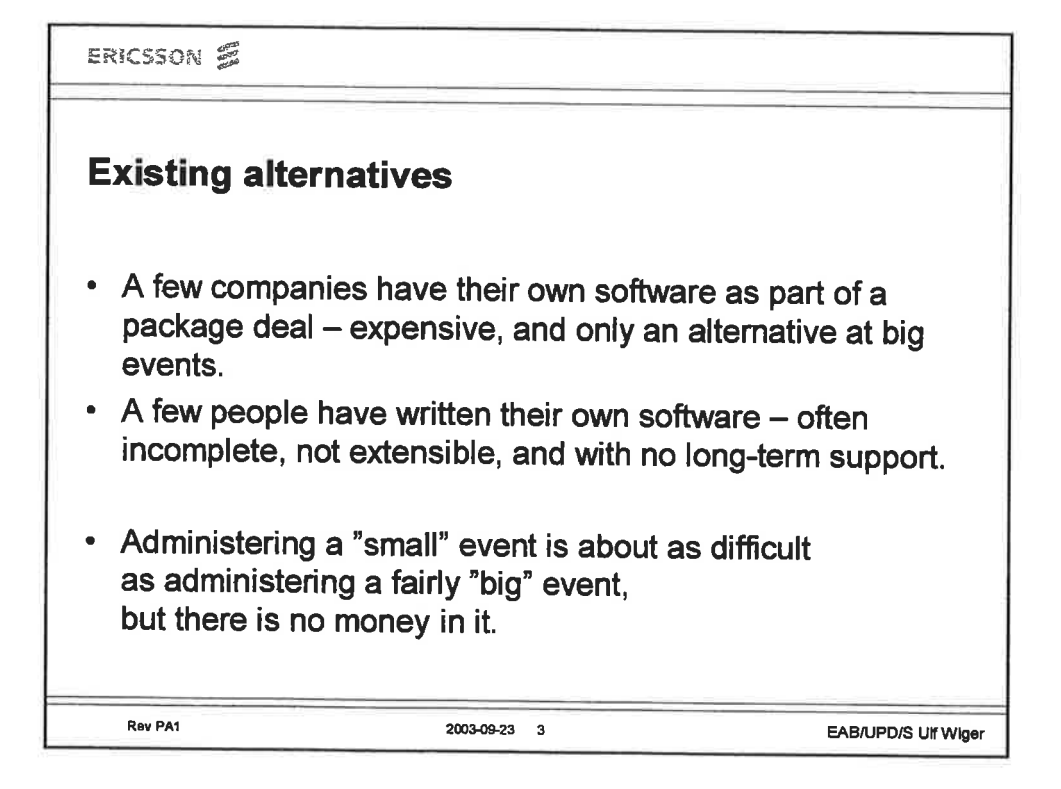

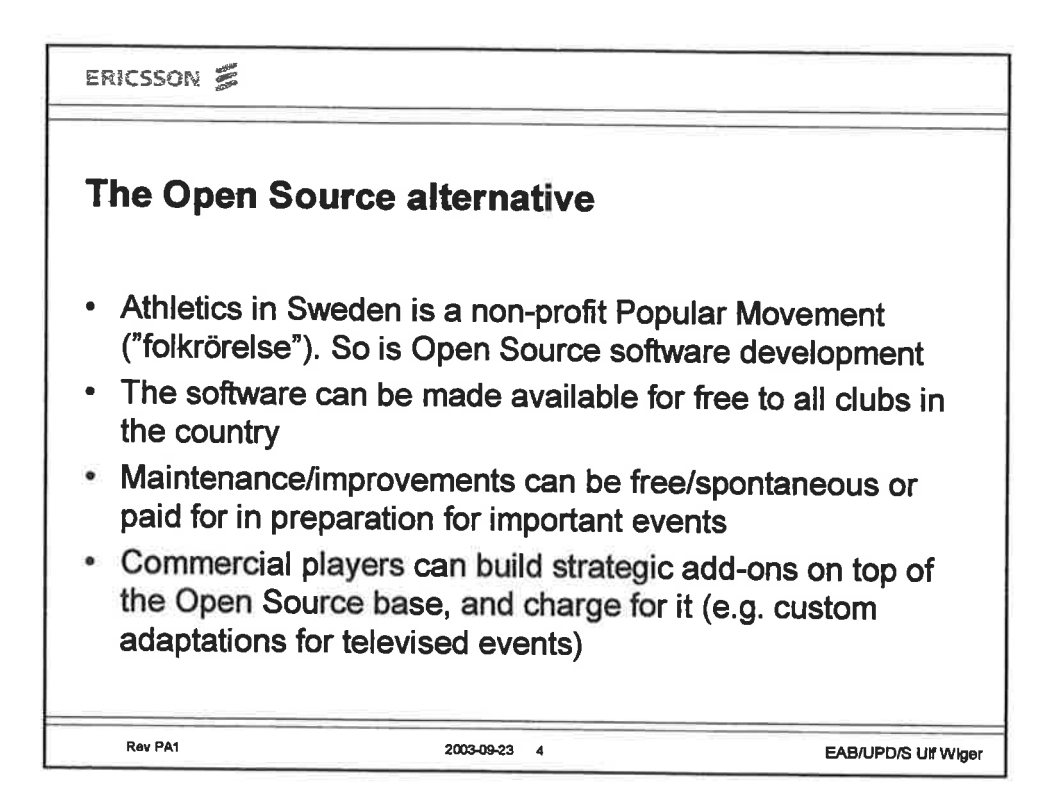

**Rev PA1** 

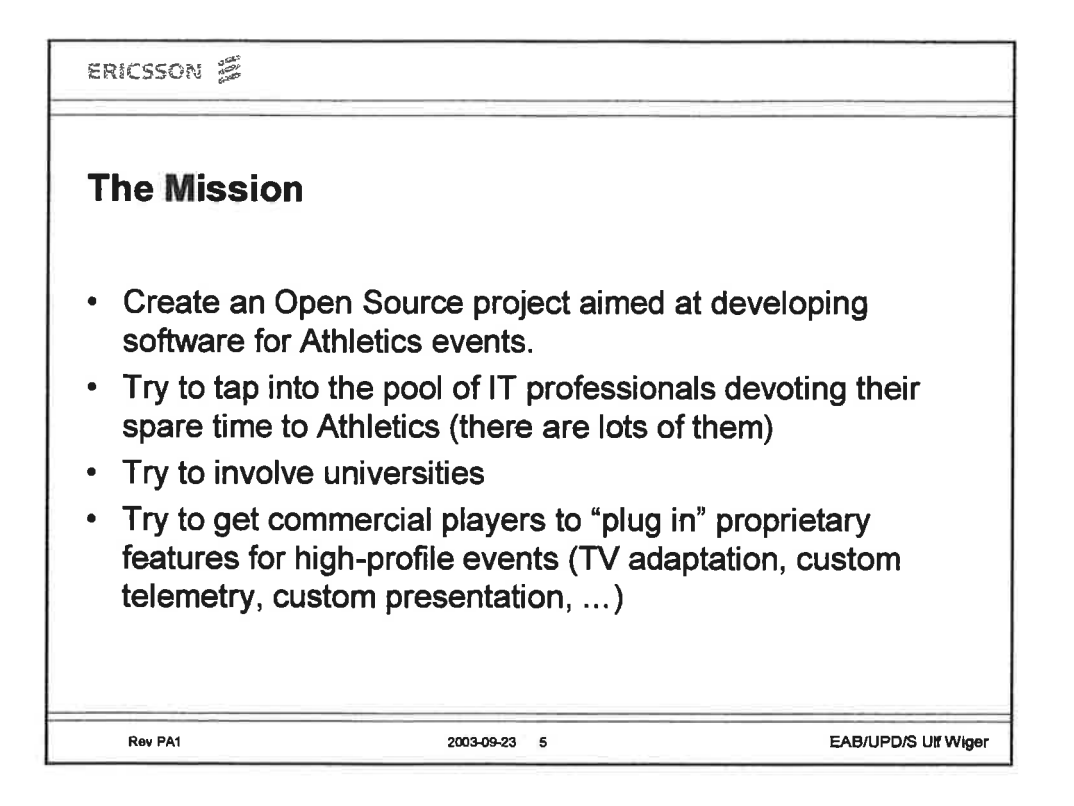

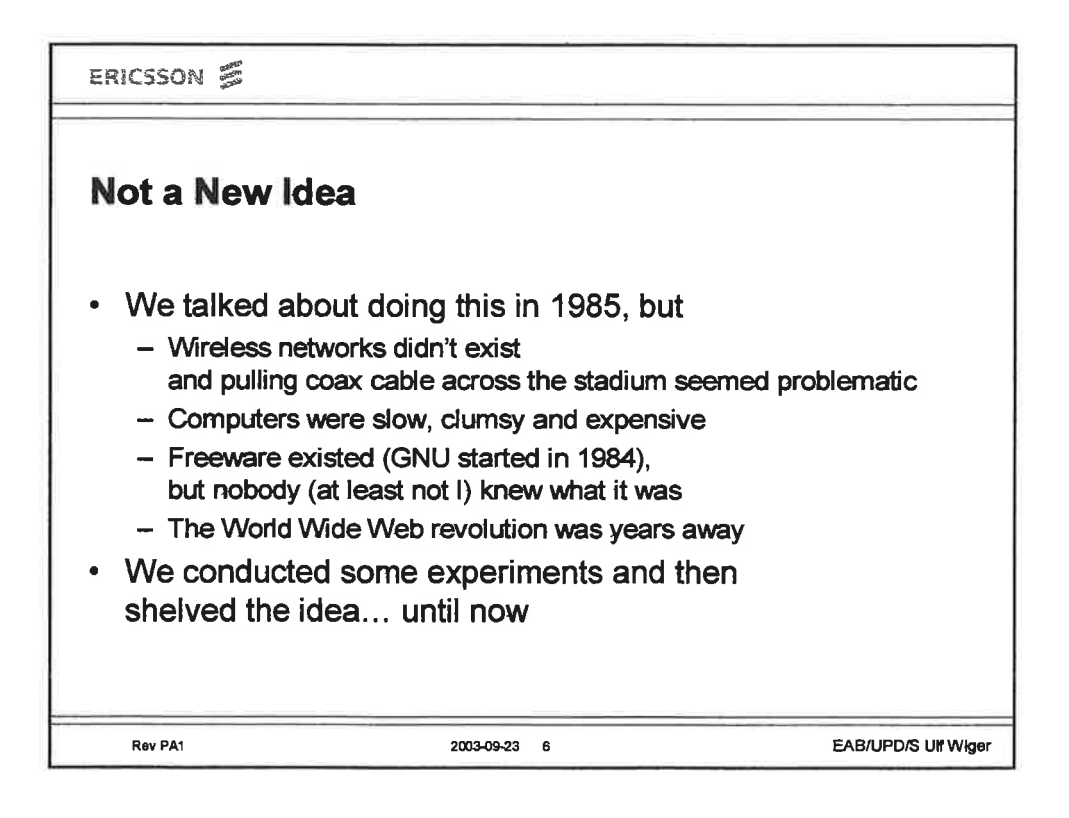

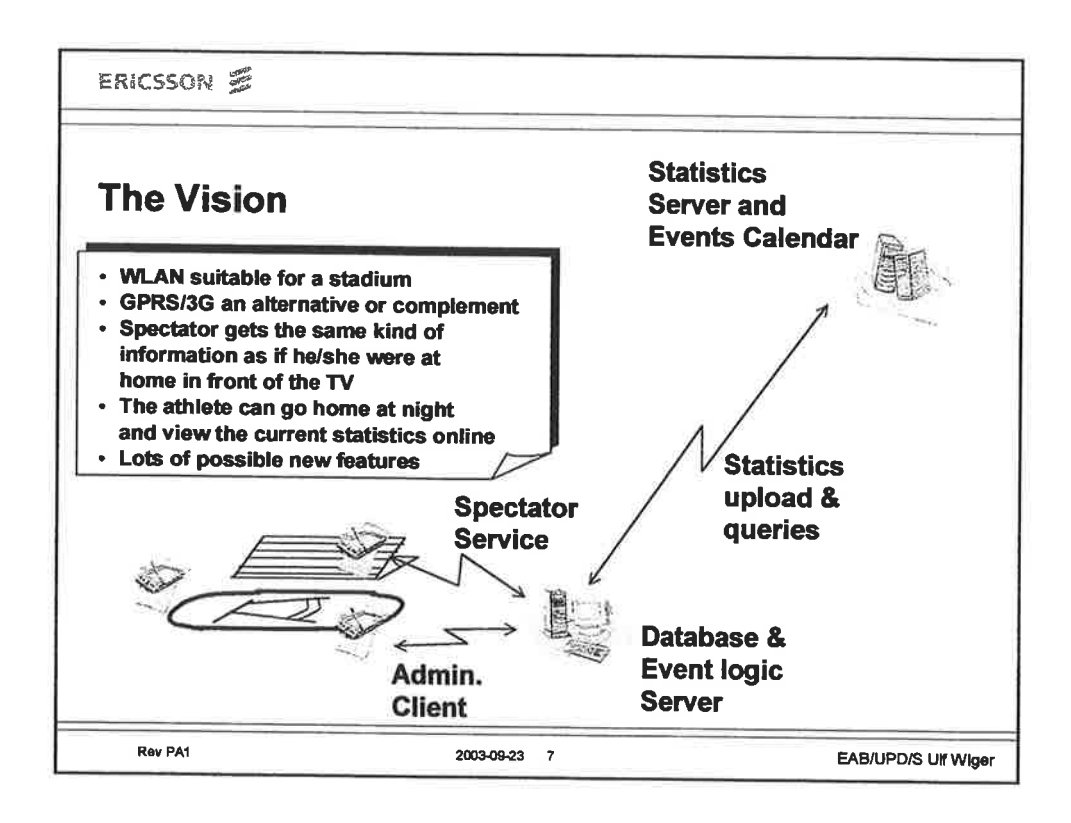

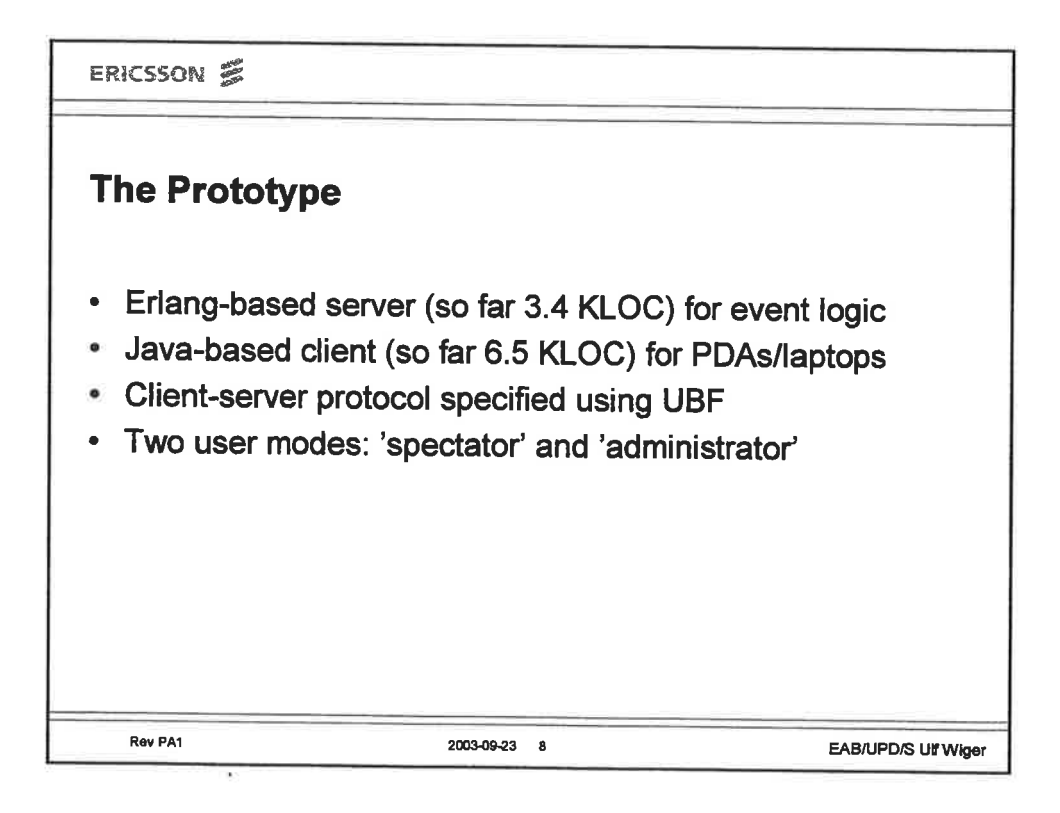

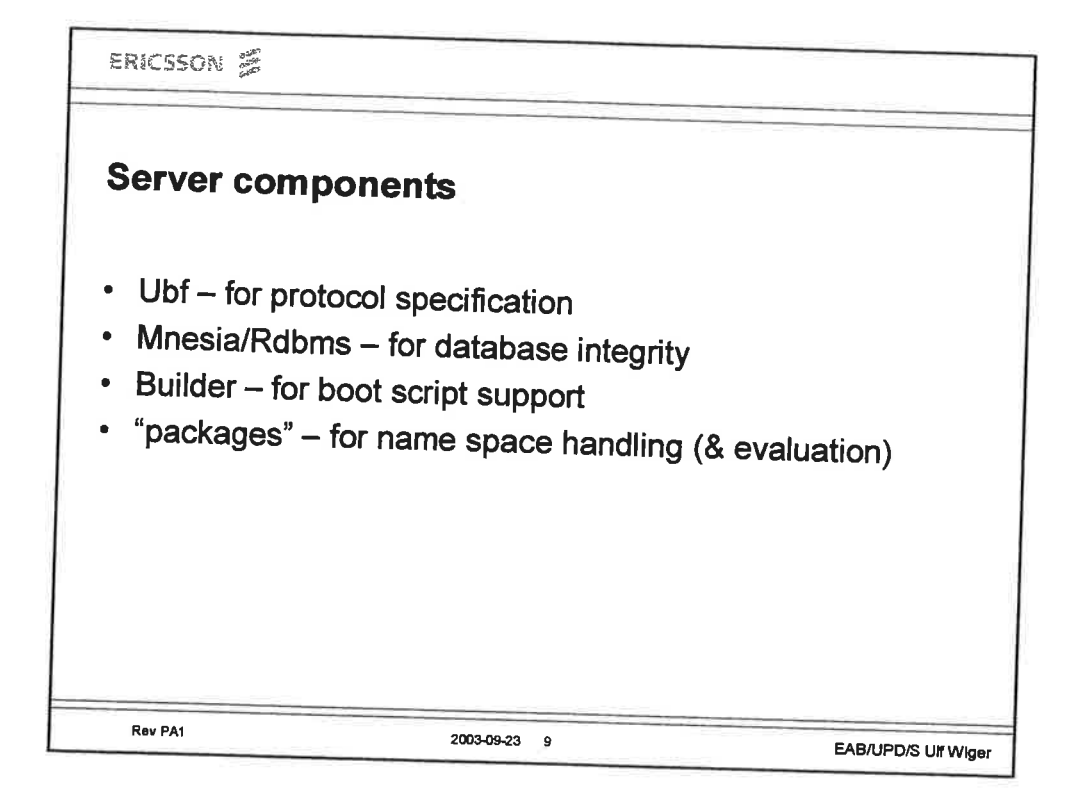

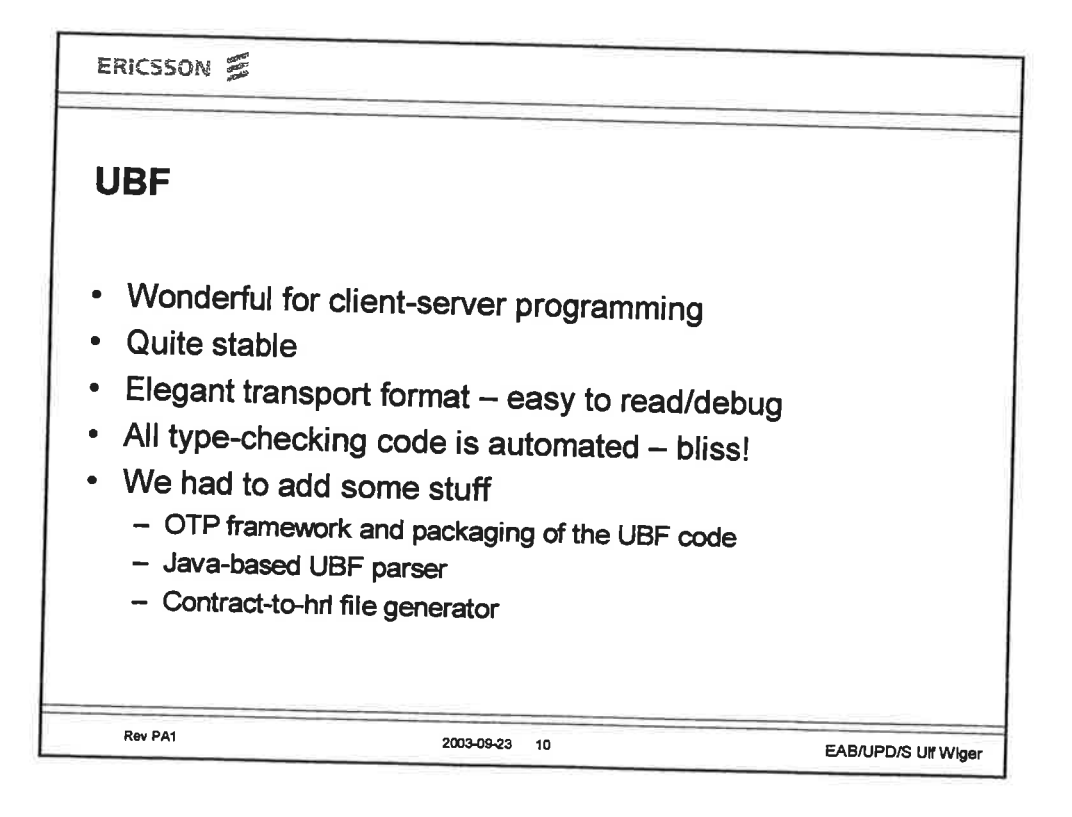

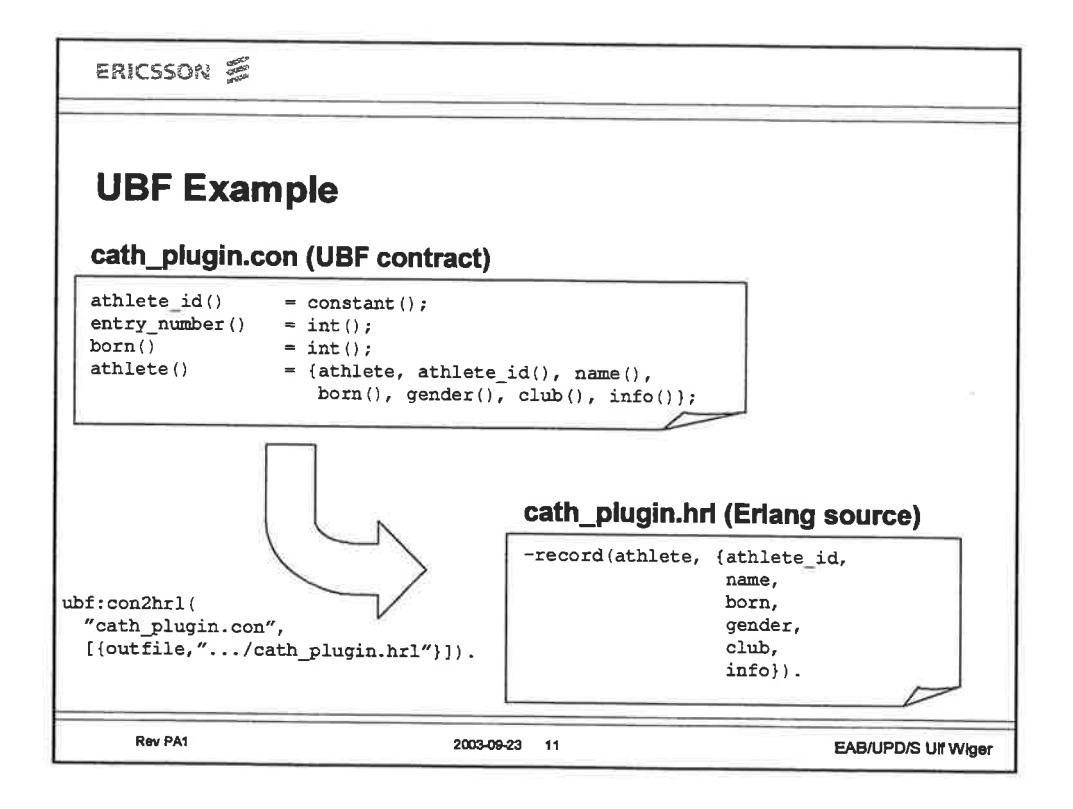

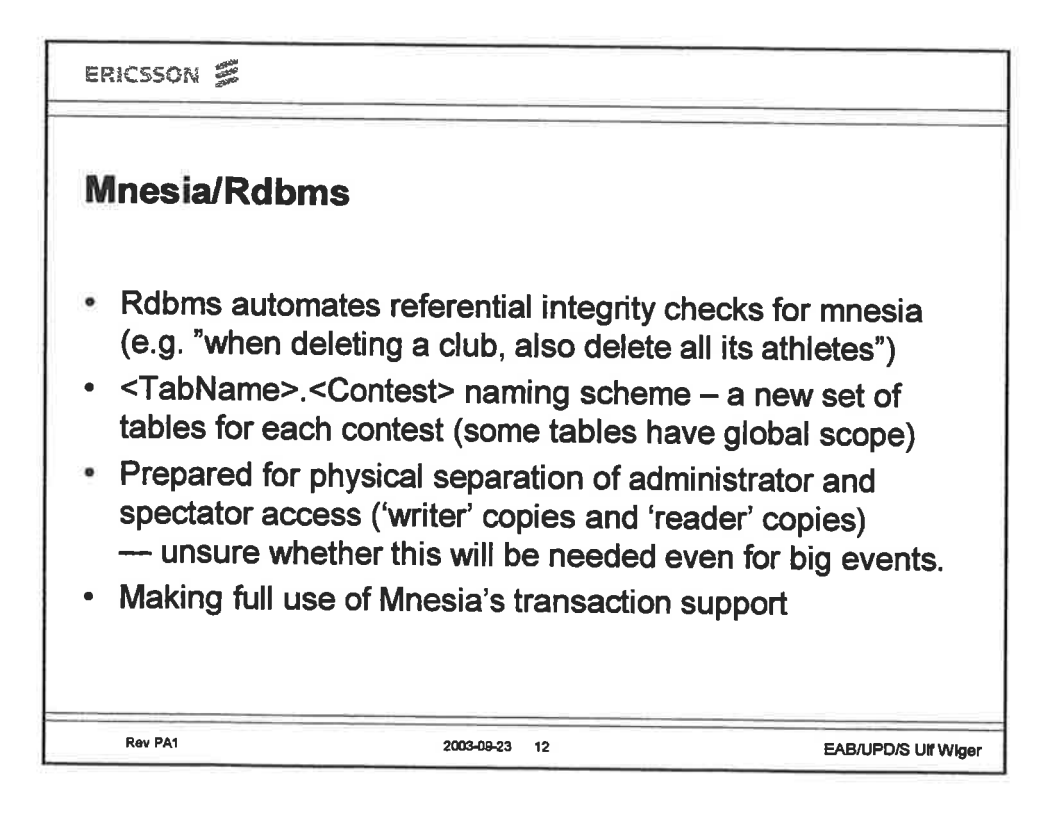

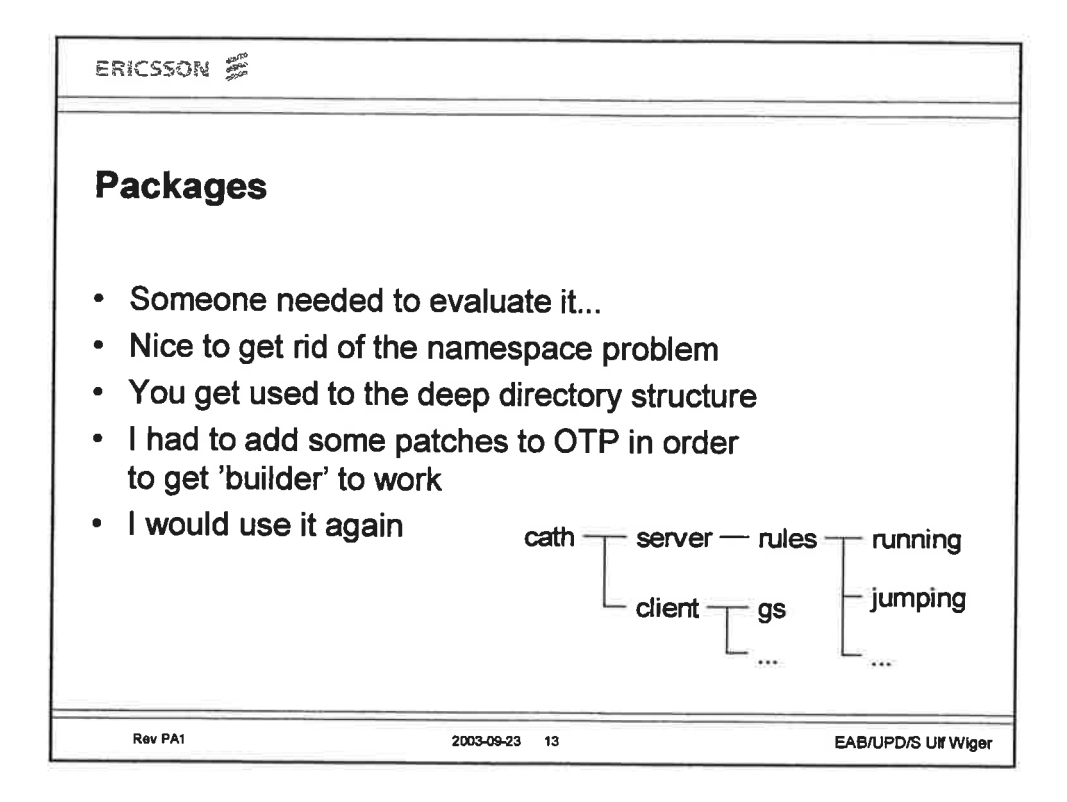

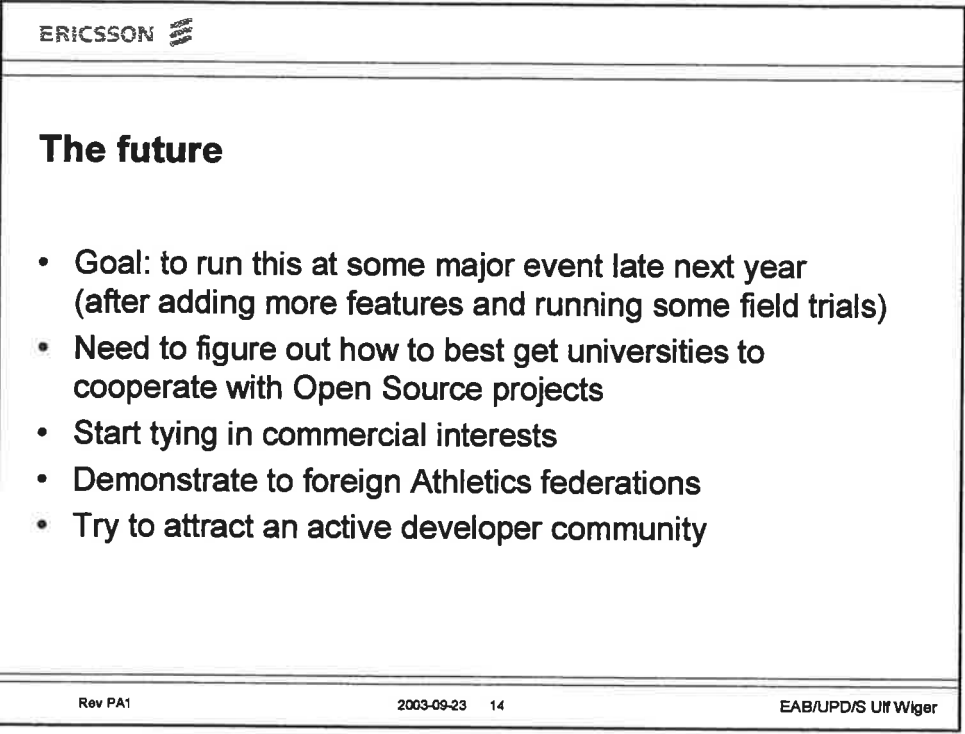

 $\overline{\phantom{a}}$ 

ï

ł,

 $\tilde{\gamma}$ 

) į

i<br>R

Ü

 $\frac{1}{2}$ 

 $\bar{\gamma}$ 

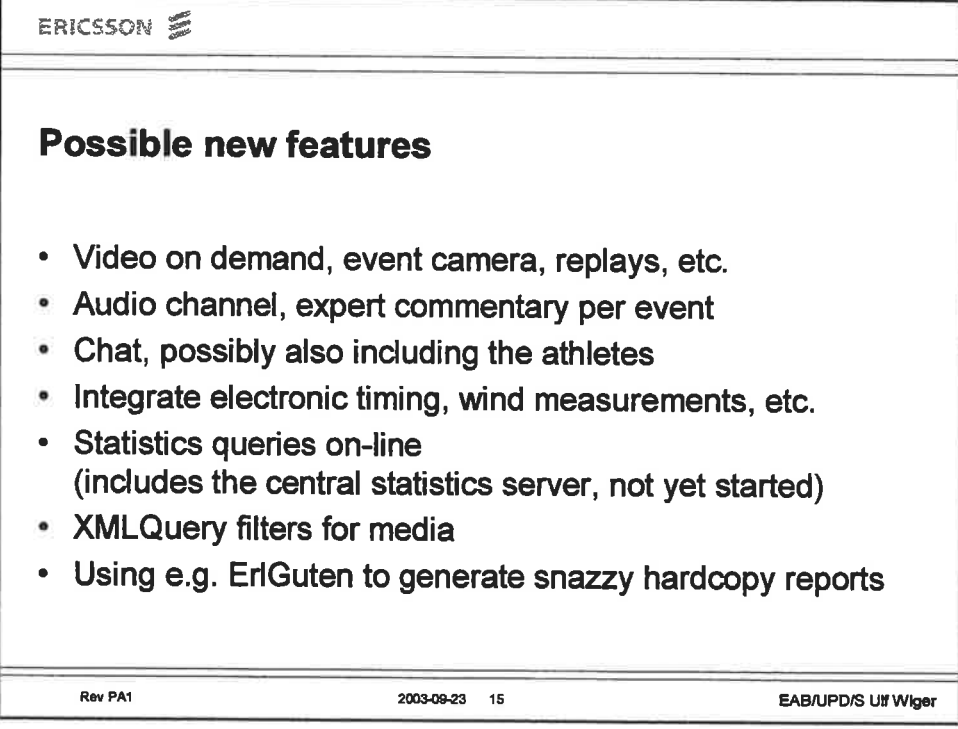

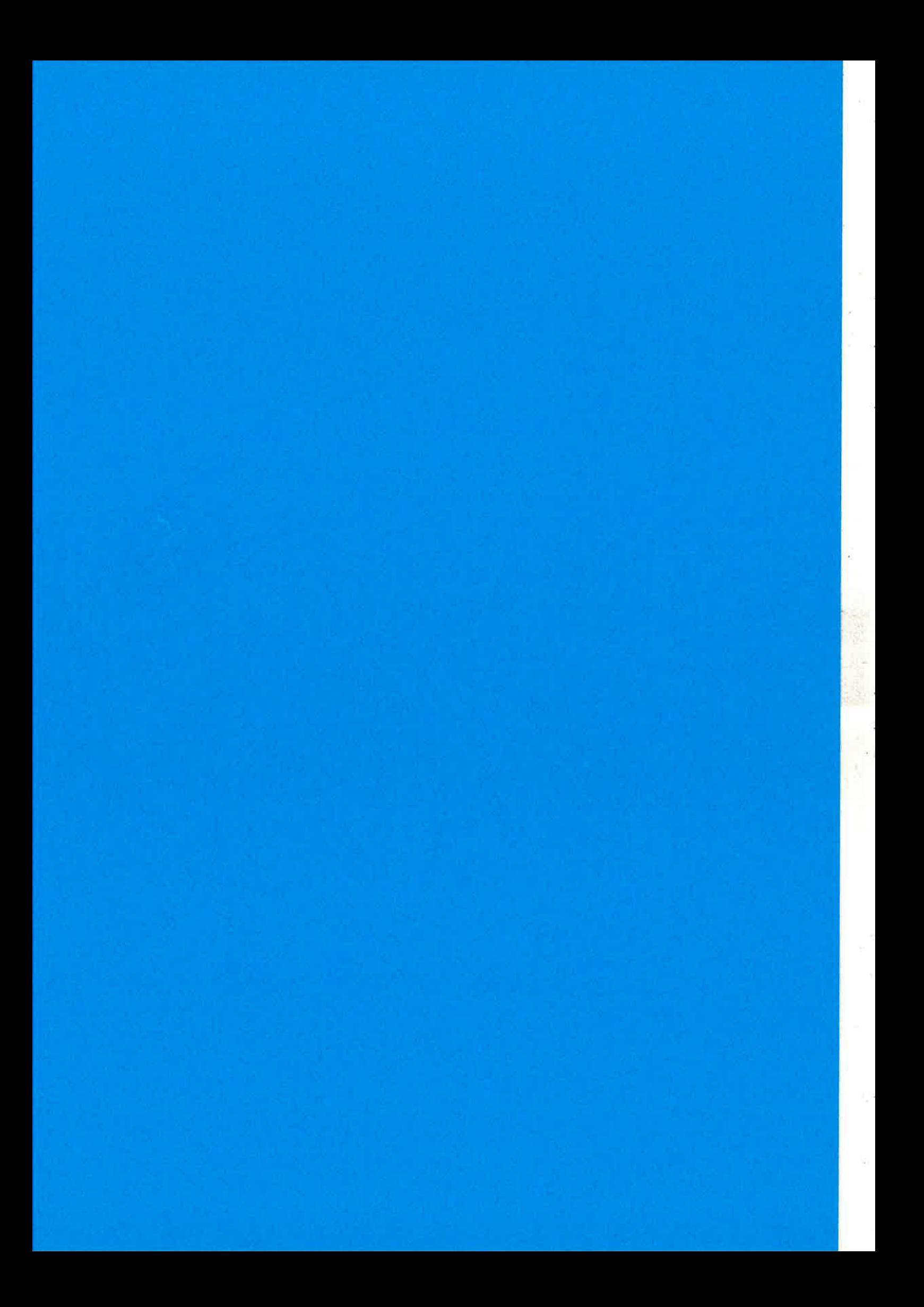

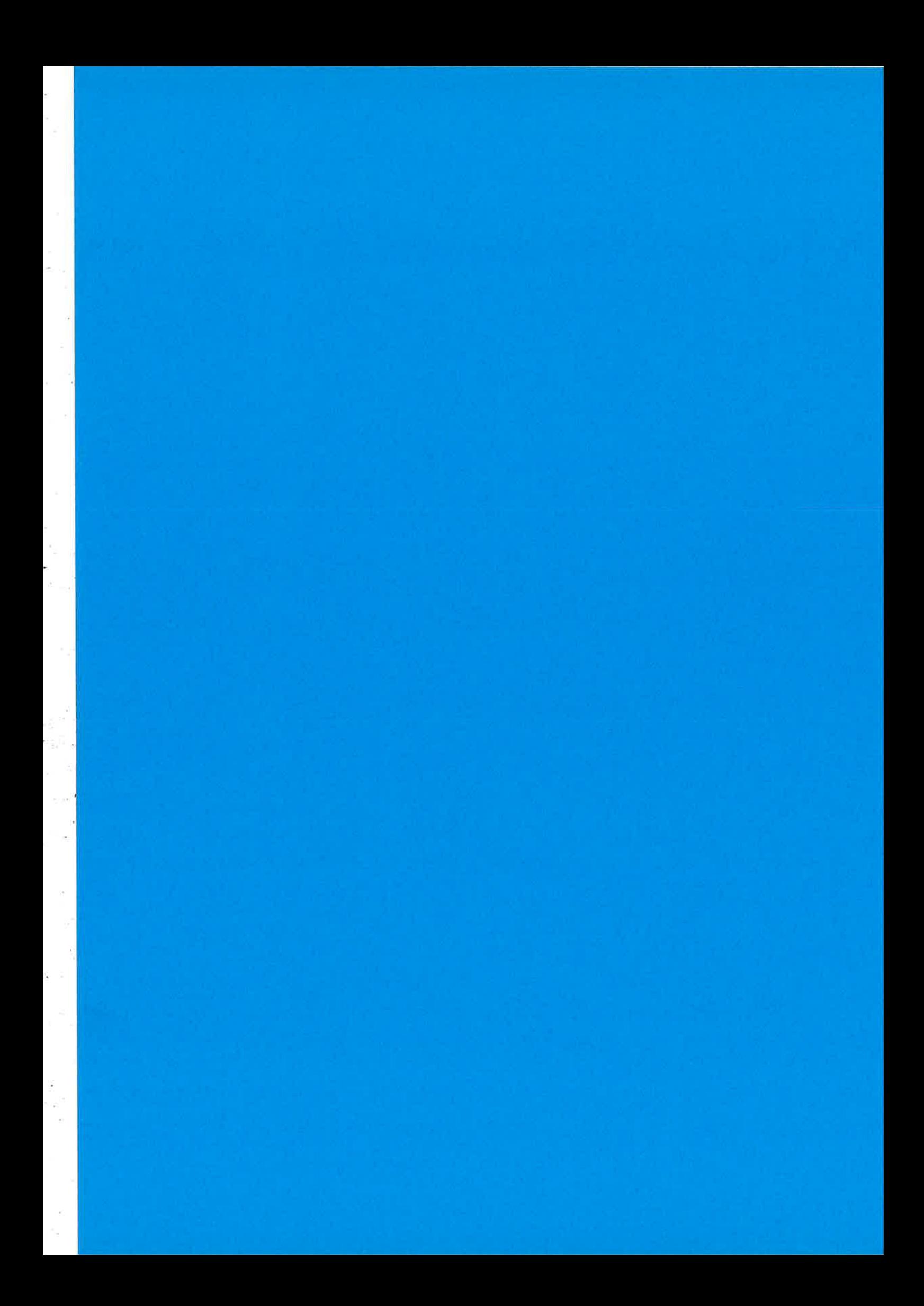

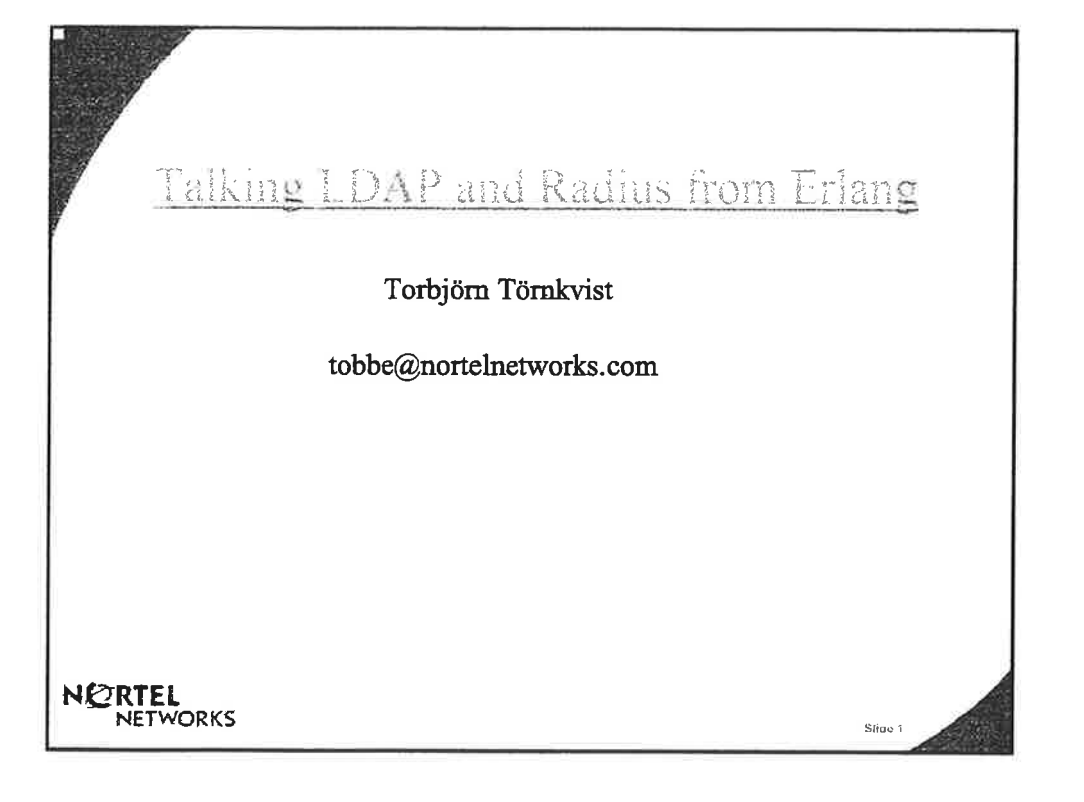

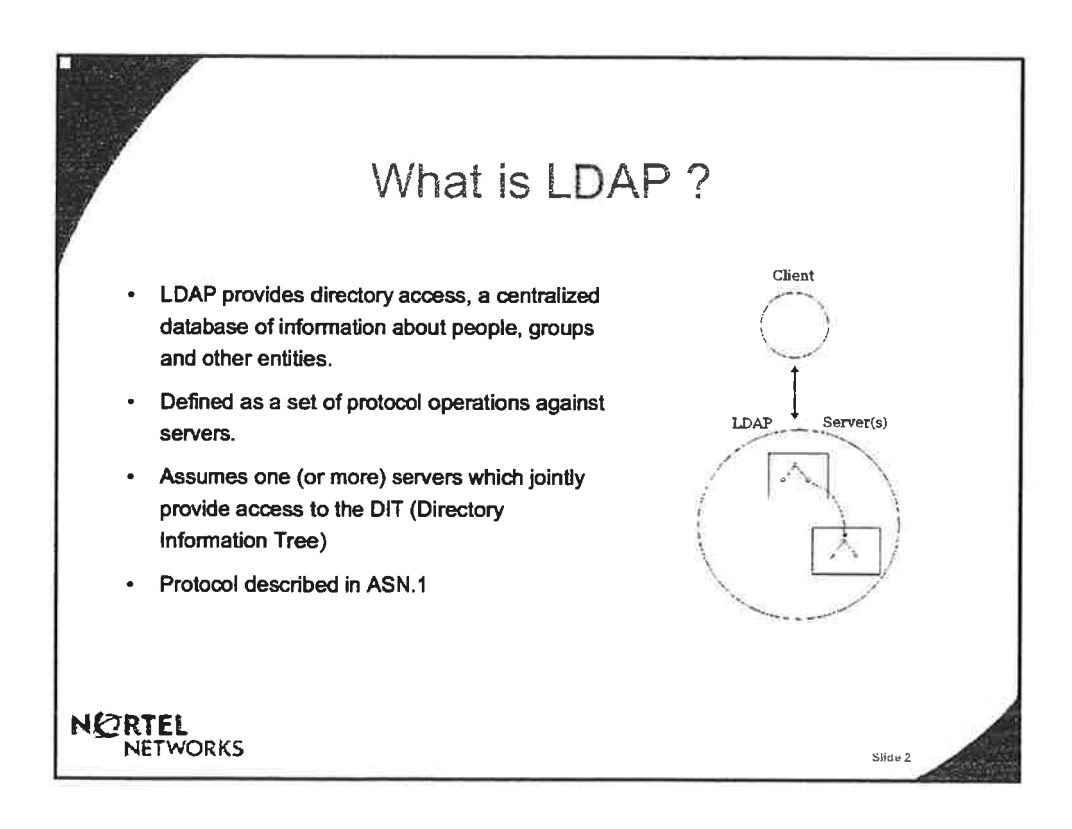

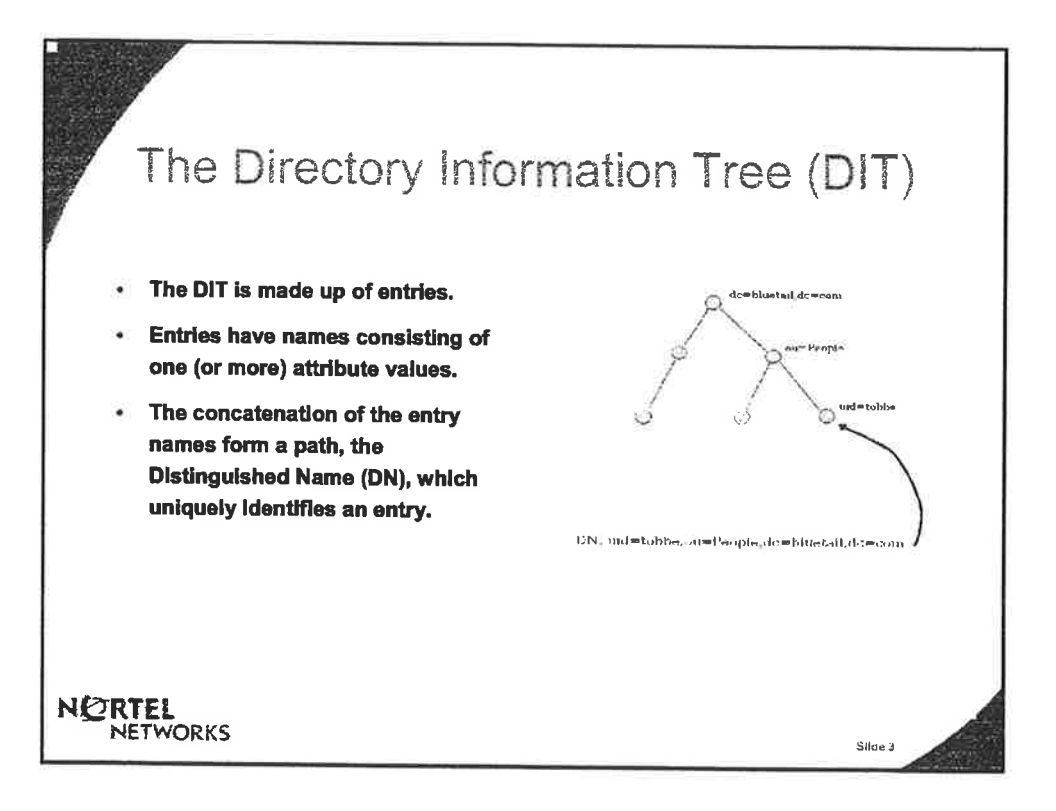

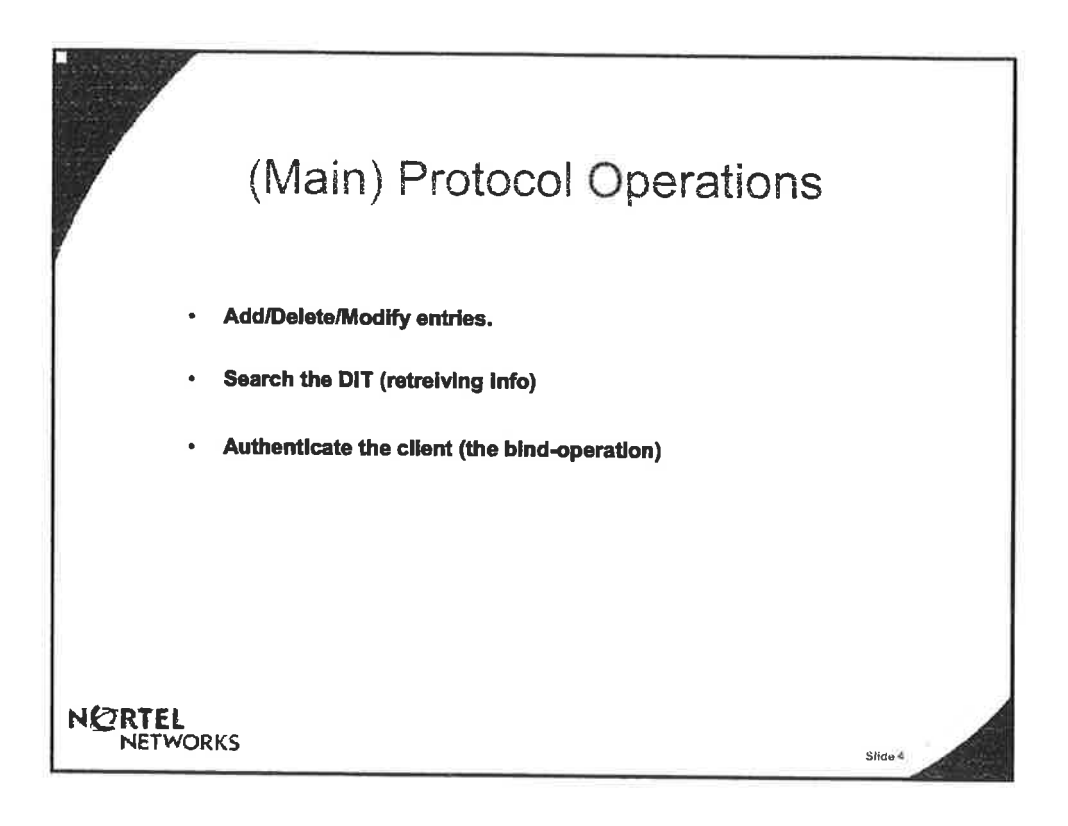

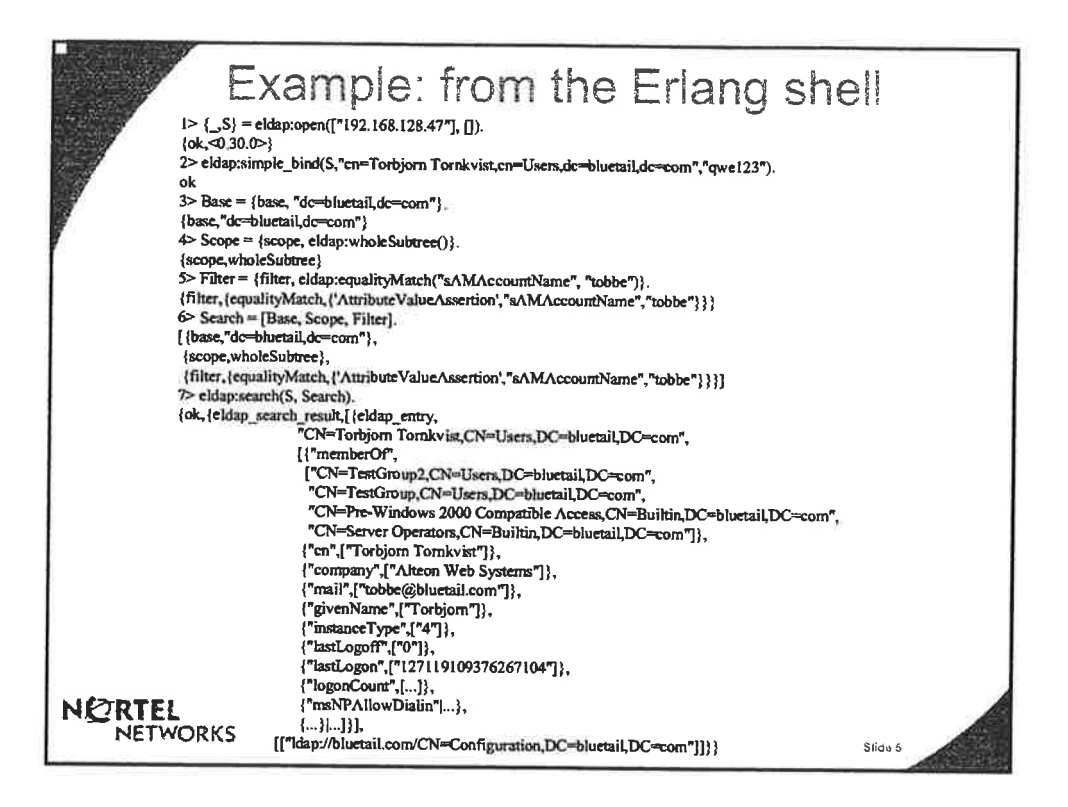

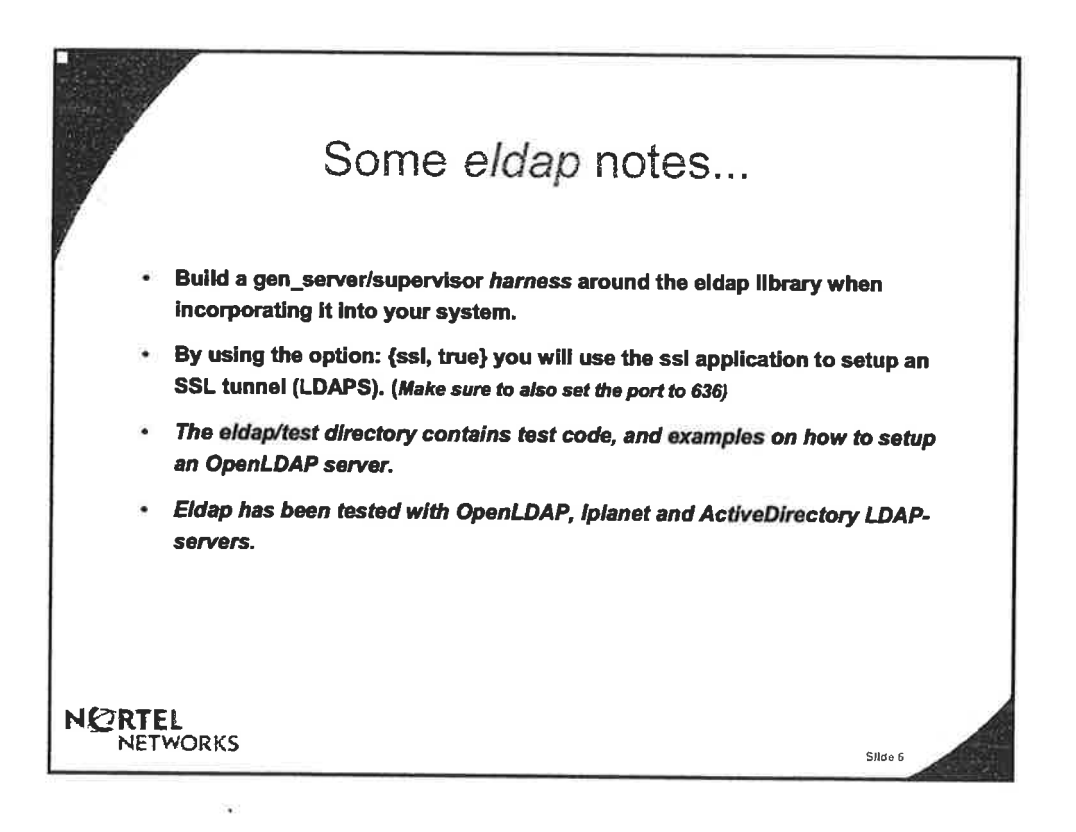

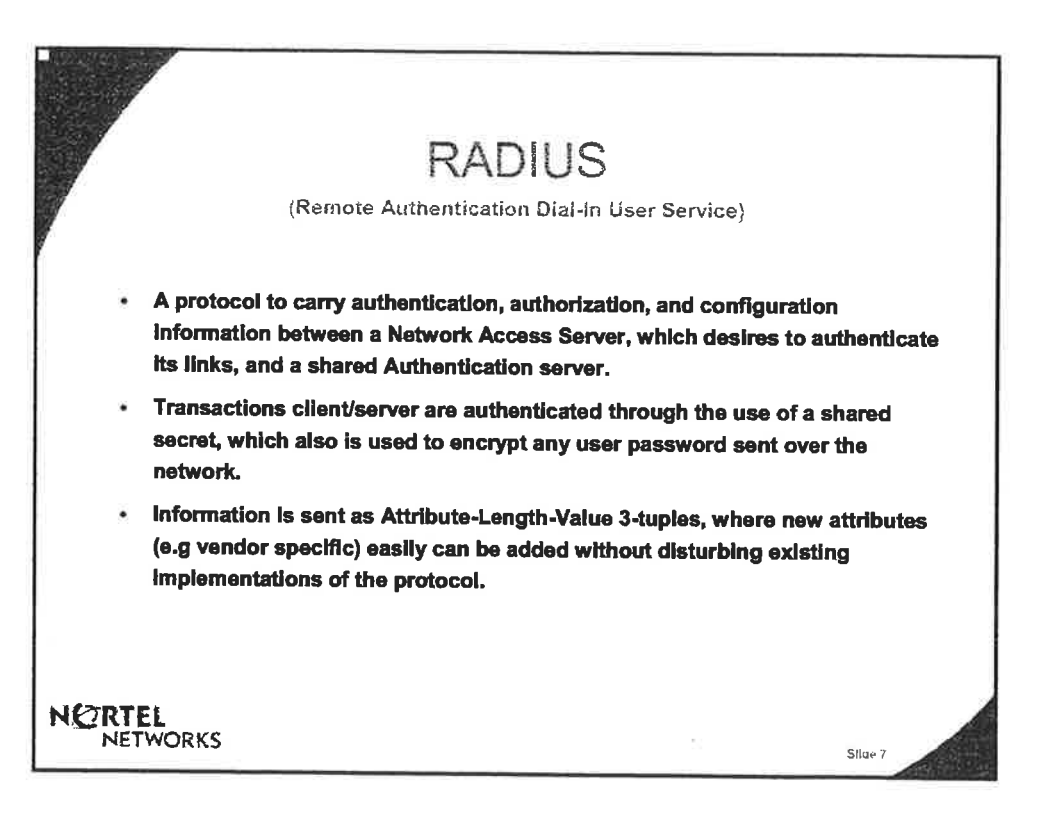

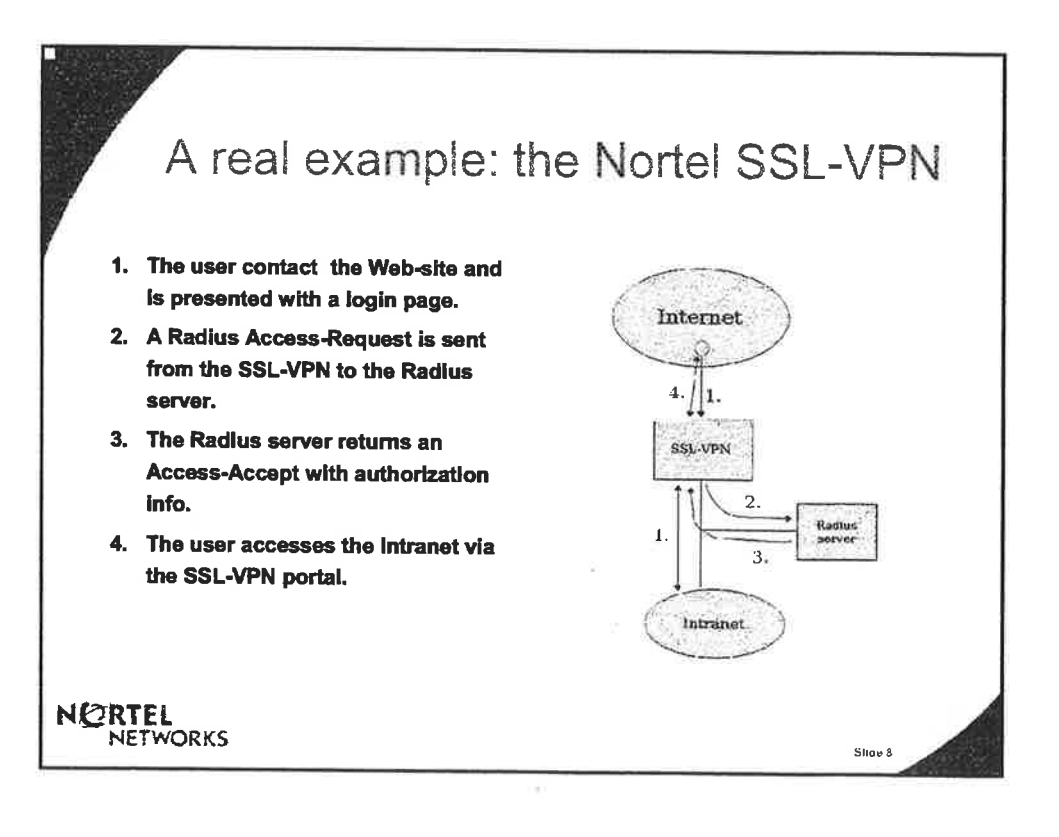

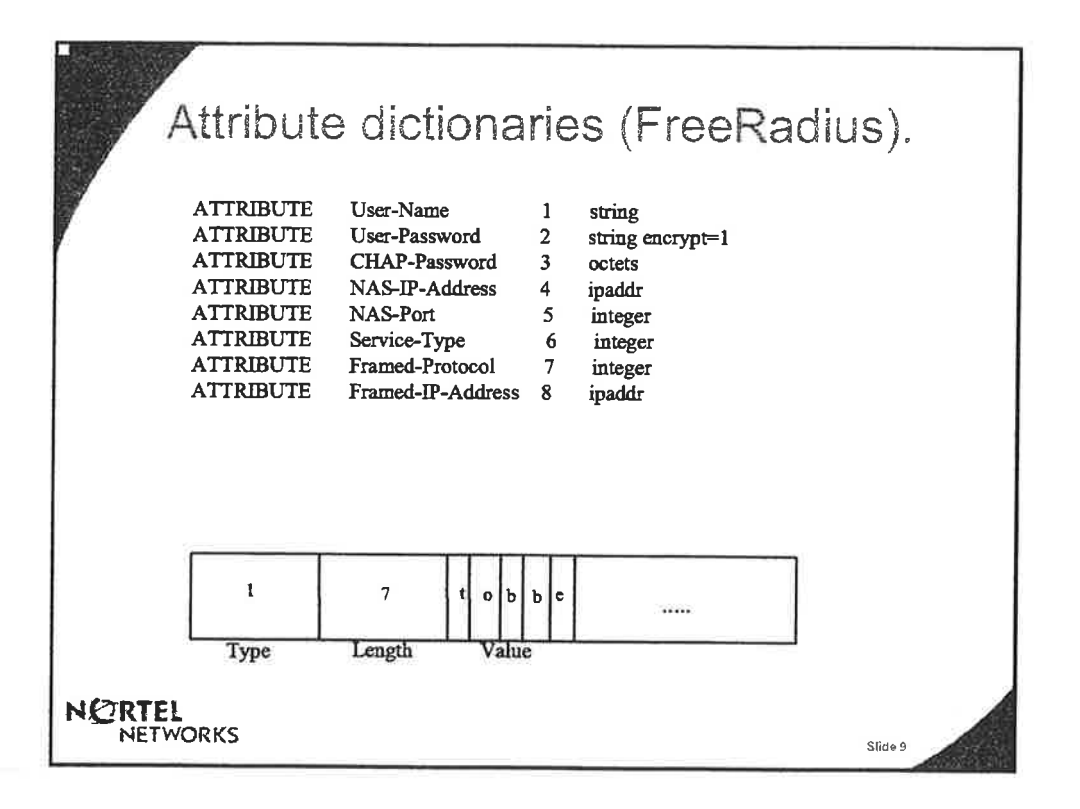

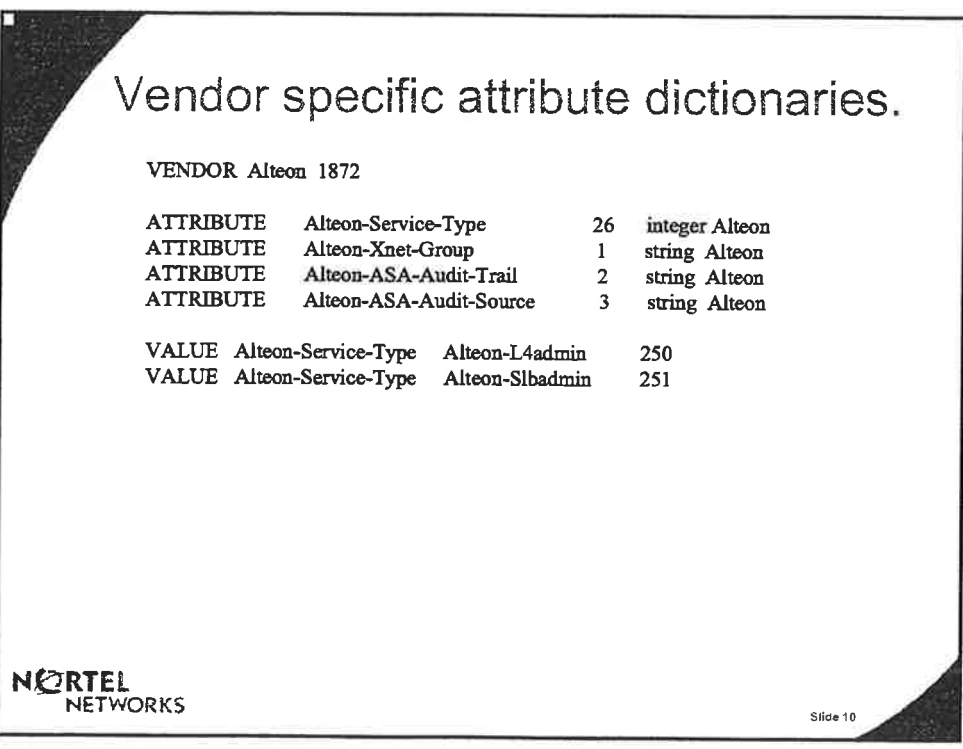

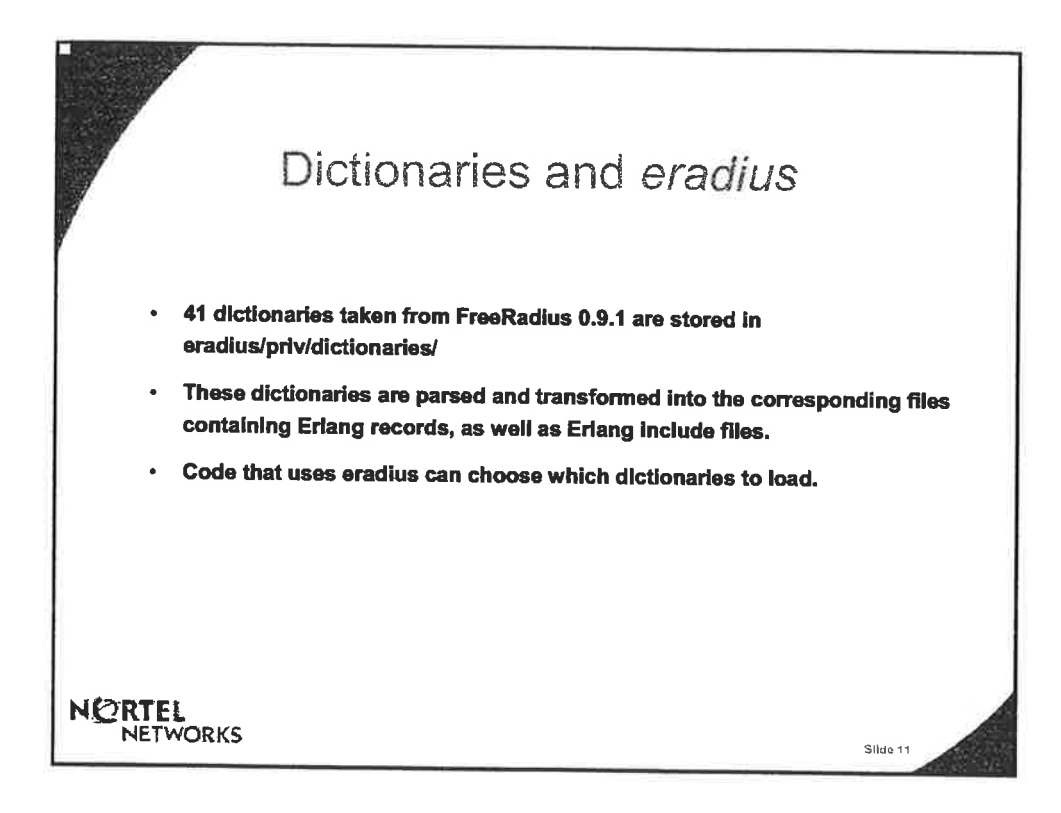

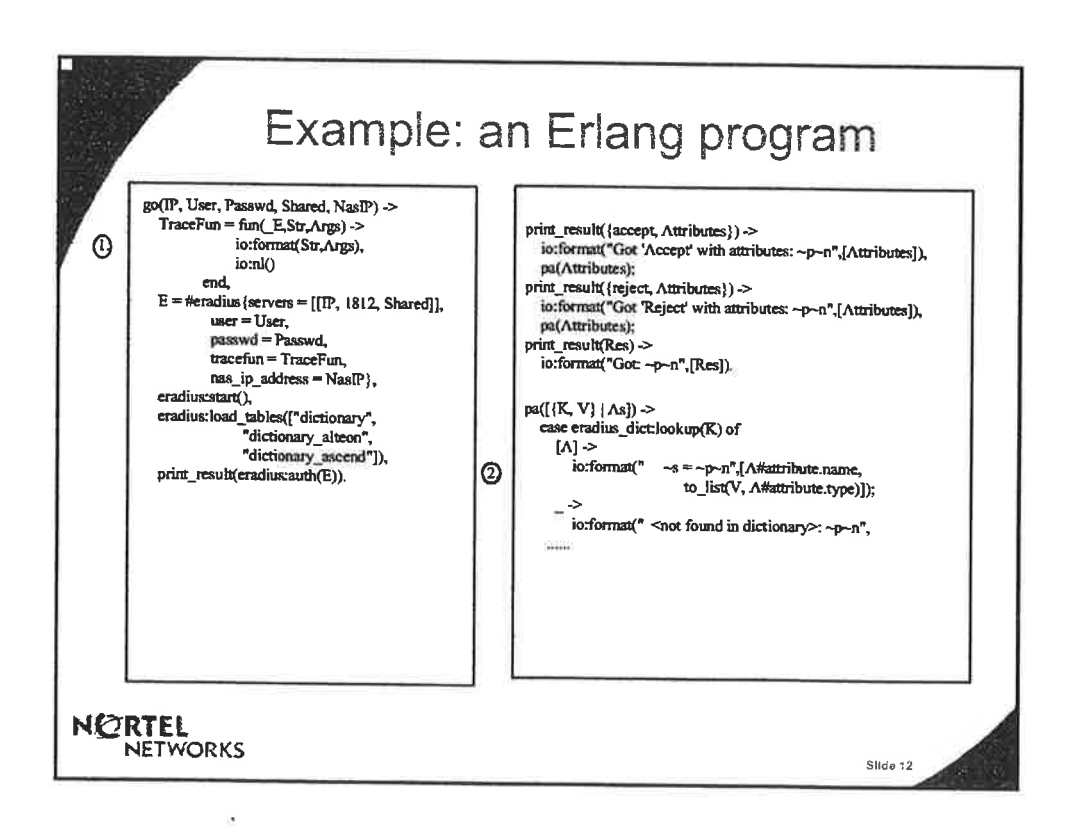

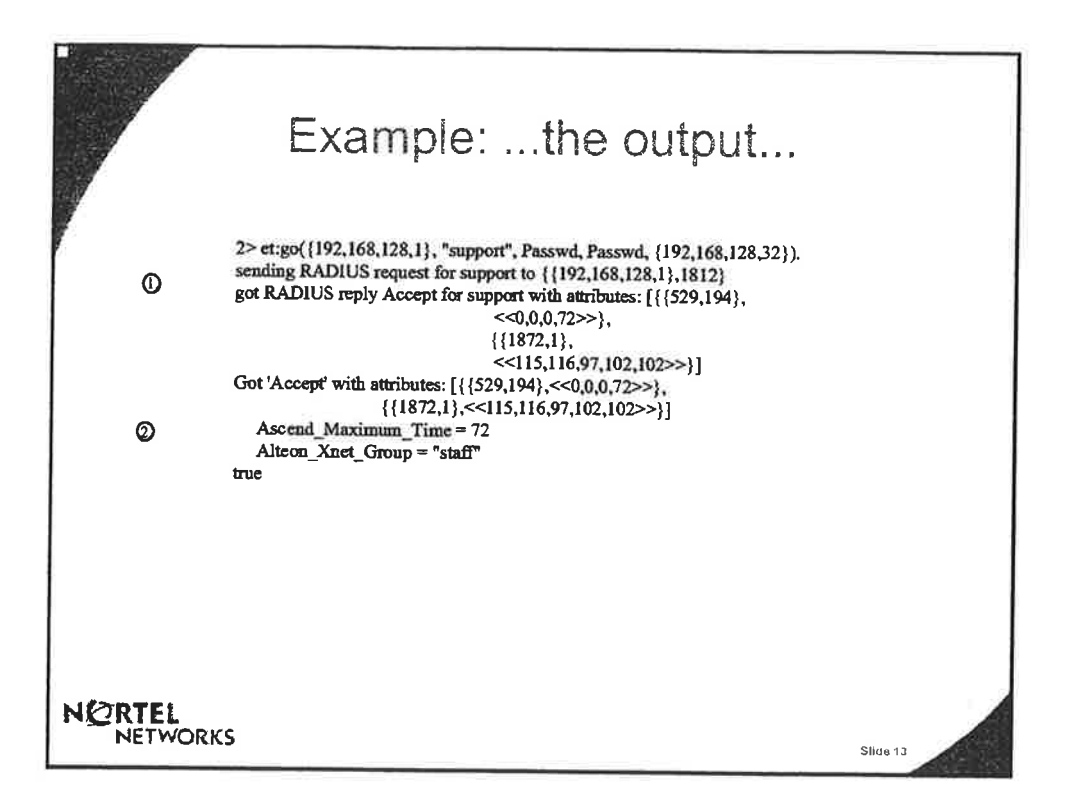

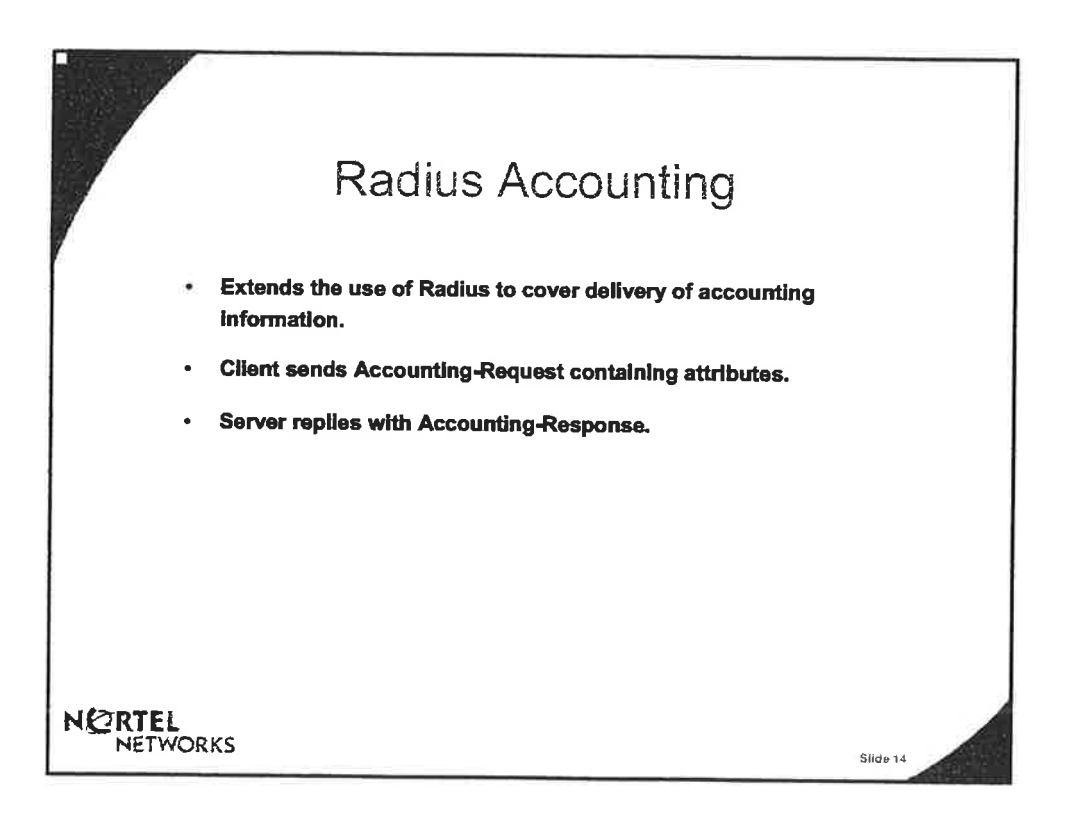

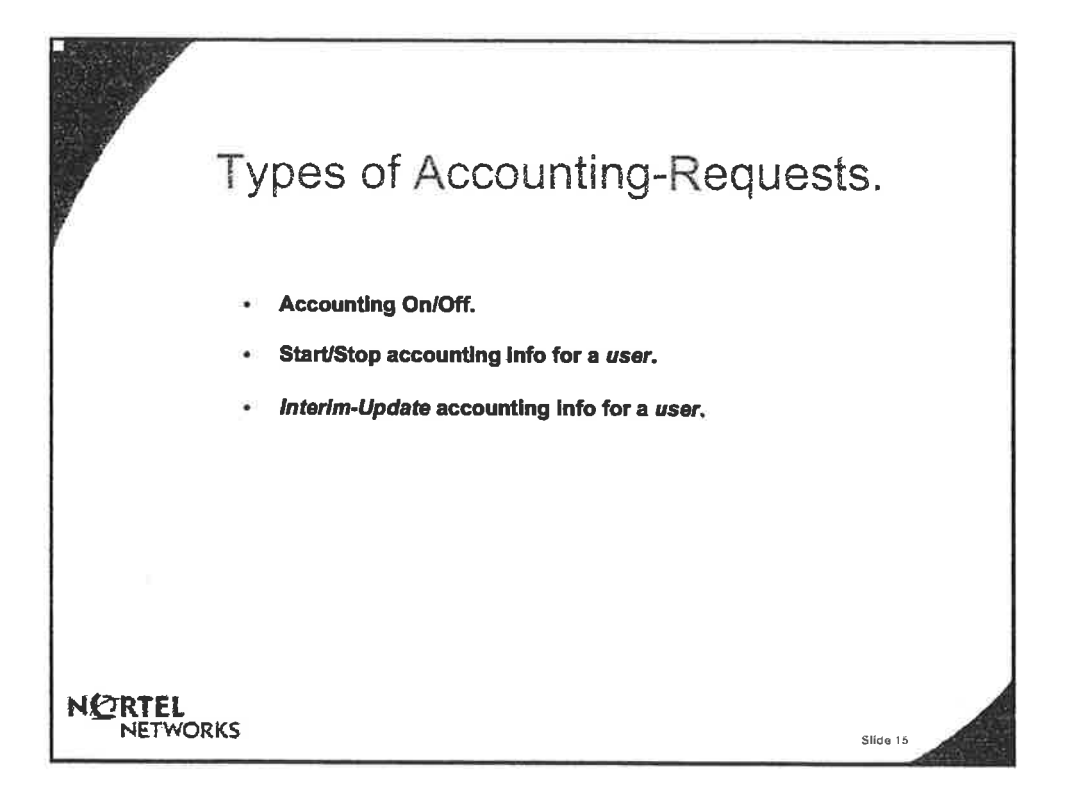

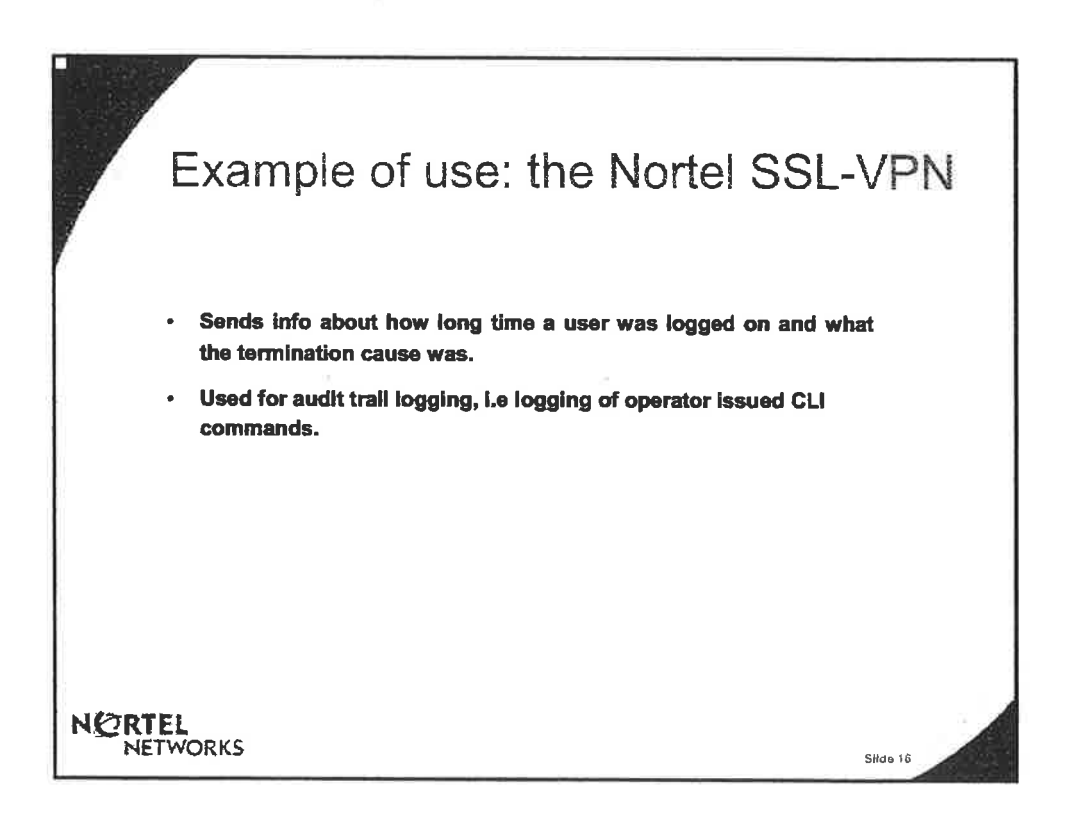

e.

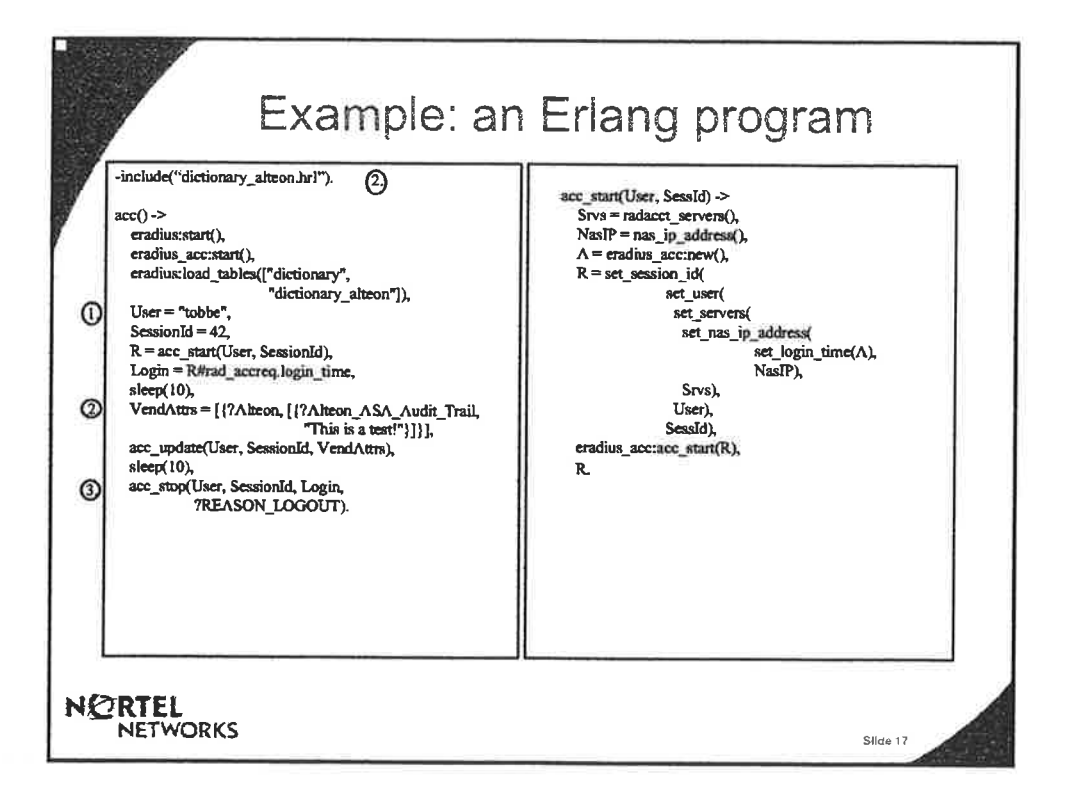

 $\overline{a}$ 

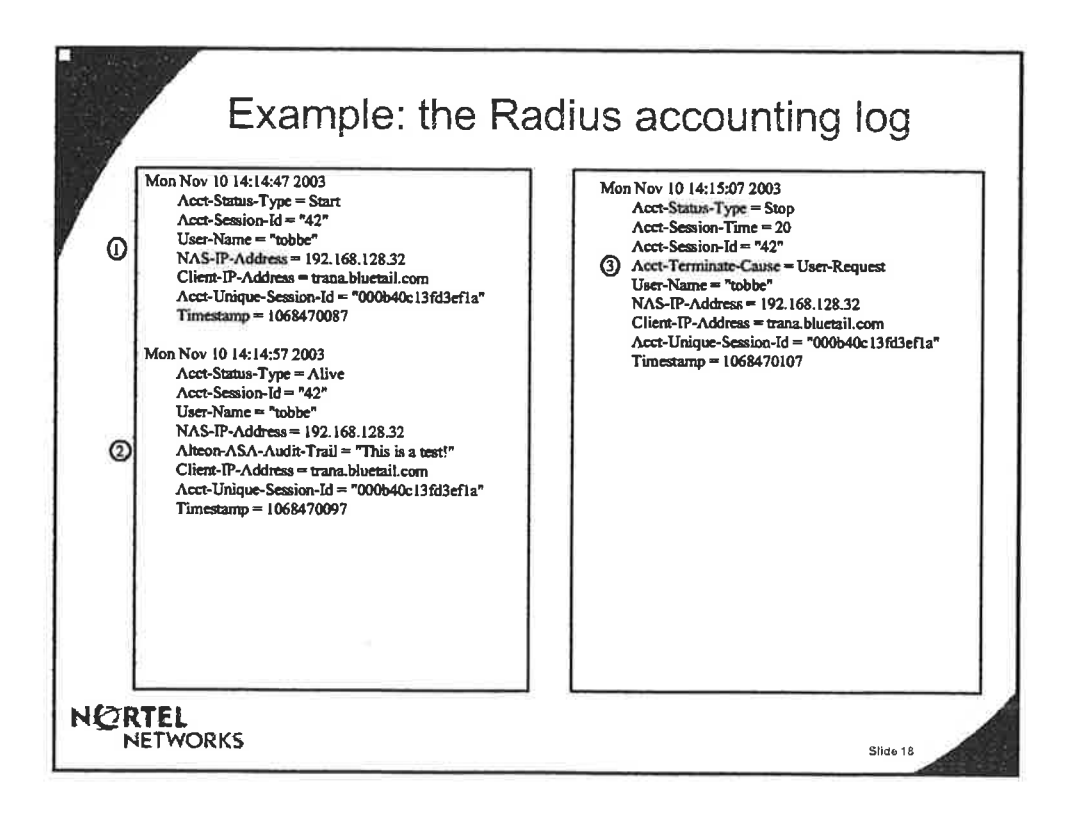

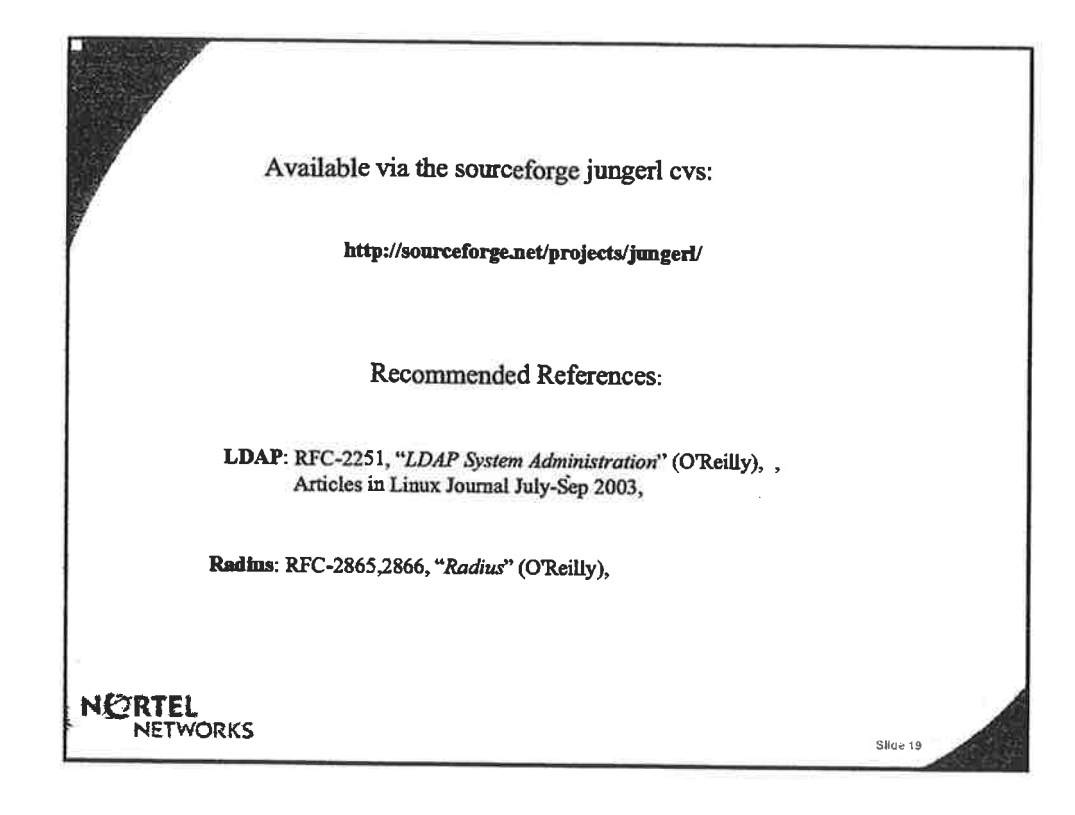

Ĩ,

u

 $\bar{\gamma}$ 

 $\alpha$ 

V.

 $\sim$ 

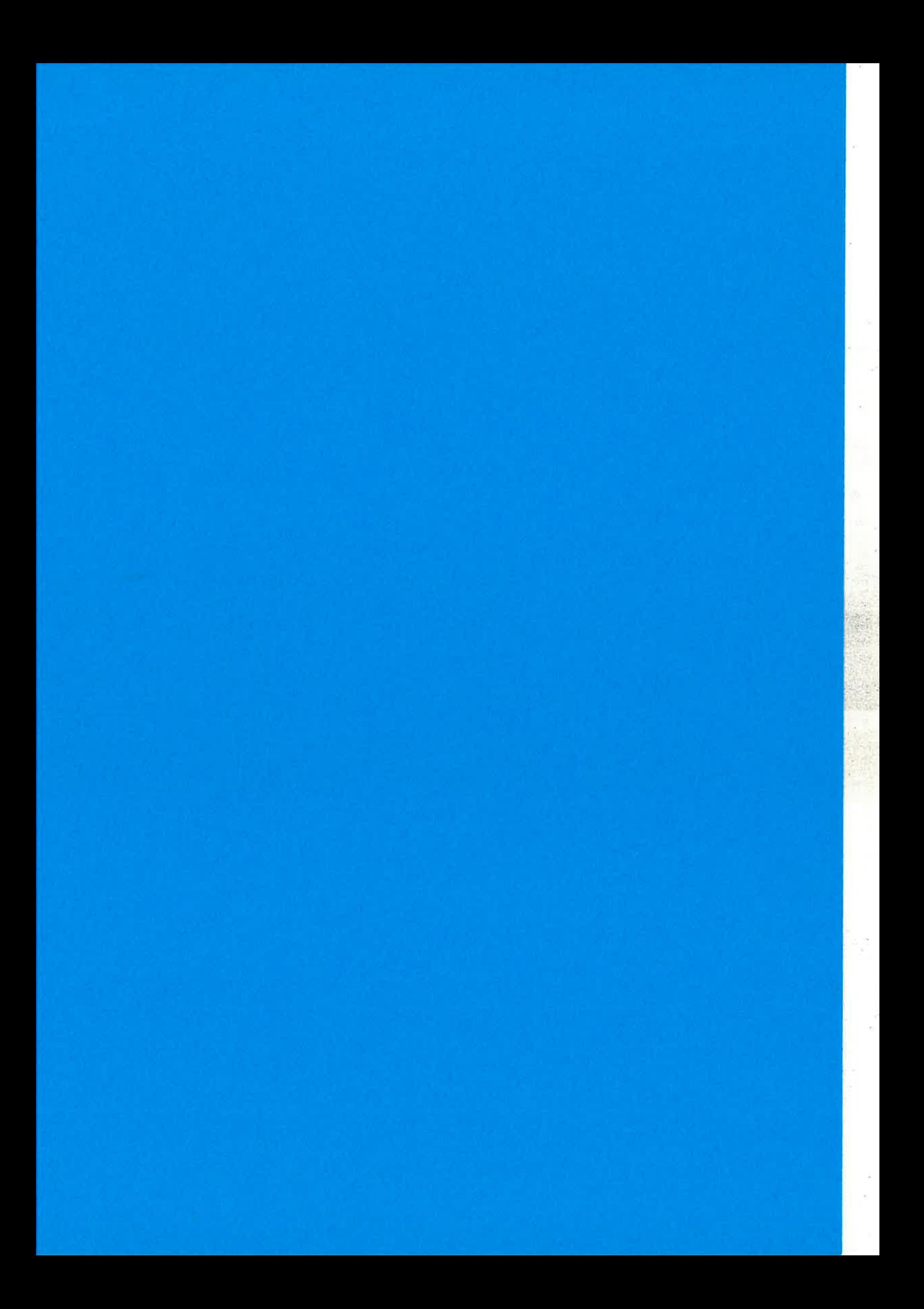

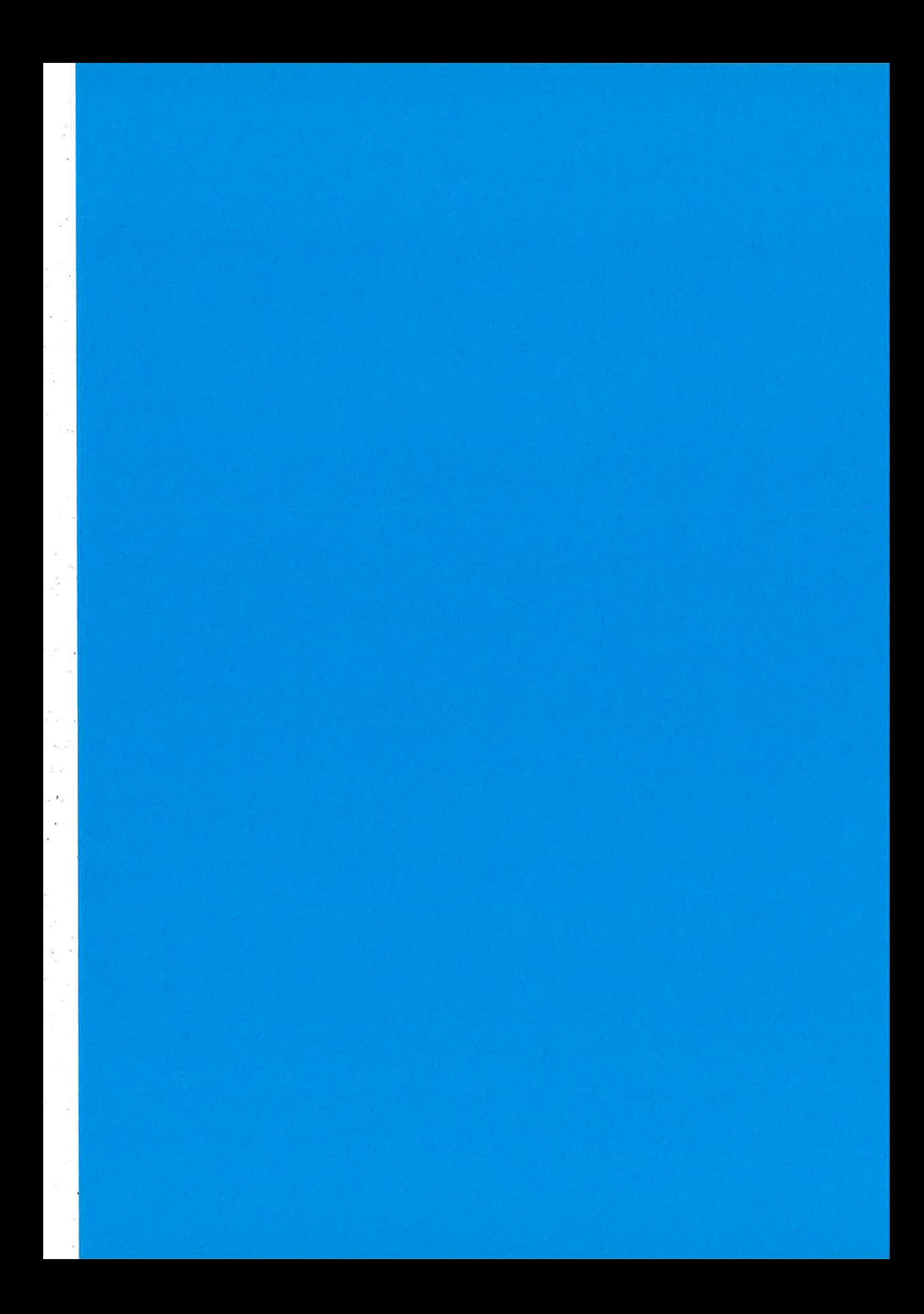

#### Getting Erlang to talk to C and G++ from ei to UBF

Hal Snyder Vail Systems, Inc. hal@vailsys.com

Rick Pettit Vail Systems, lnc. rpettit@vailsys.com

### what this talk is about

 $\perp$ 

- . current platform at Vail Systems
- the problem: C/C++ and Erlang
- . first approach: ad hoc
- . second approach: ei, G nodes
- . third approach: UBF
- . conclusions

 $\hat{a}$ 

¡

I

# Vail Systems

- . computer telephony applications service provider
- voice over IP (SIP)
- . custom IVR and VoiceXML
- 2 sites, 3 million calls / day
- OTP for distributed services: LCR, CDR, RM, stats

# the problem: C/C++ and Erlang

- existing systems in separate camps: C/C++ and<br>OTP
- connecting the two has been expensive in the past
- .<br>In ew apps: which way to go? unpleasant either/or
- $\bullet$  one goal: C/C++ camp using mnesia with minimal Erlang

 $\frac{\partial}{\partial \omega}$ 

1

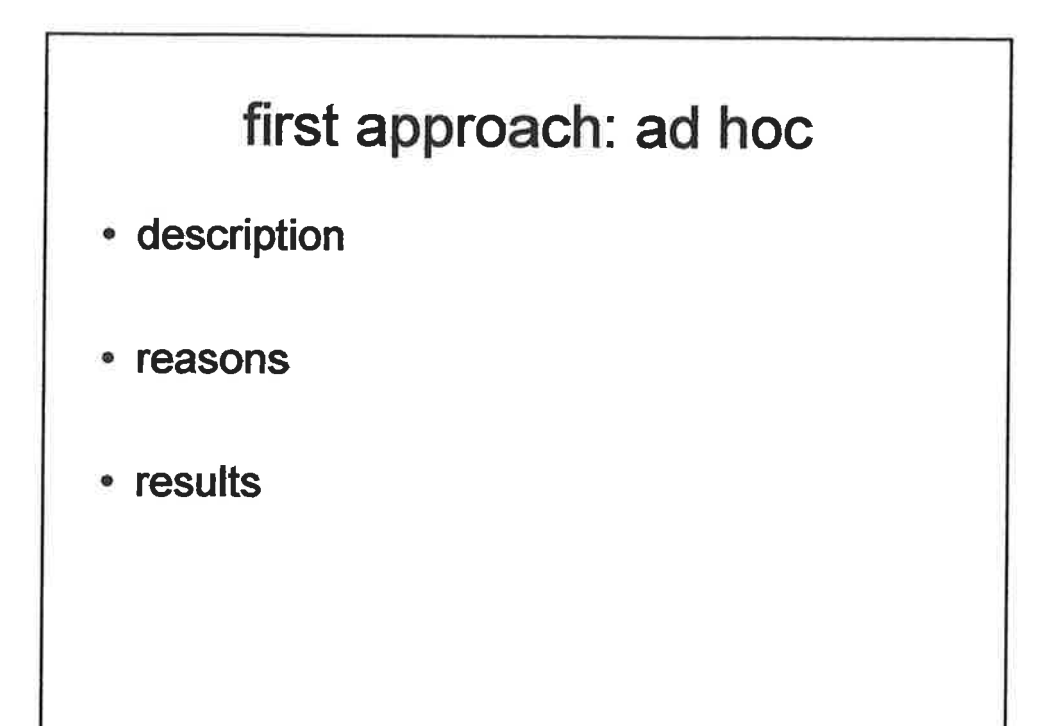

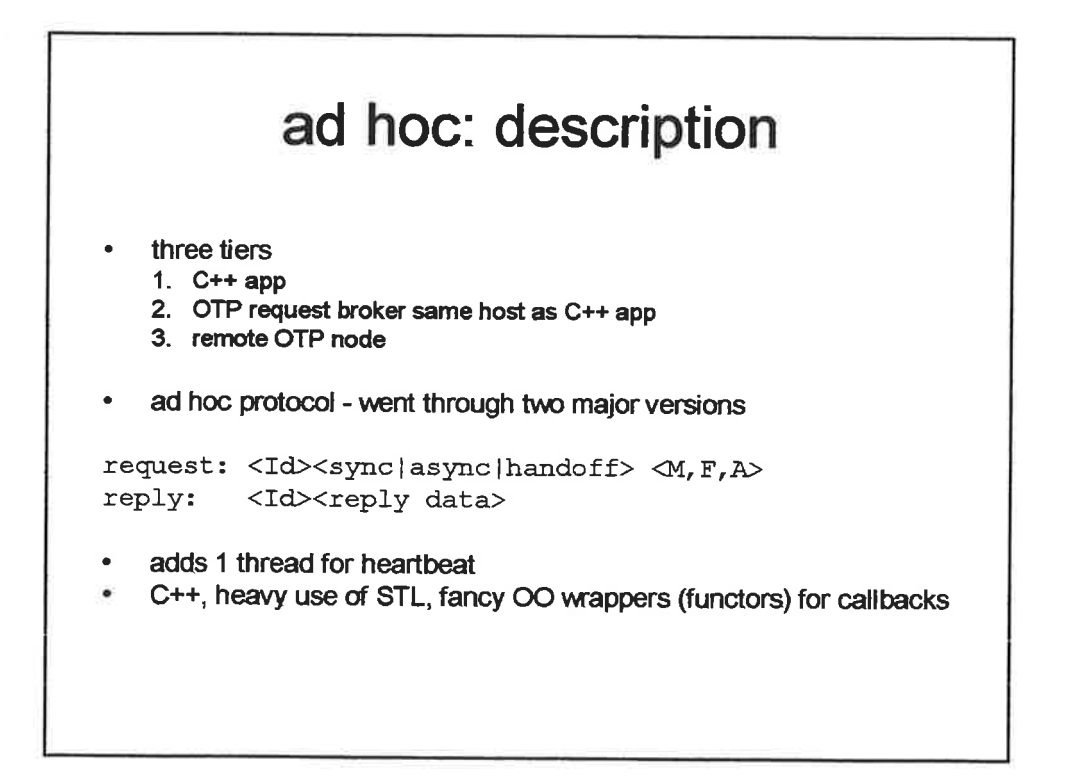

# ad hoc: reasons

- . C++/STUthreads trusted
- . TCP and ad hoc protocols trusted
- OTP ... risky

### ad hoc: results

- . initial use: least cost routing of outbound calls
- . <sup>5</sup>months to write and test
- 1274 lines C++ source, 1521 line regression test
- 1 year in production
- . 48 million requests
- . 0 enors
- . <sup>0</sup>downtime

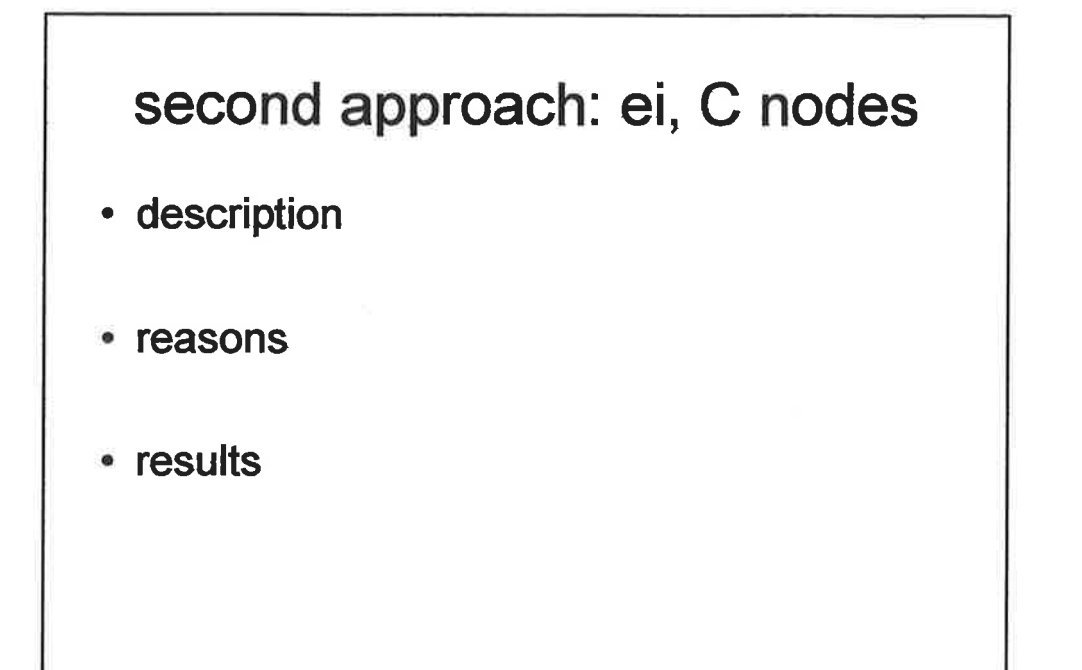

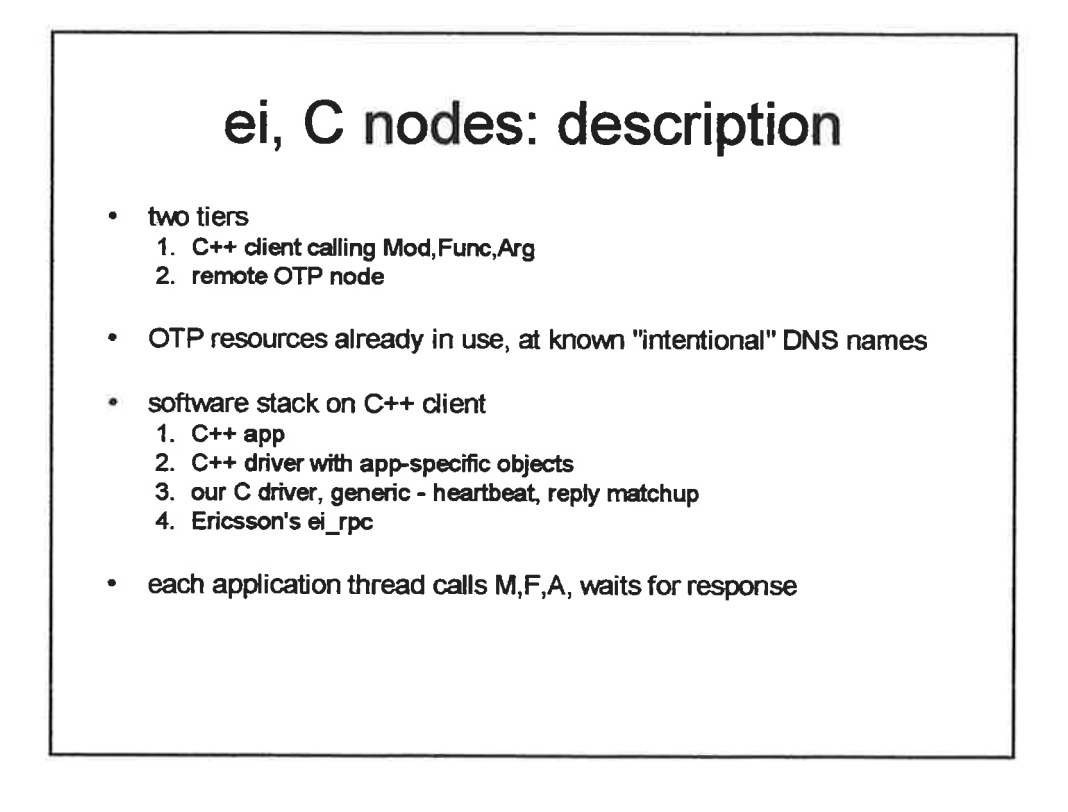

5

# ei, C nodes: reasons

- . greater confidence in OTp
- . incidental: shared lib for ad hoc method developed build problems
- . didn't want to vwite another app-specific driver
- . ei\_rpc uses proven protocol OTp transport
- . Ericsson wrote a lot of code for us
	- OTP seruer code erts
	- C client code ei
- no change to existing OTP services

### ei, C nodes: results (1 of 3)

- . ERL\_TIcK => pthreads hell (again)
- . working transactions afrer two days of coding
- . memory management terms, messages, queues
- . still finding thread-related problems 4 weeks later
- . message seguencing feels like rewriting TCp every time we do one of these

#### mantra of concurrency: no shared data

 $\overline{\phantom{0}}$ 

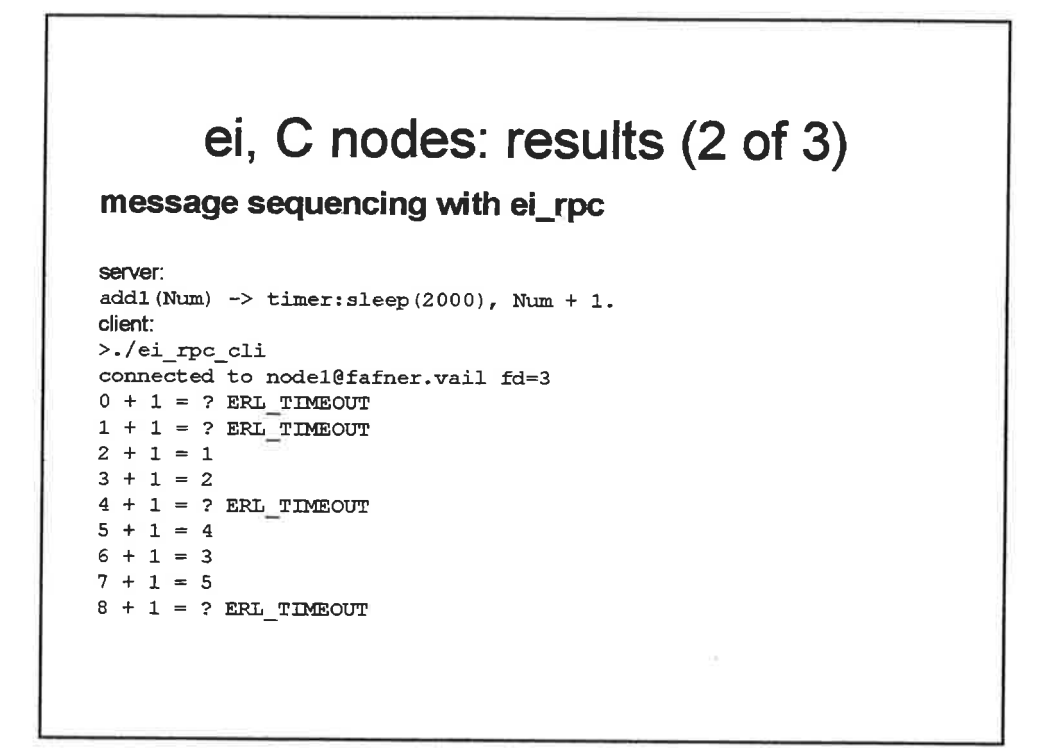

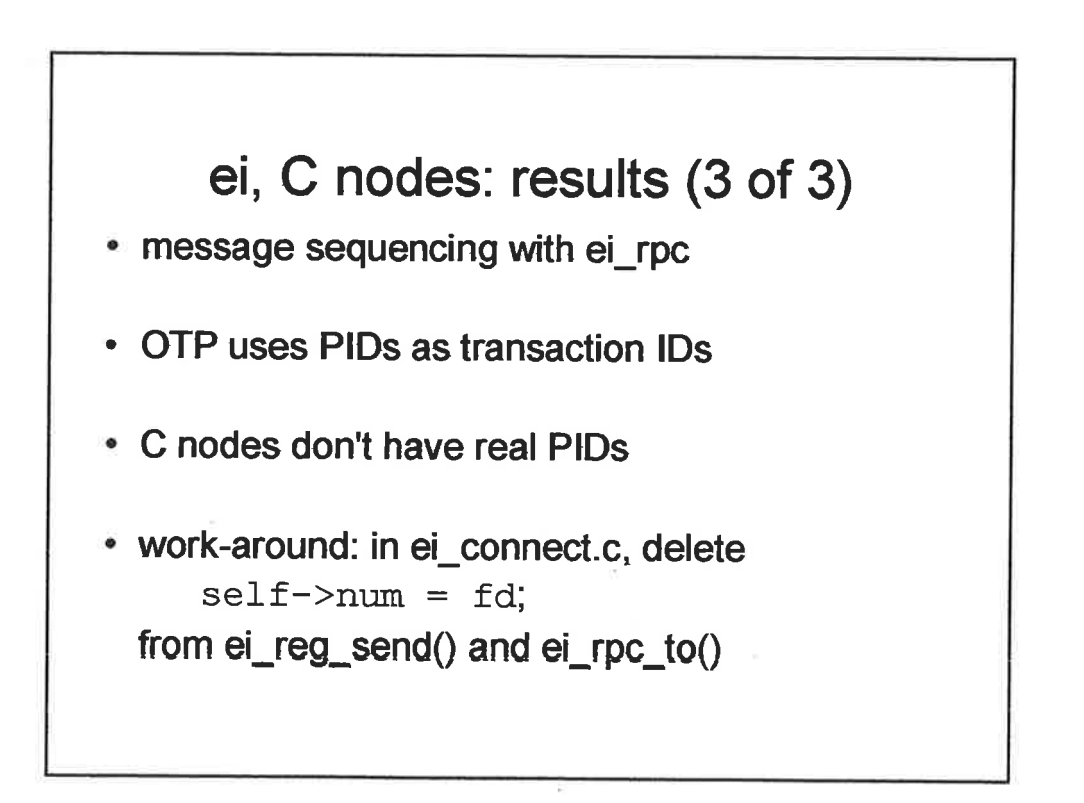

 $-5-$ 

# ei, C nodes: results (concluded)

- . initial use: C++ call control engine
	- OTP resource for call setup info
	- integration in progress
- . all interface code
	- 5 weeks, so far, still debugging C
	- C shim 2698 lines, 1S7l line test
	- C++ app interface 433 line, 77 lines test

#### third approach: UBF

 $-\theta$ 

- . description
- . reasons
- results

# **UBF: description**

- two tiers
	- 1. C++ server doing telephony control
	- 2. OTP client coordinating work requests, resource management
- C++ server
	- lots of threads for telephony RTP streams etc.
	- one thread iterative TCP UBF server for work requests
- **OTP** client
	- web etc. distributed resource for command and status

### **UBF: reasons**

- let us write apps in OTP instead of threaded C++  $\bullet$
- better security than ei\_rpc  $\bullet$
- · allow varied endpoints, e.g. Java client, C++ server
- self-documenting protocol, contract checker

ᅮ

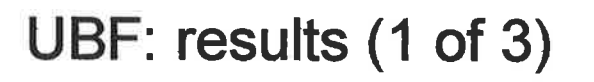

initial use: call bridging engine

- OTP gets work requests from outside, tracks resources
- C++ does outdial, patches calls together

# UBF: results (2 of 3)

all work so far is on C++ server

- UBF(B) grammar 1hour
- Erlang simulator plugin 3 hours
- flex grammar 4 hours
- bison grammar 8 hours
- $-$  hooks to threaded  $C++$  app weeks

 $\bullet$ 

# UBF: results (3 of 3)

#### UBF experience so far

- want to separate contract checker and UBF server
- backward lists unfriendly to pipelines [a b c ] alternative?
- similarly, should semantic tag precede value it modifies?
- · allow alternative radix on integers 0x? 16#?

#### some payoff already

- UBF(B) grammar/contract is checkable/executable
- Erlang simulator also helps validate design

### conclusions

- C++/OTP interface needed, must appeal to non-**OTP-zealots**
- ad hoc TCP protocol was very reliable, but great<br>inertia to replicating the approach
- · ei\_rpc some implementation surprises, added to toolkit but not dernier cri
- UBF very helpful in design and early implementation... to be continued ...

11

# links

Joe Armstrong's UBF site:

http://www.sics.se/~joe/ubf/site/home.html

"Distribution by another means" thread on erlang-questions http://www.erlang.org/ml-archive/erlang-<br>questions/200006/msg00020.html

**ERLANGS EXTERNAL FORMAT and distribution protocol** otp\_src\_R9C-0/erts/emulator/internal\_doc/erl\_ext\_dist.txt

follow-up and code for this presentation will be at http://www.drxyzzy.org/euc2003

Those who ignore Erlang are doomed to repeat it.

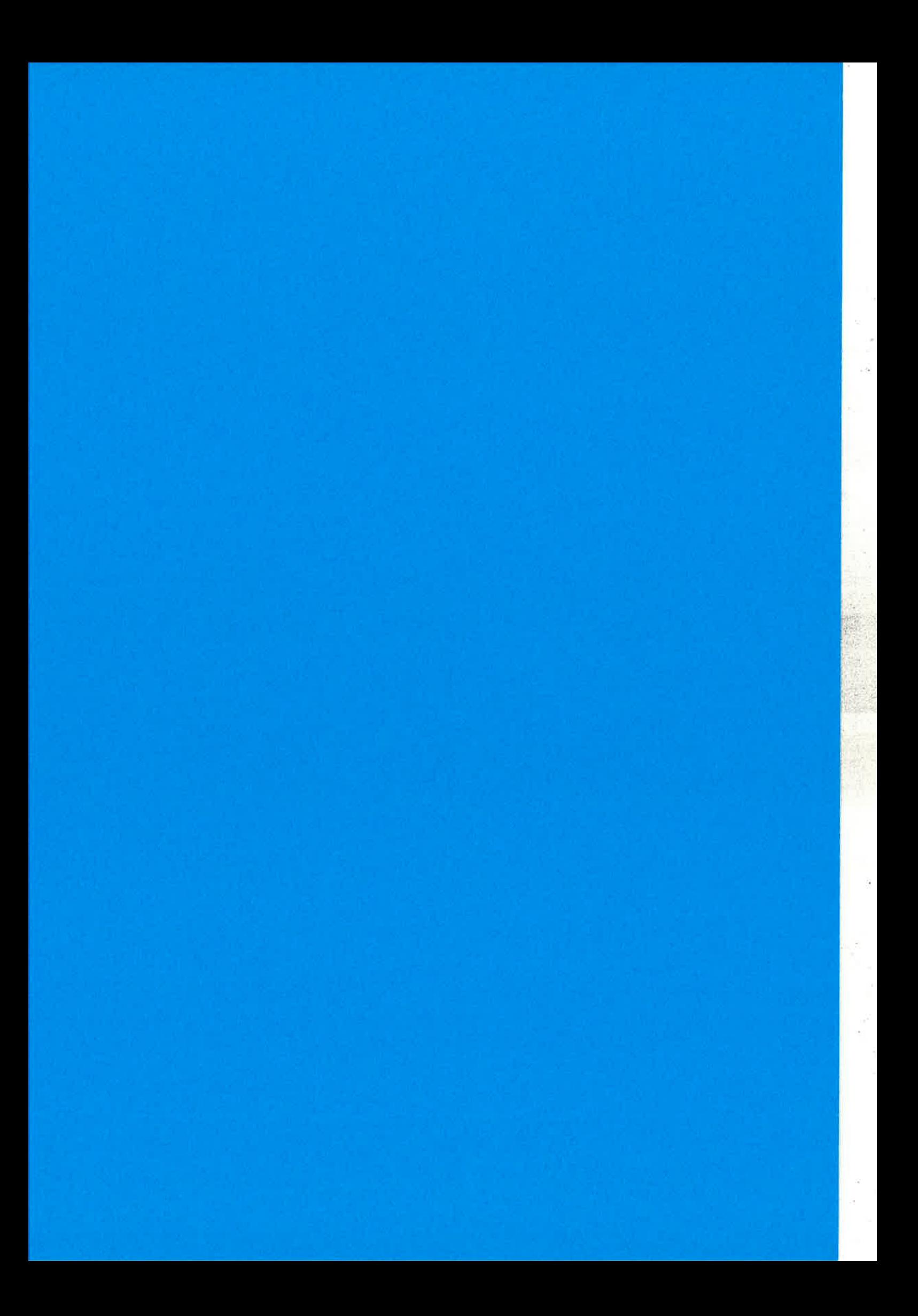

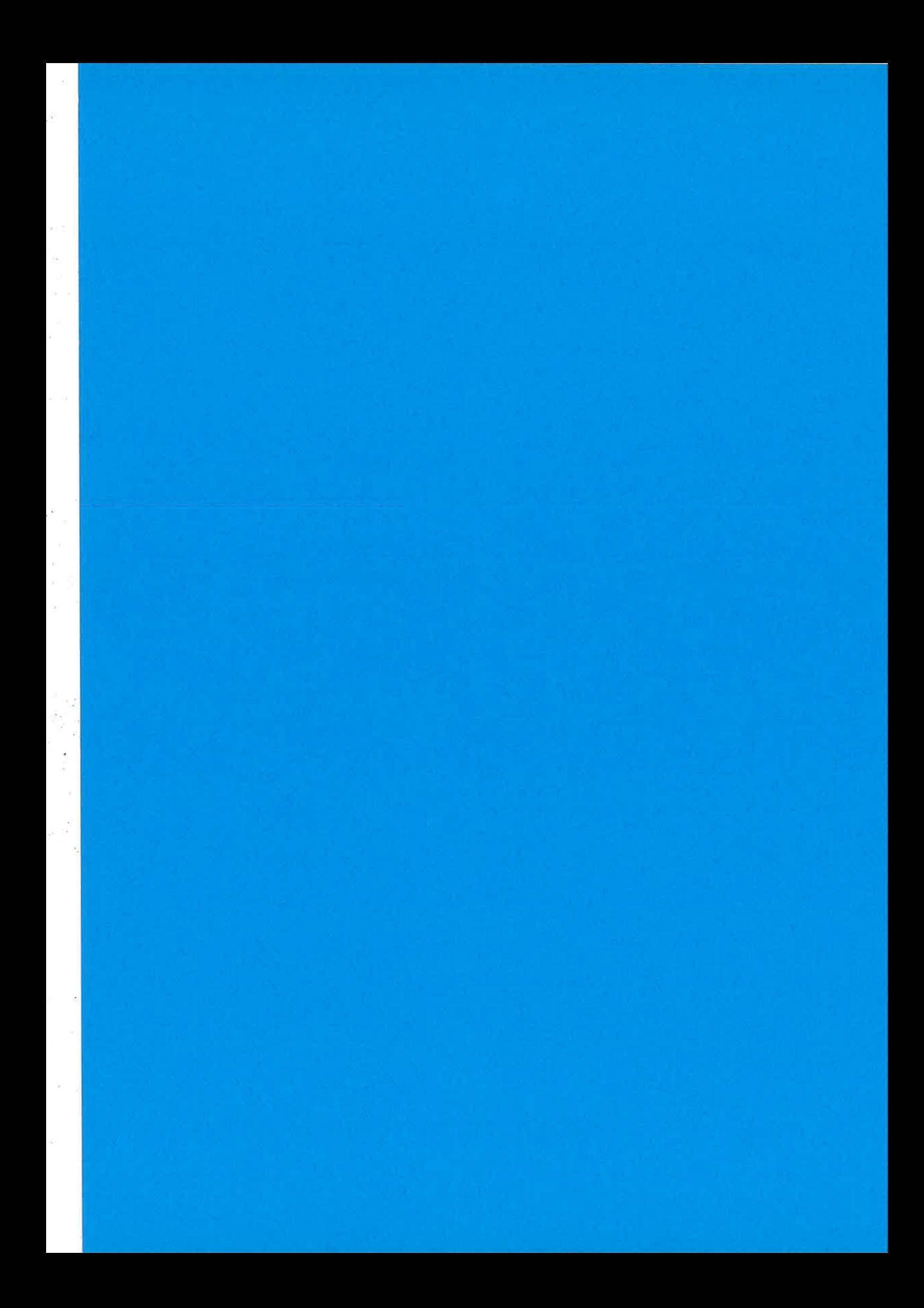
## Erlang/QuickCheck

Thomas Arts, IT University John Hughes, Chalmers University Gothenburg

A little set theory...

• Recall that  $X \cup Y = Y \cup X?$ 

#### A little set theory...

- Recall that  $X \cup Y = Y \cup X$ ?
- . Erlang has a sets library. Does this hold?

#### A little set theory...

- Recall that  $X \cup Y = Y \cup X$ ?
- . Erlang has a sets library. Does this hold?
- Property:  $X \cup Y = Y \cup X$

#### A little set theory...

- Recall that  $X \cup Y = Y \cup X$ ?
- . Erlang has a sets library. Does this hold?
- Property:  $\forall X. \forall Y. X \cup Y = Y \cup X$

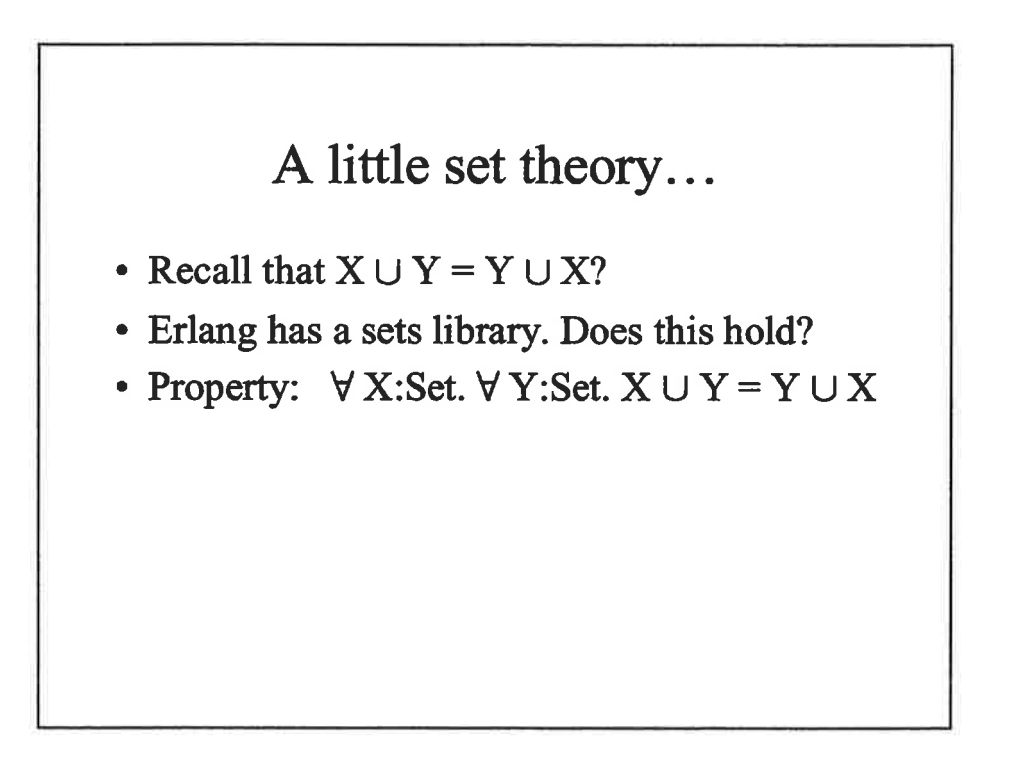

,

#### A little set theory...

- Recall that  $X \cup Y = Y \cup X$ ?
- . Erlang has a sets library. Does this hold?
- Property:  $\forall$  X:Set.  $\forall$  Y:Set.  $X \cup Y = Y \cup X$
- . In Erlang/QuickCheck:

```
?FORALL(x, set(),
?FORALL(Y, set(),
sets:union(X,Y) == sets:union(Y,X))
```
## A little set theory... • Recall that  $X \cup Y = Y \cup X$ ? . Erlang has a sets library. Does this hold? • Property:  $\forall$  X:Set.  $\forall$  Y:Set.  $X \cup Y = Y \cup X$ . In Erlang/QuickCheck: prop\_union\_commutes() ->  $?$ FORALL $(X, set()$ ,  $?$ FORALL $(Y, set()$ ,  $sets:$ union $(X,Y) == sets:$ union $(Y,X))$ .

#### Verifying the property

12> qc:quickcheck( setsspec:prop\_union\_commutes()).

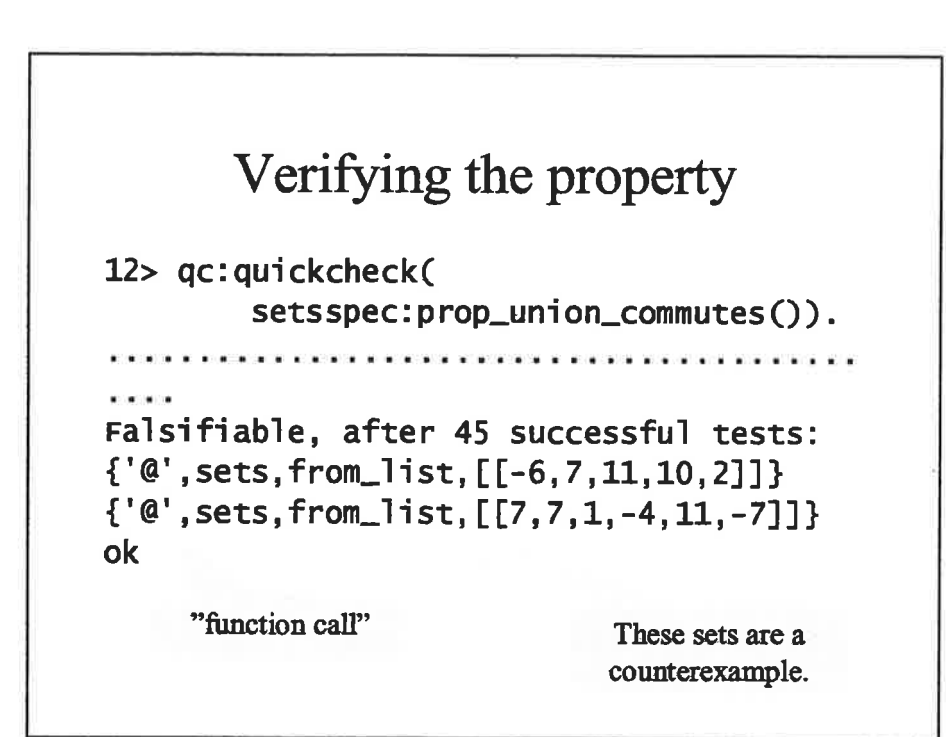

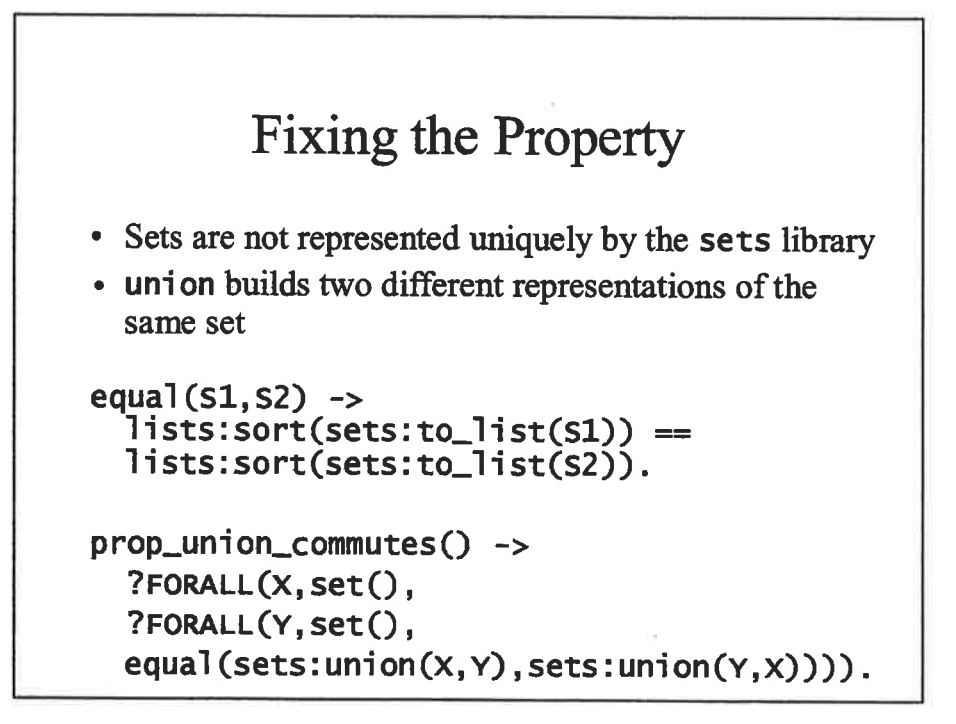

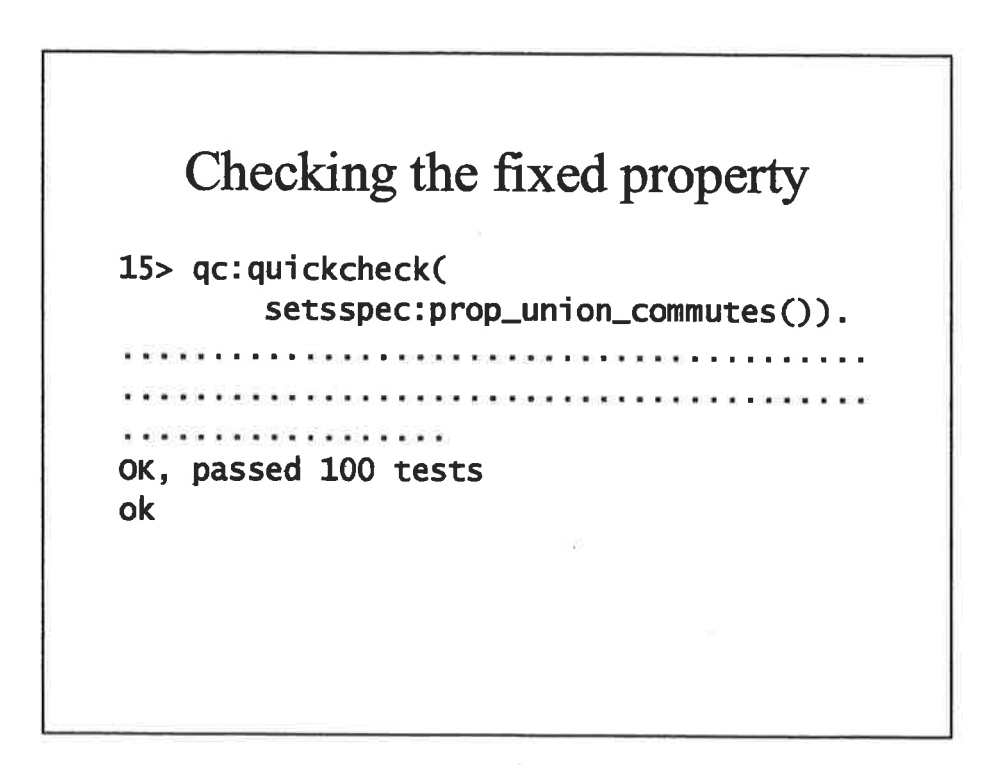

6

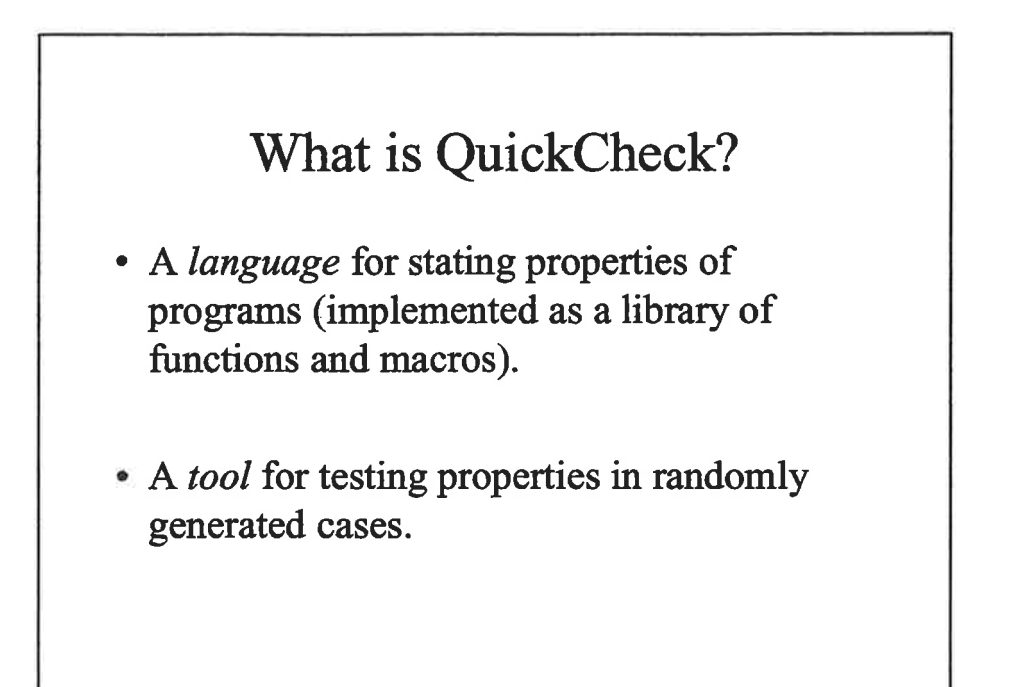

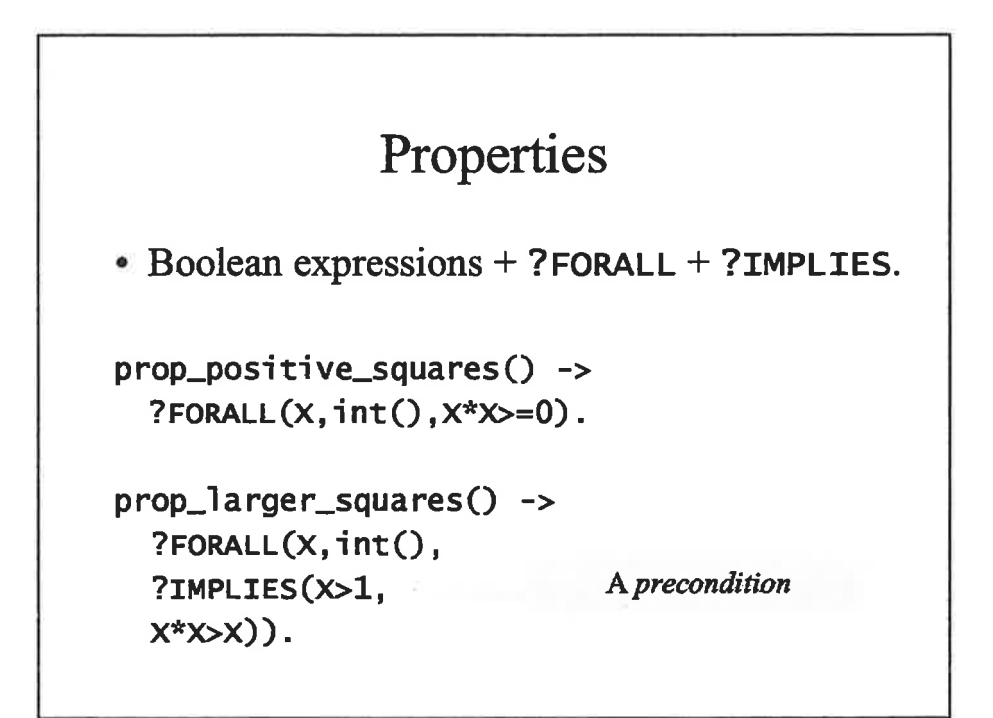

#### What are int() and set()?

• Types?

#### What are int() and set()?

- . Types? NO!!!
- . Test data generators.
	- Define a set of values for test data...
	- ...plus a *probability distribution* over that set.
- . Test datagenerators are defined by the programmer.

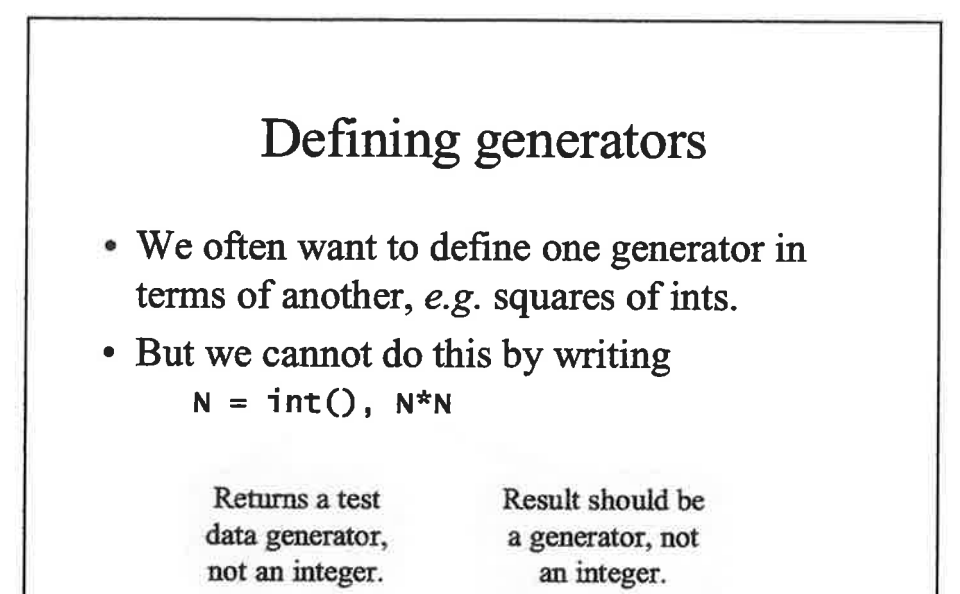

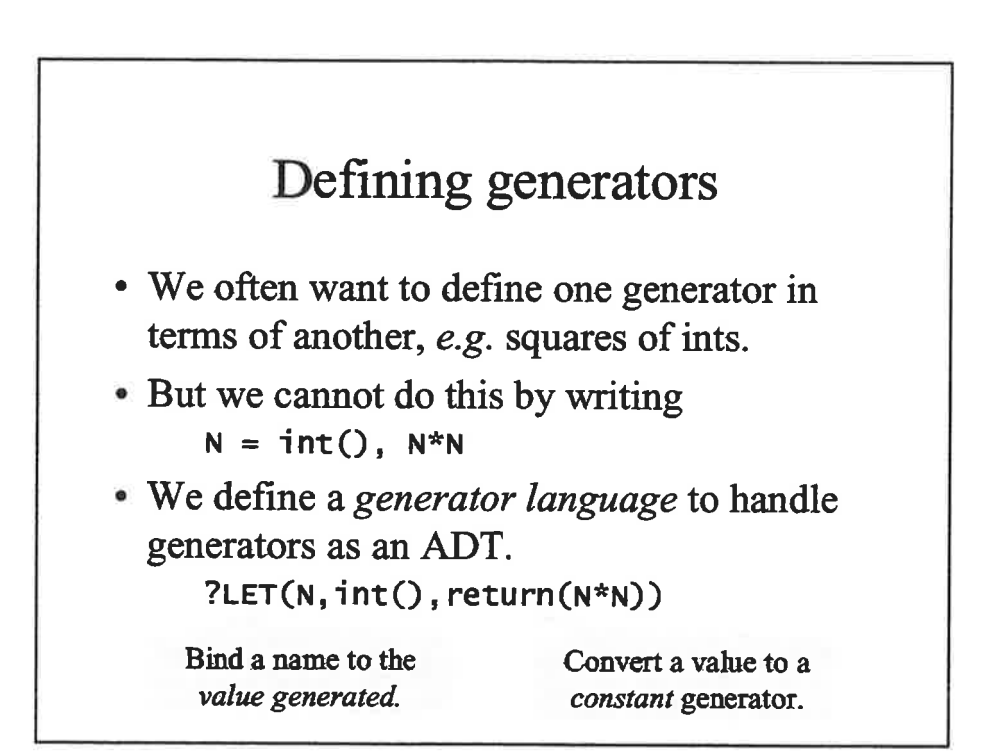

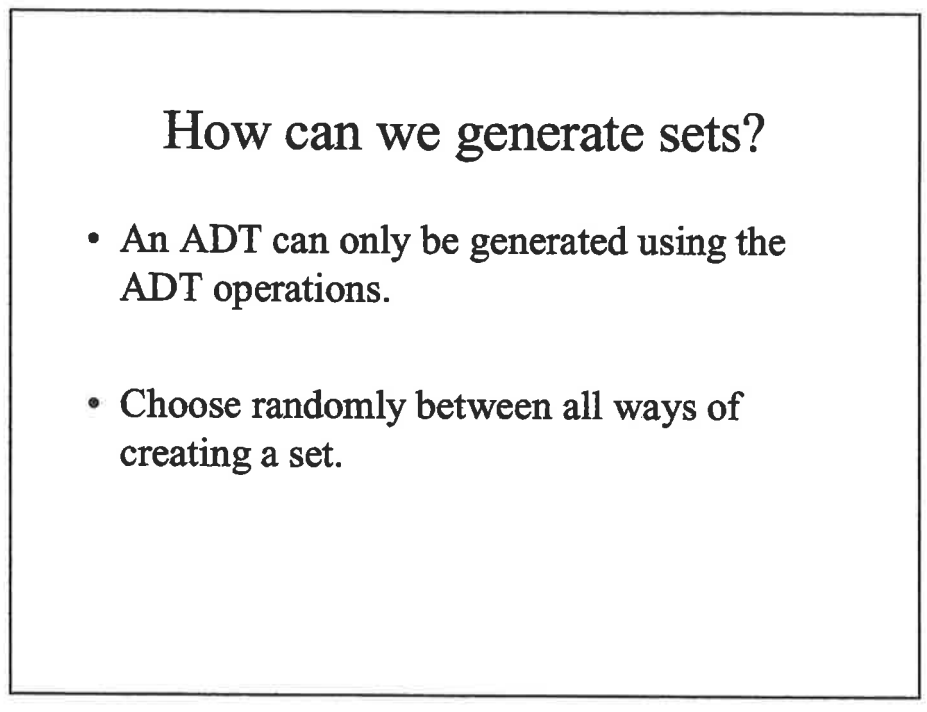

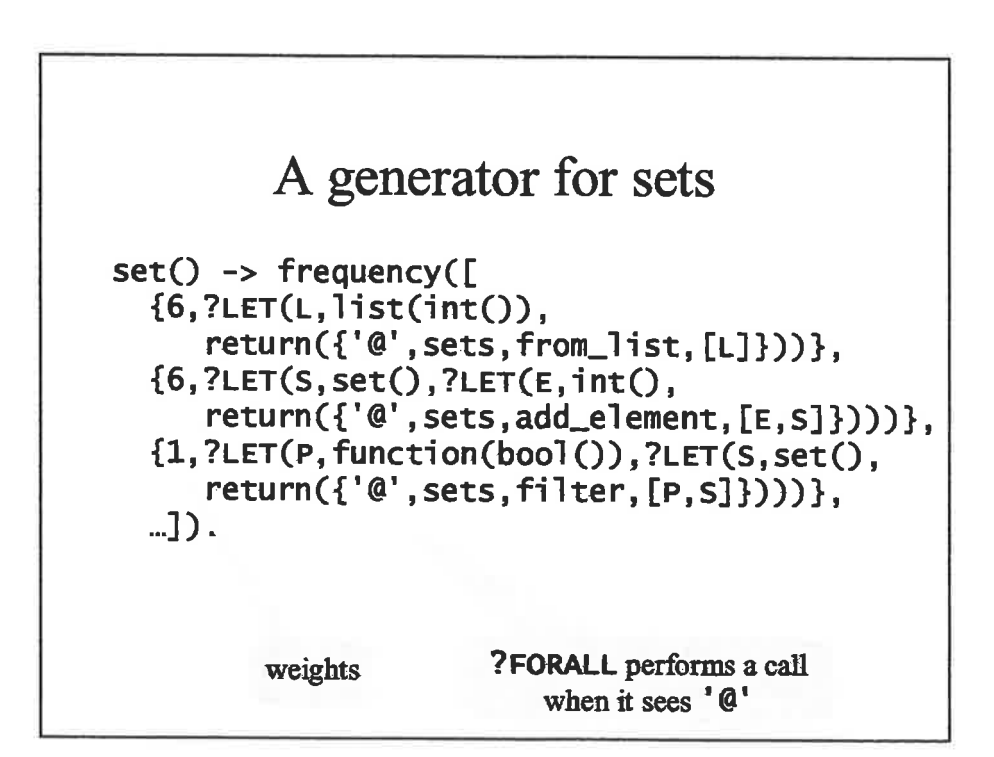

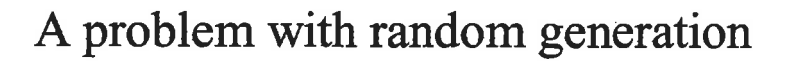

. How do we know we tested a reasonable range of cases, when we don't see them?

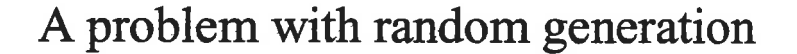

- . How do we know we tested a reasonable range of cases, when we don't see them?
- . Simple approach: collect statistics on test cases, so we see a summary of the test data.
- . (A simple way to measure test coverage, which is a tangled topic in its own right).

#### An instrumented property

```
prop_union_commutes() ->
  ?FORALL(X, set(),
  ?FORALL(Y, set(),
  collect(sets:size(sets:union(x,Y)),
  equal(sets:union(X,Y),
         sets:union(Y,X)))).
```
Collect statistics on the sizes of the resulting sets.

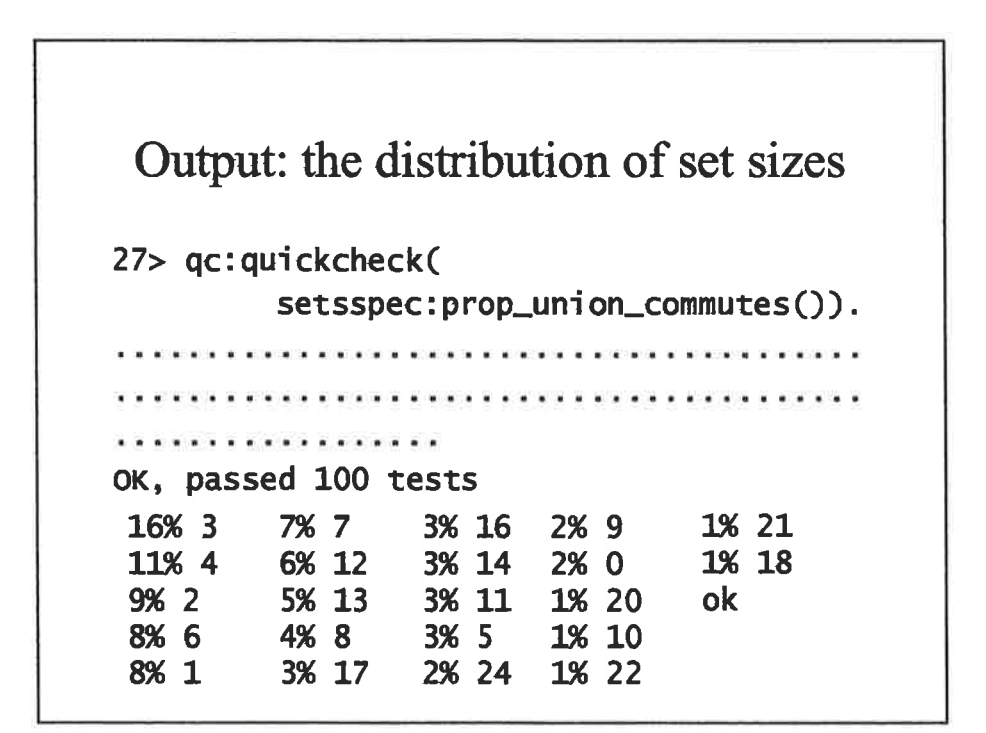

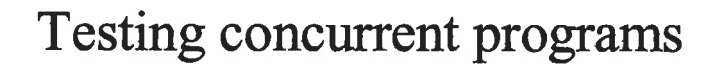

A simple resource allocator:

- $\cdot$  start() starts the server
- $\cdot$  claim() claims the resource •  $free()$  – releases the resource

in the client

These functions are called for their effect, not their result. How can we write QuickCheck properties for them?

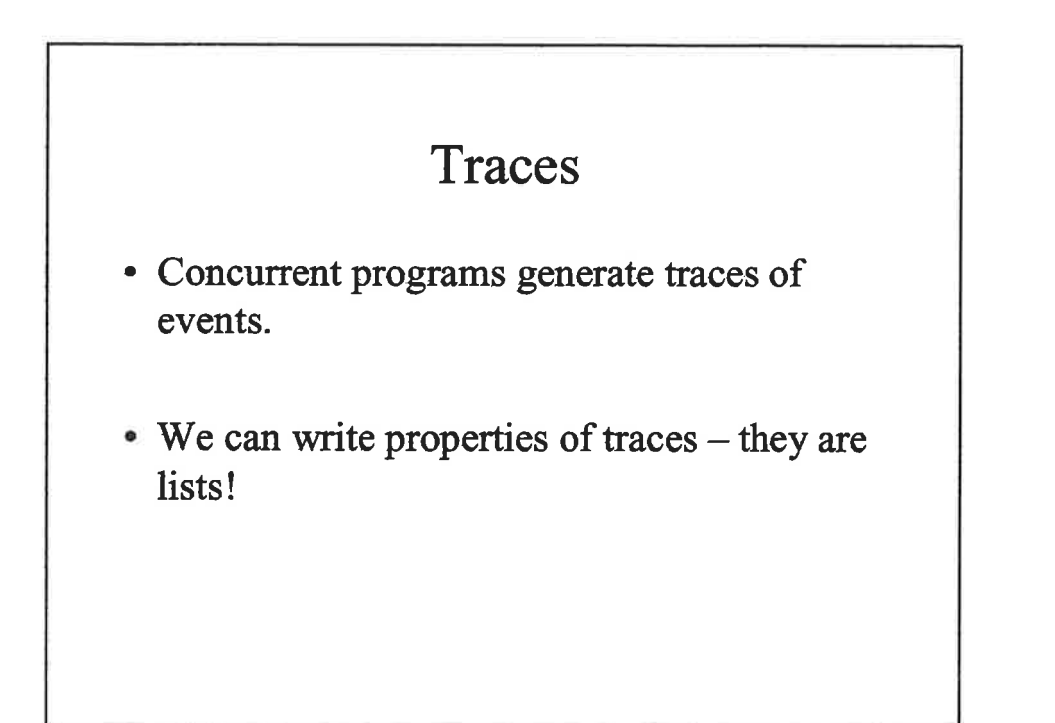

#### Testing the resource allocator

```
client() \rightarrow claim(), free(), client().clients(N) - spawns N clients.
system(N) \rightarrow start(), client(N).
```

```
?FORALL(N, \text{nat}(),
?FORALL(T,?TRACE(3,system(N)),
... property of T ...))
```
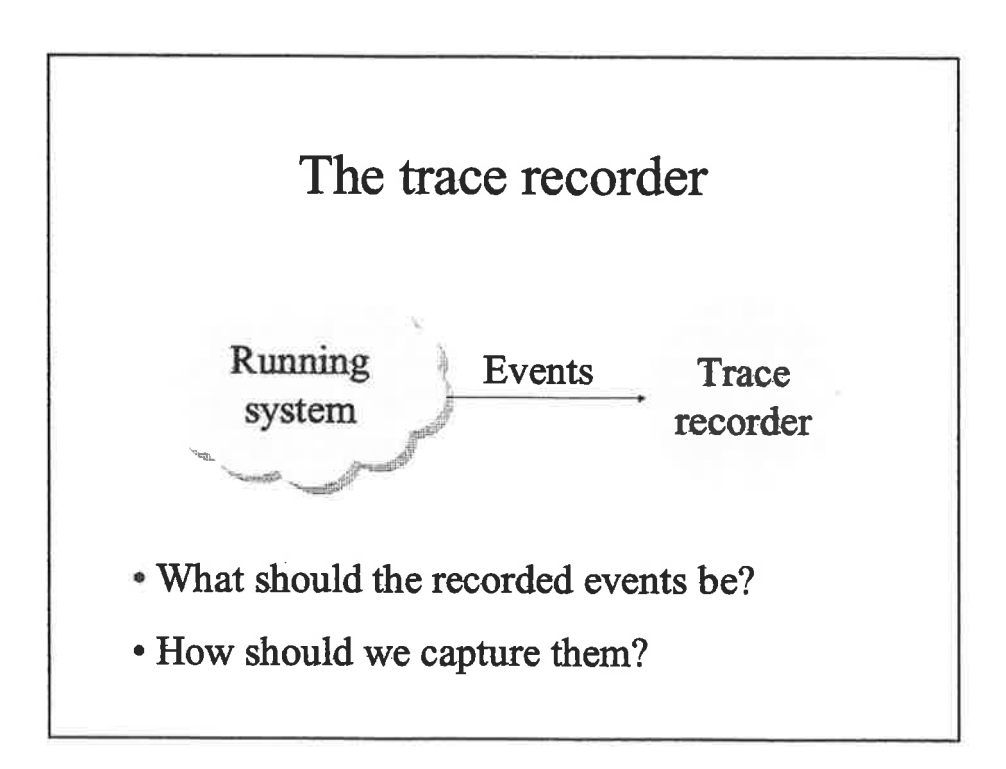

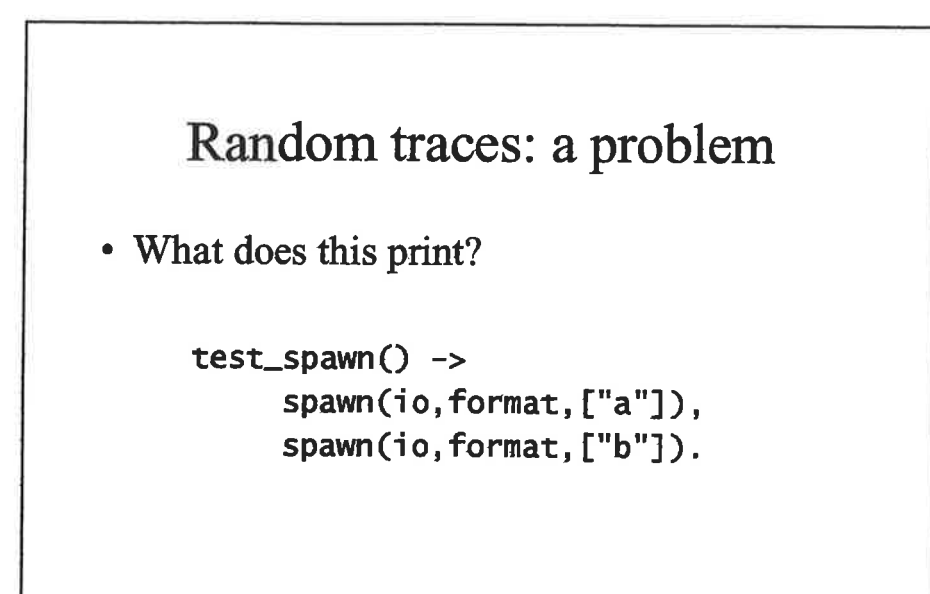

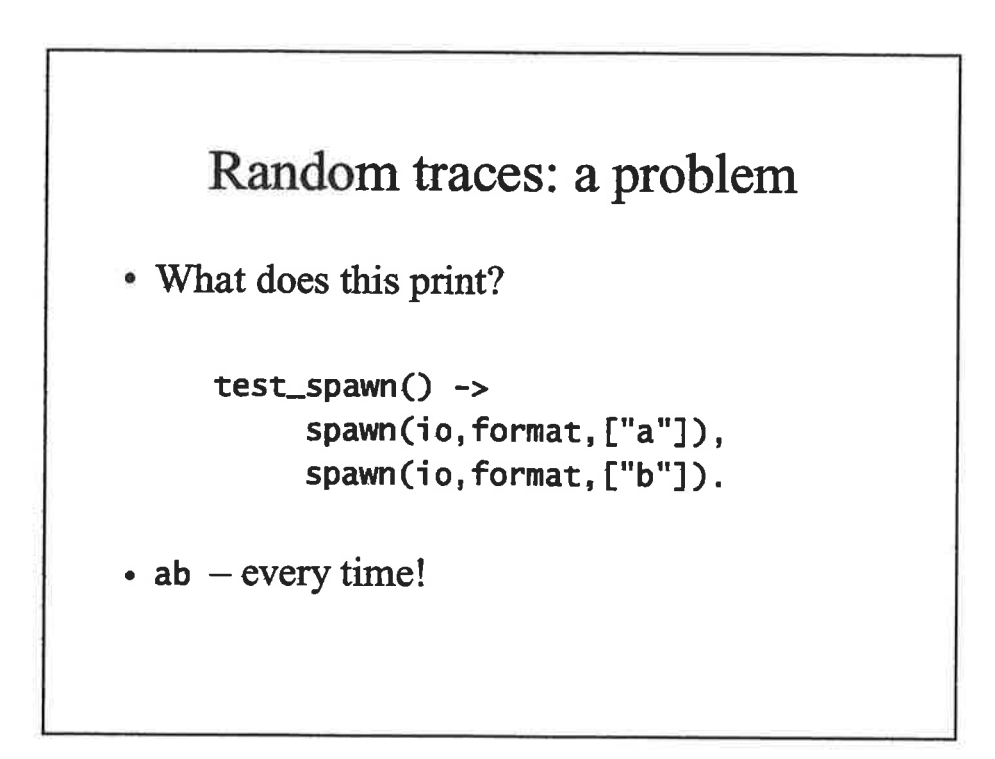

¡f

i<br>I 'l

#### Random traces: a problem

. 'What does this print?

```
test_spawn() ->spawn(io, format, ["a"]),
     spawn(io, format, ["b"]).
```
- $\bullet$  ab  $-$  every time!
- . But ba should also be a possible trace the Erlang scheduler is too predictable!

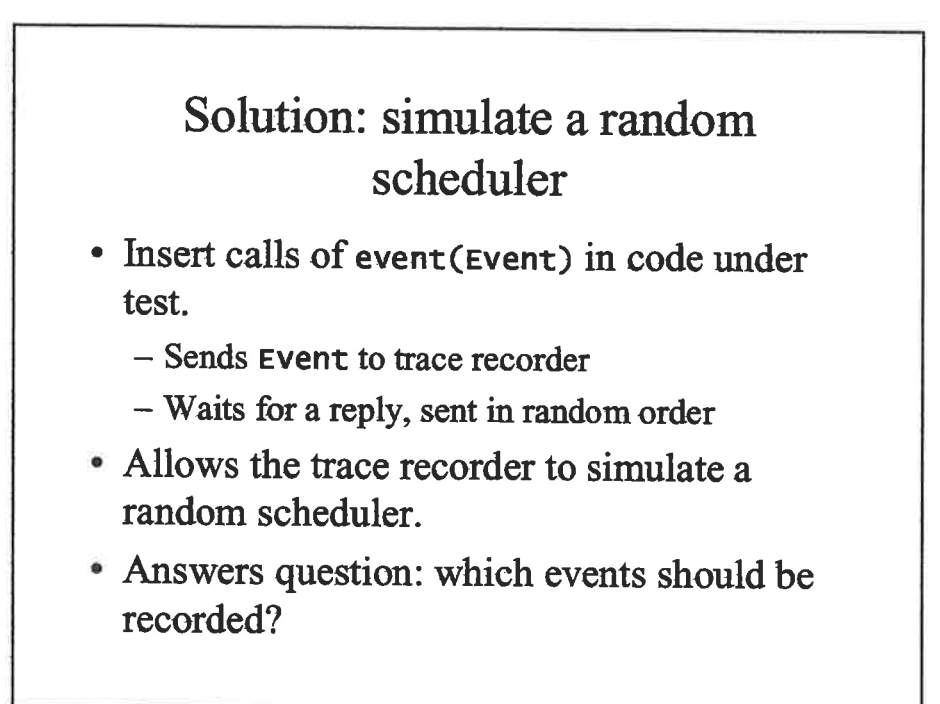

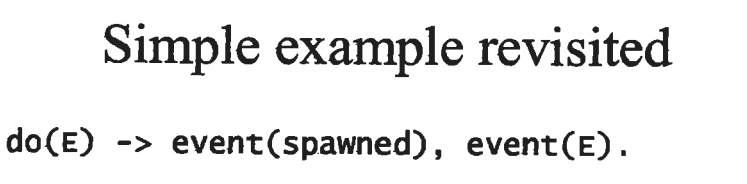

```
?FORALL(T,
  ?TRACE(3, begin spawn(?MODULE, do, [a]),
                  spawn (?MODULE, do, [b])
           end) ,
 collect(rename_pids(nowaits(T)),true)))
```
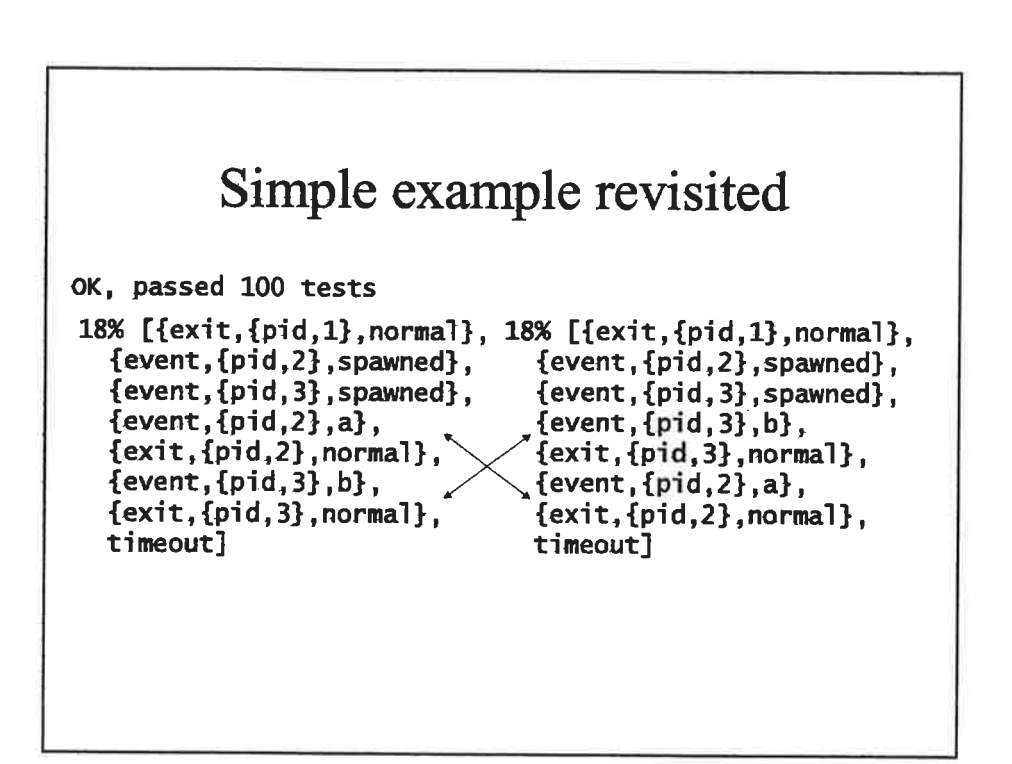

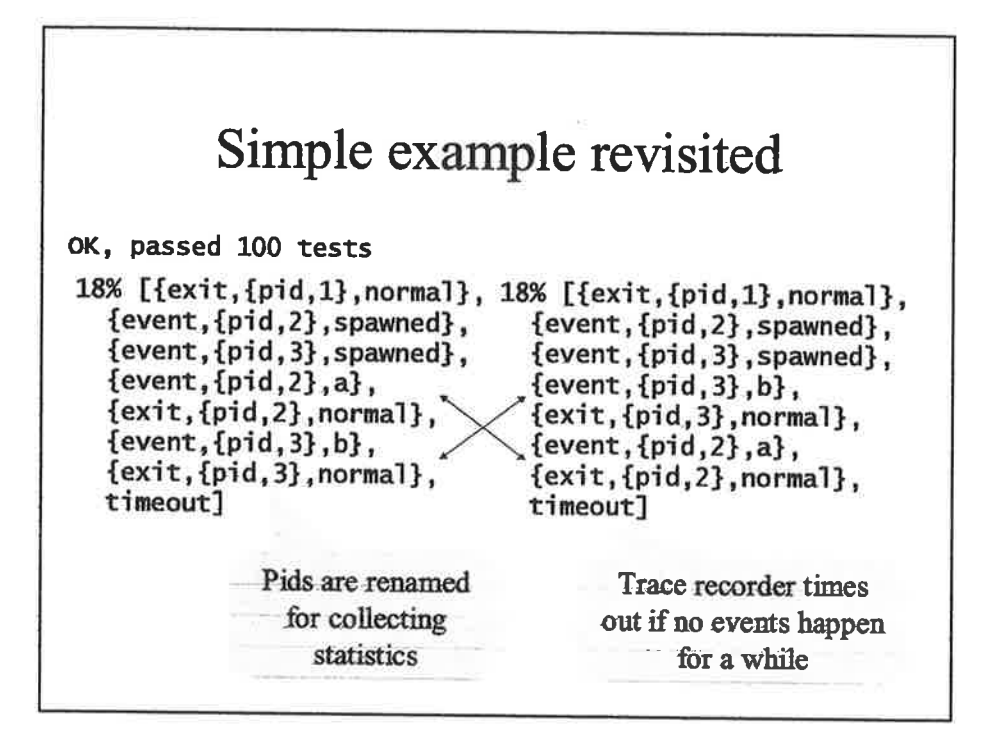

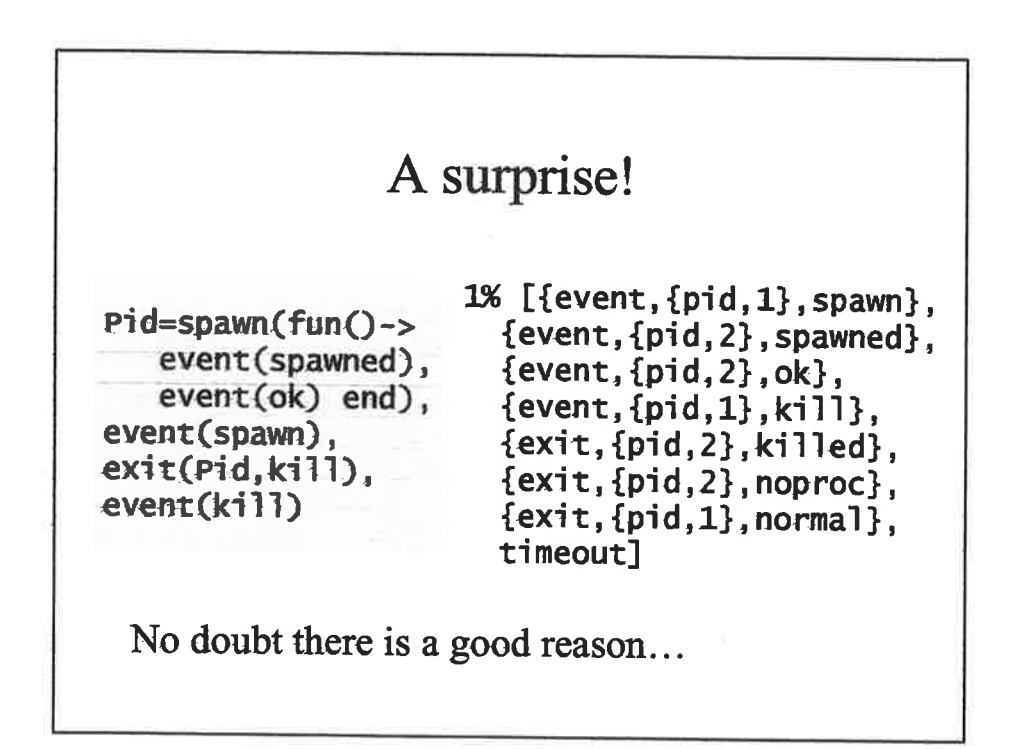

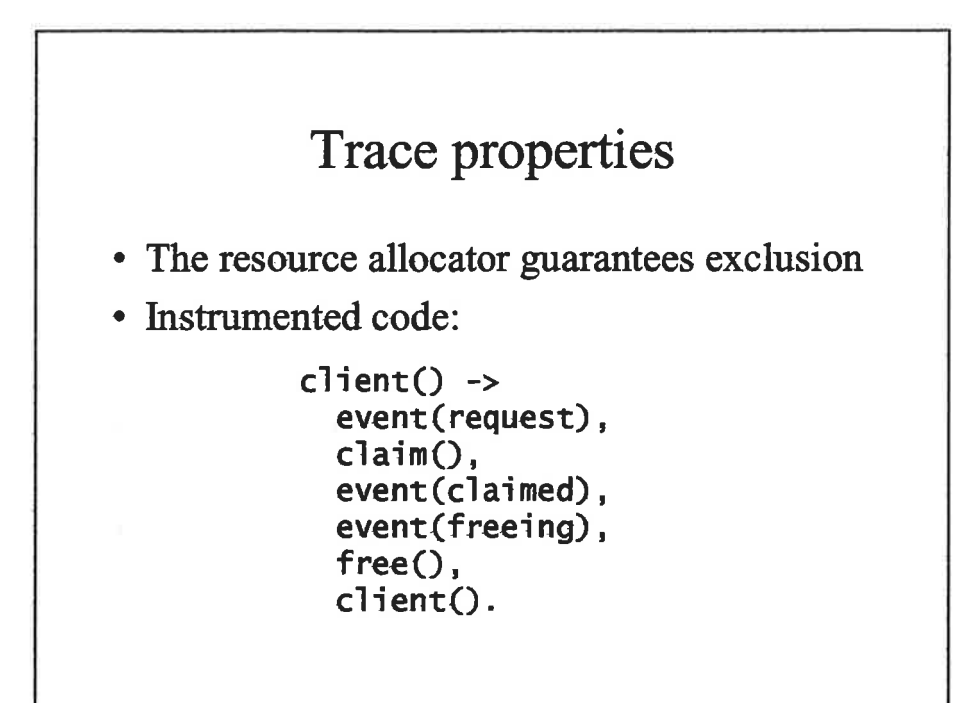

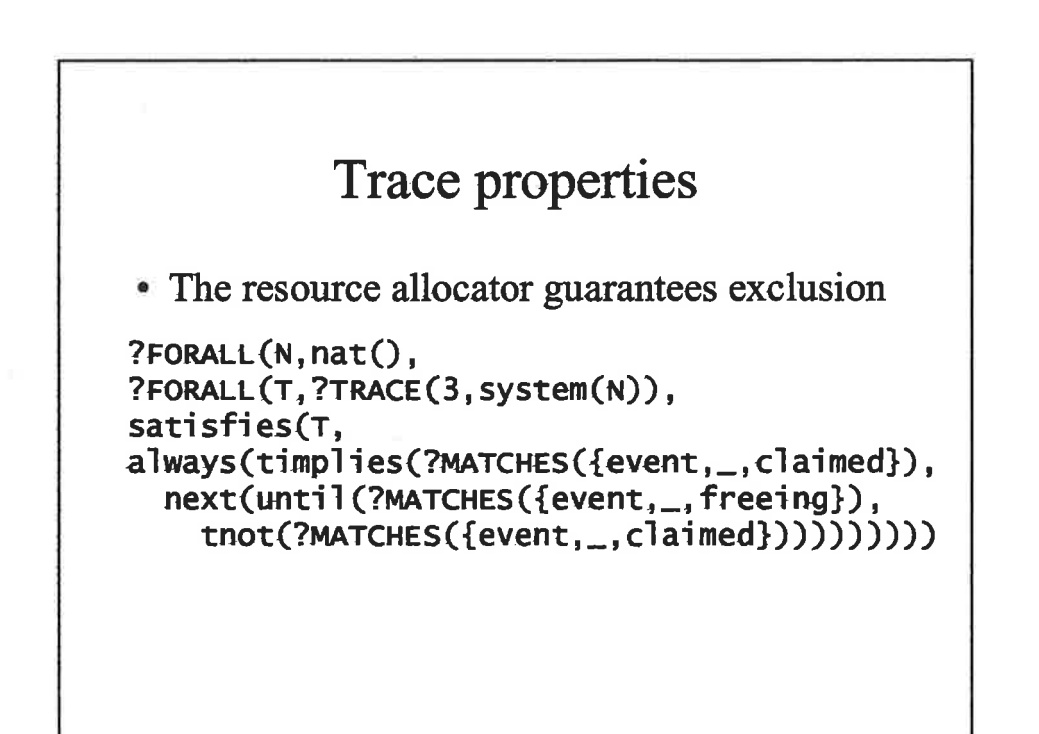

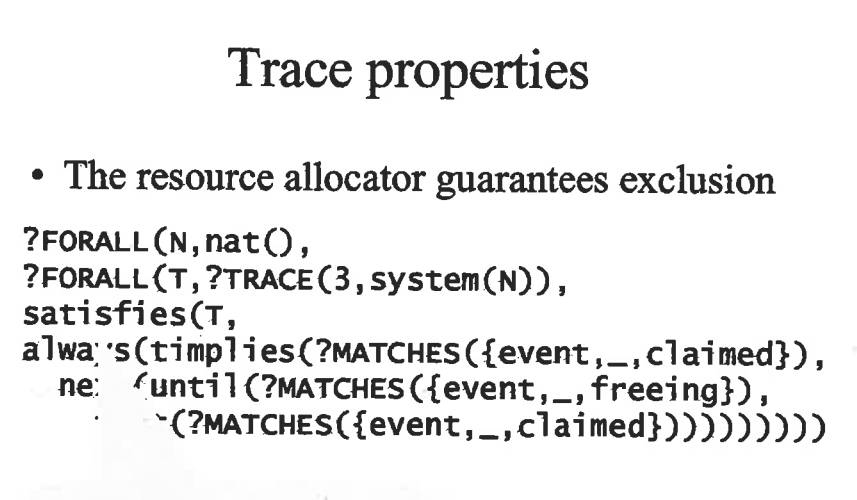

The trace T satisfies...

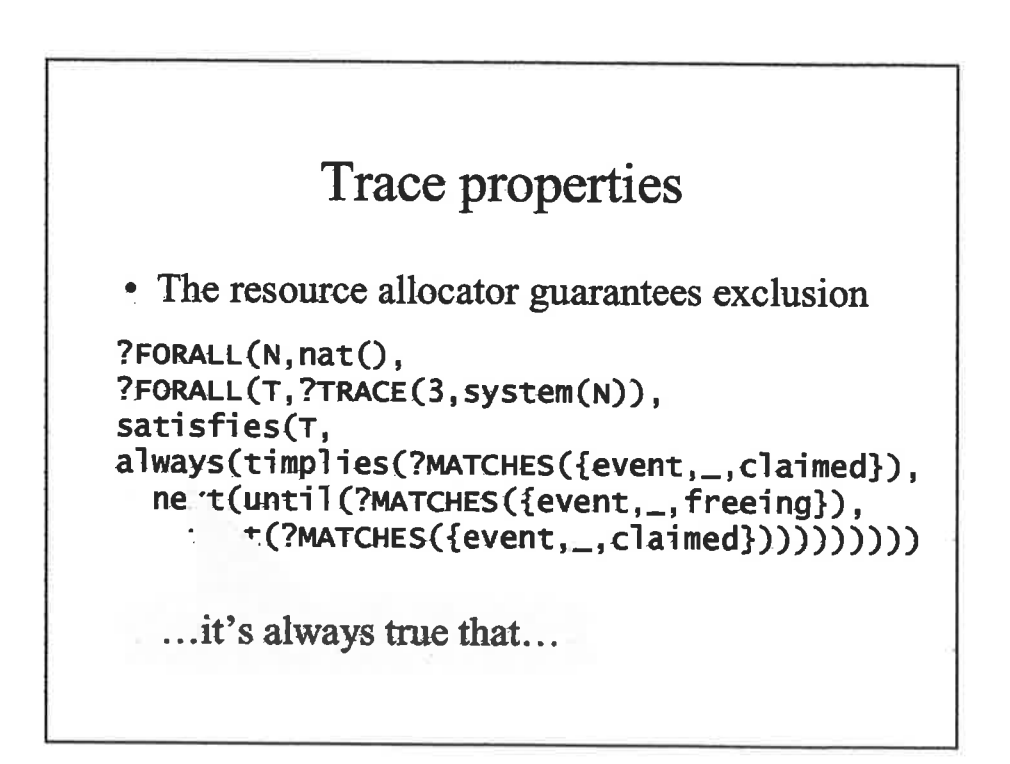

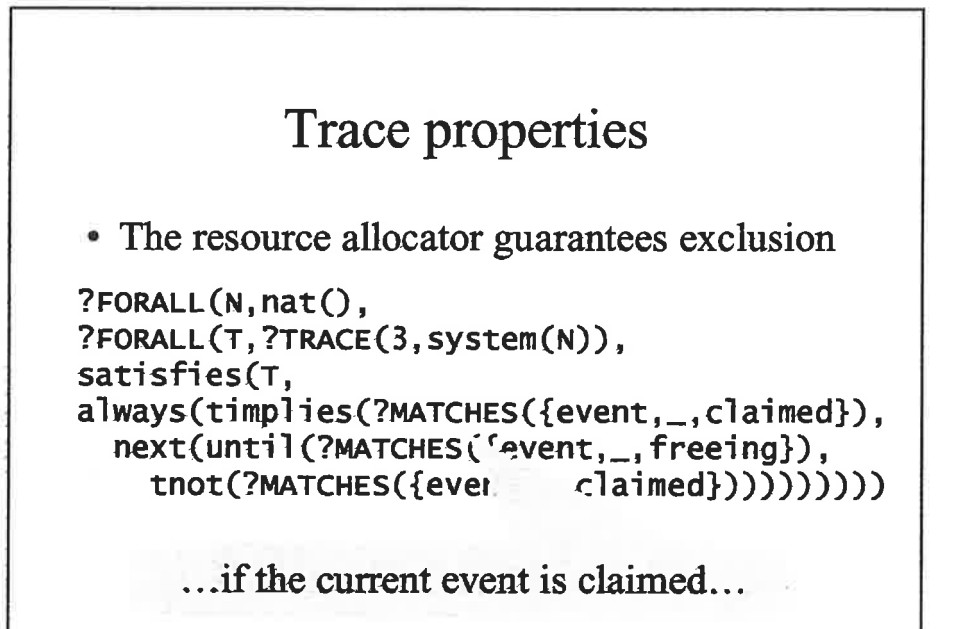

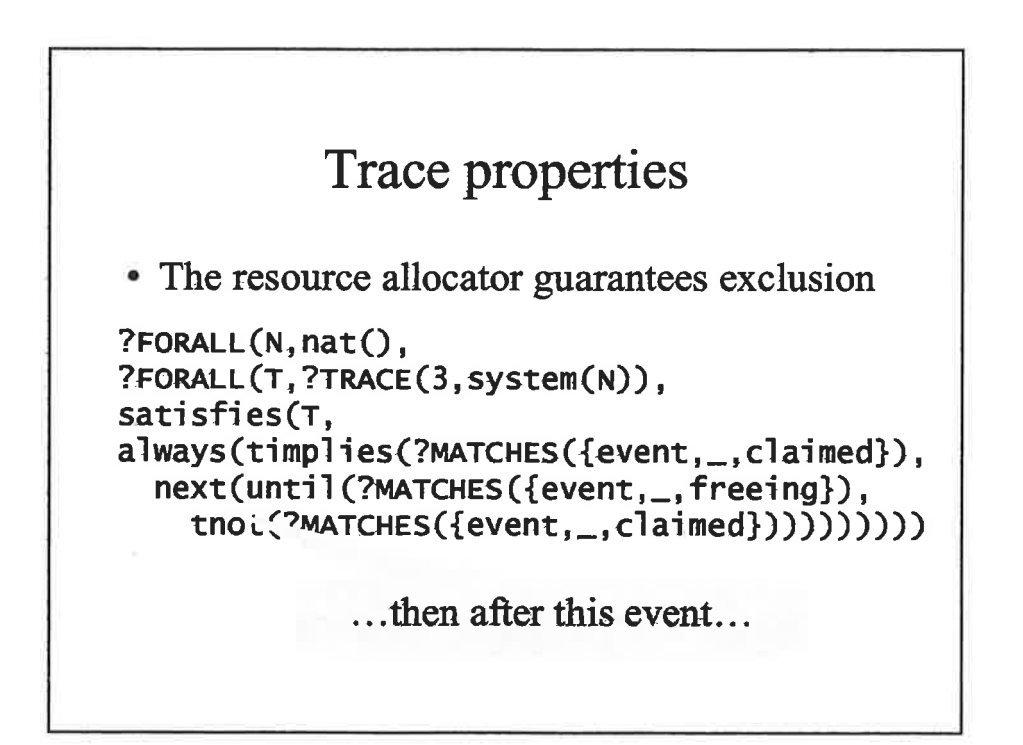

#### Trace properties

. The resource allocator guarantees exclusion

```
?FORALL(N, nat),
?FORALL(T, ?TRACE(3, system(N)),
satisfies(T,
always(timplies(?MATCHES({event, _, claimed}),
  next(until(?MATCHES({event,_, freeing}),
    tnot('MATCHES({event & claimed}))))))))
```
... until a freeing event happens...

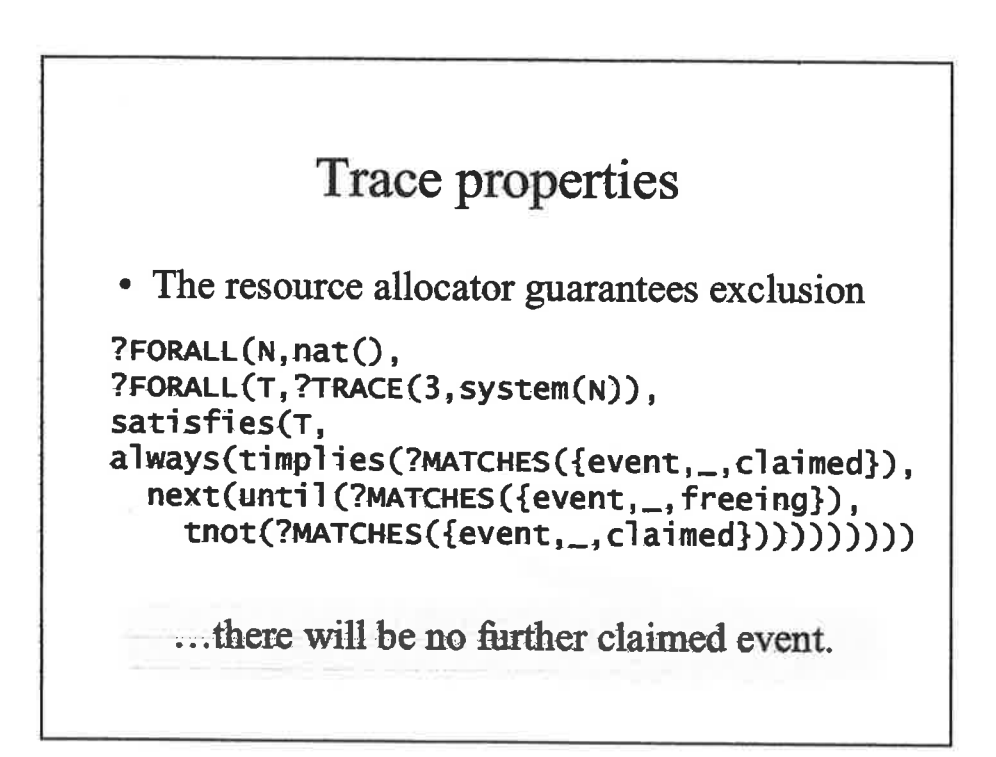

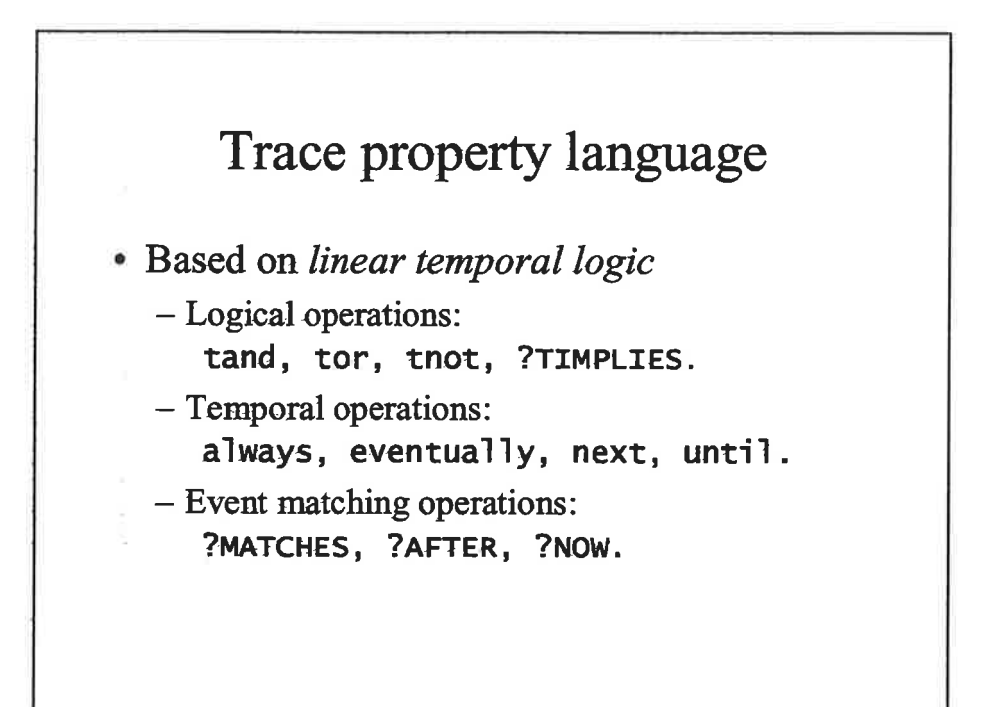

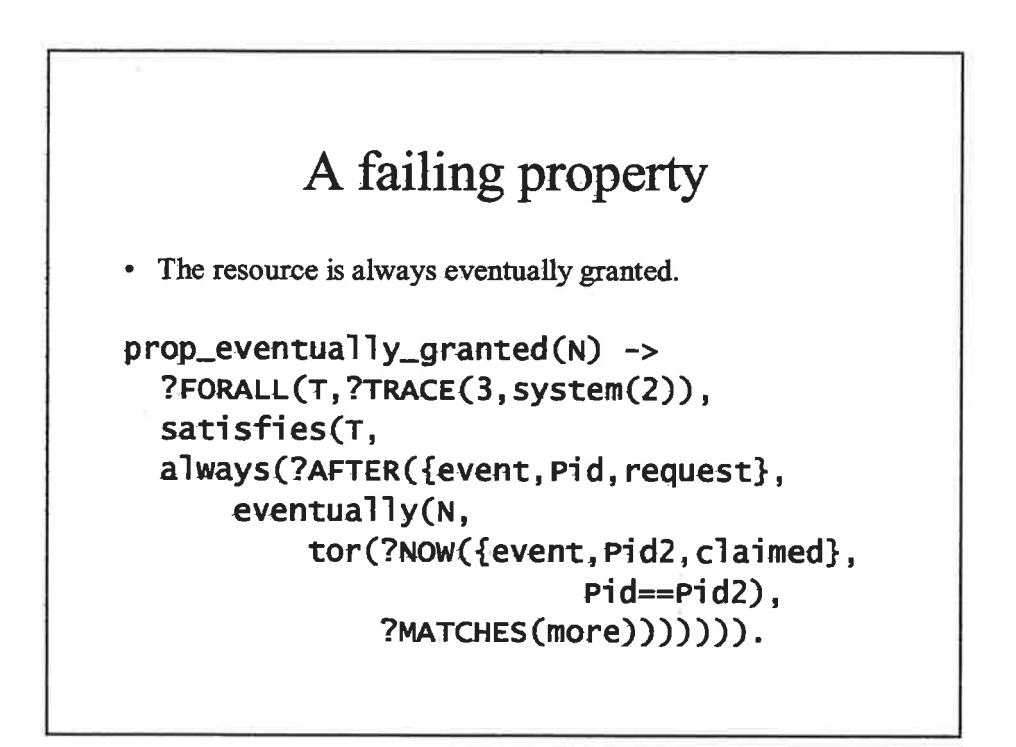

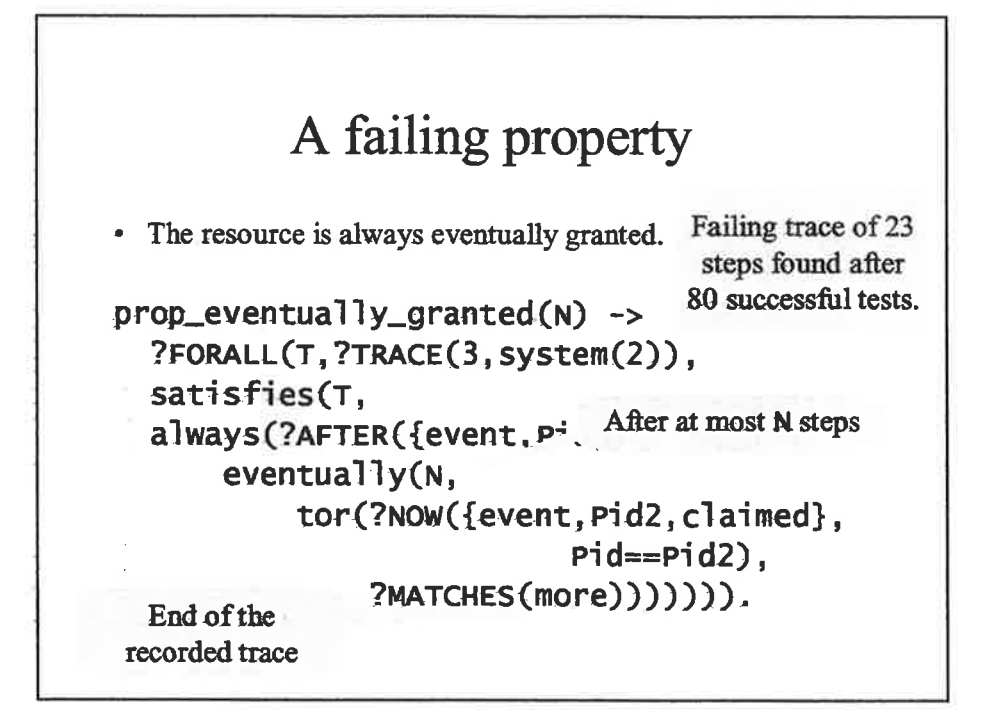

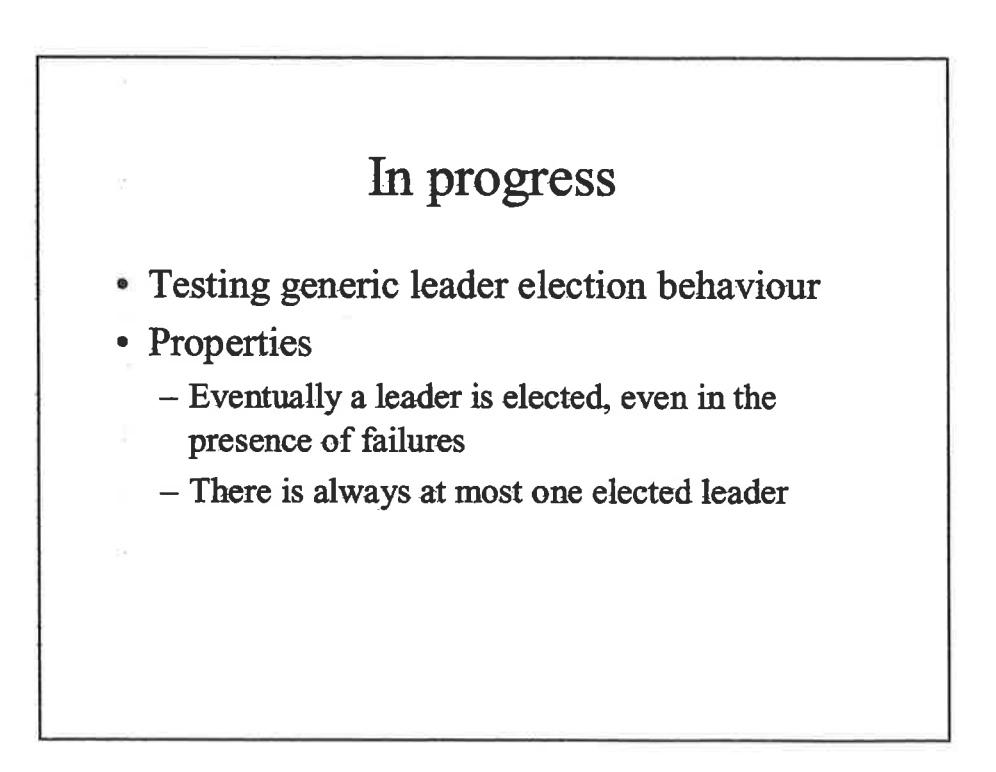

#### Experience

- There are as many bugs in properties as in programs!
	- QuickCheck checks for *consistency* between the two, helps improve understanding
- Random testing is effective at finding errors.
- Changes our perspective on testing
	- Not "what cases should I test?"
	- But "what properties ought to hold?"

#### QuickCheck is Fun!

Try it out!

www.cs.chalmers.se/~rjmh/ErlangQC

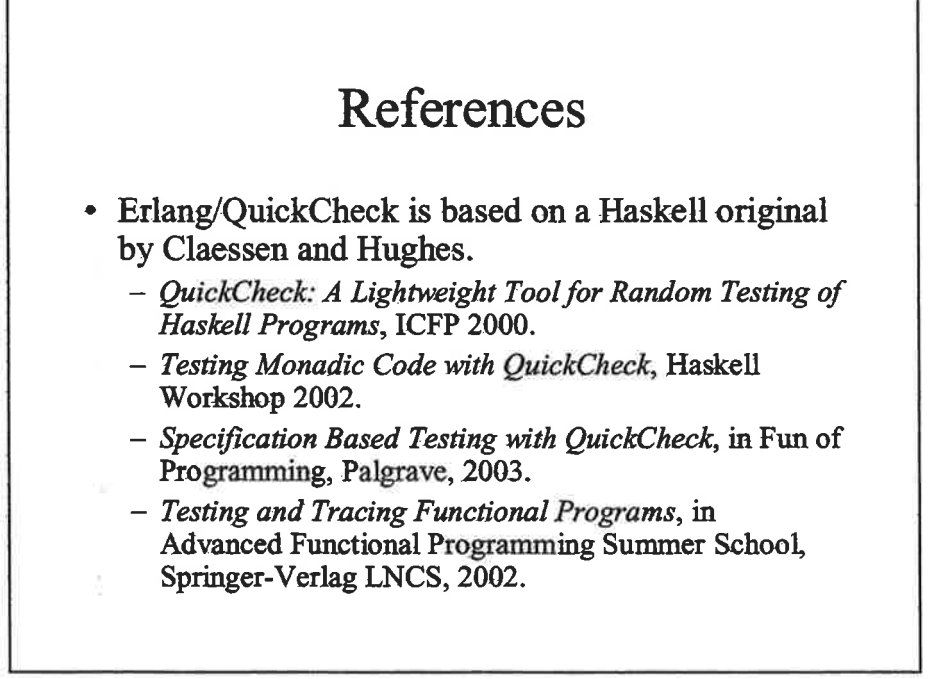

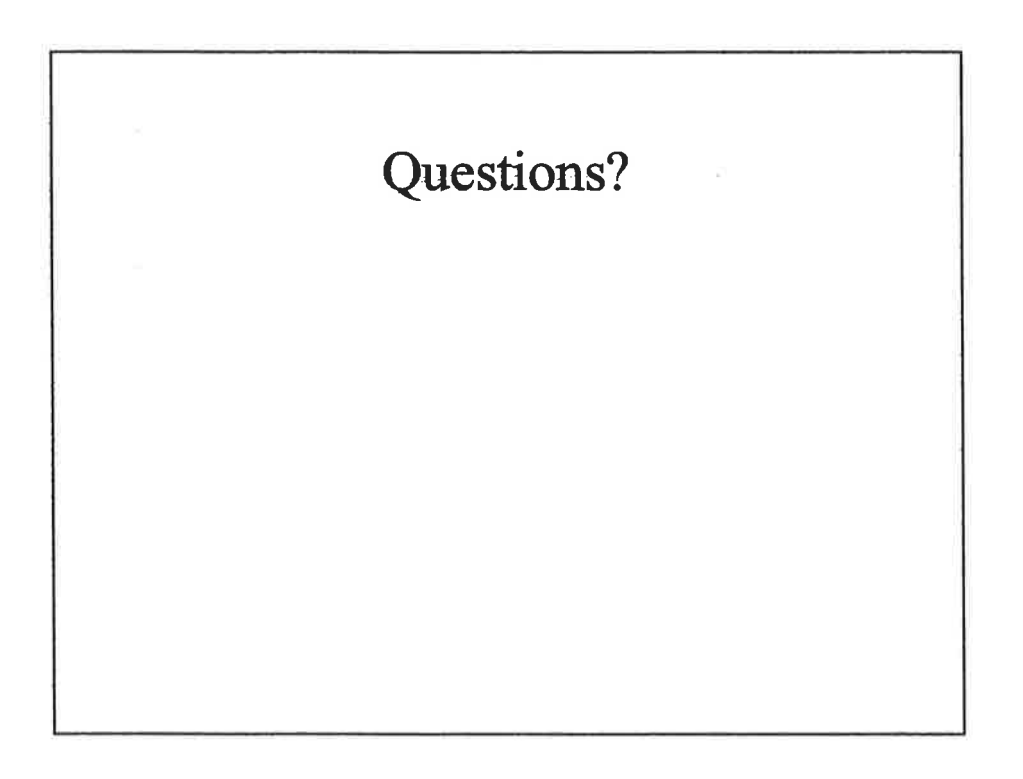

#### **Answers**

(The remaining slides may be used to answer specific questions).

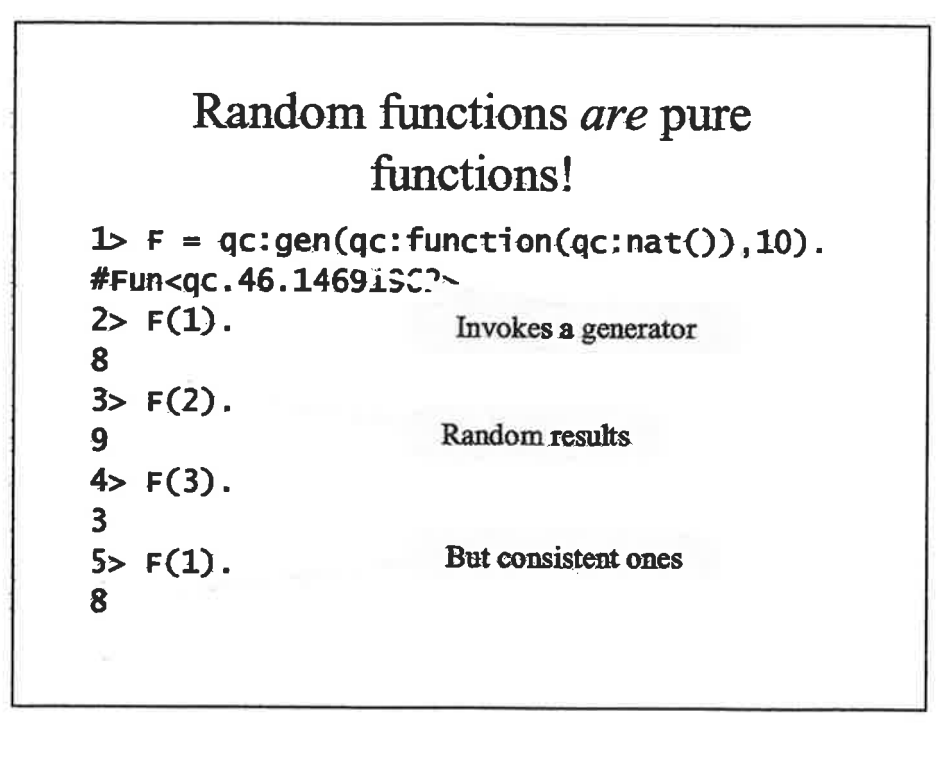

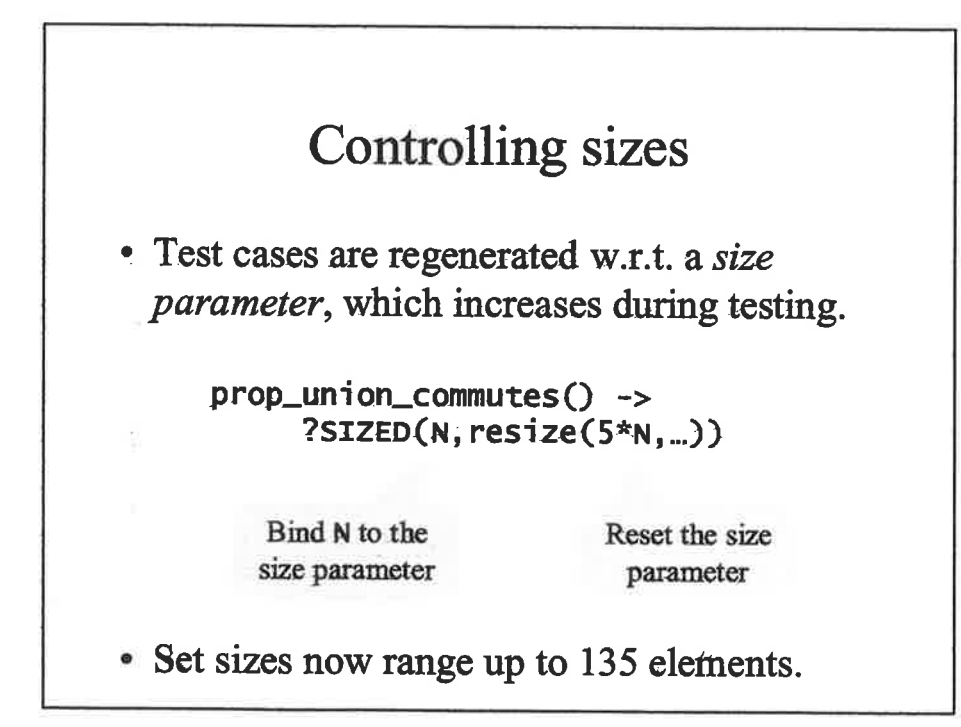

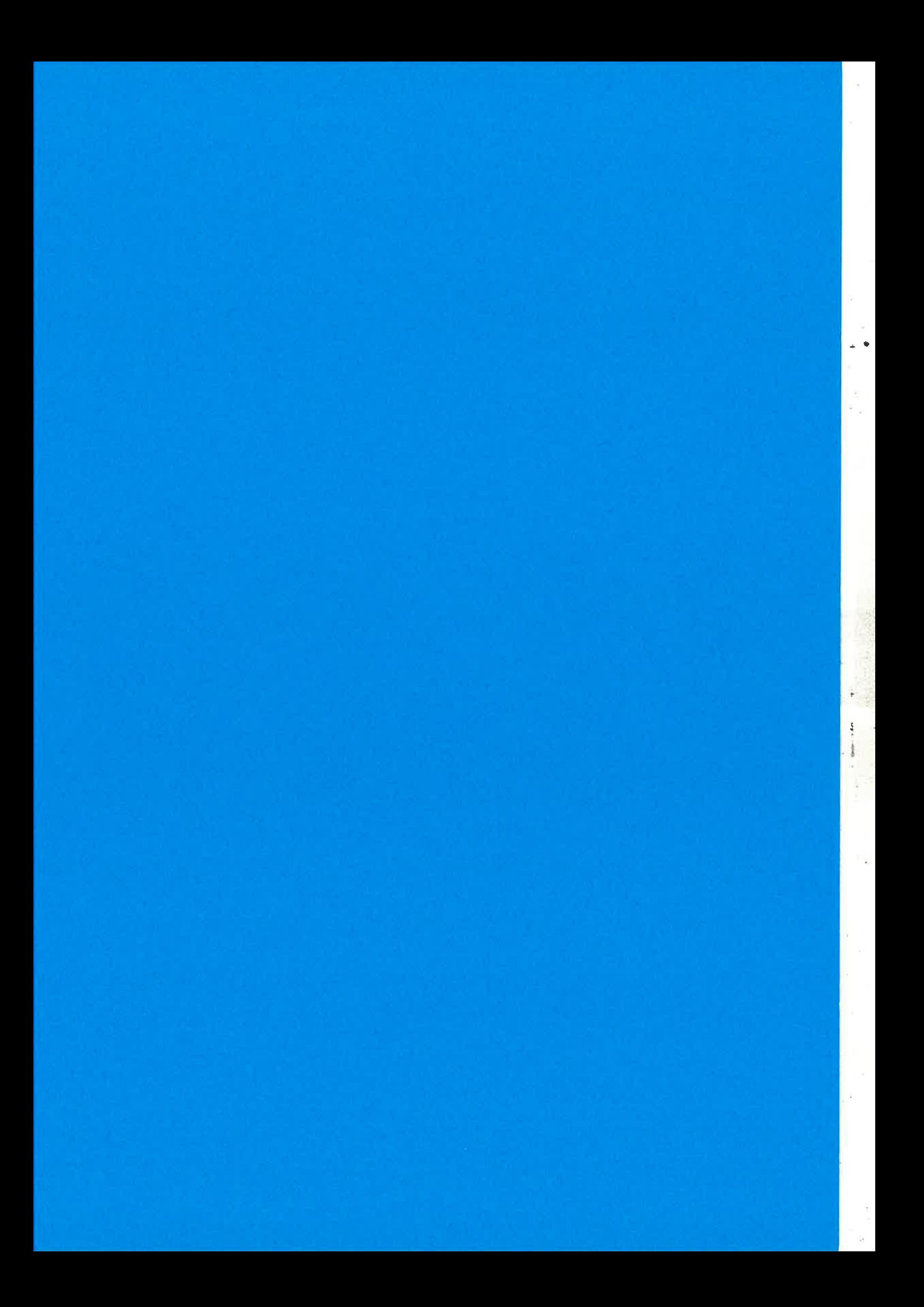

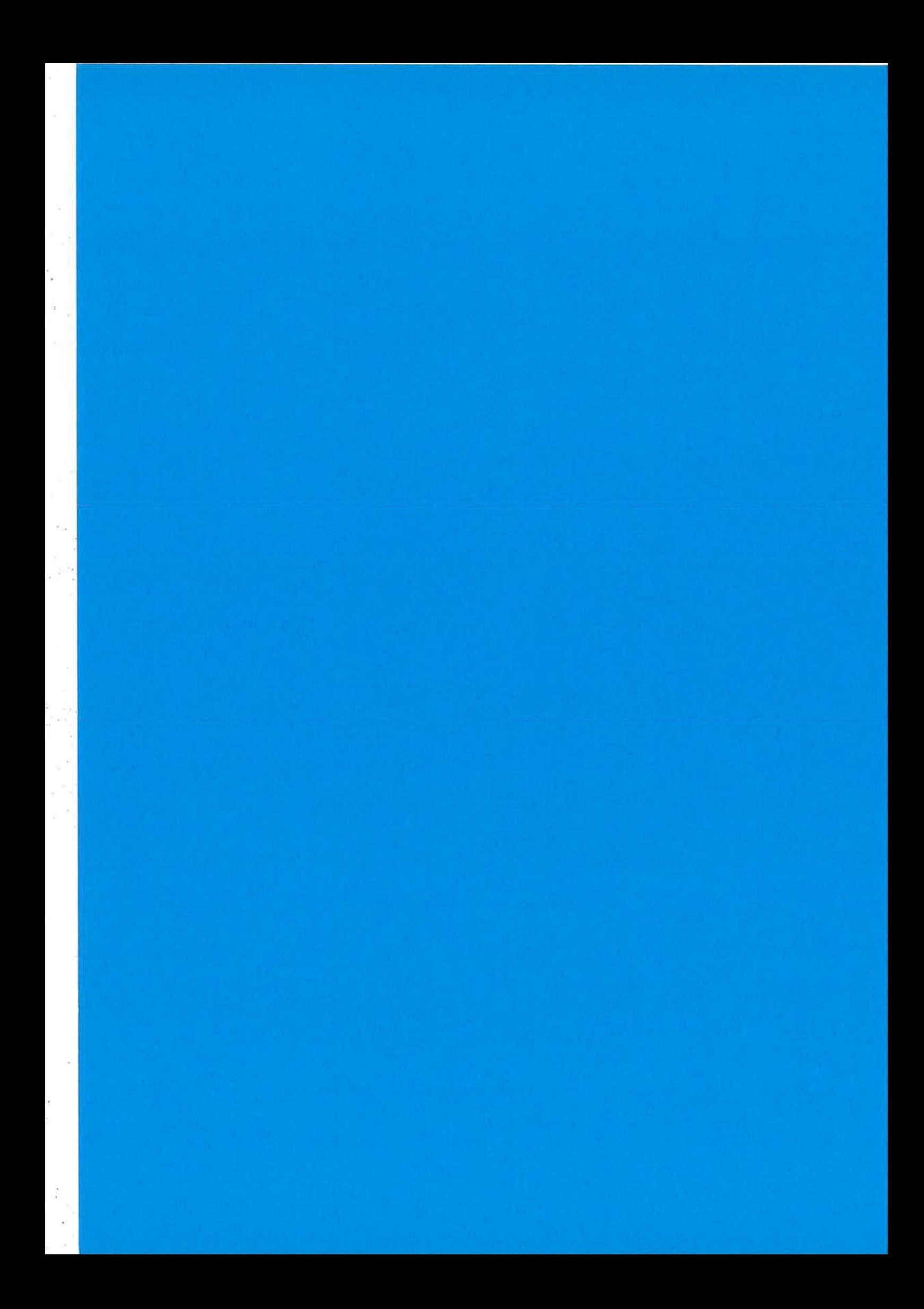

# Performance Analysis with Model checking\*Extracting performance information from Erlang source code

Juan José Sánchez Penas LFCIA, University of Corunha, Spainjuanj o @lfcia.org

Thomas Arts lT-university, Göteborg, Swedenthomas . arts@ituniv . se

EUC 2003. Stockholm, l8th November

 $^{\ast}$ Work partially supported by MCyT, Spain, Project TIC 2002-02859

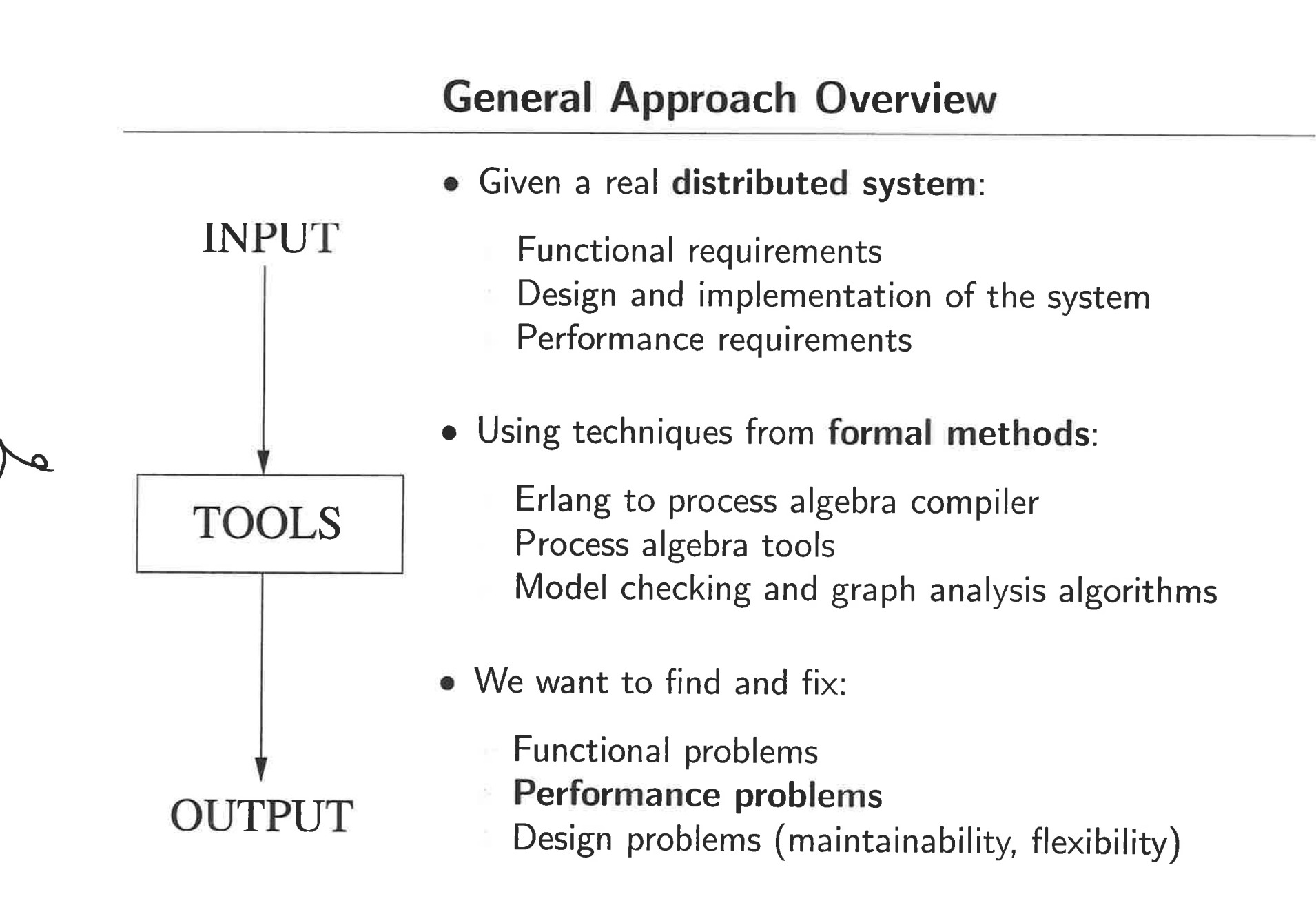

- . Hierarchical distributed multimedia server (LFCIA, last 3 years)
- $\bullet$  Funded by an European Project and R, a Cable Telecommunications Company
- **Classical VoD server requirements: Huge storage capacity, high bandwidth,** predictable (low) response time, support for a great amount of concurrent users and fault tolerance
- **•** Special requirements for the VoDKA project: Scalability (upwards and downwards), adaptability and low cost
- **Hardware: Adaptation of Beowulf Cluster architecture**
- Software: Flexible distributed architecture based in Erlang/OTP platform

## Case Study: Hierarchical Flexible Architecture

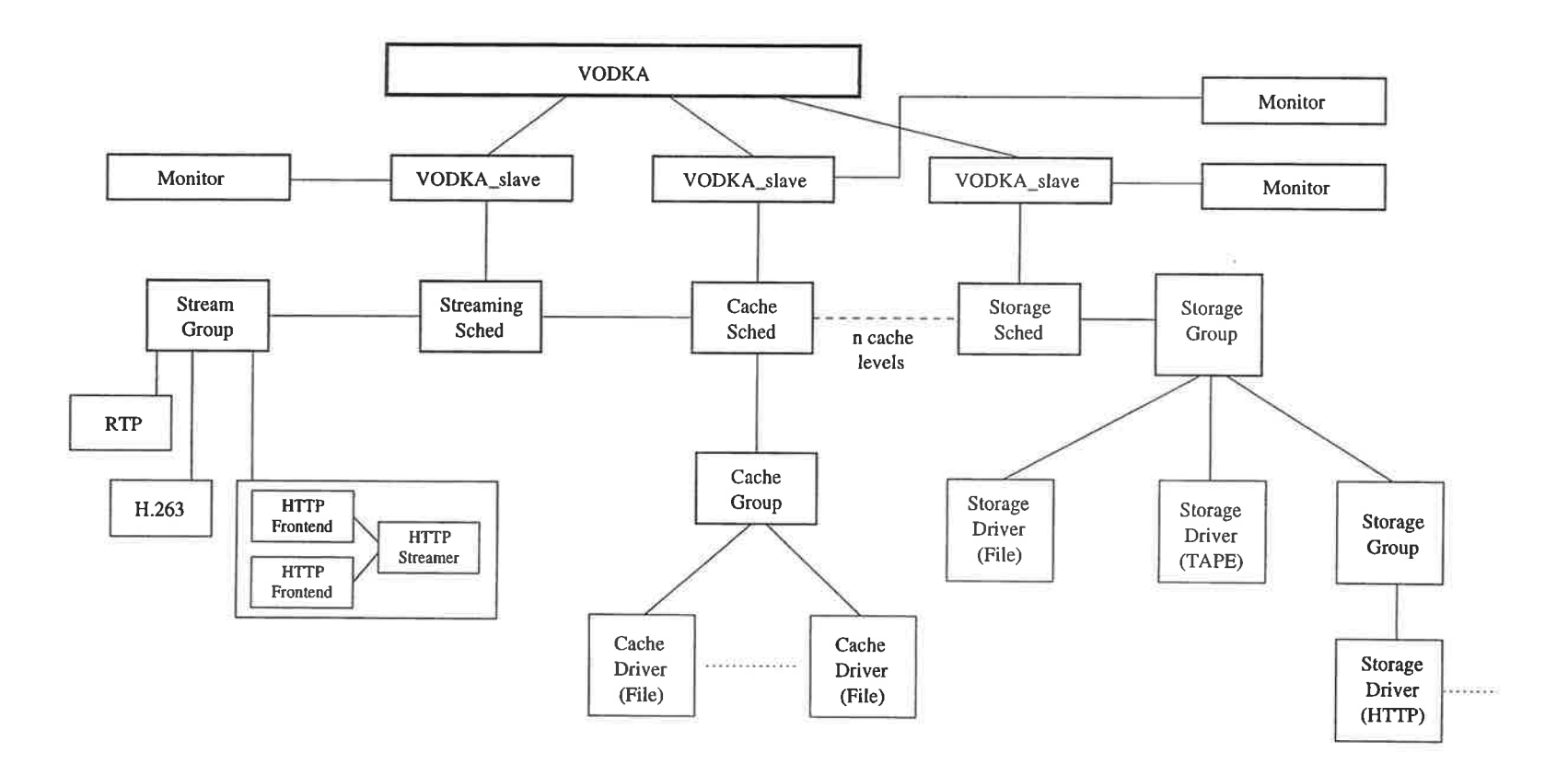

- **•** Flexible architecture based on a hierarchy of specialized levels
- . Each level is composed by distributed Erlang processes
- **•** Extensive use of generic server and supervision tree Erlang behaviours

 $\frac{a}{2}$   $\frac{a}{2}$  $\sim$  1

 $\sim$ 

## Case Study: Hierarchical Flexible Architecture (II)

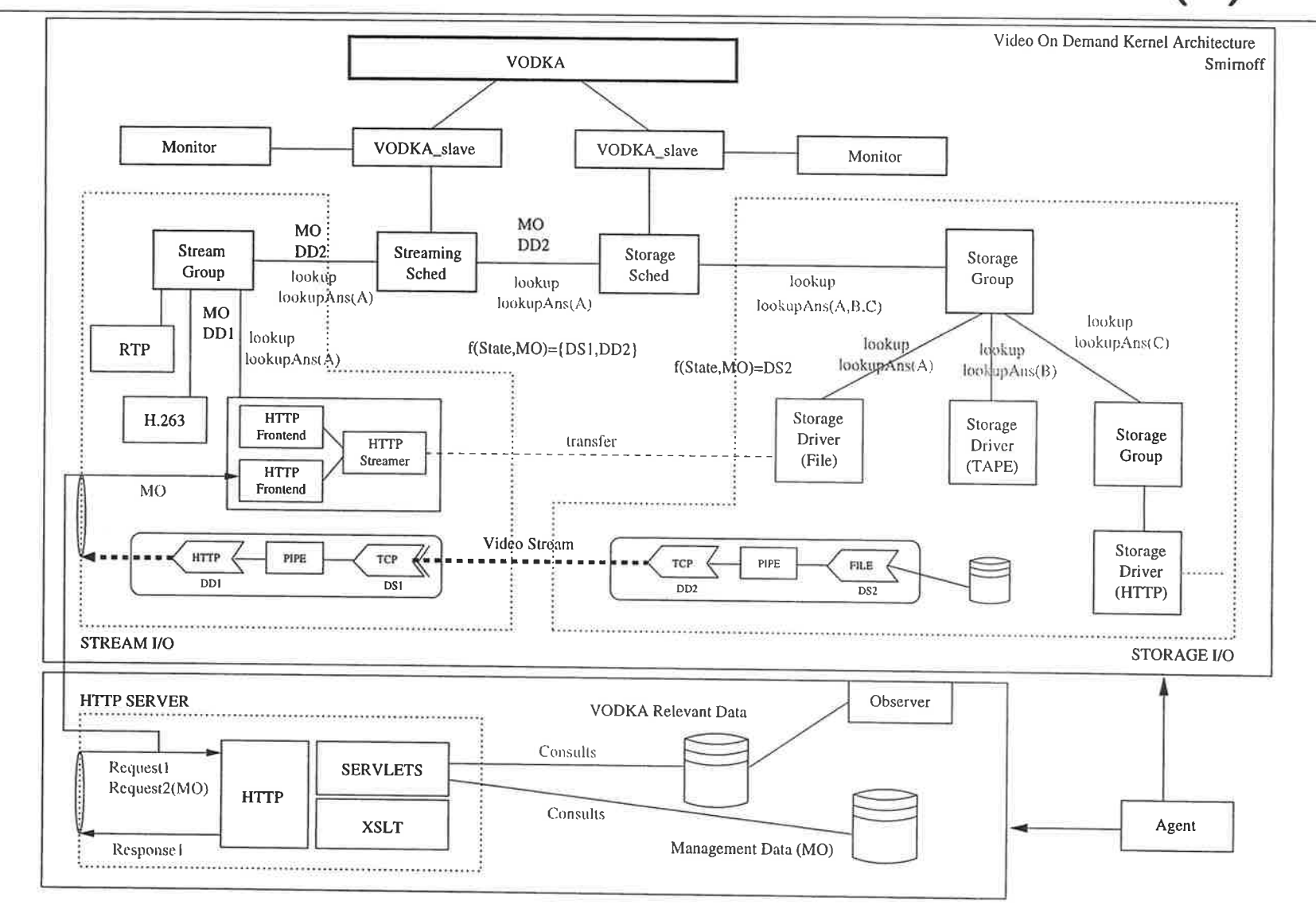

**SAN ALLES** 

 $\mathcal{F}^{\mathrm{cyc}}$ 

## Case Study: Distributed Scheduling

다. 이 사이에 이 이 사이를 찾아갈 수 없이 없이 아니라 아니라 아이들이 아이들이 아이들이 아이들이 아이들이 아이들이 아니라 아이들이 아니라 아이들이 아니라 아이들이 아니라 아이들이 아니라 아이들이

• Completely distributed scheduling subsystem:

#### no global state, no global decision

- Each process in the scheduling subsystem can implement:
	- Restrictions (number of connections, maximum bandwidth) Scheduling function (filtering, cache algorithms, admission policy)Cost (state of the component and resources still available)
- We want to analyse the system:
	- Information for the 'user' of the system  $(R)$  capacity of the system
	- Information for the designer of the system how to improve it (bottlenecks)

 $\sim$
User point of view

Developer poíntof view

Black-box evaluation (requirements oriented)

- System capacity Component capacity
- Scenario checking $\sqrt{2}$ 
	- Architecture and protocol analysis (internal design oriented)

Finding/checking bottlenecks Bottleneck summary from the program graph

- Extracting/checking message protocol and architecture
- Finding required capacity for a new component

## The Goal: Problem Explanation by Example

. Goal: Given a confíguration for the server (the processes, the storagedevices, all the restrictions, scheduling functions, and costs):

### How can we extract performance information from the source codeof the system?

. We want to be able to answer questions like:

What is the maximum number of users in the system?

- What is the minimum number of users such that serving any MO is not possible?
- What is the minimum number of users such that serving MO1 is not possible?
- How many people can watch MO at the same time? (best case)
- How many people can watch MOL such that the system can still serve M02?
- How many people can watch MOl such that serving MO2 is guaranteed?
- Would it be better to move MO from storage1 to storage2?
- Where should we move MO1 for being able to serve it to N users?
- Why (bottleneck) MO cannot be served to N users at the same time
- What are the minimum requirements for a new component

OO

# The Proposed Tool: A Prototype (I)

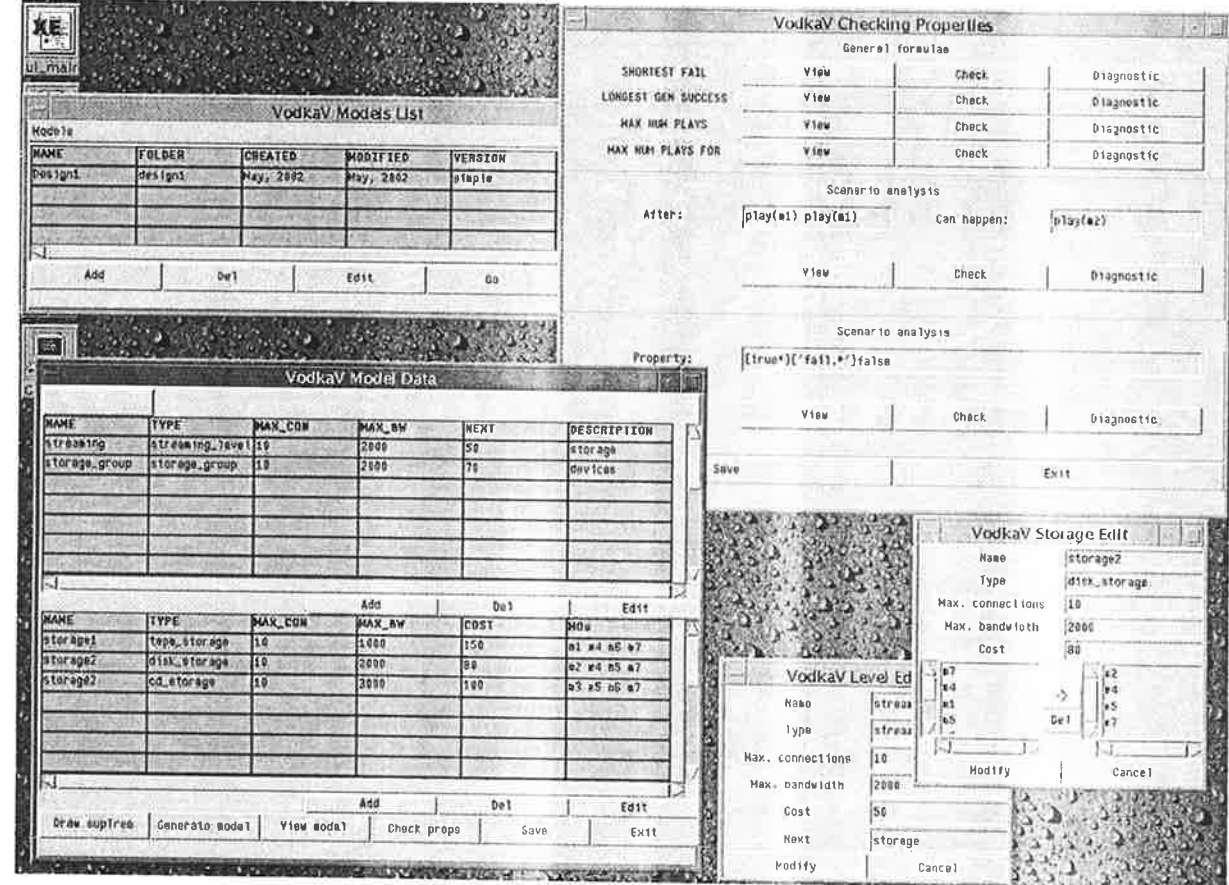

**EUC 2003** 

## The Proposed Tool: A Prototype (II)

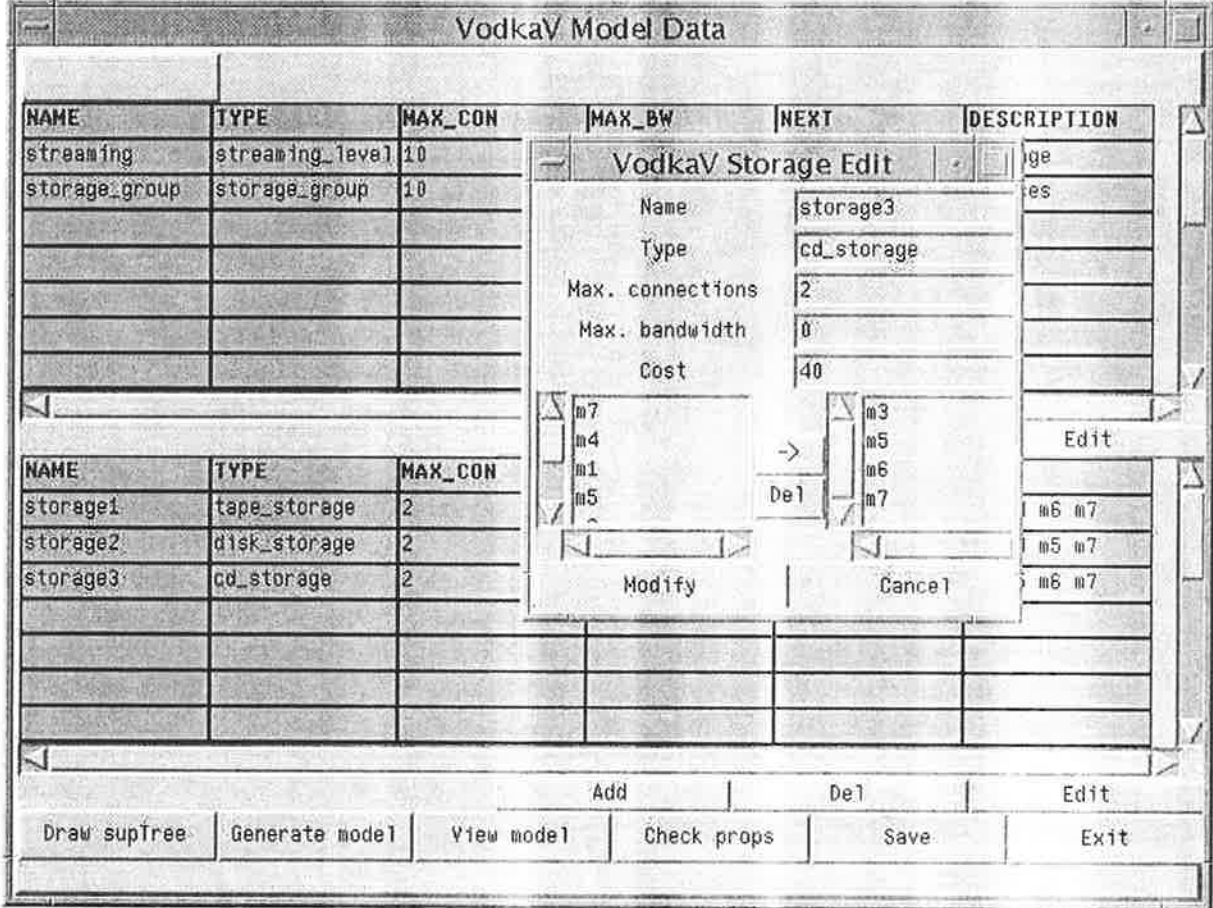

## The Proposed Methodology

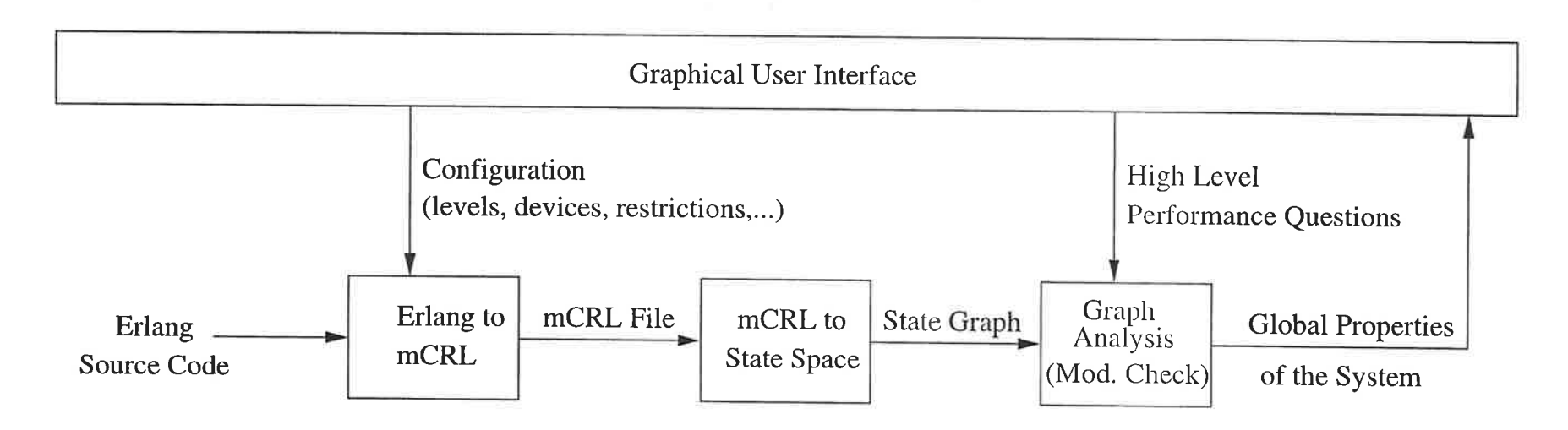

- . Generating the full state space of the system from its configuration
- $\bullet\,$  Starting directly from the Erlang source code of the system (easier with design patterns)
- **The source code is already an abstraction of the real one (only the scheduling subsystem** and no resources are released)
- $\bullet$   $\mu$ CRL as intermediate step (efficient tools for generating state space). Semantics similar to Erlang and the state of the state of the state of the state of the state of the state of the state of the state of the state of the state of the state of the state of the state of the state of the state of the state of
- ' A high level GUI separates the theoretical details from the users of the methodology

Í-ll.\

## Step One: Erlang to  $\mu$ CRL

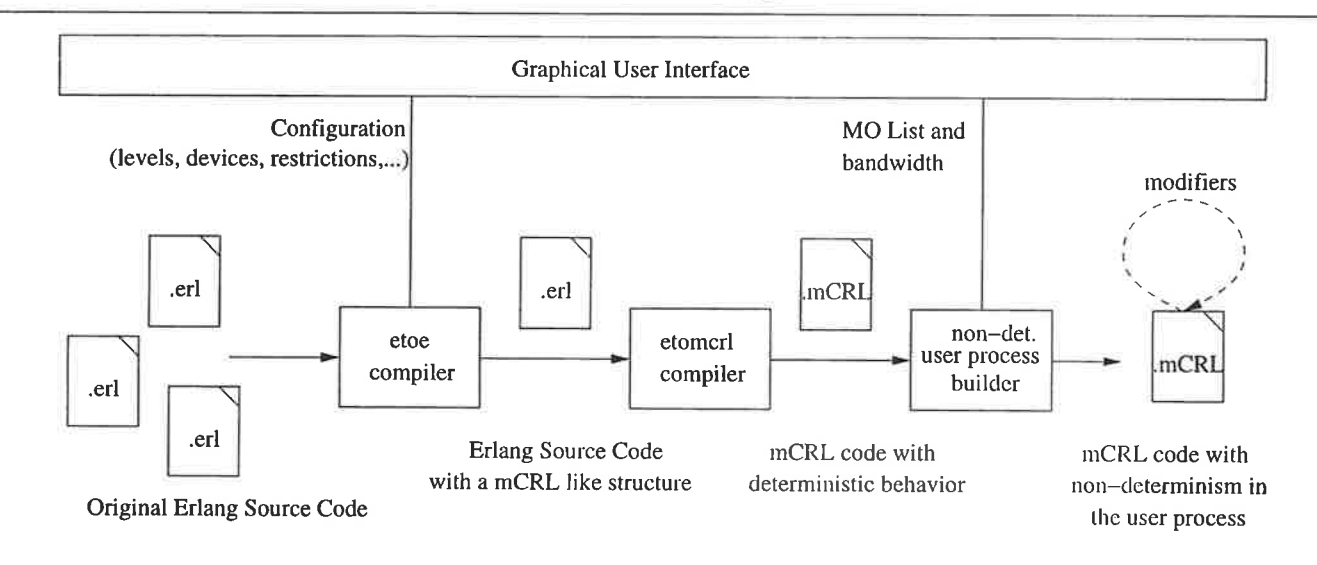

- . Compiler developed before (Thomas Arts and Clara Benac, STTT2003)
- Symbolically evaluates the supervision tree and generic servers for a given set of arguments
- Differences between Erlang and  $\mu$ CRL:
	- $\mu$ CRL has no asynchronous communication mechanism: buffers
	- $\mu$ CRL has strict separation of communication and computation (without any side effect): call\_stack  $\mu$ CRL has no higher-order functions, records, list-comprehension: translate to simpler code
- $\bullet$  Clients are modeled as non-deterministic users process for avoiding state explosior
- $\bullet$   $\mu$ CRL has tools like a confluence analyzer that can be used to reduce the final state space (reduction of  $10-20\%$ )

 $\overline{\phantom{a}}$ I-s

## Step Two: Generating State Space from  $\mu$ CRL

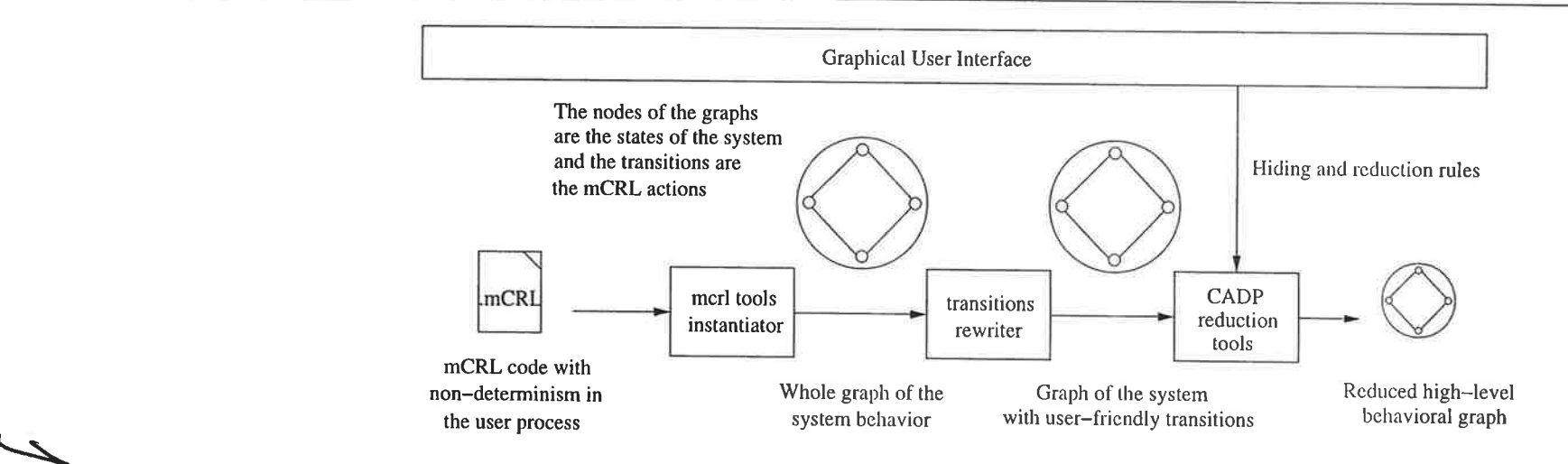

- $\bullet$  Standard tools for  $\mu$ CRL (mcrl tools developed at CWI) are used to generate the state space
- $\bullet$  Cæsar/Aldébaran tool set is used for hiding and renaming labels, and for reducing the  $\tilde{\phantom{a}}$ graph
- (For some properties) we hide the internal details of the system, because they are not going to be used in the next step
- Example: the state space of a two level configuration, without cache, with four devices in the storage level and all the possible combination of MOs distributed over the devices in two different qualities, contains upto a few million states. lts generation takes some hours and it is reduced to about one thousand states

EUC 2003

F'Õ

## Step Two: Example of a Simple Reduced Graph

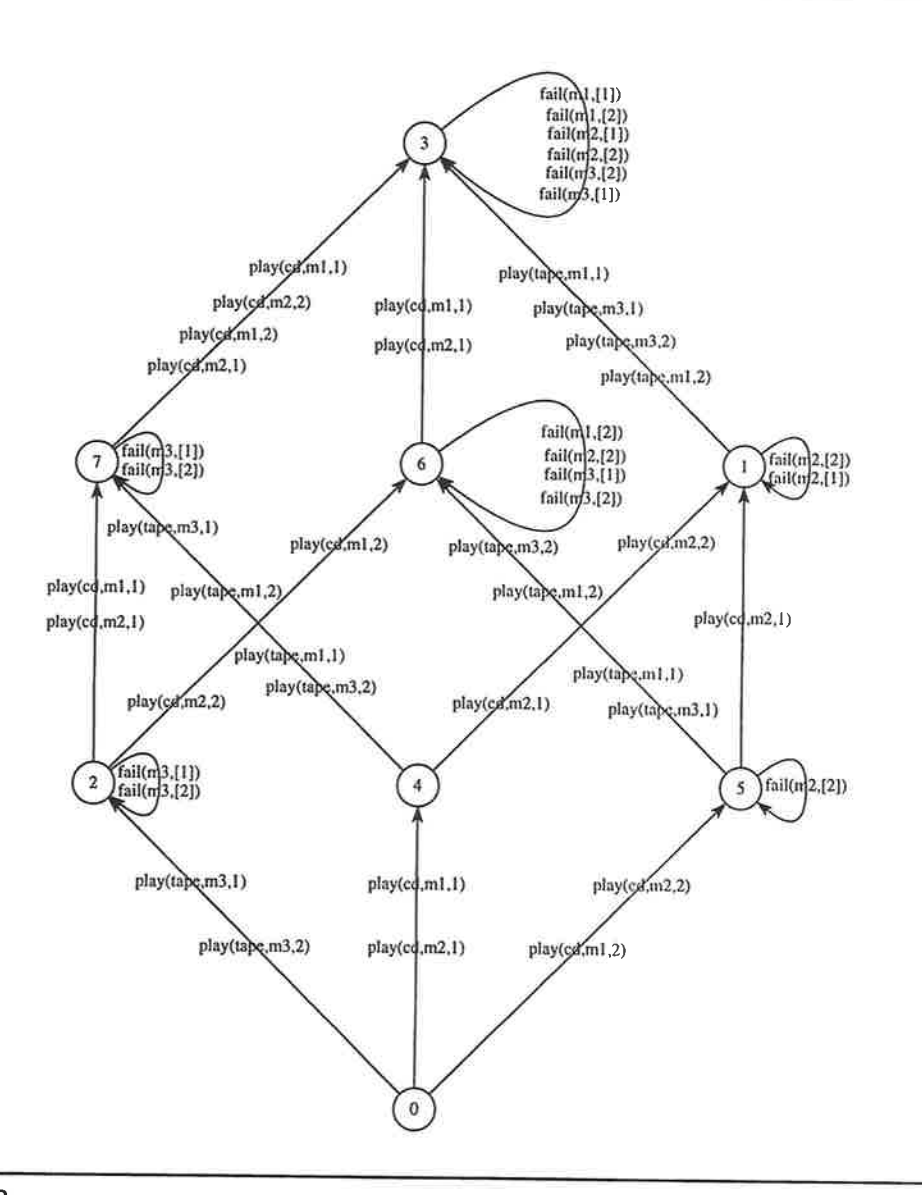

• Two linear levels: streaming level and massive storage level

 $\label{eq:R1} \begin{array}{lllllllllll} \mathbf{X}^{(1)} & \mathbf{X}^{(2)} & \mathbf{X}^{(3)} & \mathbf{X}^{(4)} & \mathbf{X}^{(5)} & \mathbf{X}^{(6)} & \mathbf{X}^{(6)} & \mathbf{X}^{(6)} & \mathbf{X}^{(6)} \\ \mathbf{X}^{(3)} & \mathbf{X}^{(3)} & \mathbf{X}^{(4)} & \mathbf{X}^{(5)} & \mathbf{X}^{(6)} & \mathbf{X}^{(6)} & \mathbf{X}^{(6)} & \mathbf{X}^{(6)} & \mathbf{X}^{(6)} & \math$ 

- Two storage devices:
	- Tape with 20MBit/s, no simultaneous access CD with 30MBit/s, 2 simultaneous access
- No extra restrictions than the trivial cost functions
- Abstract approach for the MOs ◎ (m1 in both, m2 and m3 in one of them)
- Two possible qualities:  $10/20$ MBits/s
- Original state space of 2547 states and 2747 transitions, the reduction results in the 8 states and 48 transitions

## Step Three: Extracting Performance Information

- Verifying global properties with a black-box approach
- Extracting the architecture from the messages
- Extracting bottleneck information
- Calculating resources for a new component

## Step Three: Verifying Global Properties (black-box)

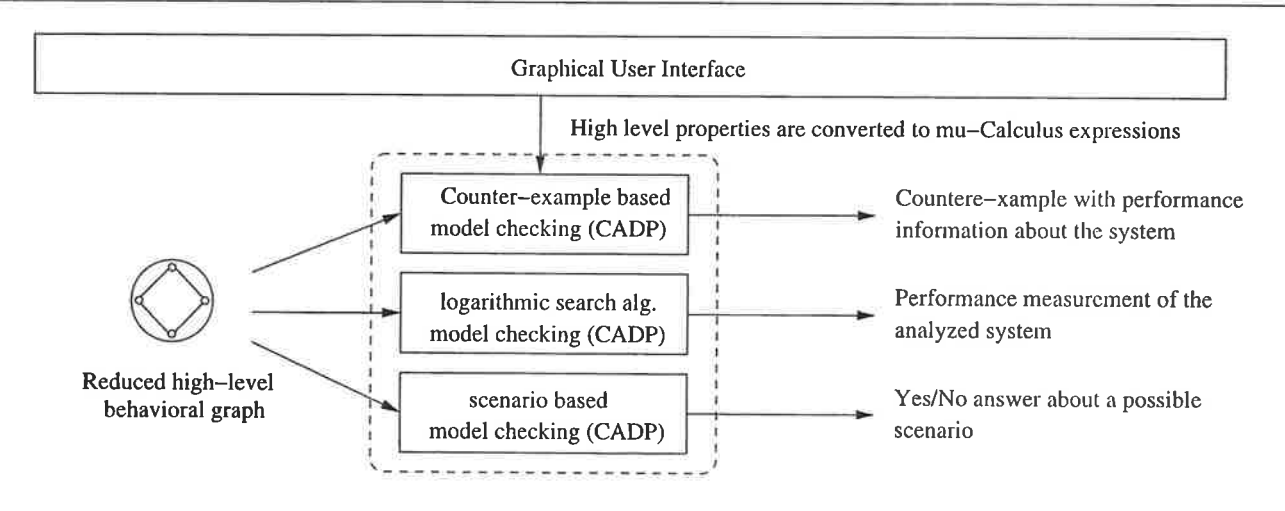

o Counter-example based:

'the worst case scenario in which the system reaches its maximum load':  $[true*]$ <not 'fail. \* '>true

- 'the maximum number of simultaneous users after which a next user always can beserved': [true\*](<'fail.\*'>true\/<true>['fail.\*']false)
- o Existential and eventually existential $\langle$ 'play(.\*,m1,.\*)'.'play(.\*, m1,.\*)','play(.\*,m3,.\*)'>true
- o Feedback information
- Importance of the user interface

 $\overline{\phantom{0}}$ 

ù\

## Step Three: Architecture from the Messages

- Can we extract the process/component architecture and the protocol of the messages they exchange, from the analysis of the source code?
- . In the generic servers: source process, destination process, and message are easy to extract from the analysis of the code
- We can build this kind of graphs:

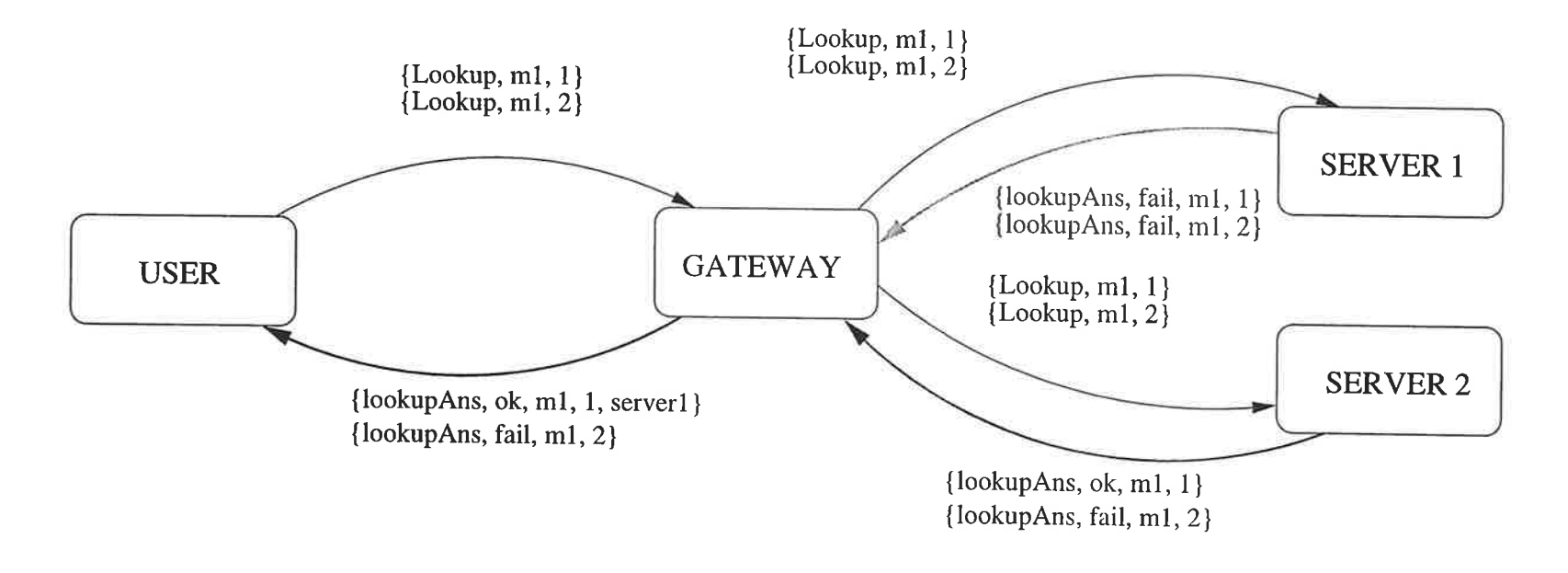

## Step Three: Bottleneck information

• Internal independent bottleneck: first place were we can see a fail in the system, in any of the possible execution paths,

Stopping the graph generation when a fail occurs

• External/user independent bottleneck: the point in the architecture that makes the first fails to be answered to a user request.

Graph analysis of the fails in the top level

. Internal relative bottleneck: the part of the system where a fail in a component is too far away from a fail in a different component.

Model checkíng with formulae talking about the distance between fails

For all of them, using graph analysis tools, we can extract the table summarywith statistic information about the bottlenecks in the system.

 $\tilde{f}$  $\alpha$ 

## Step Three: Calculating resources for a new component

- . We want to know the resources needed in order to avoid a new componentadded to a system to be the bottleneck point in the architecture
- <sup>o</sup>We can use the same methodology, adding to the system architecture thenew component without any resource restriction
- . We compute the system capacity in the execution graph, and we extract by graph analysis the information about the maximum number of times thatthe new component is asked
- o The new component can be designed in order to be able to serve allthe possible requests that is going to receive, thus avoiding it to be the bottleneck

f\\q

## **Conclusions**

<sup>o</sup>We can get performance information from the source code

Case study: VoDKA, a distributed functional VoD serverWe use formal methods techniques for extracting information

- o We use the fact that the systems are built on top of OTP modules and design principles in order to be able to handle complex systems withmodel checking
- The methodology can be used in other distributed systems
- Some advantages against testing, tracing and simulation

)<br>O<br>N

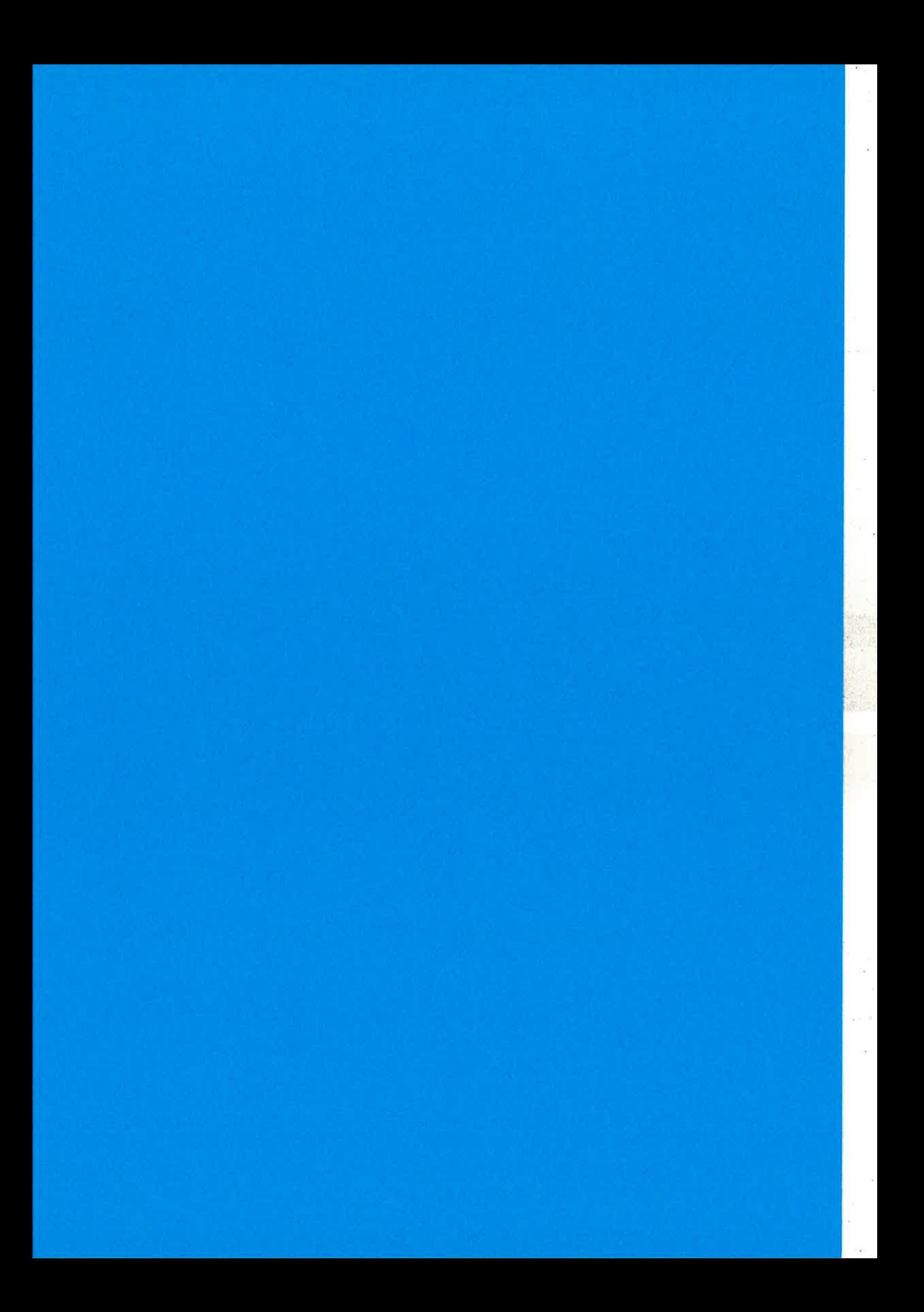

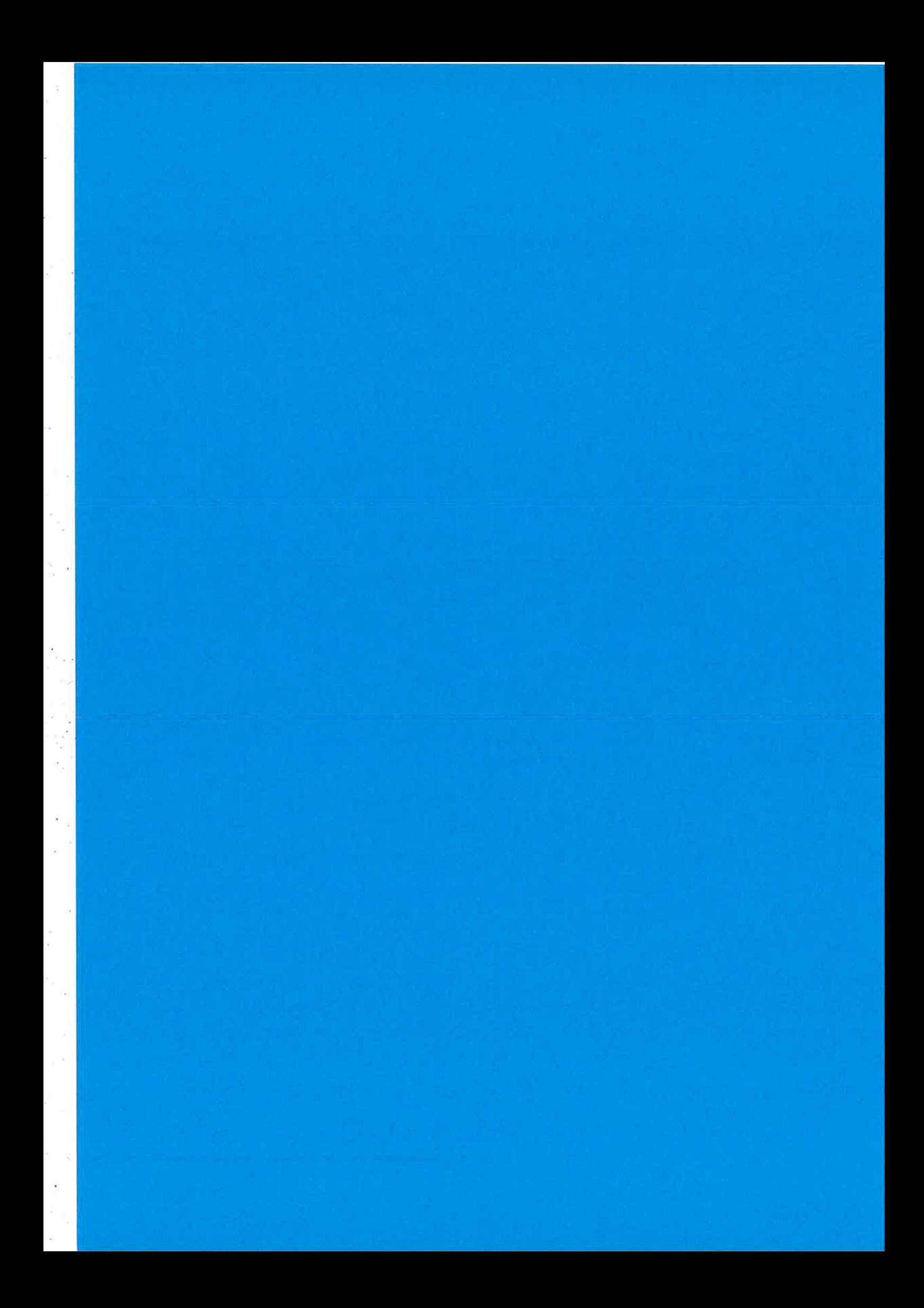

### All you wanted to know about the HiPE compiler (but might have been afraid to ask)

K. Sagonas, M. Pettersson, R. Carlsson, P. Gustafsson, T. Lindahl Information Technology Department, Uppsala University, Sweden hipe@csd.uu.se

### **ABSTRACT**

We present a user-oriented description of features and characteristics of the High Performance ERLANG (HiPE) native code compiler, which nowadays is part of Erlang/OTP. In particular, we describe components and recent additions to the compiler that improve its performance and extend its functionality. In addition, we attempt to give some recommendations on how users can get the best out of HiPE's performance.

#### 1. INTRODUCTION

During the last few years, we have been developing HiPE. a high-performance native code compiler for ERLANG. HiPE offers flexible, fine-grained integration between interpreted and native code, and efficiently supports features crucial for ERLANG's application domain such as light-weight concurrency. HiPE exists as a new component (currently about 80,000 lines of ERLANG code and 15,000 lines of C and assembly code) which nowadays is fully integrated with Ericsson's Erlang/OTP implementation; in fact, HiPE is available by default in the open-source version of R9. The HiPE compiler currently has back-ends for UltraSPARC machines running Solaris and Intel x86 machines running Linux or Solaris.

The architecture and design decisions of HiPE's SPARC and x86 back-ends have been previously described in [5] and [11] respectively. A brief history of HiPE's development appears in [6]. As performance evaluations in these reports show, HiPE considerably improves the performance characteristics of ERLANG programs, and on small sequential programs makes Erlang/OTP competitive in speed to implementations of other 'similar' functional languages such as Bigloo Scheme [13] or CML (Concurrent SML/NJ [12]).

Performance evaluation aside, all the above mentioned reports address quite technical compiler and runtime system implementation issues which most probably are not so informative for ERLANG programmers who are simply interested in using HiPE for their everyday application development.

Erlang Workshop '03 29/08/2003, Uppsala, Sweden Copyright 2003 ACM 1-58113-772-9/03/08 ... \$5.00. To ameliorate this situation, the current paper is targeted towards HiPE users. Its aims are to:

- 1. describe features and sometimes secrets of the HiPE compiler that are of interest to its users:
- 2. introduce recent and planned additions to the HiPE compiler in a way that focuses on how these new features affect users (i.e., without obfuscating their presentation by getting deep into technical details); and
- 3. give recommendations on how users can get the best out of HiPE's performance.

To make the paper relatively self-contained and provide sufficient context for the rest of its contents, Section 2 begins by overviewing HiPE's current architecture, then describes basic usage, compiler options and recent improvements, and finally presents some extensions to HiPE's functionality which are currently underway and will most probably be included in release R9C. Section 3 offers advise on HiPE's use, followed by Section 4 which reveals and documents limitations and the few incompatibilities that currently exist between the BEAM and the HiPE compiler. Finally, Section 5 briefly wraps up.

We warn the reader that the nature of certain items described in this paper is volatile. Some of them are destined to change; hopefully for the better. HiPE's homepage<sup>1</sup> might contain a more up-to-date version of this document.

#### $2.$ **HIPE COMPILER: A USER-ORIENTED OVERVIEW**

#### 2.1 HiPE's architecture

The overall structure of the HiPE system is shown in Fig. 1. The Erlang/OTP compiler first performs macro preprocessing, parsing, and some de-sugaring (e.g., expanding uses of the record syntax) of the ERLANG source code. After that, the code is rewritten into Core Erlang [2, 1]. Various optimizations such as constant folding, and (optional) function inlining, are performed on the Core Erlang level. After this, the code is again rewritten into BEAM virtual machine code, and some further optimizations are done. (The BEAM is the de facto standard virtual machine for ERLANG, developed by Erlang/OTP. It is a very efficiently implemented register machine, vaguely reminiscent of the WAM [14].)

The HiPE compiler has traditionally started from the BEAM virtual machine code generated by the Erlang/OTP

<sup>1</sup>http://www.csd.uu.se/projects/hipe/

Permission to make digital or hard copies of all or part of this work for personal or classroom use is granted without fee provided that copies are not made or distributed for profit or commercial advantage and that copies bear this notice and the full citation on the first page. To copy otherwise, to republish, to post on servers or to redistribute to lists, requires prior specific permission and/or a fee.

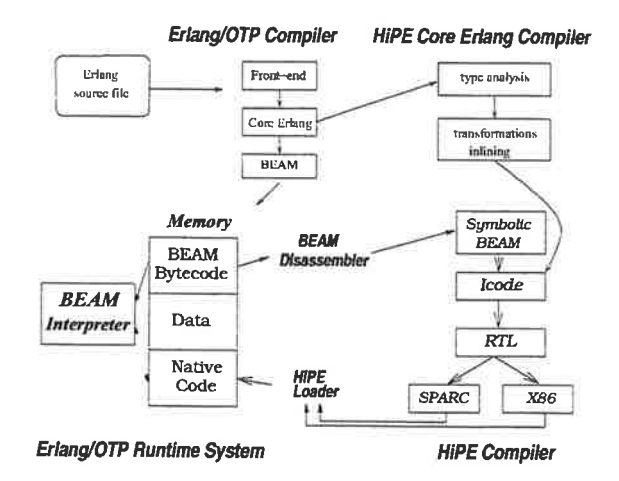

Figure 1: Structure of a HiPE-enabled Erlang/OTP system.

compiler. The BEAM code for a single function is first translated to ICode, an assembly-like language with a highlevel functional semantics. After optimizations, the ICode is translated to RTL ("register-transfer language"), a low-level RISC-like assembly language. It is during this translation that most Erlang operations are translated to machine-level operations. After optimizations, the RTL code is translated by the backend to actual machine code. It is during this translation that the many temporary variables used in the RTL code are mapped to the hardware registers and the runtime stack. Finally, the code is loaded into the runtime system.

The Erlang/OTP runtime system has been extended to associate native code with functions and closures. At any given point, a process is executing either in BEAM code or in native code: we call this the mode of the process. A mode switch occurs whenever control transfers from code in one mode to code in the other mode, for instance when a BEAM-code function calls a native-code function, or when the native-code function returns to its BEAM-code caller. The runtime system handles this transparently, so it is not visible to users, except that the native code generally executes faster.

A new feature, described further below, is that the HiPE compiler can compile directly from Core Erlang. When used in this way, the compiler compiles a whole module at a time, and performs global analyses and optimizations which are significantly more difficult to perform (and thus not available) in the traditional mode.

#### $2.2$ **Basic usage**

The normal way of using the HiPE native code compiler is via the ordinary ERLANG compiler interface, by adding the single compilation option native. From the ERLANG shell, using the c shell function, this looks as follows:

#### $1$ > c(my\_module, [native]).

This will compile the file my\_module.erl to native code and load the code into memory, following the normal module versioning semantics of ERLANG.

Calling the standard compiler function compile:file/2 (which by default does not load the resulting code) will pro-

duce a .beam file that contains both the native code and the normal BEAM code for the compiled module; e.g.:

#### compile:file(my\_module, [native])

produces a file my\_module.beam which can be loaded later. When a .beam file is loaded, the loader will first attempt to load native code, if the file contains native code that is suitable for the local system, and only if this fails is the BEAM code loaded. In other words, the .beam files may be "fat", containing code for any number of different target machines.

The compiler can also be called from the external program erlc (which indirectly calls the compile: file/2 function). E.g., from a UNIX command line shell or make-file:

#### erlc +native my\_module.erl

### producing a file my\_module.beam.

Additional compiler options may be given between the erlc command and the file name by prefixing them with +. Quoting may be necessary to avoid expansion by the shell, as for example in:

erlc +native +'{hipe, [verbose]}' my\_module.erl

Generating native code and loading it on-the-fly into the system is possible even in cases when the ERLANG source code is not available but the .beam file (containing BEAM bytecode) exists. This can be done for whole modules using:

#### hipe:c(my\_module)

or even for individual functions  $\{M, F, A\}$  using:

hipe: $c({M,F,A})$ .

The function hipe: c/2 can also be used, which takes the list of the HiPE compiler options as its second argument.

Finally, should you forget everything else, you can always type the following from the ERLANG shell:

#### $2$ > hipe:help $()$ .

which will display a short user's guide to the HiPE compiler.

#### 2.3 **HiPE** compiler options

For the average user, it should not be necessary to give any extra information to the compiler than described in the previous section. However, in some cases it may be useful or even necessary to control the behavior of the native code compilation. To pass options to the HiPE compiler via the normal ERLANG compiler interface, these must be wrapped in a term  $\{ \text{hipe}, \ldots \}$ . For example:

 $3$ > c(my\_module, [native, {hipe, [verbose, o3]}]).

will pass the flags verbose and o3 to the HiPE compiler. Note that if only a single option is given, it does not have to be wrapped in a list, as in e.g.:

c(my\_module, [native, {hipe, verbose}]).

The main useful options are the following:

00, 01, 02, 03 Selects the optimization level, 00 being the lowest. The default is  $o2$ . Upper case versions of these options also exist, i.e., 02 is an alias for 02, etc.

verbose Enables HiPE compiler verbosity. Useful if you want to see what is going on, identify functions whose native code compilation is possibly a bottleneck, or just check that the native code compiler is running.

If a module takes too long time to compile, try using a lower optimization level such as of. You can also try keeping the current optimization level, but specifically select the faster but less precise linear scan algorithm for register allocation [7]. (Register allocation is one of the major bottlenecks in the optimizing native code compilers.) This is done by adding the option {regalloc, linear\_scan}, as in:

c(my\_module, [{hipe, [{regalloc,linear\_scan}]}]).

If you wish to always use certain HiPE compiler options for some particular module, you can place them in a compile directive in the source file, as in the following line:

 $\texttt{-complete}(\{\texttt{hipe}, [\texttt{o1}]\})$ .

Note: options early in the list (i.e., further to the left) take precedence over later options. Thus, if you specify e.g.

```
\{ \text{hipe, [o3, {regular.com}]\} \}
```
the 03 option will override the regalloc option with the more advanced (and more demanding compilation-time wise) o3-level iterated coalescing register allocator. The correct way would be:

{hipe, [{regalloc, linear\_scan}, o3]}

which specifies o3-level optimizations but with fast register allocator.

More information on the options that the HiPE compiler accepts can be obtained by:

#### hipe:help\_options().

#### $2.4$ **Recent improvements**

#### 2.4.1 Local type propagator

ERLANG, being a dynamically typed language, often provides the developer with freedom to experiment with data structures whose handling is possibly still incomplete, and rapidly prototype applications. However, this also means that a lot of run time is spent in performing type tests (that usually succeed) to ensure that the operations performed are meaningful, e.g., that a program does not accidentally succeed in dividing a float by a list or taking the fifth element of a process identifier.

One of the recent additions to the HiPE compiler is a local type propagator which tries to discover as much of the available (per-function) type information as possible at compile time. This information is then propagated throughout the code of the function to eliminate redundant type tests and to transform polymorphic primitive operations that operate on general types into faster operations that are specialized to the type of operands actually being used.

Since the type propagator is a recent addition that is still under development and further extensions of its functionality are underway, we have not yet conducted a proper evaluation of the time performance improvements that one can expect from it in practice. However, preliminary numbers indicate that the size of the native code is noticeably reduced, something which in turn has positive effects on the

later optimization passes, often resulting in compile times even shorter than those of the HiPE compiler in R9B.

The type propagator is enabled by default at the normal optimization level o2 (or higher).

#### 2.4.2 Handling of floats

In the runtime system, atomic ERLANG values are represented as tagged 32-bit words; see [10]. Whenever a tagged value is too big to fit into one machine word the value is boxed, i.e., put on the heap with a header word preceeding it which is pointed to by the tagged value. Floating point numbers have 64-bit precision and are therefore typically boxed. This means that whenever they need to be used as operands to a floating point operation, they need to be unboxed, and after the operation is performed the result must then be boxed and stored back on the heap.

To avoid this overhead, starting from R9B, the BEAM has been enhanced with special floating point instructions that operate directly on untagged values. This has sped up the handling of floats considerably since the number of boxing/unboxing operations are reduced. However, since the BEAM code is interpreted, floating point arithmetic is still not taking advantage of features available at the floating point unit (FPU) of the target architecture, such as machine registers. More specifically, the operands are put into the FPU, the operation is performed, and then the result is taken out and stored in memory.

In the HiPE compiler, floating point values are mapped to the FPU and are kept there for as long as possible, eliminating even more overhead from floating point calculations. In [8] we have described in detail the two back-end specific schemes used in the mapping. Our performance comparison shows that HiPE-compiled floating point intensive code can be considerably faster than floating-point aware BEAM bytecode. Table 1 gives an idea of the performance improvements that can be expected across a range of programs manipulating floats.

To maximize the gain of the floating point instruction the user is encouraged to use appropriate is float/1 guards that currently communicate to the BEAM compiler the floating point type information<sup>2</sup> and to try to keep floating point arithmetic instructions together in blocks, i.e., not split them up by inserting other instructions that can just as well be performed before or after the calculations.

The more efficient, target-specific compilation of floating point arithmetic is enabled by default starting at optimization level oi.

#### 2.4.3 Handling of binaries

Proper support for the bit syntax [9] was introduced into Erlang/OTP in R8B. Initially, the HiPE compiler used a rather naïve compilation scheme: binary matching instructions of the BEAM were translated into calls to C functions which were part of the interpreter's supporting routines. As a result, the HiPE-compiled code was actually slightly slower than the BEAM code because of costs in switching between native and interpreted code (cf. also Section 3). To remedy this, we proposed and implemented a scheme that relies on a partial translation of binary matching operations. This scheme identifies special "common" cases of binary match-

 ${}^{2}$ Explicitly writing such guards will become unnecessary when the global type analysis gets fully integrated in HiPE; see Section 2.5.2.

Table 1: Performance of BEAM and HiPE in R9B on programs manipulating floats (times in ms).

| Benchmark  | <b>BEAM</b> | HiPE | speedup | Benchmark         | <b>BEAM</b> | <b>HiPE</b> | speedup |
|------------|-------------|------|---------|-------------------|-------------|-------------|---------|
| float bm   | 14800       | 4040 | 3.66    | float_bm          | 1930        | 750         | 2.57    |
| barnes-hut | 10250       | 4280 | 2.39    | barnes-hut        | 1510        | 600         | 2.51    |
| fft        | 16740       | 8890 | 1.88    | fft.              | 2830        | 1450        | 1.95    |
| wings      | 8310        | 7370 | 1.12    | wings             | 1160        | 850         | 1.36    |
| raytracer  | 9110        | 8500 | 1.07    | raytracer         | 1200        | 1070        | 1.12    |
| pseudoknot | 3110        | 1440 | 2.16    | <b>pseudoknot</b> | 380         | 140         | 2.71    |

(a) Performance on SPARC.

(b) Performance on  $x86$ .

ings and translates these completely into native code, while the remaining "uncommon" cases still call C functions in order to avoid extensive code bloat. The implementation of this compilation scheme is described in [4] and is included in the HiPE compiler as of the R9B release of Erlang/OTP.

The performance of this scheme on several different benchmarks involving binaries is shown in Table 2. The first three benchmarks test the speed of binary matching: the bsextract benchmark takes a binary containing a GTP\_C message as input, extracts the information from the message header, and returns it. The bsdecode benchmark is similar but rather than simply extracting a binary, it also translates the entire message into a record. The ber\_decode benchmark, generated by the ASN.1 compiler, parses a binary. The last two benchmarks, bsencode and ber\_encode, test the speed of binary creation rather than matching.

As expected, speedups are obtained when there is information available at compile time to identify cases which can be compiled fully to native code. Such, for example, is the case when the binary segment sizes are constant or when it is possible to determine statically that a segment of a binary starts at a byte boundary. In other words, to achieve best time performance, it might be advisable to use some extra space to guarantee that each element starts at a byte boundary. For example, if one wants to use binaries to denote 16 integers where each integer needs 7 bits it is possible to pack them so that they only take up 14 bytes. If each integer is put a byte boundary, the binary will take up more space (16 bytes), but the binary matching operations will be performed faster.

The HiPE compiler option inline\_bs enables native code compilation of the bit syntax. This option is selected by default at optimization level of or higher, and the only reasons for a user to disable it is either to test its performance effects or if code size is a serious concern.

#### $2.5^{\circ}$ Planned extensions for the near future

#### 2.5.1 Better translation of binaries

The compilation scheme introduced in R9B made binary matching faster, but more work has since been done to make it even faster. In the upcoming R9C release, a new scheme for compiling binary matching will be included. Rather than relying on a partial translation and having BEAM be in control, the entire binary matching operation will fall in the hands of the native code compiler. This has made it possible to avoid several unnecessary mode switches. With this scheme most binary matching code will make no calls to the C functions which are used strictly as a last resort when a

single operation becomes very complex.

In addition to this a new scheme to compile binary creation has been developed. It is developed in a similar fashion to the binary matching scheme by changing calls to C functions into specialized versions of these functions that are then translated into native code.

As seen in Table 3, the performance of HiPE compiled code has been improved substantially. The speedup for the matching benchmarks ranges from 1.5-4 times compared to BEAM. The speedup for benchmarks that create binaries is more than 2 times on x86 and more than 1.5 times on SPARC.

In connection with the effort to compile directly from Core Erlang to native code a project has started to further improve the compilation of binary matching as new possibilities open up when the structure of the matching becomes visible to the compiler. The result of this project will likely be available in the R10 release.

#### $2.5.2$ Global type analysis

As described in Section 2.4.1, the HiPE compiler now includes a local type propagator which works on individual functions. However, if no assumptions can be made about the arguments to the functions, only the most basic type information can be found. We have therefore implemented a global type analyzer which processes a whole module at a time. It can generally find much more detailed type information, but the precision depends to a large extent on the programming style of the analyzed code. Since an exported function can potentially be called from anywhere outside the module and with any inputs, it is not possible to make any assumptions about the types of the arguments to exported functions. The best precision is achieved when only the necessary interface functions are exported, and the code does all or most of its work within the same module. When module boundaries are crossed, type information is lost. For most built-in functions, however, we can know what types of data they accept as input and what types they return.

We are currently working on how to take advantage of the gathered type information (in combination with the local type propagator). First of all, we are often able to remove unnecessary type checks from the code. Second, it is sometimes possible to avoid repeatedly tagging and untagging values (cf. Section 2.4.2). Third, global type analysis makes it possible to avoid creating tuples for returning multiple values from a function, when the result of the function is always immediately unpacked - instead, multiple values can be passed directly in registers or on the stack.

Note that the global type analysis is not a type checker

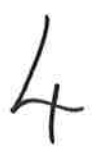

Table 2: Performance of BEAM and HiPE in R9B on programs manipulating binaries (times in ms).

| Benchmark  | <b>BEAM</b> | <b>HiPE</b> | speedup | Benchmark  | <b>BEAM</b> | <b>HiPE</b> | speedup |
|------------|-------------|-------------|---------|------------|-------------|-------------|---------|
| bsextract  | 15540       | 8450        | 1.84    | bsextract  | 14500       | 7350        | 1.97    |
| bsdecode   | 27070       | 26860       | 1.01    | bsdecode   | 13490       | 12970       | 1.04    |
| ber_decode | 14350       | 9130        | 1.57    | ber_decode | 16500       | 9200        | 1.79    |
| bsencode   | 14210       | 15870       | 0.90    | bsencode   | 17540       | 16030       | 1.09    |
| ber_encode | 18720       | 16280       | 1.15    | ber_encode | 21870       | 17420       | 1.26    |

Table 3: Performance of BEAM and HiPE in a pre-release of R9C on programs manipulating binaries.

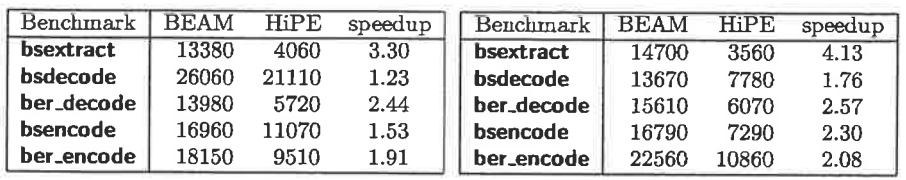

(a) Performance on SPARC.

(a) Performance on SPARC.

(b) Performance on x86.

(b) Performance on x86.

#### or type inference system, i.e., the user is not able to specify types (because the user cannot be completely trusted), and furthermore, the fact that an input parameter is always used as e.g. an integer does not mean that the passed value will always be an integer at runtime. Indeed, the current implementation does not even give a warning to the user if it detects a type error in the program, but just generates code to produce a runtime type error. This might change in the future, to make the type analyzer useful also as a programming tool.

#### 2.5.3 Compilation from Core Erlang

A new feature of the HiPE compiler is the ability to compile to native code directly from the ERLANG source code, (i.e., instead of starting with the BEAM virtual machine code, which was previously the only way). This is done by generating HiPE's intermediate ICode representation directly from the Core Erlang code which is produced by the Erlang/OTP compiler. No BEAM code needs to have been previously generated. The advantages of this are better control over the generated code, and greater ability to make use of metadata about the program gathered on the source level, such as global type analysis information.

Currently, the way to do this is to add an extra option core when compiling to native code:

#### c(my\_module, [native, core]).

However, this method of compiling is not yet fully functional in the coming R9C release, in that some programming constructs are not yet handled properly. We intend to have compilation from source code completely implemented in release R10.

We expect that in the future, compilation from source code will be the default method of the HiPE compiler. The compilation from BEAM will however still be available, for those cases when the source code is not available, or it is for other reasons not possible to recompile from the sources.

### 3. RECOMMENDATIONS ON HIPE'S USE

#### 3.1 Improving performance from native code

- If your application spends most of its time in known parts of your code, and the size of those parts is not too large, then compiling those parts to native code will maximize performance.
- Largish self-contained modules with narrow external interfaces allow the compiler to perform useful moduleglobal type analysis and function inlining, when compiling via Core Erlang.
- While very deep recursions are not recommended, they are much more efficient in native code than in BEAM code. This is because the HiPE runtime system includes specific optimizations (generational stack scan $ning$  [3, 11]) for this case.
- . Monomorphic functions, functions that are known to operate on a single type of data, are more likely to be translated to good code than polymorphic functions. This can be achieved by having guards in the function heads, or by avoiding to export the functions and always calling them with parameters of a single type, known through guards or other type tests.
- When using floating point arithmetic, collect the arithmetic operations in a block and try to avoid breaking it up with other operations; in particular try to avoid calling other functions. Help the analysis by using the guard is float/1. You might still benefit from this even if you do not manage to keep the operations in a block; the risk of losing performance is minimal.
- Order function and case clauses so that the cases that are more frequent at runtime precede those that are less frequent. This can help reduce the number of type tests at runtime.

### 3.2 Avoiding performance losses in native code

- If the most frequently executed code in your application is too large, then compiling to native code may give only a small or even negative speedup. This is because native code is larger than BEAM code, and in this case may suffer from excessive cache misses due to the small caches most processors have.
- . Avoid calling BEAM-code functions from native-code functions. Doing so causes at least two mode switches (one at the call, and one at the return point), and these are relatively expensive. You should native-compile all code in the most frequently executed parts, including Erlang libraries you call, otherwise excessive mode switching may cancel the performance improvements in the native-compiled parts.
- Do not use the -compile (export\_all) directive. This reduces the likelihood of functions being inlined, and makes useful type analysis impossible.
- . Avoid crossing module boundaries too often (making remote calls), since the compiler cannot make any assumptions about the functions being called. Creative use of the pre-processor's -include and -define directives may allow you to combine performance and modular code.
- Avoid using 32-bit floats when using the bit syntax, since they always require a mode switch. It is also costly to match out a binary that does not start at a byte boundary, mainly because this requires that all the data of the binary is copied to a new location. If on the other hand a binary starting at a byte boundary is matched, a sub-binary which only contains a pointer to the data is created. When variable segment lengths are used it is beneficial to have a unit that is divisible by 8, because this means that byte boundary alignment information can be propagated.

#### 3.3 Cases when native code does not help

- . Be aware that almost all BIF calls end up as calls to C functions, even in native code. If your application spends most of its time in BIFs, for instance accessing ETS tables, then native-compiling your code will have little impact on overall performance.
- · Similarly, code that simply sends and receives messages without performing significant amounts of computation does not benefit from compilation to native code; again, this is because the time is mostly spent in the runtime system.

### THE TRUTH, THE WHOLE TRUTH, AND NOTHING BUT THE TRUTH

Significant work has been put into making HiPE a robust, "commercial-quality" compiler.<sup>3</sup> As a matter of fact. we have mostly tried to follow BEAM's decisions in order to preserve the observable behavior of ERLANG programs,

 $3$ At the time of this writing, July 2003, we are not aware of any outstanding bugs.

even if that occasionally meant possibly reduced speedups in performance. Still, a couple of small differences with code produced by BEAM exist, and the user should be aware of some limitations. We document them below.

### 4.1 Incompatibilities with the BEAM compiler

- Detailed stack backtraces are currently not generated from exceptions in native code; however, where possible, the stack trace contains at least the function where the error occurred. Performing pattern matching on stack backtraces is not recommended in general, regardless of the compiler being used.
- The old-fashioned syntax Fun =  $\{M, F\}$ , Fun(...) for higher-order calls is not supported in HiPE. In our opinion, it causes too many complications, including code bloat. Proper funs should be used instead, or explicit calls  $M: F(\ldots)$ .
- On the x86, floating-point computations may give different (more precise) results in native code than in BEAM. This is because the x86 floating-point unit internally uses higher precision than the 64-bit IEEE format used for boxed floats, and HiPE often keeps floats in the floating-point unit when BEAM would store them in memory; see [8].

#### **4.2 Current limitations**

- Once inserted into the runtime system, native code is never freed. Even if a newer version of the code is loaded, the old code is also kept around.
- The HiPE compiler recognizes literals (constant terms) and places them in a special literals area. Due to architectural limitations of the current Erlang/OTP runtime system, this is a single area of a fixed size determined when the runtime system is compiled. Loading a lot of native code that has many constant terms will eventually cause the literals area to fill up, at which point the runtime system is terminated. A short-term fix is to edit hipe\_bif0.c and explicitly make the literals area larger.

#### 5. CONCLUDING REMARKS

We have presented a user-oriented description of features and characteristics of the HiPE native code compiler, which nowadays is integrated in Erlang/OTP and easily usable by ERLANG application developers and aficionados. We hold that HiPE has a lot to offer to its users. Some of its benefits are described in this paper. Others, perhaps more exciting ones, await their discovery.

One final word of advice: HiPE, like any compiler, can of course be treated as a "black-box", but we generally recommend to creatively explore its options and flexibility and add color to your life!

#### **ACKNOWLEDGMENTS** 6.

The HiPE compiler would not have been possible without the prior involvement of Erik "Happi" Stenman (formerly Johansson) in the project. Its integration in Erlang/OTP

would still be a dream without close collaboration with members of the Erlang/OTP group at Ericsson (Björn Gustavsson, Kenneth Lundin, and Patrik Nyblom), and the active encouragement of Bjarne Däcker. HiPE's development has been supported in part by the ASTEC (Advanced Software Technology) competence center with matching funds by Ericsson Utvecklings AB.

#### 7. REFERENCES

- [1] R. Carlsson. An introduction to Core Erlang. In Proceedings of the PLI'01 Erlang Workshop, Sept. 2001.
- [2] R. Carlsson, B. Gustavsson, E. Johansson, T. Lindgren, S.-O. Nyström, M. Pettersson, and R. Virding. Core Erlang 1.0 language specification. Technical Report 030, Information Technology Department, Uppsala University, Nov. 2000.
- [3] P. Cheng, R. Harper, and P. Lee. Generational stack collection and profile-driven pretenuring. In Proceedings of the ACM SIGPLAN Conference on Programming Language Design and Implementation, PLDI'98, pages 162-173. ACM Press, 1998.
- [4] P. Gustafsson and K. Sagonas. Native code compilation of Erlang's bit syntax. In Proceedings of ACM SIGPLAN Erlang Workshop, pages 6-15. ACM Press, Nov. 2002.
- [5] E. Johansson, M. Pettersson, and K. Sagonas. HiPE: A High Performance Erlang system. In Proceedings of the ACM SIGPLAN Conference on Principles and Practice of Declarative Programming, pages 32-43. ACM Press, Sept. 2000.
- [6] E. Johansson, M. Pettersson, K. Sagonas, and T. Lindgren. The development of the HiPE system: Design and experience report. Springer International Journal of Software Tools for Technology Transfer, 2003. То арреаг.
- [7] E. Johansson and K. Sagonas. Linear scan register allocation in a high performance Erlang compiler. In Practical Applications of Declarative Languages: Proceedings of the PADL'2002 Symposium, number 2257 in LNCS, pages 299-317. Springer, Jan. 2002.
- [8] T. Lindahl and K. Sagonas. Unboxed compilation of floating point arithmetic in a dynamically typed language environment. In R. Peña and T. Arts, editors, Implementation of Functional Languages: Proceedings of the 14th International Workshop, number 2670 in LNCS, pages 134-149. Springer, Sept. 2002.
- [9] P. Nyblom. The bit syntax the released version. In Proceedings of the Sixth International Erlang/OTP User Conference, Oct. 2000. Available at http://www.erlang.se/euc/00/.
- [10] M. Pettersson. A staged tag scheme for Erlang. Technical Report 029, Information Technology Department, Uppsala University, Nov. 2000.
- [11] M. Pettersson, K. Sagonas, and E. Johansson. The HiPE/x86 Erlang compiler: System description and performance evaluation. In Z. Hu and M. Rodríguez-Artalejo, editors, Proceedings of the Sixth International Symposium on Functional and Logic Programming, number 2441 in LNCS, pages 228-244. Springer, Sept. 2002.
- [12] J. H. Reppy. CML: A higher-order concurrent language. In ACM SIGPLAN Conference on Programming Language Design and Implementation, pages 293-305. ACM Press, June 1991.
- [13] M. Serrano and P. Weis. Bigloo: a portable and optimizing compiler for strict functional languages. In A. Mycroft, editor, Proceedings of the Second Static Analysis Symposium, number 983 in LNCS, pages 366-381. Springer, Sept. 1995.
- [14] D. H. D. Warren. An abstract Prolog instruction set. Technical Report 309, SRI International, Menlo Park, U.S.A., Oct. 1983.

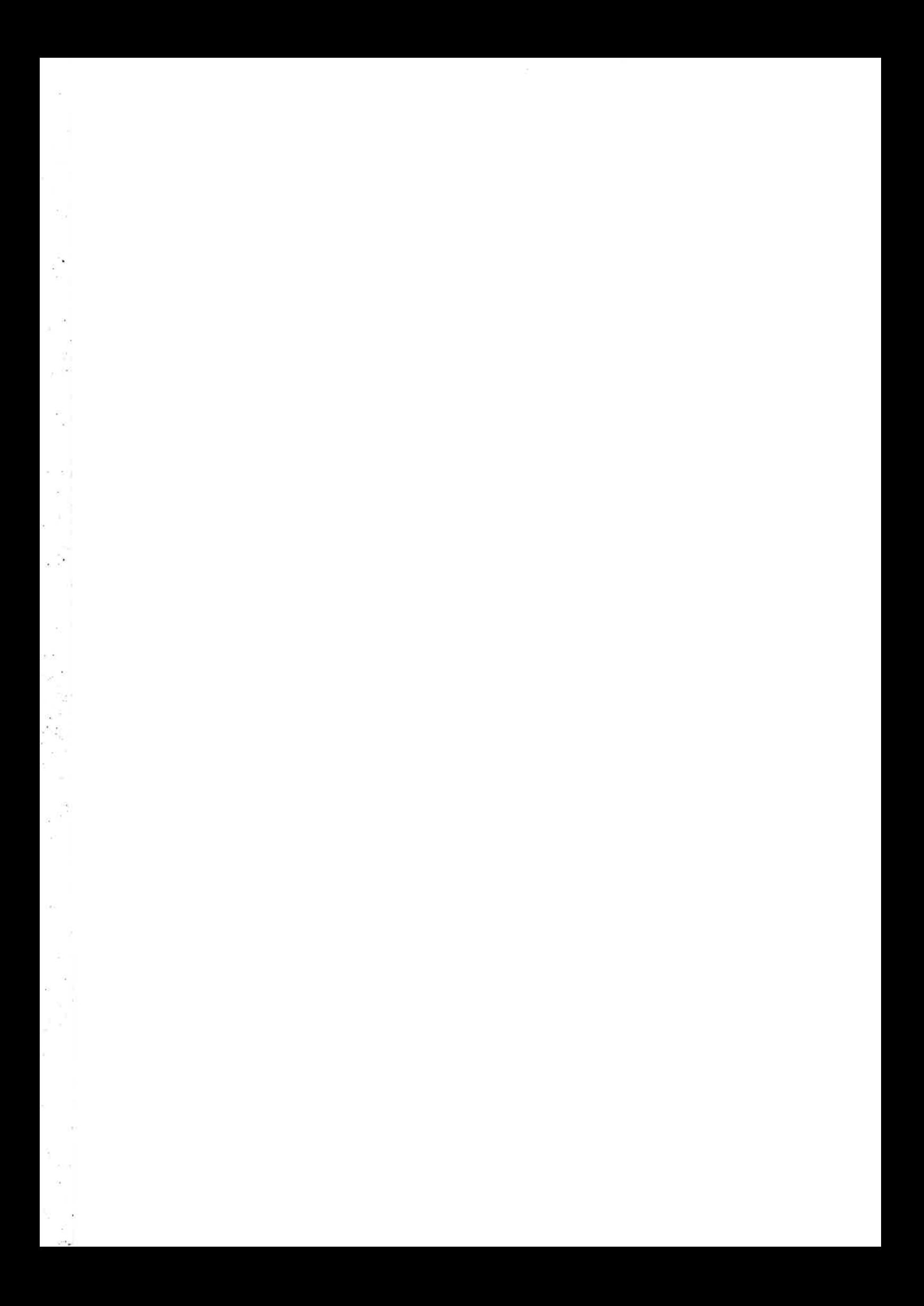

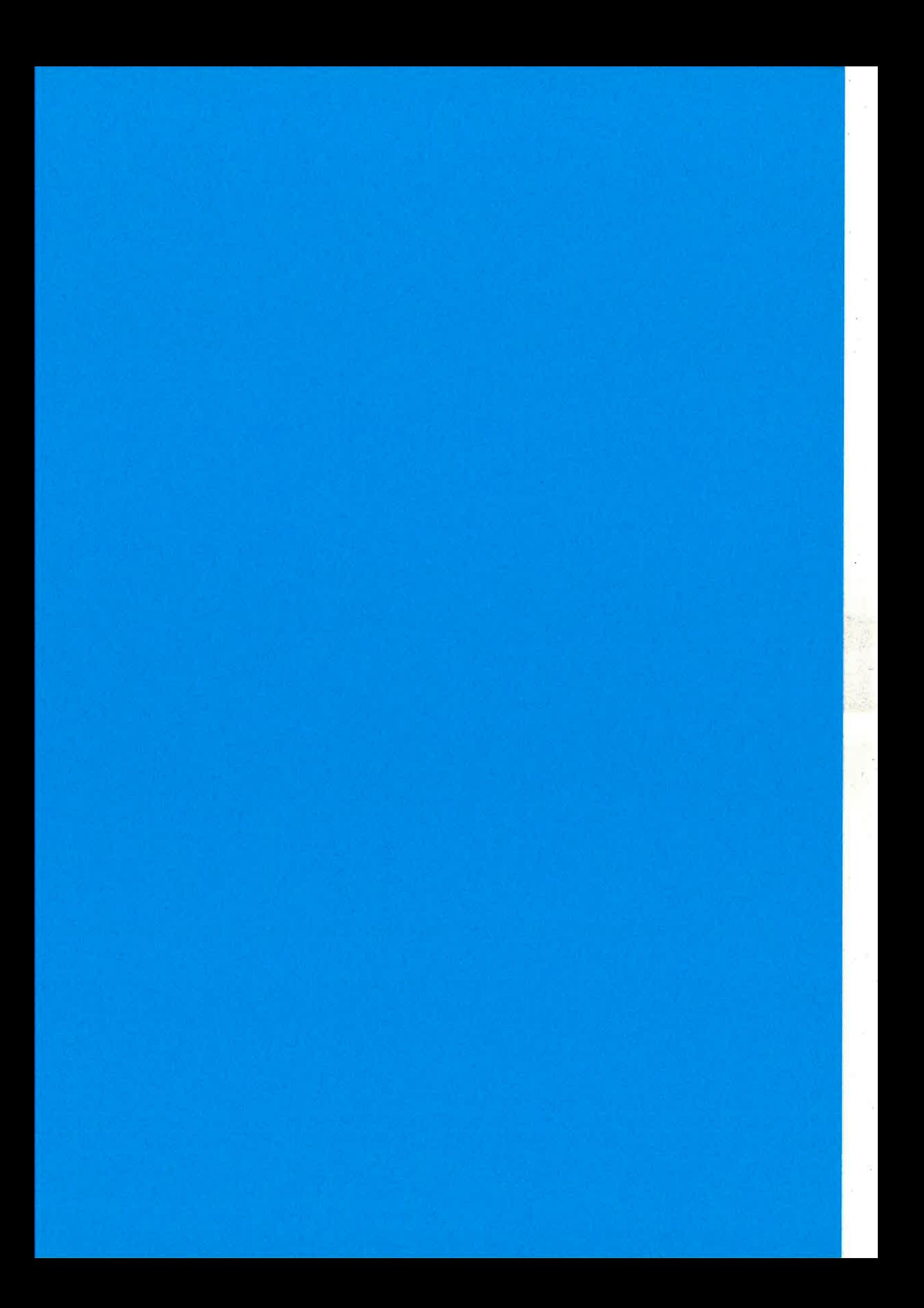

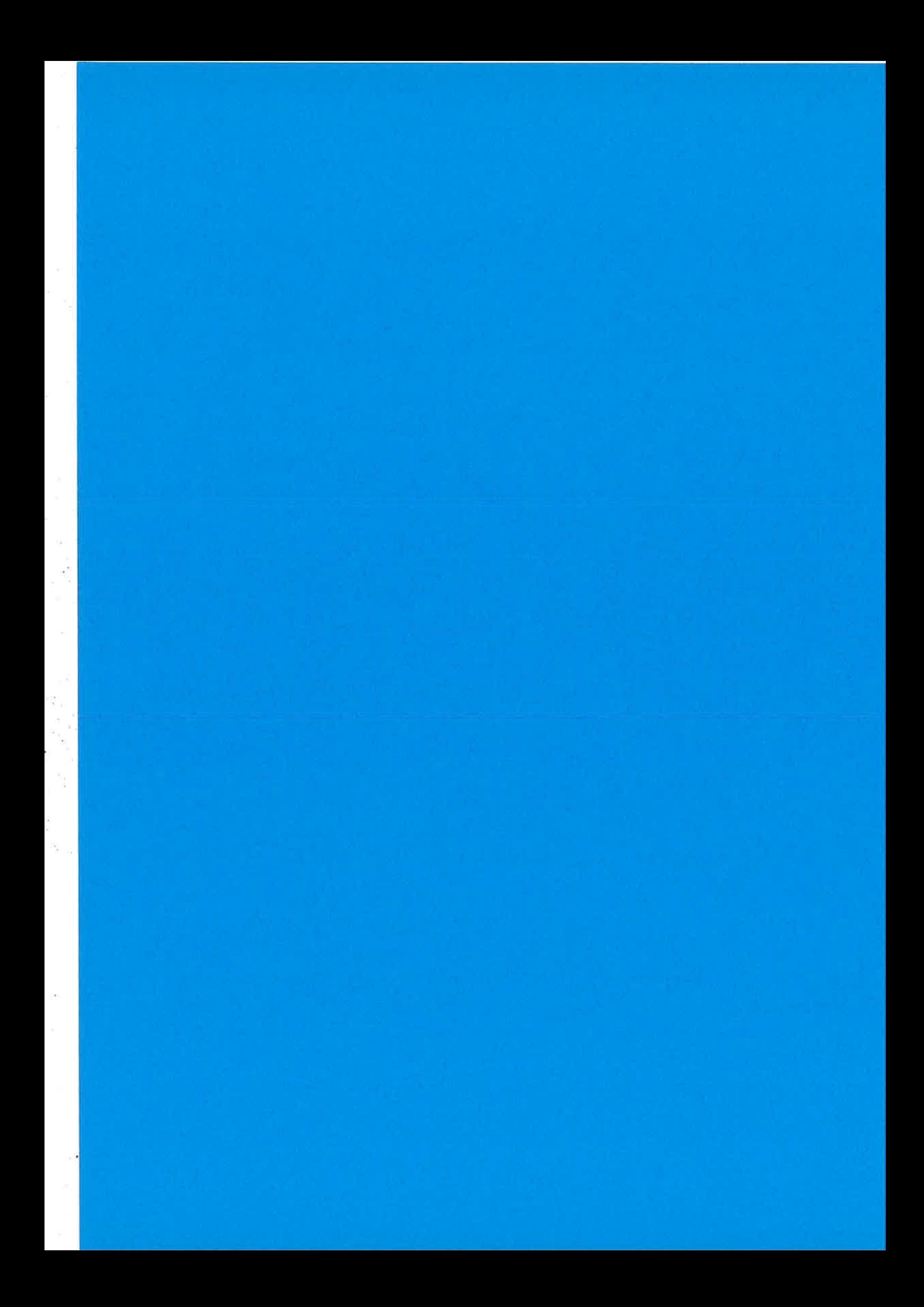

All you wanted to know about the HiPE compiler (but might have been afraid to ask)

K. Sagonas, M. Pettersson, R. Carlsson, P. Gustafsson, T. Lindahl

> The High-Performance Erlang Group **Computing Science Department** Uppsala University, Sweden

# Contents

- Brief overview of HiPE's architecture.
- HiPE-HOWTO: compiling and loading code, compiler options
- Recent improvements.
- Planned extensions.
- HiPE do's and dont's.
- $\blacktriangleright$  (The few) Known incompatibilities and limitations.

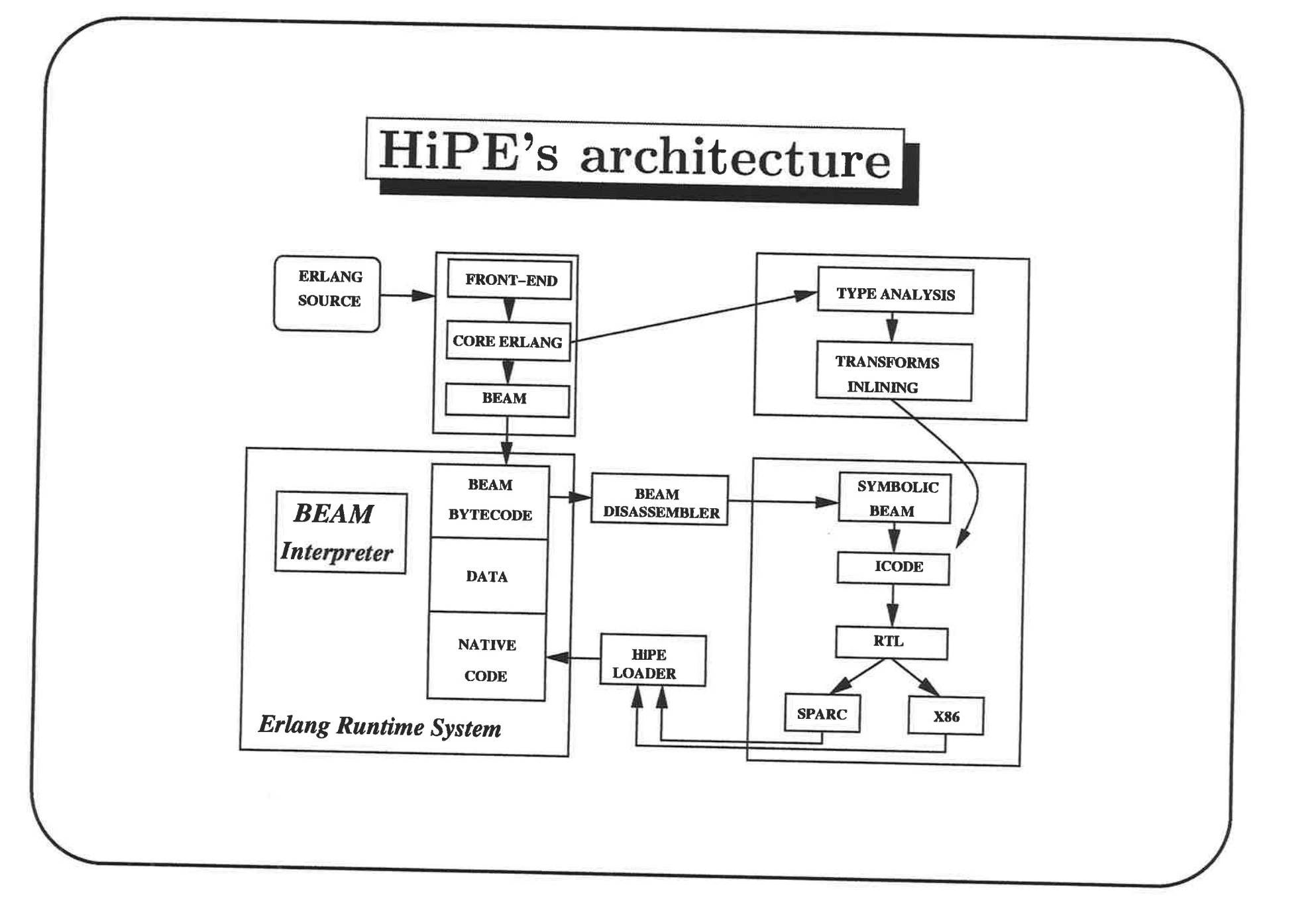

3

 $\sim$ 

# HiPE-HOWTO

1. 이번 전자 100 - 100 - 100 - 100 - 100 - 100 - 100 - 100 - 100 - 100 - 100 - 100 - 100 - 100 - 100 - 100 - 100 -<br>기타 시스템

Simply add the native flag to the usual BEAM compilation tools!

```
1> c (Module, [native] ) .
```
compile and load interactively

```
2> compile:file(Module, [native]).
```
compile to . beam file with both BEAM and native code; nativecode in a . beam file is automatically enabled at load-time

erlc \*native Module. er1

in a Unix shell or Makefile

# $HIPE-HOWTO$ , continued

For HiPE-specific options, add {hipe, 0ptionlist} to the list of options (in addition to native):

 $c(Module,$  [native,  $\{hipe, [o3]\}]$ ]. erlc +native  $'+$ {hipe,  $[o3]$ }' Module.erl  $-compile({\text{hipe}}, [\text{o3}]$   $).$ 

- $\circ$ 0,  $\circ$ 1,  $\circ$ 2,  $\circ$ 3 Choose optimisation level.  $\circ$ 2 is default.
- {regalloc, linear\_scan} Specify the use of a specific register allocator. coalescing is default on x86 (and SPARC at o3), butit can be slow on large functions.

...'|"."'..':'..1'

': .:,.:

# HiPE-HOWTO, continued

To find out what options there are and what they do, usehipe:help(), hipe:help\_options(), and hipe: help\_option (Option). For example:

hipe:he1p-option(rega1loc) tells you what register allocators youcan choose from.

hipe:help\_option(o3) tells you what internal compiler options o3 enables.

# Recent improvements

Bit syntax

- $\blacktriangleright$  In R9B, HiPE recognised special-cases of BEAM's bit-syntax instructions, and implemented them with native code. Othercases became calls to C functions. Speedup over BEAM generally between 1.0-2.0.
- In R9C, HiPE identifies the entire block of BEAM instructions for a binary matching or creation expression, and compiles it as asingle unit. This results in better code and fewer calls to  $C$ functions. Speedup over BEAM in the  $1.5-4.0$  range.

7

# Bit syntax speedups in R9C

 $\frac{\langle \pi \rangle \langle \pi \rangle}{\pi}$ 

 $\begin{array}{ccc} \mathbb{E} & \mathbb{E} & \mathbb{E} & \mathbb{E} \\ \mathbb{E} & \mathbb{E} & \mathbb{E} & \mathbb{E} \\ \mathbb{E} & \mathbb{E} & \mathbb{E} & \mathbb{E} \end{array}$ 

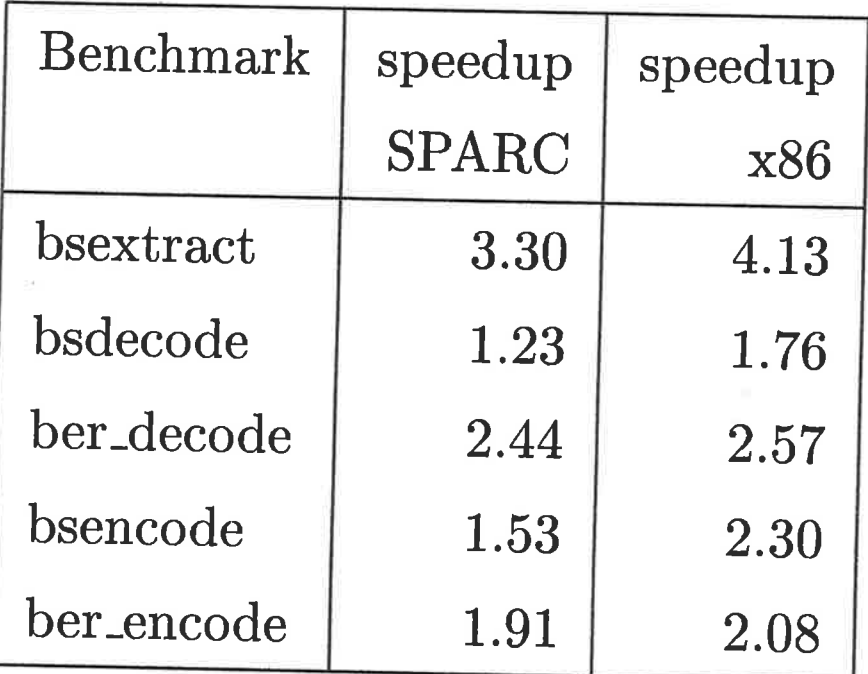

# Recent improvements

Floating-point arithmetic

- A single f.p. operation becomes: type test, move value from heap to FPU, do operation, allocate heap, move value from FPU to heap, tag pointer.
- Starting with R9B, BEAM recognises blocks of f.p. operations, Þ and uses new instructions for unboxed f.p. arithmetic. BEAM now skips the allocate, store, tag, test, load sequence between pairs of f.p. operations.
- HiPE goes further and keeps intermediate f.p. values in the FPU rather than in memory "registers". This reduces memory traffic and delays between f.p. instructions.

9

## Floating-point benchmark speedups

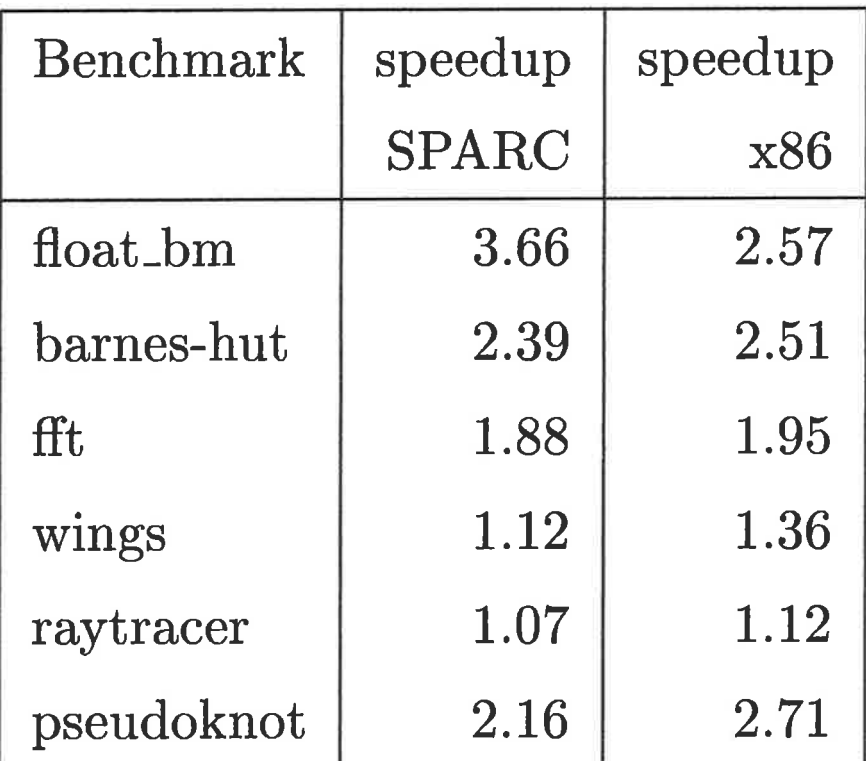
# Recent improvements

## Local type analysis

- Propagates type information from guards and other operations that yield known types.
- Works on a single function at a time.
- Eliminate redundant type tests.
- Specialise overloaded operations (e.g.  $+$ ) when types are known.
- No performance results yet, but code size is reduced, which also makes remaining compiler passes faster.

## Recent improvements

## $Miscellaneous$

- $\blacktriangleright$  Apply (M:F(...) calls) is now implemented natively. Major speedup in apply-intensive code. Also improves "generic server".
- Mailbox operations in receives are now inlined.  $10-15\%$ improvement in receive/timer-intensive benchmarks.
- Compile-time literals are merged, reducing their space usage.
- A source of excessive compile-times has been fixed.

## Planned extensions

 $\vert\!\vert$  Module-global type analysis $\vert\!\vert$ 

Extends the local type analysis with information about actual parameters and return values from function calls.

- Þ More opportunities for type check removal and specialisingoverloaded operations.
- Tuples can be returned in registers or on the stack.

The precision of the analysis depends the amount of code it sees at atime, the size of the external interfaces, and on programming style.

### Planned extensions

Module-global compilation from source

Instead of compiling a function at a time, via its BEAM code, we areworking on compiling from Erlang source, via Core Erlang.

- Type analysis is potentially more precise when done at a level closer to normal Erlang.
- Þ Easier to utilise high-level meta-data (\*.g. types) for things likefunction inlining and optimised calling conventions.
- Avoiding BEAM code gives us better control over constructs like pattern-matching and bit syntax operations.

## Do's and Dont's

- $\blacktriangleright$  Basic fact  $\#1$ : Compiling Erlang code to native code makes it run faster, but doesn't change anything else.
- Þ Basic fact #2: Switching modes (from native to BEAM and viceversa) is more expensive than a simple function call.

<u> 1950 - 1950 - 1950 - 1950 - 1950 - 1950 - 1950 - 1950 - 1950 - 1950 - 1950 - 1950 - 1950 - 1950 - 1950 - 195</u>

Do compile your code if it performs a lot of computations.

Traditional functional code with lots of function calls, data construction, and pattern matching, clearly benefits from beingcompiled to native code.

Deep recursions are several times faster in native code due toexplicit garbage collection support for deep native stacks.

- Bit-syntax operations on binaries may be several times faster in native code.
- Þ Blocks of floating-point operations may be several times faster innative code.

Helping the compiler:

- Bit-syntax optimisations rely on segments being 8-bit aligned. Variable-length segments should use a multiple-of-8 unit.32-bit floats in binaries aren't handled efficiently.
- Monomorphic code is more likely to be translated to good native b. code. Using guards, e.g.,  $is\_float/1$ , may help the compiler detect and utilise relevant type restrictions.
- Order clauses so that more likely cases precede less likely cases.

### Helping the compiler, continued:

Þ Largish self-contained modules with narrow external interfaceshelp type analysis and inlining decisions.

The -compile (export\_all) directive makes the external interface wide-open, which limits the precision of type analysisand makes inlining less likely to occur.

At a remote call, the compile cannot in general make anyassumptions about the called function or what it will return.

While in native code, avoid leaving it.

- Avoid frequent calls to BEAM-mode functions.
- Þ Ensure that Erlang libraries you use frequently are compiled tonative code. This includes standard libraries.
- Þ If you call function closures in native code, ensure that they alsocome from native code.
- It's best to first profile the application, and then compile the most frequently used parts to native code.

Don't compile your code if time is mostly spent elsewhere.

- Some applications are "BIF bound", being mostly glue around things like ETS tables or drivers.
- Some applications are "scheduling bound", being mostly send and receive agents that don't do much actual computation.

Compiling these can only yield limited performance improvements.

## Known incompatibilities

Stack dumps at exceptions are less detailed than in BEAM. Assume bug(X)  $\rightarrow$  X+1. Then calling bug(a) generates  ${badarith, []}$ 

if bug/1 is in native code, but

{badarith,  $[$ {Module, bug, 1}, . . . ] }

if  $bug/1$  is in BEAM code.

- Fun =  $\{M, F\}$ , Fun() is not supported. Use proper funs or  $M: F()$  calls instead.
- Floating-point on x86 uses higher precision for intermediate  $\blacktriangleright$ values and calculations than BEAM does, so HiPE may deliver slightly different (more accurate) results.

## Current limitations

and a state of the state of the state of the state of the state of the state of the state of the state of the state of the state of the state of the state of the state of the state of the state of the state of the state of

Native code is never freed. Repeatedly loading newer versions of the code leads to a (bounded) space leak.

Fixing this requires a redesign of the HiPE object code loader.

 $\blacktriangleright$  There is a *single* global area for compile-time constant terms, and this area may overflow if large amounts of native code is loaded.This is a consequence of the design of Erlang/OTP's memory management system. We are hoping that R10 will fix this.

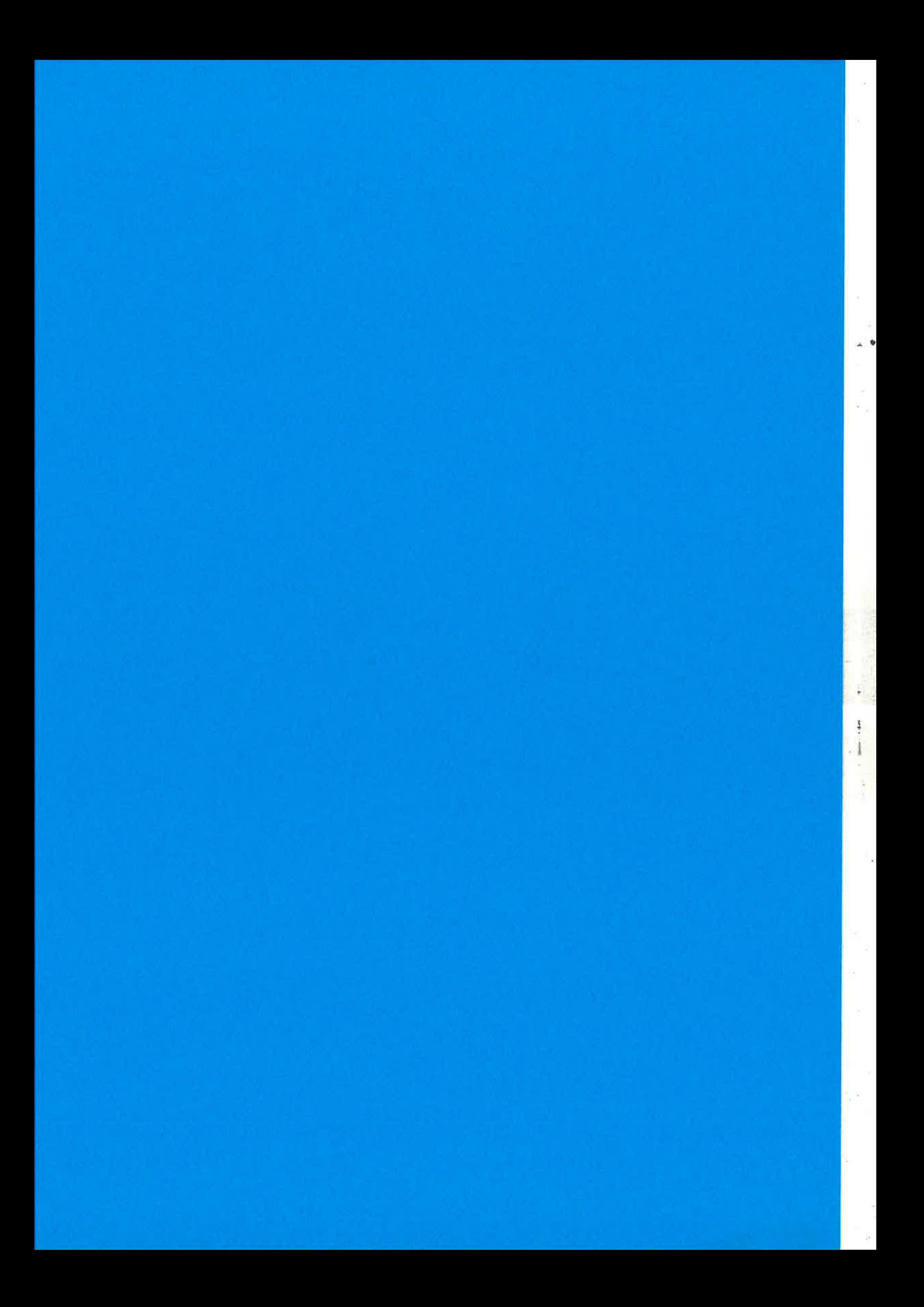

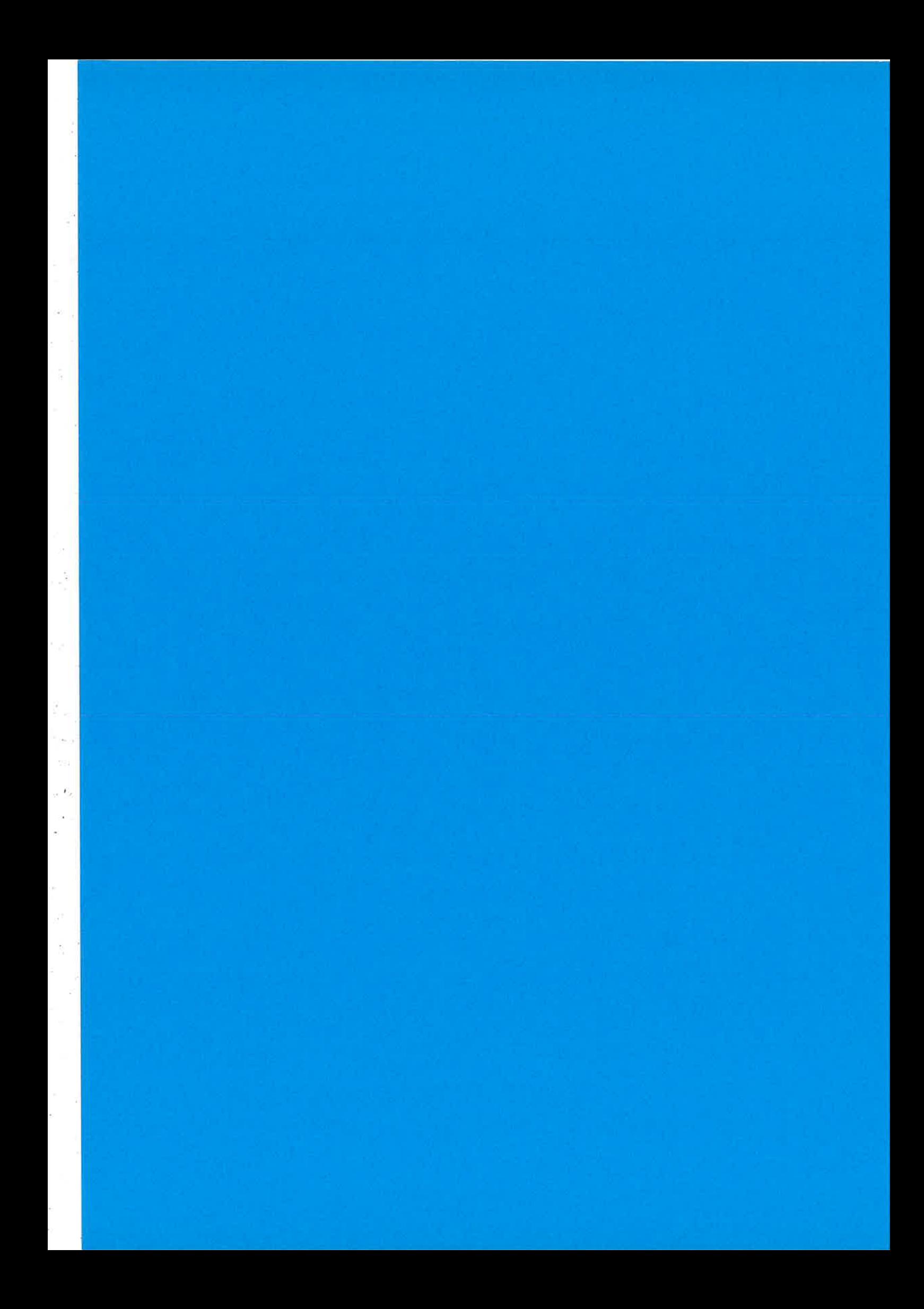

### PROFILE-DRIVEN INLINING FOR **ERLANG**

### Thomas Lindgren e-mail: thomasl\_erlang@yahoo.com

#### Abstract

Inlining of function calls is a common optimization for high-level languages. While *static* inlining has been described for functional languages, profile-driven inlining of functional programs has to our knowledge not been explored. In this paper, we describe a simple and powerful algorithm for function inlining using profile data and give some tentative performance data.

### **INTRODUCTION**

Inlining is a straightforward, common and useful optimization for functional, objectoriented and imperative languages. Inlining a function call  $f(X1,...,Xn)$ , or call site means replacing the call with a copy of the function body of  $f/n$  and binding the formal parameters to the actual parameters  $X1, \ldots, Xn$ .

Doing so enables the following optimizations:

- The cost of the function call can be removed.
- Duplicating the function body means the code can be specialized with regard to the actual parameters. For example, operations on constant parameters can be simplified.
- Compiler optimizations often work only on a single function at a time, so enlarging the function may help.
- Native code optimizations such as code motion, instruction scheduling and register allocation work better with larger sections of code.

Unlimited inlining would yield too large program, negating all performance advantage by increasing cache misses, or would not terminate at all. For reasonable performance, the inlining algorithm has to decide which call sites to attack, and when to stop. The interesting issue with inlining, then, is what heuristics are used.

There are two main methods of doing this: static inlining, which examines the program structure to decide (e.g., inlining only calls to small functions), and dynamic or profile-driven inlining, which uses profiling information to focus inlining on the frequently executed, hot, regions of code.

The BEAM compiler already performs inlining of some code, in R9C0 using a static algorithm proposed by Wadell and Dybvig for Scheme [5] and redeveloped for Erlang by Richard Carlsson. The performance improvements on application code are, however, so far slight [2].

For functional languages, research has focussed on static inlining, in particular connected to higher-order functions; the author is at the time of writing unaware of any previous work on profile-guided inlining of functional languages. In this paper, we introduce a simple profile-driven algorithm for cross-module inlining of Erlang.

### **INLINING ALGORITHM**

### An example

We begin by describing the intuition of our algorithm with an example. Consider the following example program, where each function is annotated with the number of times it was executed, and each call site is annotated with the number of times it was visited during profiling.

We assume that there is no code size restriction, but that call sites must be visited at least 201 times to be considered for inlining.

```
%% f/1 called 1000 times
f(\{a,\chi\}) \rightarrow g(\chi);%% visited 700 times
f(\{b,\texttt{X}\}) \rightarrow h(\texttt{X}).%% visited 300 times
%% g/1 called 700 times
g({c, Y}) \rightarrow g1(Y); %% visited 500 times
g({d, Y}) -> h1(Y). %% visited 200 times
%% h/1 called 300 times
h({e, Z}) -> g1(Z); %% visited 200 times
h(f, Z) -> h(2). %% visited 100 times
%% g1/1 called 500+200 times
g1(yes) \rightarrow true;
```

```
g1(\_) \rightarrow false.
```
%% h1/1 called 200+100 times  $h1(no)$  -> true;  $h1() \rightarrow false.$ 

We want to inline the most frequently visited function calls. We begin by ordering all of the call sites by number of visits, then consider each entry in priority order.

```
g/1 in f/1: 700
g1/1 in g/1: 500
h/1 in f/1: 300
h1/1 in g/1: 200
g1/1 in h/1: 200
```
We begin by inlining  $g/1$  in  $f/1$ , which yields

```
f(\{a, X\}) \rightarrowcase X of
     {c, Y} -> g1(Y);
      {d, Y} \rightarrow h1(Y)end:
f(\{b,X\}) \rightarrow h(X).
```
Note that two new call sites have appeared:  $g1/1$  in f/1 and h1/1 in f/1. What are their call frequencies? In general, we can only estimate this value, which we do by taking the ratio of the call site visits divided by the total function visits in the original function. This is then multiplied with the number of visits to the call site.

### $(internal call site visits / function visits) * call site visits$

In this case, the first ratio is  $(500/700)$  for g1/1 in g/1, meaning the ratio is 0.714. We then multiply the actual number of visits to the call site (700 calls), to yield 500. (Not such a coincidence, since only  $f/1$  calls  $g/1$ .) So the call site  $g1/1$ in f/1 gets priority 500. In the same vein, h $1/1$  in f/1 gets priority 200.

g1/1 in g/1: 500  $g1/1$  in  $f/1$ : 500 h/1 in  $f/1$ : 300 h $1/1$  in  $g/1$ : 200  $g1/1$  in  $h/1$ : 200  $h1/1$  in  $f/1$ : 200

Two sites have the same priority 500, so we use a tiebreaker to select the next site. Let us assume it is  $g1/1$  in  $g/1$ ; we inline it to yield:

```
g({c, Y}) \rightarrowcase Y of
        yes -> true;
        - \rightarrow false
    end;
g({d, Y}) \rightarrow h1(Y). XX visited 200 times
```
No new call sites appear, so we proceed to the next site, g1/1 in  $f/1$ , which yields:

```
f({a,X}) \rightarrowcase X
of
     {c, Y} ->
          case Y of
              yes -> true;
              \sim -> false
          end;
      {d, Y} -> h1(Y)
   end;
f(\{b,\overline{x}\}) \rightarrow h(\overline{x}).
```
Again, no new call sites appear. We then inline  $h/1$  in  $f/1$ :

```
f(\{a,X\}) \rightarrowcase X of
     {c, Y} \rightarrowcase T of
             yes -> true;
             \sim -> false
         end;
     {d, Y} -> h1(Y)
  end;
f({b,X}) \rightarrowcase I of
      {e, Z} \rightarrow g1(Z);
      {f, 2} \rightarrow h1(2)end.
```
In  $h/1$  there are two call sites:  $g1/1$  and  $h1/1$ , which have the ratios 2/3 and  $1/3$  respectively. The inlined call site  $h/1$  in  $f/1$  had priority 300, so the new call sites get priority 200 and 100, respectively. The new priority queue looks like:

 $h1/1$  in  $g/1$ : 200  $g1/1$  in f/1: 200 g1/1 in h/1: 200  $(1)$  h1/1 in f/1: 200  $(2)$  h1/1 in f/1: 100

Note that there now are two different calls to  $h1/1$  in  $f/1$ , which have been distinguished by an index. At this point, however, no call site has a priority of 201 or more, so inlining stops.

### The algorithm

We now want to implement the intuitive algorithm of the example. This is done in three parts.

- 1. A preprocessing step that computes call site ratios and function sizes.
- 2. A loop over a priority queue to decide which call sites to inline.
- 3. A code generation step that actually performs the inlining.

Preprocessing. We traverse each function to yield a mapping call sites from MFA to (Call site, Ratio), where Ratio is a value  $0 \leq Ratio < 1$ . This denotes the ratio of how many times call site  $c$  in function  $f$  is visited compared to how many times  $f$  itself is visited. This initial ratio is then adjusted downwards to get rid of some unfortunate special cases, yielding a final ratio.

First, consider the function  $f() \rightarrow g()$ . The call to  $g/0$  would have a ratio of 1.0 since it is always invoked when  $f/0$  is executed. We adjust such call sites to a lesser value, currently 0.99.

For a heavily executed loop, the recursive call will have a ratio of nearly 1.0, which means it will be inlined heavily. (In one case, we saw our system unroll a recursive loop 68 times.) However, this is seldom productive and overstates the benefit of inlining a recursive call. We heuristically scale down the ratios of such call sites by a factor 0.5.

Hence, for each call site in  $f$ , we now have a ratio indicating how often the call site on average will be executed when  $f$  is executed. For function  $f$  with call sites  $c_1, \ldots, c_n$  with associated ratios  $r_1, \ldots, r_n$ , we define:

$$
call\_sites(f) = \{(c_1,r_1),\ldots,(c_n,r_n)\}
$$

Inlining must also restrict code growth, since the benefits of inlining would otherwise be cancelled by worse cache performance. We therefore also estimate the code size of each function as a mapping  $size(f)$  from MFA to integers, always yielding a code size greater than or equal to one.

Priority-based inlining. The data structure to keep track of what inlinings to do is an *inline forest*. Each function is represented by a tree in the forest. The tree originally consists of the function node and its immediate call sites. The nodes and leaves of every tree are call sites, annotated with the estimated number of visits.

We define a function  $expand(c, n)$  which, given a call site c and priority n to c, yields a list of call sites with associated priorities.

 $expand(c, n) = [(c, rn)] (c, r) \leftarrow call\_sites(function\_of(c))]$ 

Now for the algorithm, shown below in pseudo-code. The main loop examines each call site in priority order, and decides whether to inline it. A call site is inlined if it (a) has sufficient priority, and if (b) inlining it does not break a predefined code growth limit.

If inlined, the corresponding node in the inline tree is extended with its call sites as new leaves, and the new call sites are added to the priority queue.

```
compute size(c) for all functions mfa;
compute expand(c,n) for all functions mfa;
seed inline forest with all functions;
initialize priority queue with initial call sites;
currsize := <estimated total size>;
maxsize := currsize * <predefined value>;
minprio := <predefined value>;
```
while priority queue non-empty

```
let (c, n) be the call site c with highest priority n;
  if (n < minprio) then stop;
  if (size(called_function(c)) + curraise > maxsize) then \langleskip call site>
  else <expand call site, update inline forest and priority queue>
end
```
return inline forest;

Note that the call sites may include recursive calls. Recursion means the inline tree can potentially be extended infinitely, say, by inlining a recursive call repeatedly. Our algorithm overcomes this problem, as follows. Expanding a site with priority n always yields call sites with lower priorities  $n' < n$  due to the definition of ratios, eventually growing smaller than minprio. Since  $size(c) > 1$ , currsize furthermore always increases, eventually approaching maxsize. Hence, the algorithm terminates.

Code generation. The final code generation phase is straightforward. We have a forest of inline trees, each of which will generate one function. (An example inline tree is shown in the Appendix.)

We traverse each tree recursively from root to leaves. For a node  $f$  with children  $g_1, \ldots, g_n$ , we first generate code for each child  $g_i$ , which yields a fun  $\lambda_i$ . We then substitute  $e_i$  for the function at the proper call site, converting  $g_i(x)$  into  $\lambda_i(x)$ . When all children of  $f$  have been inlined into the body of  $f$ , we convert  $f$  into a fun  $\lambda$  and return  $\lambda$ . On returning to the root of the tree, code generation for the corresponding function is finished.

Each function is then simplified heuristically; in particular, the inlined code has a number of funts applied to known arguments. These are simplified using beta reduction, which ideally opens up further possibilities for simplification.

The simplified functions are then collected into modules, compiled and executed.

A short example. Here is a short example of the mechanics of inlining a single function. The initial function is this:

```
minimum_{octets}(0, Acc) ->
    Acc:
minimum_octets(Val,Acc) ->
    minimum_octets(Val bsr 8, [Val band 255|Acc]). %% site 1
```
Let us assume minimum octets/2 is called 1000 times and that call site 1 is called 900 times. The ratio for site 1 is then 0.9. The size of  $minimum$  octets/2 is estimated by considering that it has some pattern matching, two arithmetic operations and a list construction. (The precise estimated value is not interesting; our current method is fairly naive.)

The inliner subsequently decides to inline call site 1 (that is, "unrolling the loop" by one iteration). This is done by converting the called function into a fun and substituting it for the called function.

Here is the fun:

```
(fun (0, _5ACc) ->
        -5Acc;(-5-Val, -5-Acc) ->
       minimum_octets(_5_Val bsr 8,[_5_Val band 255|_5_Acc])
end)
```
We substitute the fun for the function call to minimum octets/2. The inlined but unsimplified code is then the following:

```
minimum_{octets}(0, Acc) ->
    Acc:
minimum_octets(Val, Acc) ->
    (fun (0, -5, Acc) ->
              -5Acc;(.5[Val, 5<sup>Acc</sup>) ->
             minimum_octets(_5_Val bsr 8,[_5_Val band 255|_5_Acc])
    end) (Val bsr 8, [Val band 255 | Acc]).
```
Our system then simplifies the code into the following:.

```
%% after simplify:
minimum_{octets}(0, Acc) ->
     Acc;
minimum_octets(Val,Acc) ->
     case {Val bsr 8, [Val band 255 | Acc] } of
          {0, -5 \text{Acc}} \rightarrow_5Acc;\{-5_Val, -5\rule{0pt}{0pt} \sim 5_Vcl \} ->
               minimum_octets(_5_Val bsr 8,[_5_Val band 255|_5_Acc])
     end.
```
The BEAM compiler can now perform further optimizations. In the compiled code, shown below, we can see that most of the potential overhead has disappeared.

```
{function, minimum_octets, 2, 2}.
  \{label,1}\}.{func_info, {atom, oct}, {atom, minimum_octets}, 2}.
  \{label,2}\}.
```

```
{\texttt{test, is\_eq\_exact, \{f,3\}, [\{x,0\}, \{integer,0\}]\}}.{move, {x, 1}, {x, 0}}.{''Xline',1}.return.
{label,3}.
    {\texttt{\{test\_heap,2,2\}}}.{bif,'bsr',{f,0},[{x,0},{integer,8}],{x,2}}.
    {\text{for } f, 'band', \{f, 0\}, [\{x, 0\}, \{integer, 255\}], \{x, 0\} }.\{put\_list, \{x, 0\}, \{x, 1\}, \{x, 0\}\}.\{ \texttt{test}, \texttt{is\_eq\_exact}, \{ \texttt{f}, \texttt{4} \}, \allowbreak \{ \{ \texttt{x}, \texttt{2} \}, \allowbreak \{ \texttt{integer}, \texttt{0} \} \} \}.retun.
\{label,4}\}.{test-heap ,2,3}.
   \{ \text{bit}, \text{'bsr'}, \text{ft}, 0 \}, [\{x, 2\}, \text{integer}, 8 \}], \{x, 3 \} \}.{\text{for } t, 'band', \{f, 0\}, [\{x, 2\}, \{integer, 255\}], \{x, 2\} }.{put\_list, {x, 2}, {x, 0}, {x, 1}}.{move, {x,3}, {x,0}}.{'%live',2}.
   {cal1_{only}, 2, {f, 2}}.
```
### EVALUATION

We have evaluated the inlining algorithm on four benchmarks taken from OTP, similar to those in Ref [4]. While the workload and interface remains the same in this paper, the older paper used Erlang version R7B2, while this paper uses Erlang R9C0. There are substantial differences in implementation between the two versions, including the underlying code of the benchmarks, and the results are thus not comparable for these purposes. Furthermore, the current program in general selects more modules for optimization than in the previous paper.

r t,

In a prevíous paper [4], we described a nunber of techniques to improve crossmodule inlining opportunities: apply optimization, outlining and module merging. For clarity, none of these extra optimizations were performed on the applications in this paper. However, we here assume that module merging is done after inlining (cf. Future Work below for a further discussion on this issue).

The evaluation was performed on an Athlon 1300+ PC with 512 MB memory running Erlang R9C0. The inlining algorithm per se was implemented in 460 lines of Erlang, though that number srcludes a substantial support library. The benchmarks were executed ten times each, and the fastest results used for comparison. Speedup for each benchmark was computed as:

### $Speedup = T_{orig}/T_{opt}$

We used the following applications:

- r ldapv2. Generating and parsing ASN.I data for the LDAPv2 protocol.
- o gen-tcp. Socket communication using short and long messages.
- $\bullet$  beam. BEAM compiler working on a number of source files.
- mnesia. Mnesia simulating simple HLR-like traffic.

The applications can be summarized by measuring the number of modules, functions and call sites. The number of local call sites are those accessible to a permodule algorithm. We also measured the number of call sites that were visited during profiling; only visited call sites were even considered for inlining.

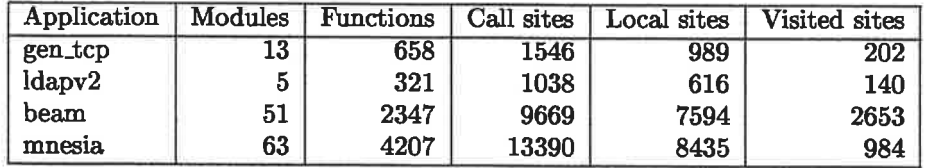

Local call sites are 60% to 78% of the total; the remainder are remote call sites and higher-order function calls.

It is interesting to note that only 7% (mnesia) to 27% (beam) of all call sites are ever visited during profiling. This suggests that profiling can eliminate large numbers of functions from being considered for inlining.

Performance results. We have only very preliminary performance results at the time of writing. The two larger benchmarks could not be executed, due to bugs in the code emitted by the inliner. Of the two remaining programs, the gen\_tcp benchmark yields a small speedup of 4% at a size cost of 1%; examination shows that the inliner chose just to inline three functions in prim\_inet. Ldapv2 shows a better speedup of 10% at a greater size cost.

In both benchmarks, we set the maximum code growth to 50%, which was not attained; our size estimation heuristic may be the culprit.

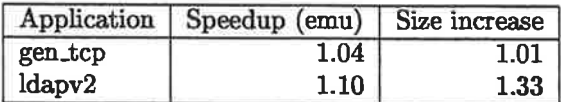

Finally, since native code compilation could hypothetically take greater advantage of inlined code, we tried to measure native code performance of the benchmarks. Unfortunately, the native compiler choked and we were unable to complete this task.

Our tentative conclusion is that the inlining algorithm can provide some speedup on a sizeable application. However, substantial work remains to debug, tune and enhance the inlining algorithm. This is further discussed below.

### **CONCLUSION AND FUTURE WORK**

We have shown how to exploit profiling information to drive function inlining. Our algorithm performs cross-module inlining and recursive inlining. While our evaluation is incomplete, the inlined programs tentatively show reasonable speedups.

Cross-module inlining must handle Erlang's hot code loading feature. One approach to doing this at a near-zero runtime cost is described in Ref [3]: modules are merged into larger units of code, and former cross-module calls inside the merged entity are guarded to preserve the code loading semantics.

In a previous article [4], we described how to form module aggregates by merging the modules that called each other most frequently; inlining was then done inside each aggregate. The current approach to inlining instead suggests post hoc module aggregation, by first observing the actual cross-module inlinings, then merging the modules where cross-module inlinings occurred. The details of this approach remain to be worked out.

What has been presented here is in some sense work in progress. We have, for example, conducted a very basic evaluation in this paper. When considering the interactions between multiple inlining parameters, multiple optimizations, multiple benchmarks and multiple workloads, a more thorough performance evaluation seems necessary. It is likely that such experience would also lead to refinements to the heuristics described in this paper.

For instance, our heuristic of always choosing the most visited call site unless too large could be generalized to consider cost and benefit more explicitly [1], which could lead to better results.

STOCKHOLM, OCTOBER 2003

### References

- [1] M. Arnold, S. Fink, V. Sarkar, P. F. Sweeney. A comparative study of static and profile-based heuristics for inlining. Proceedings of the ACM SIGPLAN workshop on Dynamic and adaptive compilation and optimization, ACM 2000.
- [2] R. Carlsson, personal communication. October 2003.
- [3] T. Lindgren. Module merging: aggressive optimization and code replacement in highly-available systems. Technical report 154, Computing Science Department, Uppsala University, 1998.
- [4] T. Lindgren. Cross-module optimization. In Proc. Seventh Erlang User Conference. September 2001.
- [5] O. Waddell, R. K. Dybvig. Fast and Effective Procedure Inlining. In Proc. Fourth International Symposium on Static Analysis (SAS '97), Springer LNCS 1302, 1997.

#### $\mathbf{A}$ Inline tree for mnesia

The inliner performs 802 inlines on the mnesia benchmark, where one of the core activities is mnesia:dirty\_write/2. We show the inline tree for that function here. which involves inlining across a total of eight modules. The original version of dirty\_write/2 is two lines of code; the inlined version of dirty\_write/2 is somewhat more than 1000 lines of Erlang.

Many nested inlinings are done. Starting from the top, mnesia:dirty\_write/2 contains an inlined call to mnesia:do\_dirty\_write/3, which contains an inlined call to mnesia\_tm:dirty/2, which contains an inlined call to mnesia\_tm:rec\_dirty/2; one inlined call to mnesia\_tm:async\_send\_dirty/4; one to mnesia\_tm:val/1, and one to mnesia\_tm:prepare\_items/5. All but one of which themselves contain inlined calls.

```
mnesia:dirty_write/2
.mnesia:do_dirty_write/3
..mnesia_tm:dirty/2
... mnesia_tm:rec_dirty/2
... mnesia_tm:async_send_dirty/4
....mnesia_tm:async_send_dirty/6
.....mnesia_tm:async_send_dirty/6
......mnesia_tm:async_send_dirty/6
\ldots \ldots.mnesia_tm:do_dirty/2
\ldots \ldots \ldotsmnesia_tm:do_commit/2
\ldots \ldots \ldots mnesia_tm:do_commit/3
\ldots \ldots \ldots mnesia_tm:do_update/4
\ldots \ldots \ldots mnesia_tm:do_update/4
\ldots \ldots \ldots mnesia_tm:do_update/4
\ldots \ldots \ldots mnesia_tm:do_snmp/2
\ldots \ldots \ldotsmnesia_dumper:update/3
\ldots \ldots \ldotsmnesia_log:log/1
```
.........mnesia\_dumper:incr\_log\_writes/0 ..........mnesia\_lib:incr\_counter/2  $\ldots \ldots \ldots$  mnesia\_log:append/2  $\ldots$ .......disk\_log:alog/2 ..........disk\_log:notify/2 ............disk\_log\_server:get\_log\_pids/1 .............disk\_log\_server:do\_get\_log\_pids/1 .........mnesia\_monitor:use\_dir/0  $\ldots$ .....mesia\_tm:do\_dirty/2  $\ldots \ldots$  mnesia\_tm:do\_commit/2  $\ldots \ldots \ldots$  mnesia\_tm:do\_commit/3  $\ldots \ldots \ldots$  mnesia\_tm:do\_update/4 ...........mesia\_tm:do\_update\_op/3 ...........mesia\_lib:db\_put/3 ...........mesia\_tm:commit\_write/6 .........mnesia\_tm:do\_update/4  $\ldots$ .......mnesia\_tm:do\_update\_op/3  $\ldots$ ........mnesia\_lib:db\_put/3 ............mnesia\_tm:commit\_write/6  $\ldots \ldots \ldots$  mnesia\_tm:do\_update/4 ...........mesia\_tm:do\_update\_op/3 ...........mnesia\_lib:db\_put/3  $\ldots$ ........mnesia\_tm:commit\_write/6  $\ldots \ldots \ldots$  mnesia\_tm:do\_snmp/2 .........mnesia\_dumper:update/3  $\ldots \ldots$  mnesia\_log:log/1 ........mnesia\_dumper:incr\_log\_writes/0 ..........mesia\_lib:incr\_counter/2 ........mnesia\_log:append/2  $\ldots \ldots \ldots$ disk\_log:alog/2 ..........disk\_log:notify/2 ...........disk\_log\_server:get\_log\_pids/1 ............disk\_log\_server:do\_get\_log\_pids/1  $\ldots \ldots \ldots$  mnesia\_monitor:use\_dir/0 .....mesia\_tm:do\_dirty/2  $\ldots$ ....mesia\_tm:do\_commit/2  $\ldots \ldots$  mnesia\_tm:do\_commit/3  $\ldots \ldots \ldots$  mnesia\_tm:do\_update/4  $\ldots \ldots \ldots$  mnesia\_tm:do\_update/4 .........mnesia\_tm:do\_update\_op/3 ..........mesia\_lib:db\_put/3  $\ldots \ldots \ldots$  mnesia\_tm: commit\_write/6  $\ldots \ldots \ldots$  mnesia\_tm:do\_update/4 ..........mesia\_tm:do\_update/4  $\ldots \ldots \ldots$  mnesia\_tm:do\_update\_op/3 ..........mesia\_lib:db\_put/3 ..........mnesia\_tm:commit\_write/6 ........mnesia\_tm:do\_update/4 .........mnesia\_tm:do\_update/4 .........mnesia\_tm:do\_update\_op/3  $\ldots \ldots \ldots$  mnesia\_lib:db\_put/3  $\ldots \ldots \ldots$  mnesia\_tm: commit\_write/6  $\ldots \ldots \ldots$  mnesia\_tm:do\_snmp/2 ........mnesia\_dumper:update/3

```
. . . . . .mnesia_log:1og/1
.......mnesia_dumper:incr_log_writes/0
\ldots \ldots \ldots mnesia_lib:incr_counter/2
.......mnesia_log:append/2
\ldots.....disk_log:alog/2
\ldots......disk_log:notify/2
..........disk_log_server:get_log_pids/1
...........disk_log_server:do_get_log_pids/1
\ldots \ldots \ldots mnesia_monitor:use_dir/0
. . .nnesia-tn:va1/1
... mnesia_tm: prepare_items/5
. . . .n esia_tn:check_prep/2
....mnesia_tm:do_prepare_items/7
.....mnesia_tm:prepare_nodes/5
......mnesia_tm:prepare_nodes/5
.......mnesia_tm:prepare_nodes/5
........mnesia_tm:prepare_node/5
\ldots.....mnesia_tm:pick_node/4
.......mnesia_tm:prepare_node/5
\dots\dots\dots mnesia_tm: prepare_node/5
\ldots \ldots \ldots mnesia_tm:pick_node/4
......mnesia_tm:prepare_node/5
\ldots \ldots \ldotsmnesia_tm:prepare_node/5
\dots\dots\dots mnesia_tm: prepare_node/5
......mnesia_tm:pick_node/4
. . . . .nnesia-tn:prepare-snmp/T
. . . .nnesia-tn:va1/1
\ldots.mnesia_tm:val/1
```
,j::r:

 $\frac{1}{2} \frac{1}{2} \frac{1}{2} \frac{1}{2}$  $\begin{array}{c} \ast \\ \ast \\ \ast \\ \ast \end{array}$  $\sim$  $\sigma$  .  $\label{eq:2.1} \frac{\partial}{\partial t} = \frac{1}{\sqrt{2\pi}} \left( \frac{d\theta}{dt} \right)$  $\sim 3$  $\bar{s}$ 

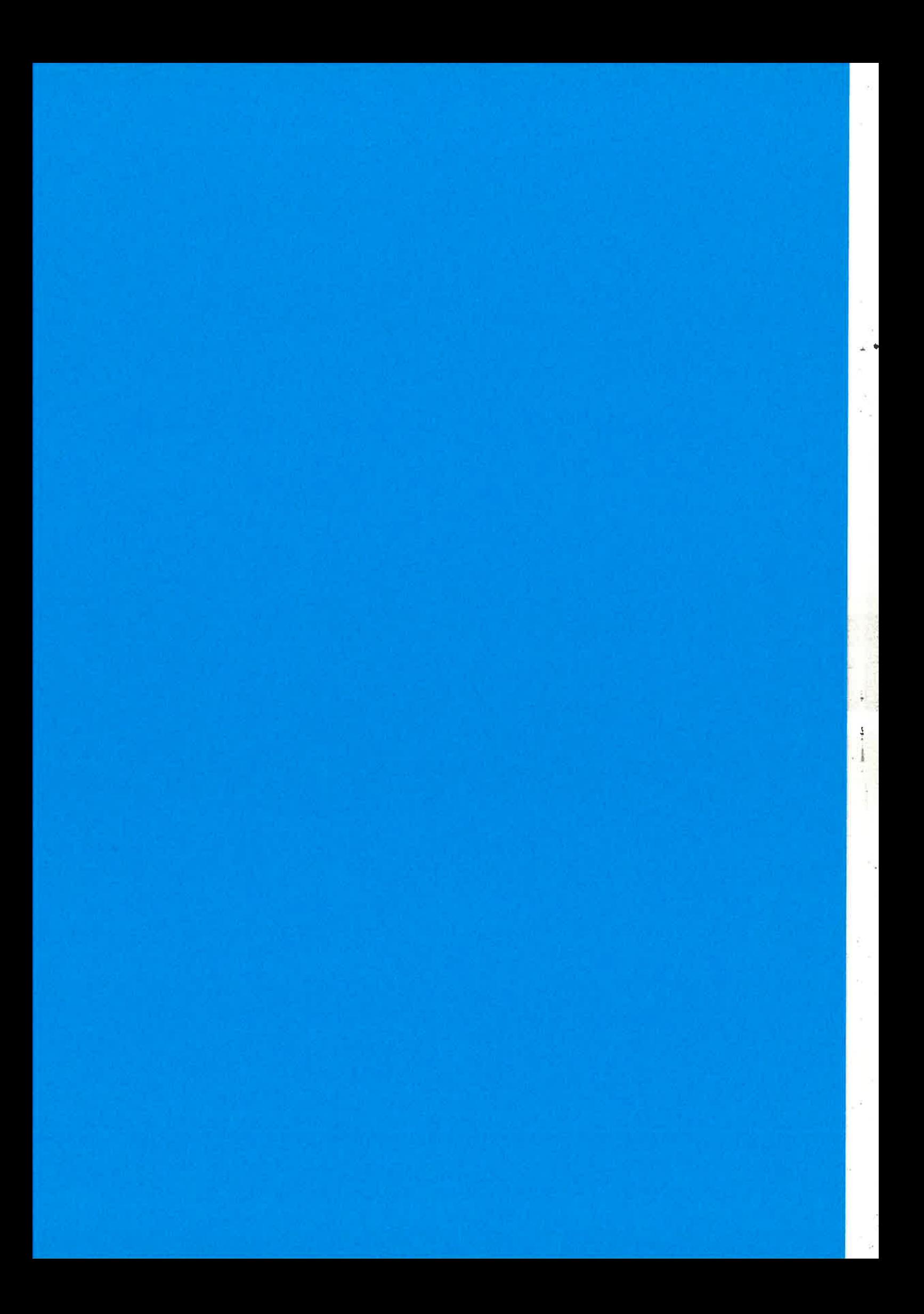

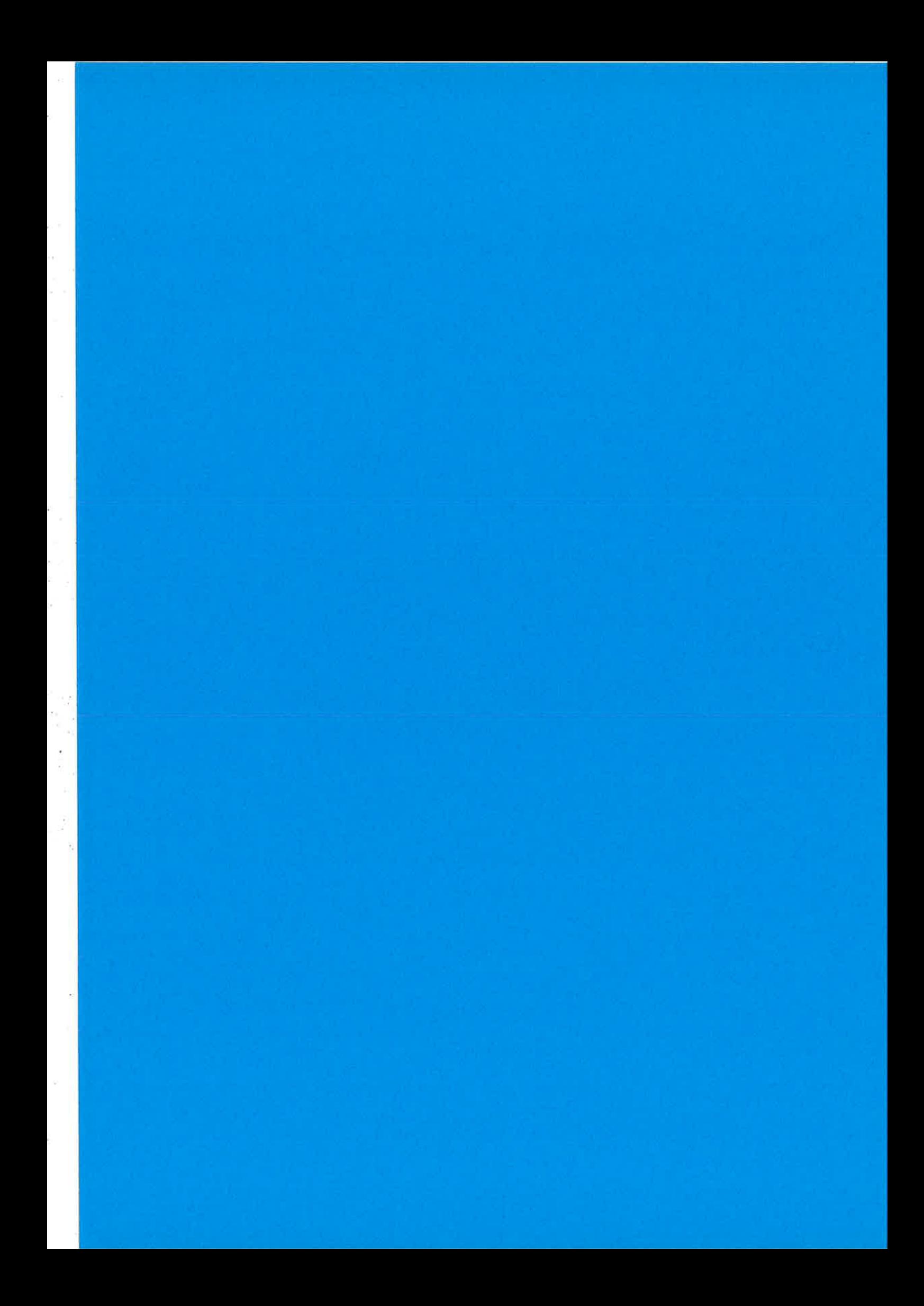

What's new in R9C Kenneth Lundin

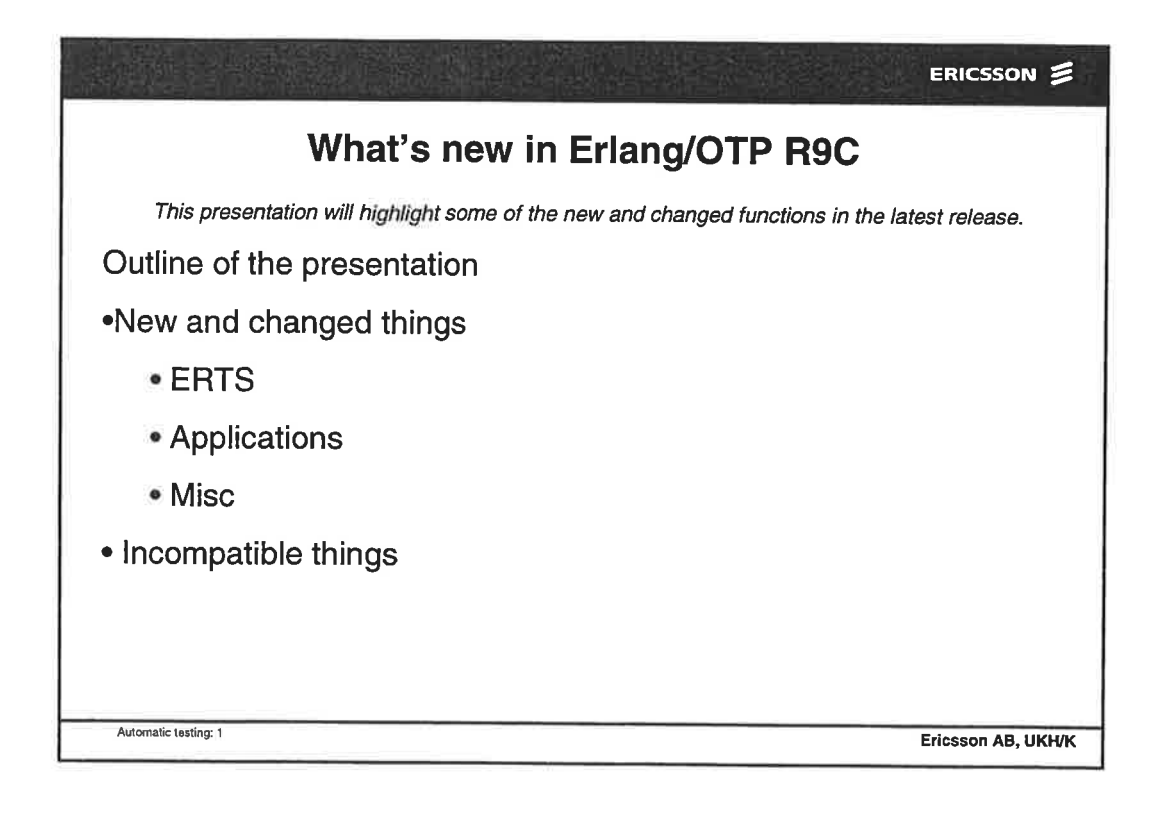

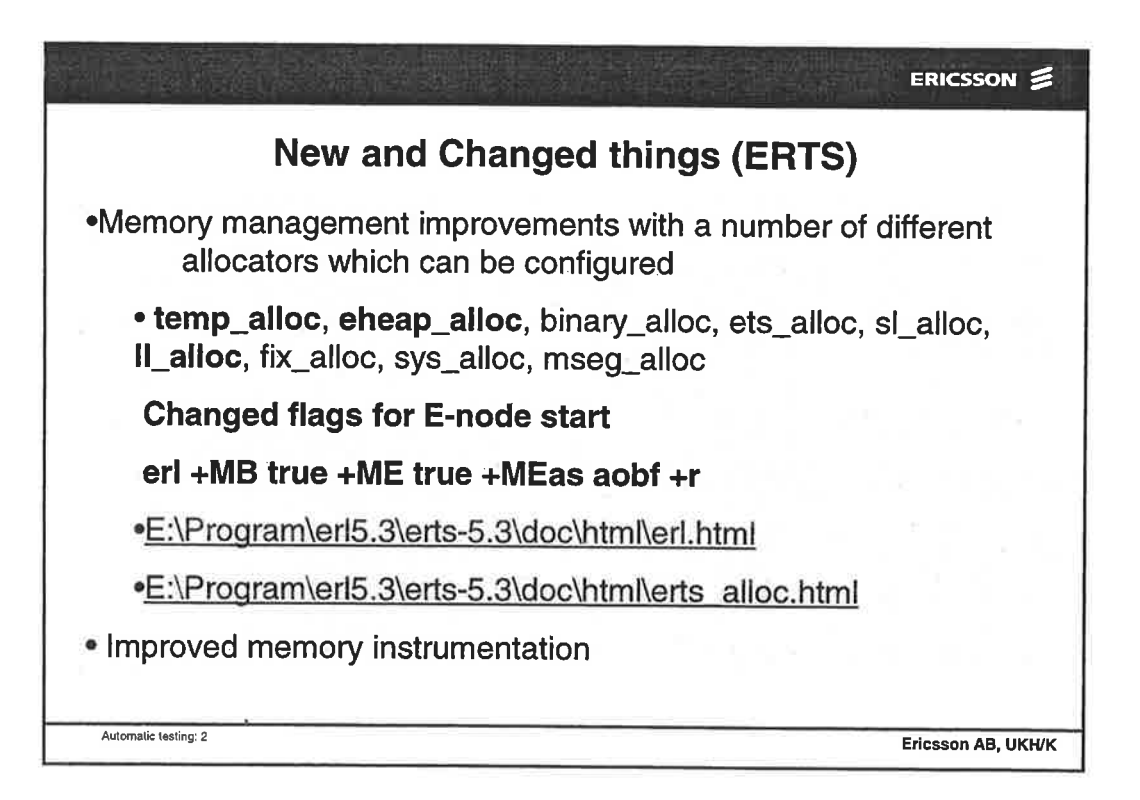

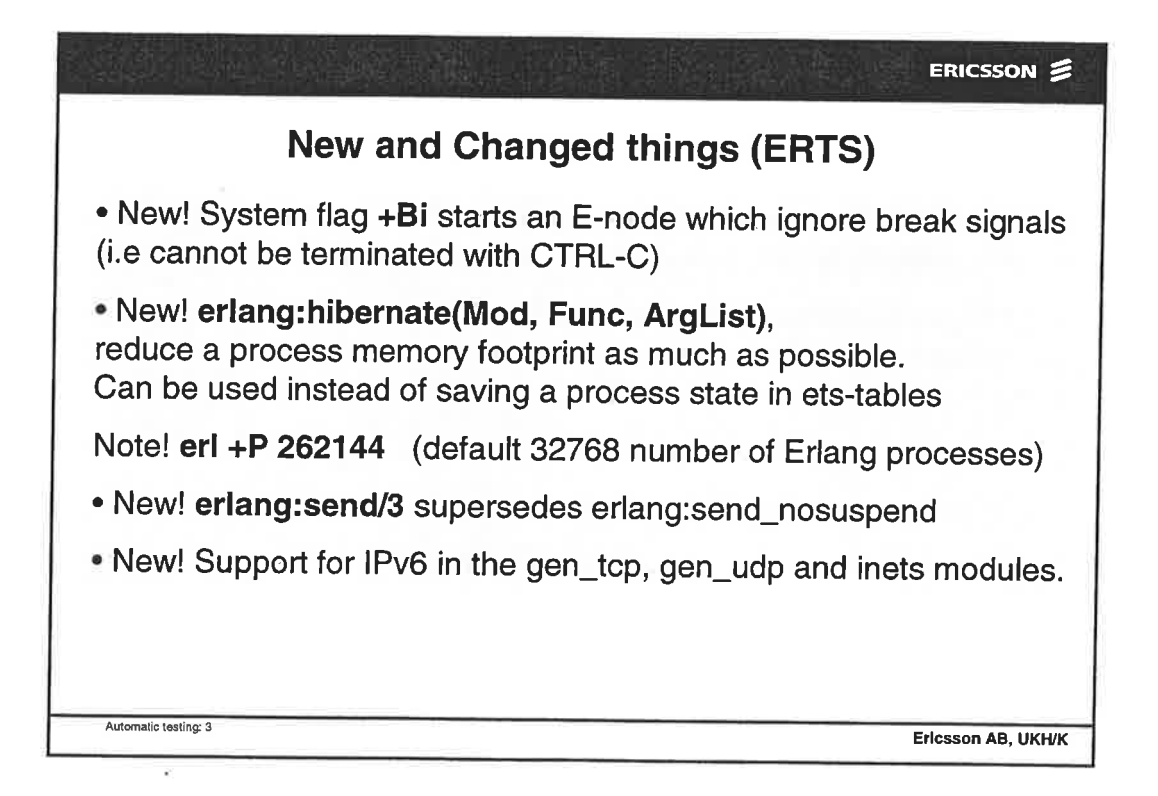

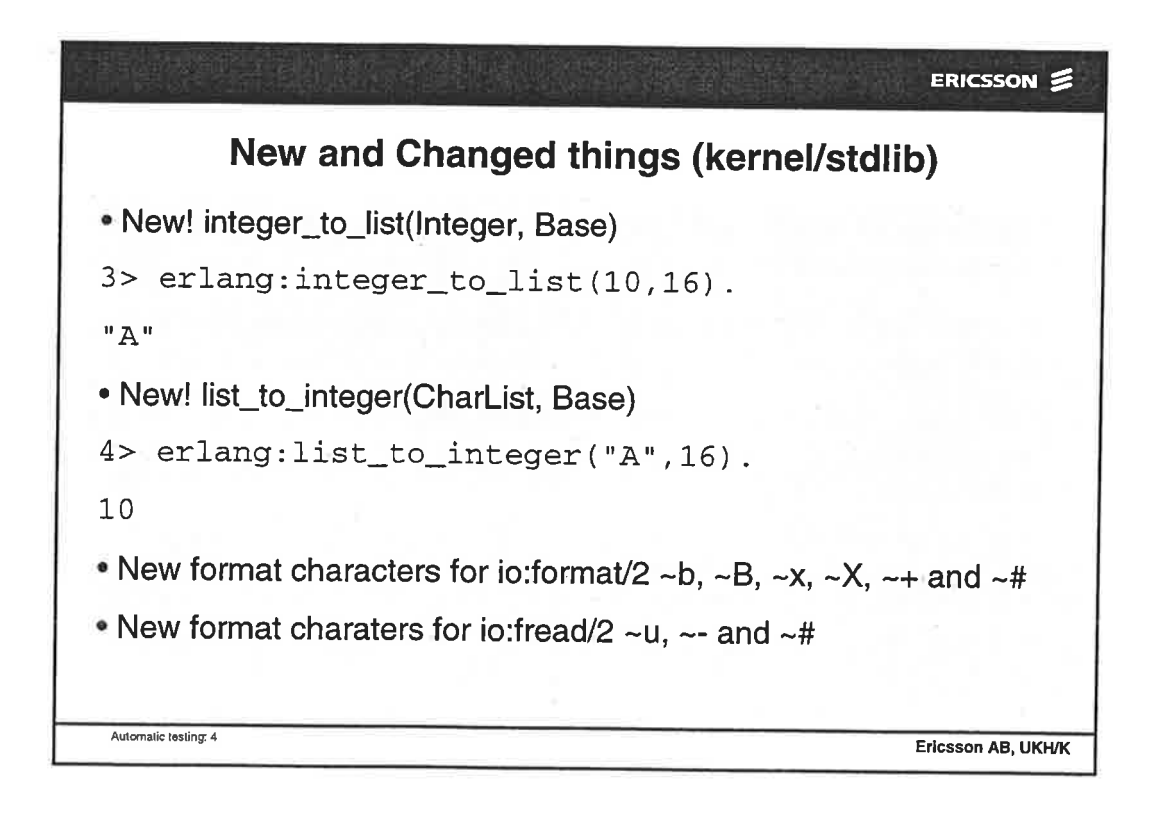

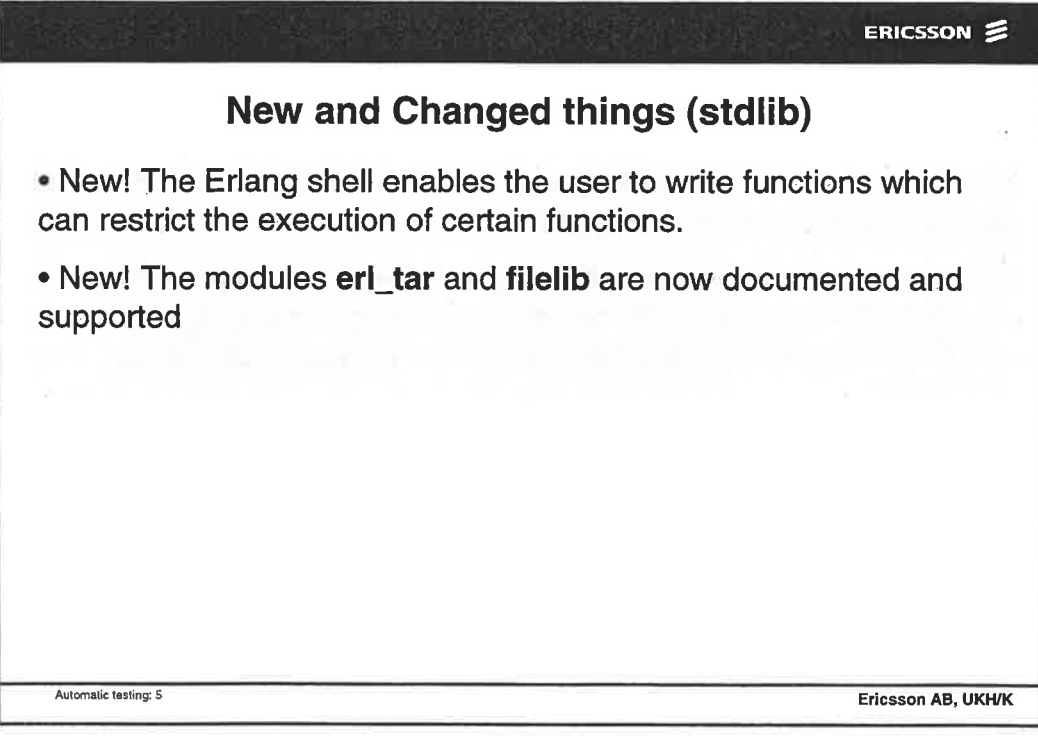

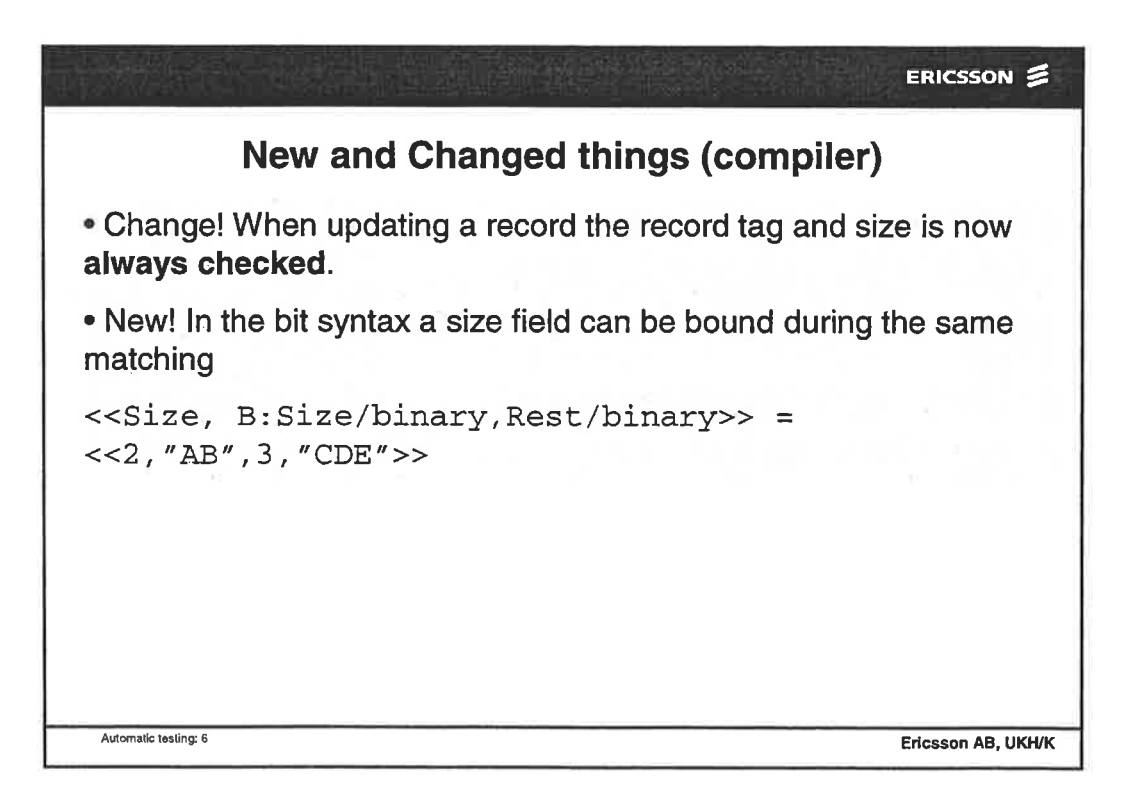

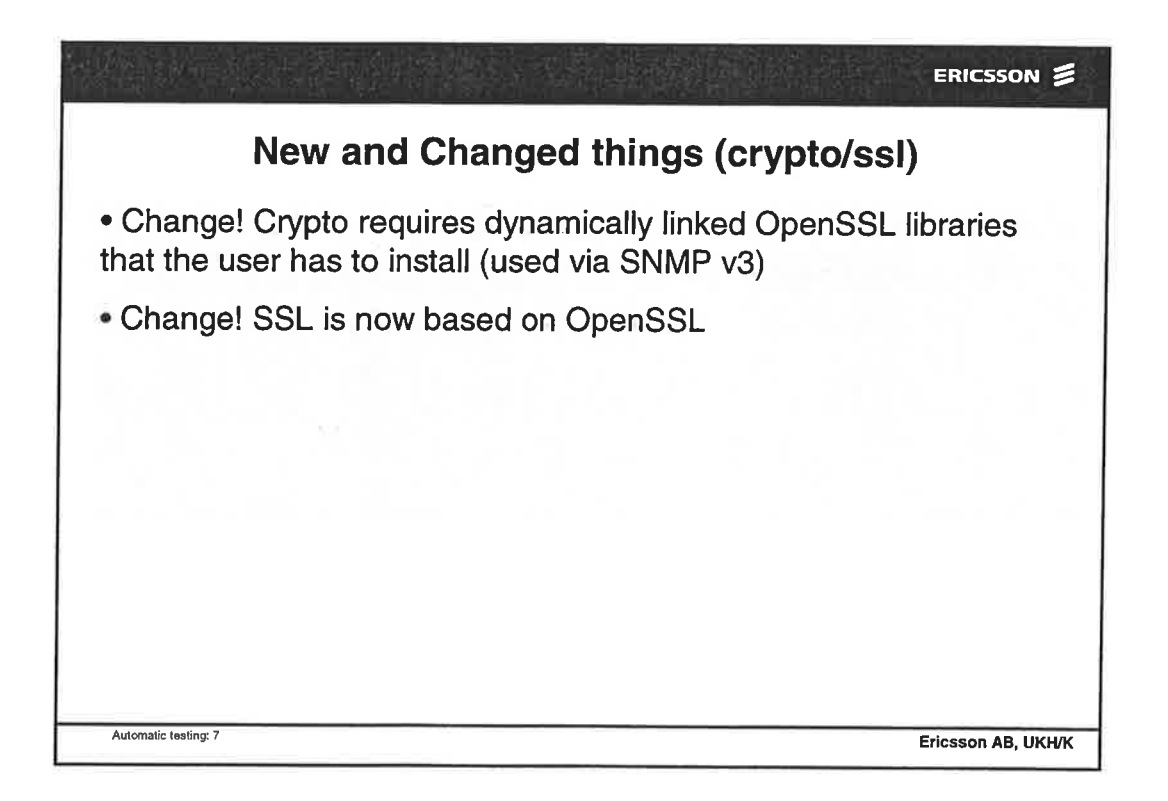

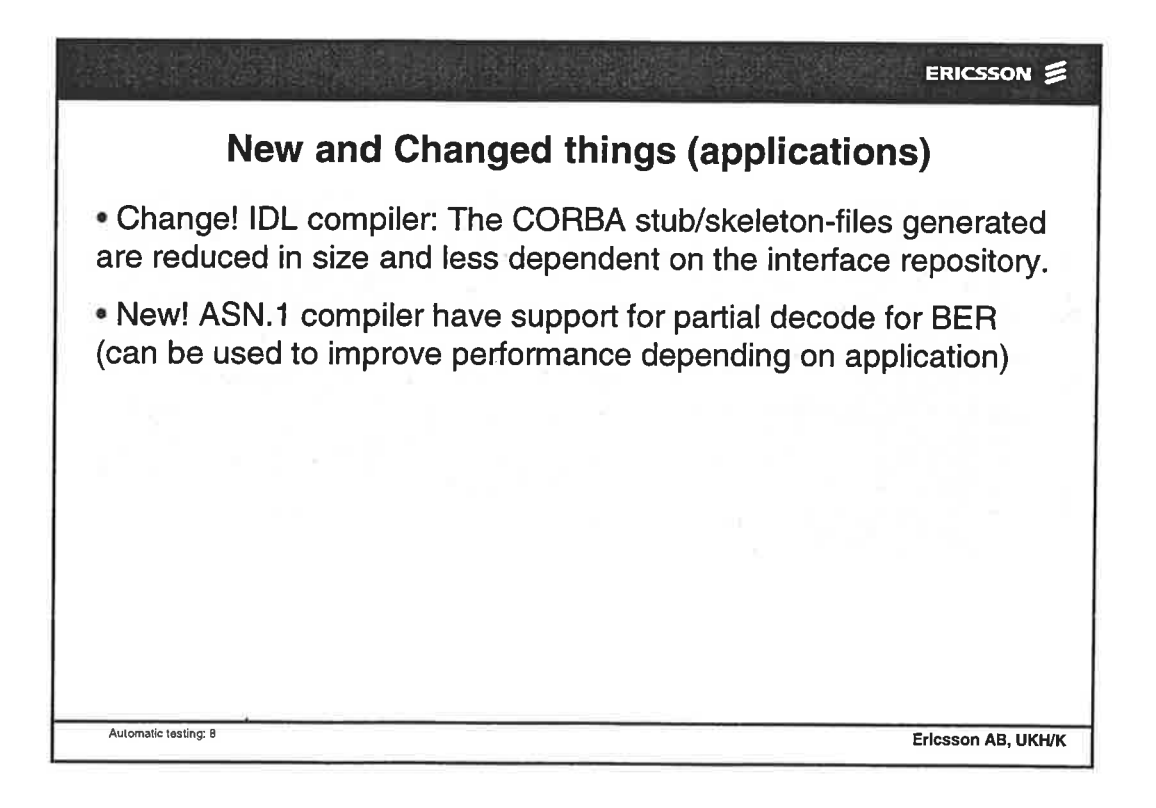

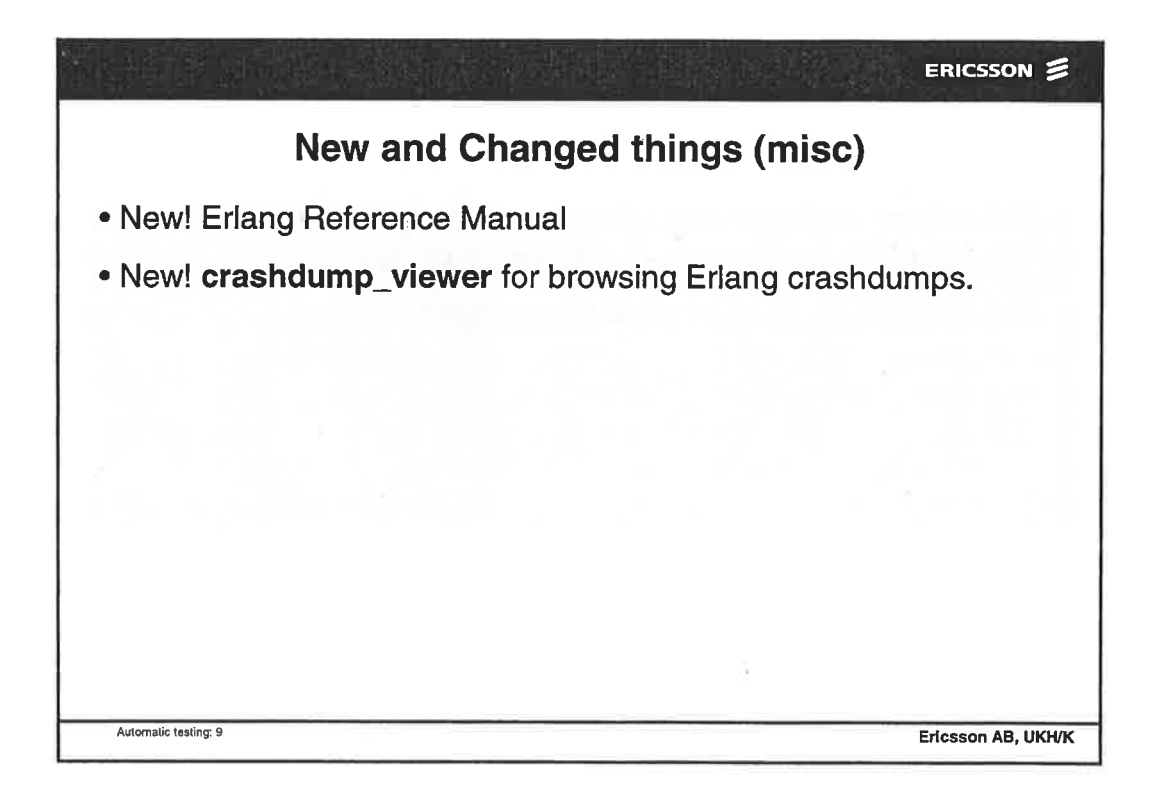

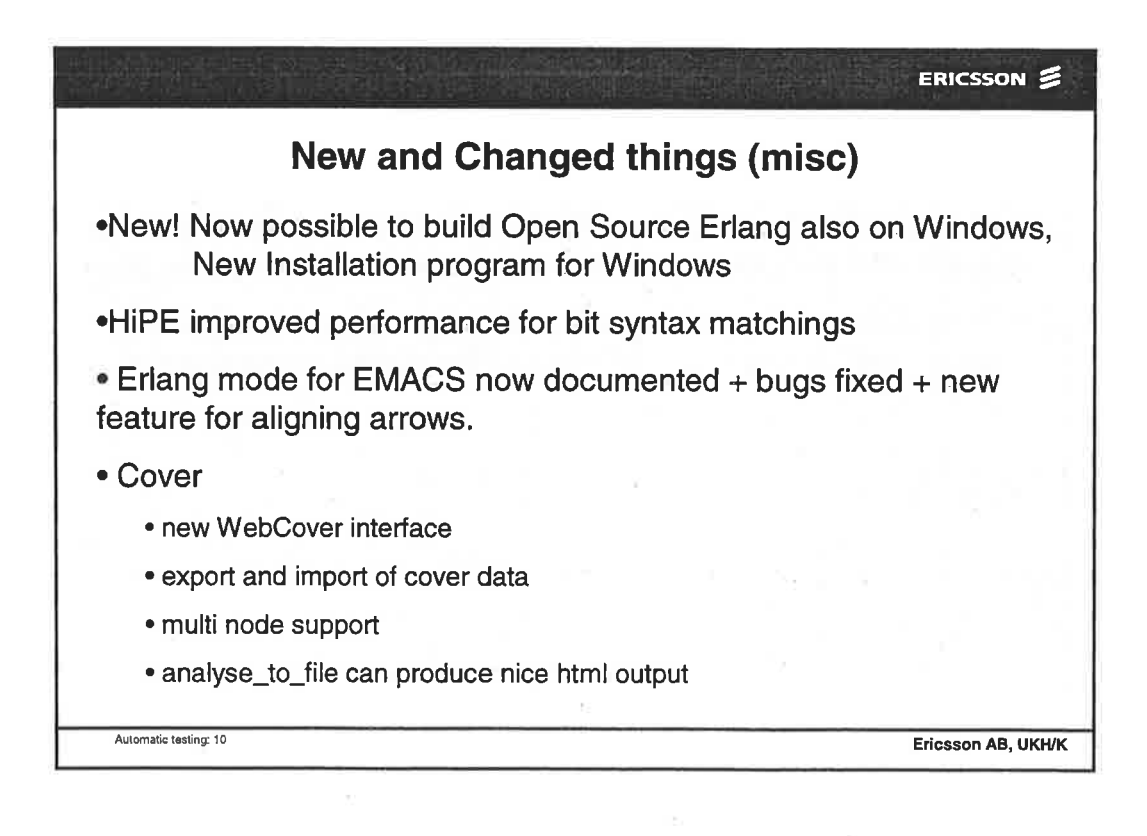

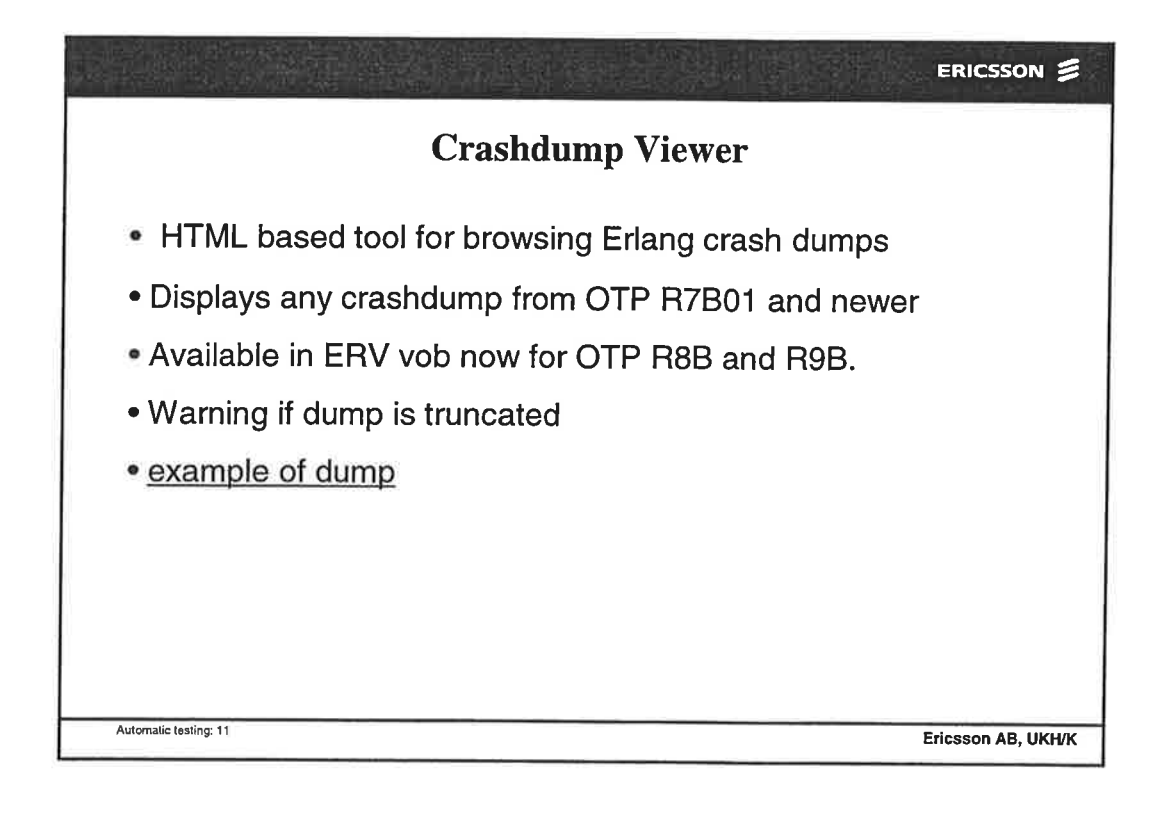

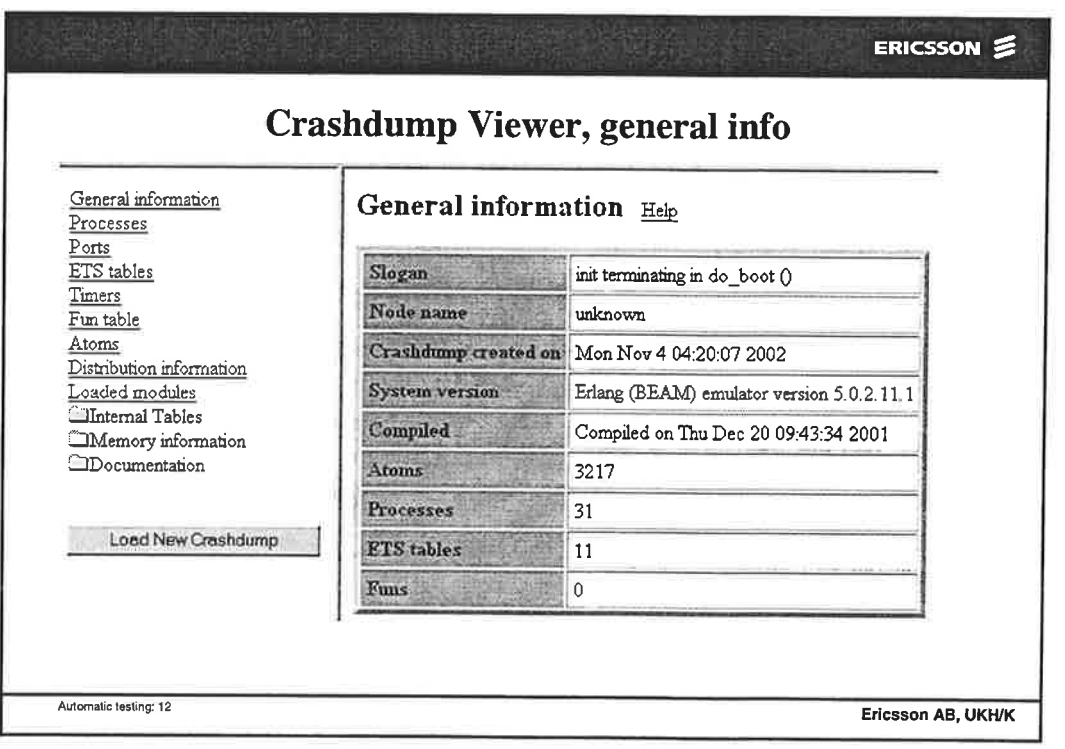

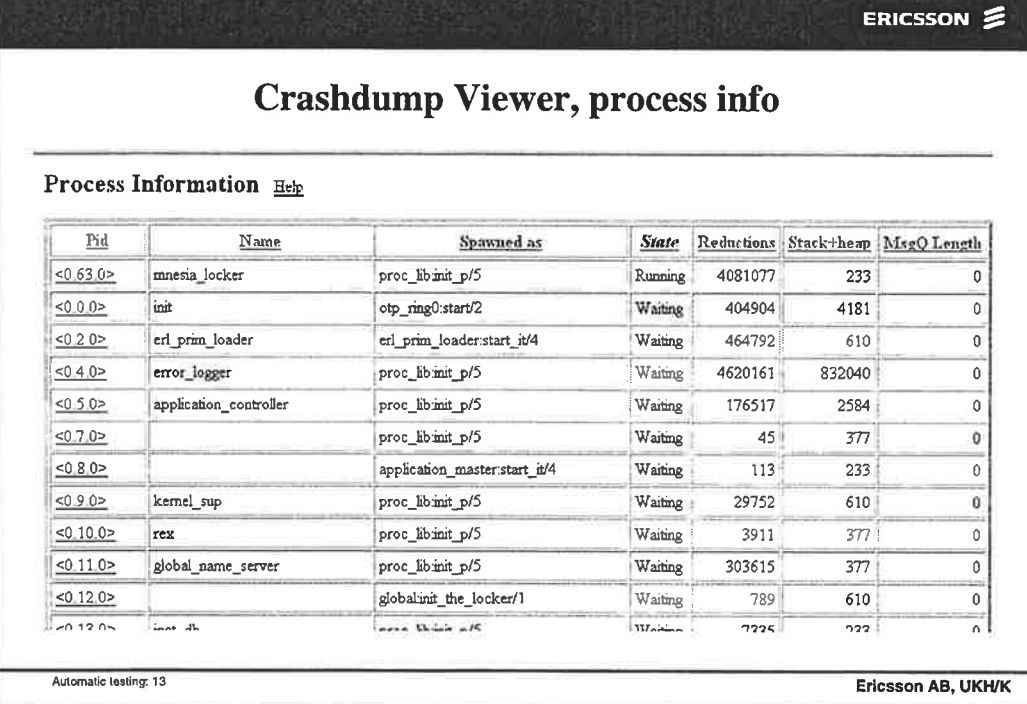

ī,

 $\hat{z}$ 

 $\label{eq:2.1} \begin{array}{ccc} \mathbf{z} & \mathbf{z} & \mathbf{z} \\ \mathbf{z} & \mathbf{z} & \mathbf{z} \\ \mathbf{z} & \mathbf{z} & \mathbf{z} \end{array}$ 

i<br>Ban

 $\tilde{\mathcal{G}}$ 

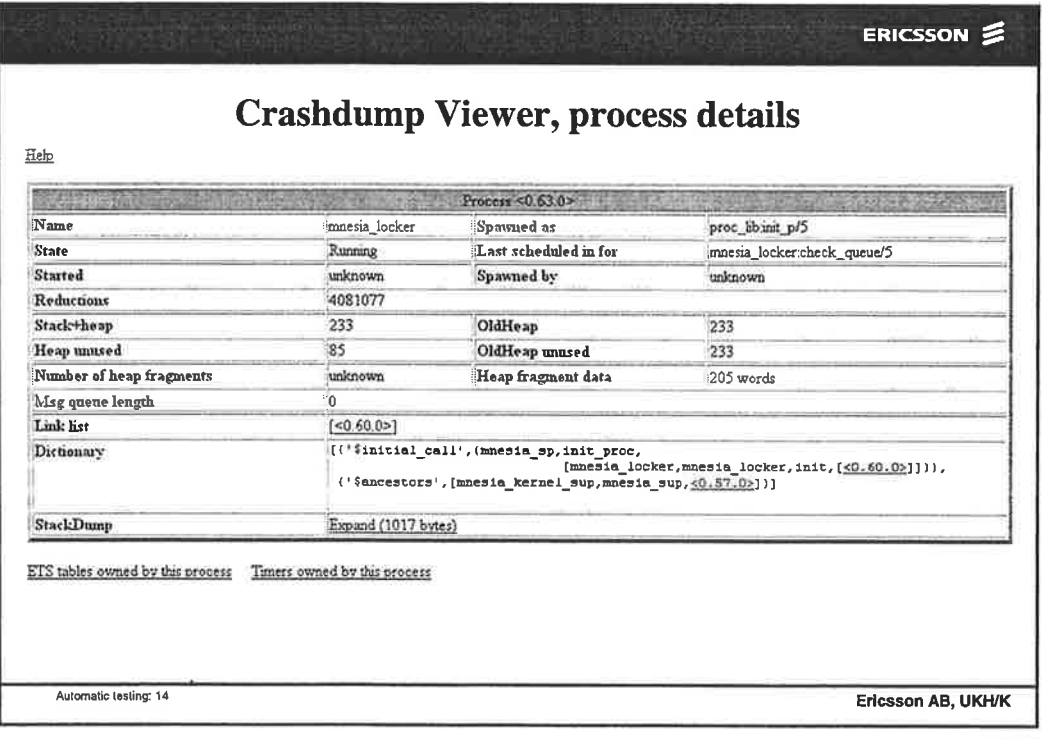
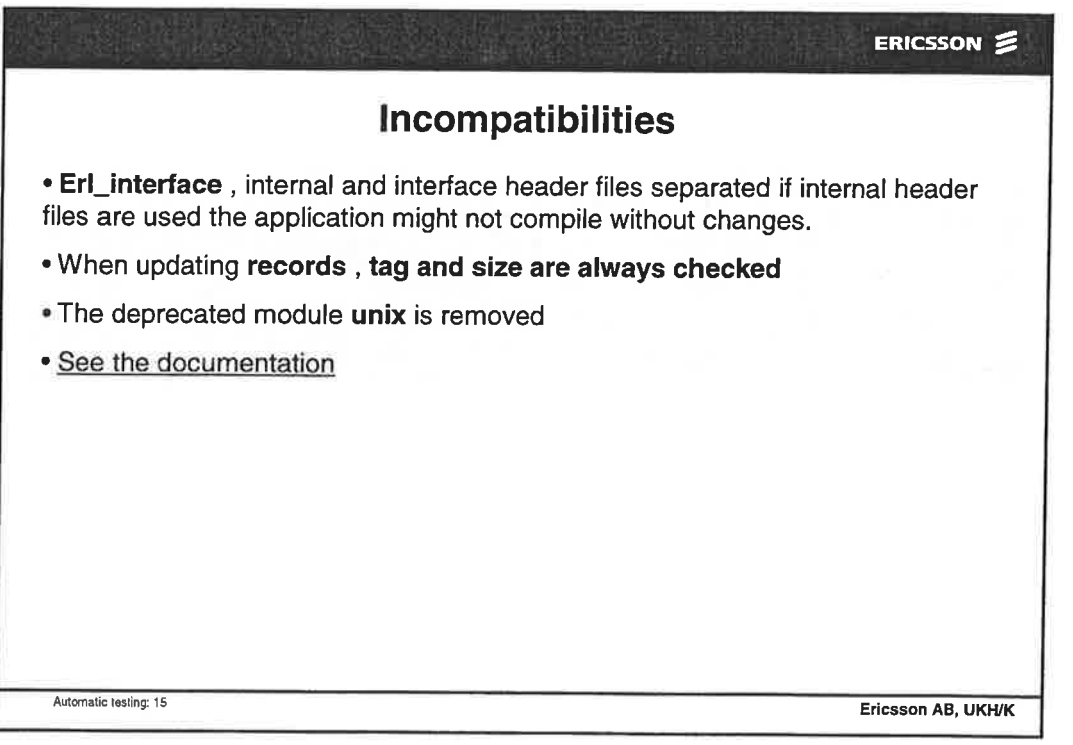

 $\sim 10^{-10}$ 

 $\gamma_{\rm s}$ 

 $\delta$ 

 $\frac{1}{\sqrt{2}}$ 

 $\frac{1}{2}$ ò,

ţ

 $\tilde{\tilde{t}}$ 

î

i.

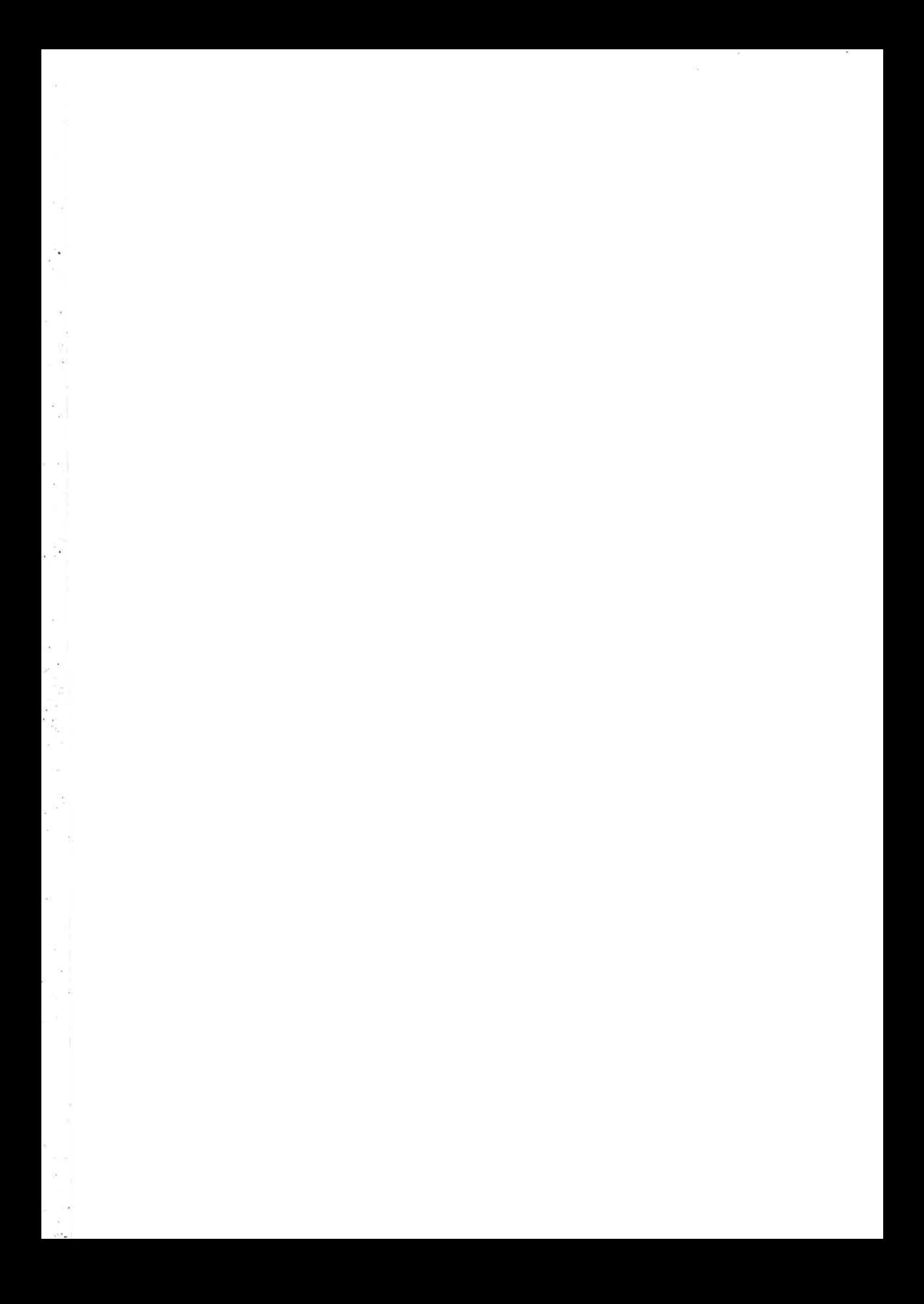

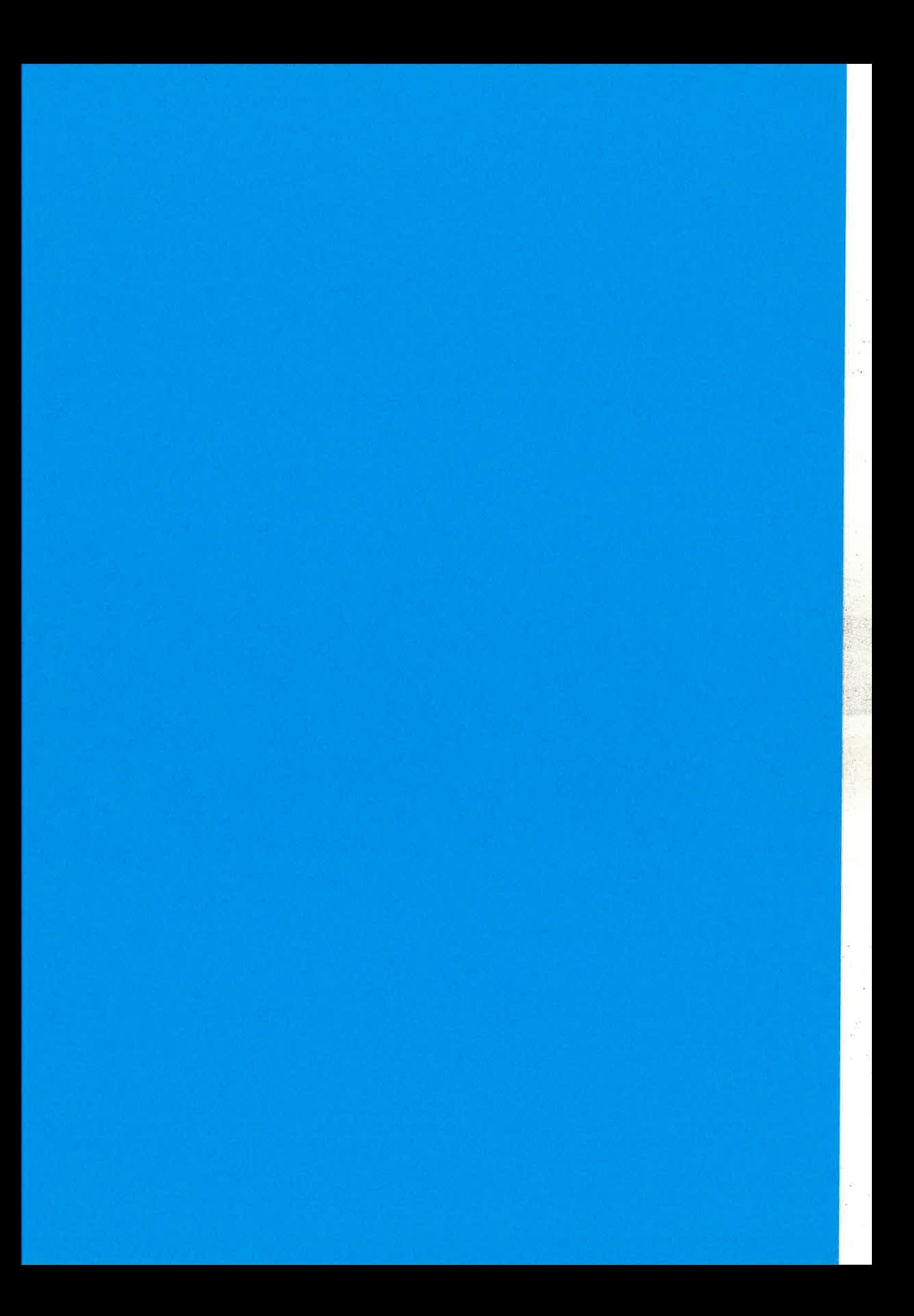

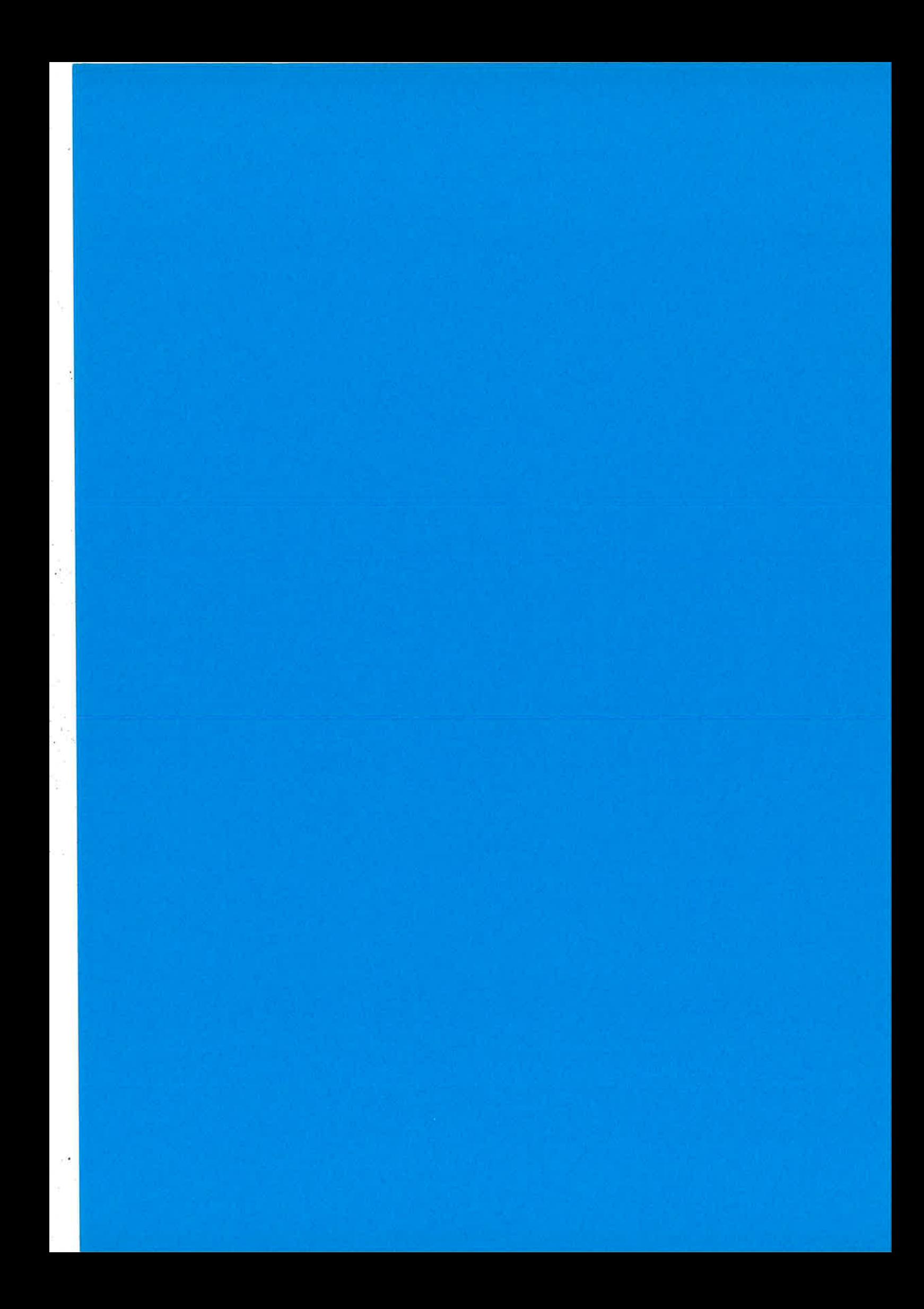

## Erlang/OTP User Conference 2003 - Participants

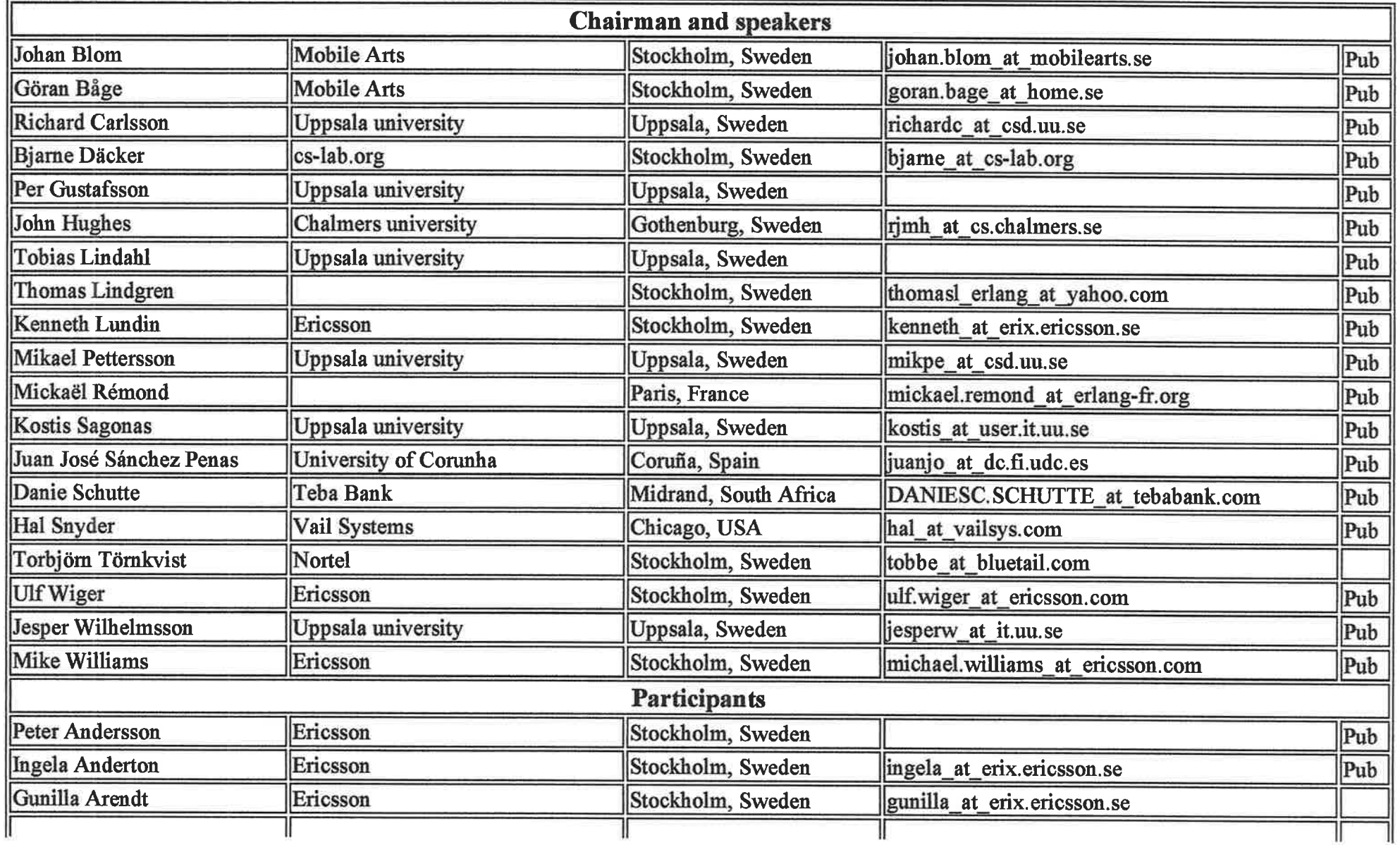

 $m = 100$ 

 $\alpha_{\rm max}$ 

 $\blacktriangleright$ e $\blacktriangleleft$ 

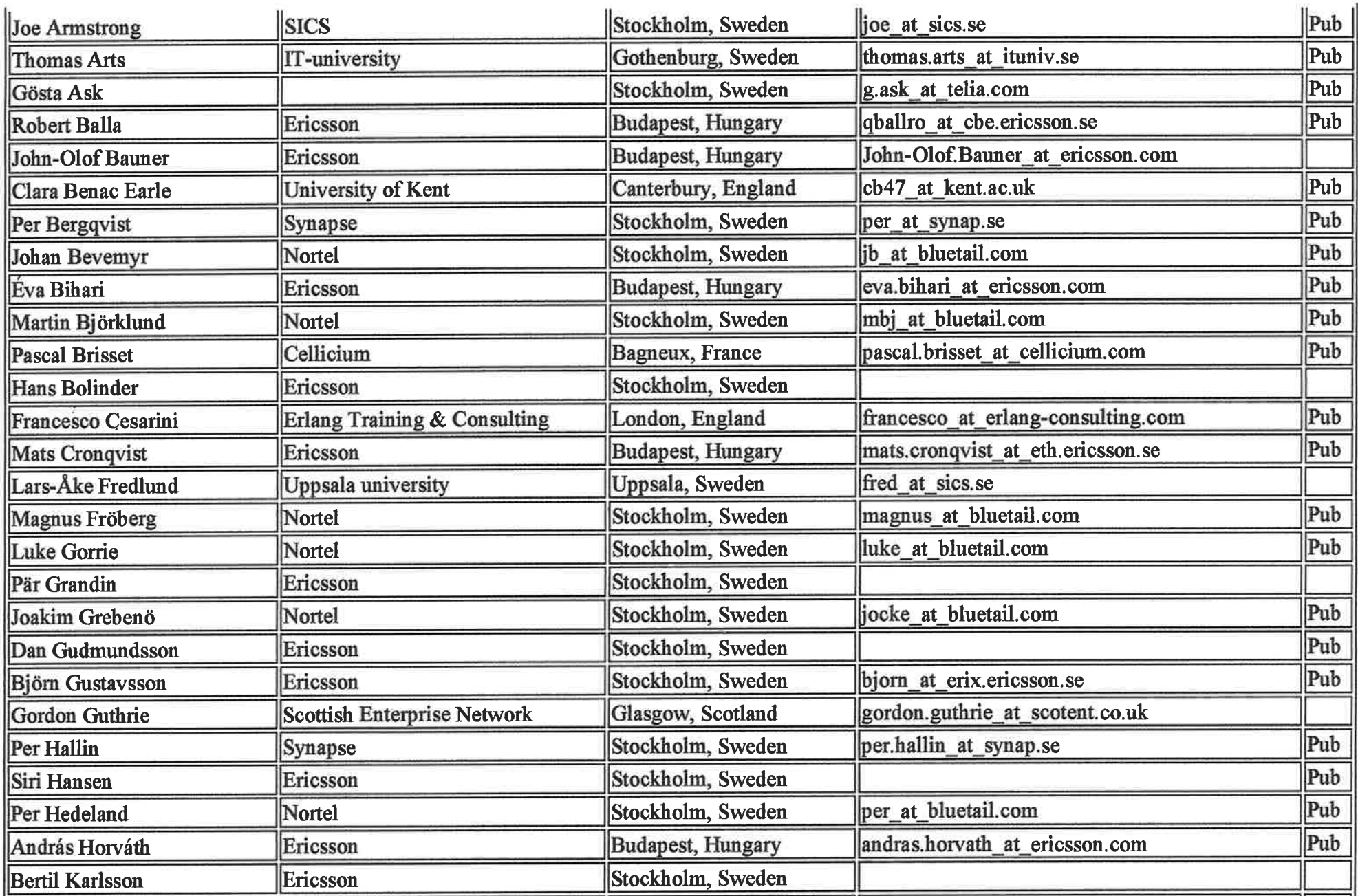

그 영우 연극을 하였다.

ò.

V,

 $\mathbb{R}^2$ - 68  $\sim$   $\sim$   $\sim$ 

 $\chi = \chi$ 

 $\mathcal{F}_{\mathcal{A}}$ 

 $\zeta$ 

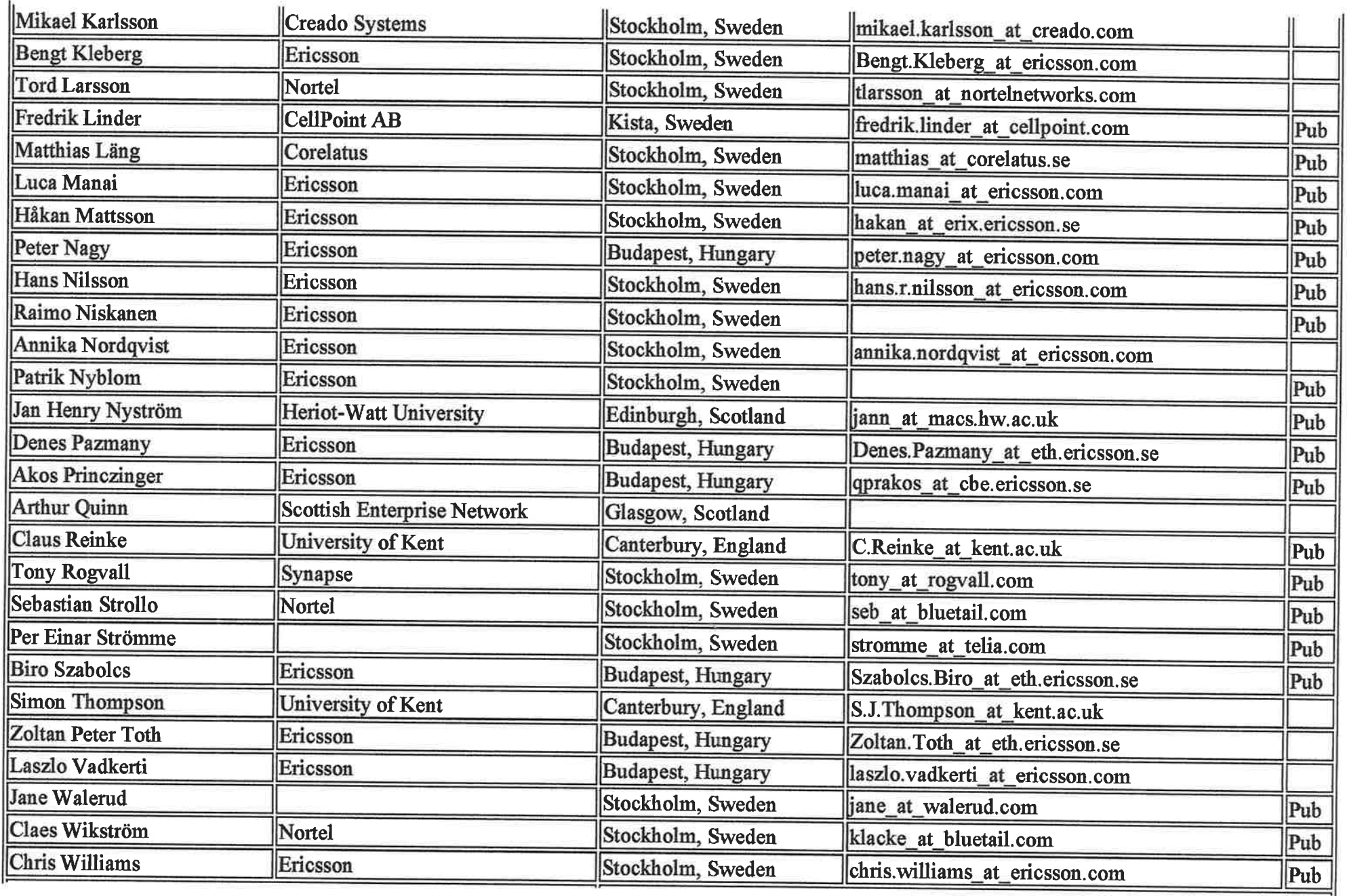

 $\sim$ 

 $\sim 10^{-1}$ 

ı.

 $\bar{\alpha}$ 

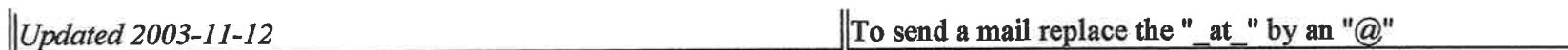

 $\frac{1}{\sqrt{2}}\left(\frac{\overline{a}}{a}-1\right)$ 

## Aeeda Wite DFS, 12 MM for 91-120 sheets<br>Aeeda Wite DFS, 12 MM for 91-120

**Julian Argelia** 

 $\sim$ 

 $\alpha$ 

 $\tilde{\Sigma}$ 

- 2

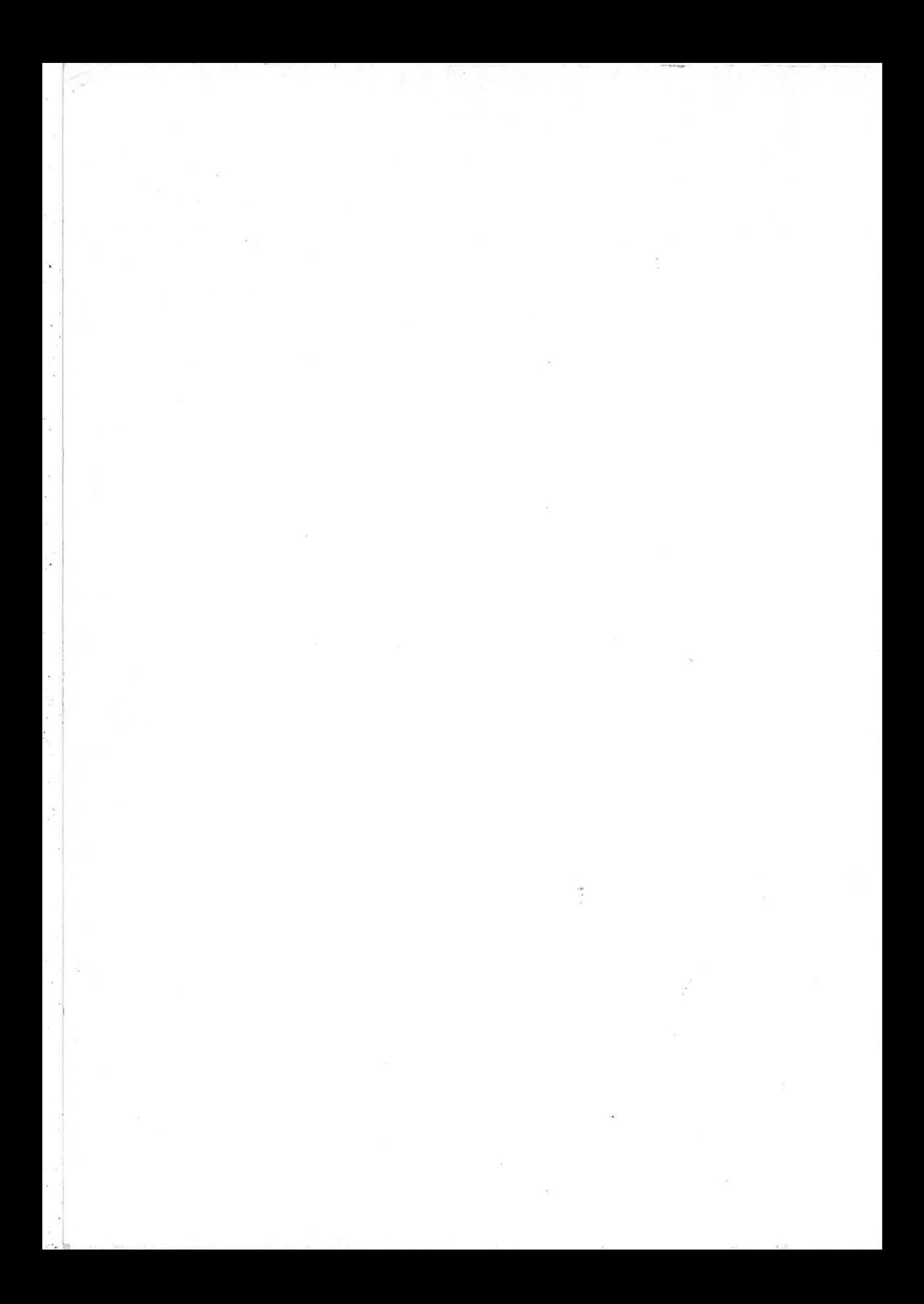